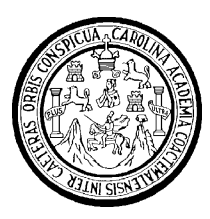

**Universidad de San Carlos de Guatemala Facultad de Ingeniería Escuela de Ingeniería en Ciencias y Sistemas**

# **ANÁLISIS, IMPLEMENTACIÓN Y EVALUACIÓN DE LA METODOLOGÍA UTILIZADA EN EL PROCESO DE ENSEÑANZA DE TECNOLOGÍA IMPLEMENTADA EN EL ITCoE**

## **César Francisco Hernández Mendoza David Fernando Rodas Enríquez**

Asesorados por el Ing. Jorge Armin Mazariegos

Guatemala, mayo de 2010

UNIVERSIDAD DE SAN CARLOS DE GUATEMALA

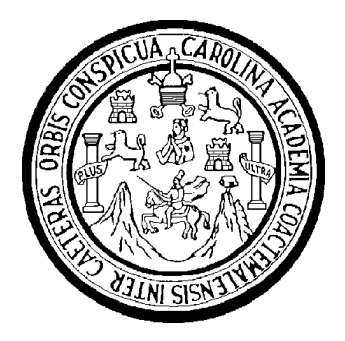

FACULTAD DE INGENIERÍA

# **ANÁLISIS, IMPLEMENTACIÓN Y EVALUACIÓN DE LA METODOLOGÍA UTILIZADA EN EL PROCESO DE ENSEÑANZA DE TECNOLOGÍA IMPLEMENTADA EN EL ITCoE**

TRABAJO DE GRADUACIÓN

PRESENTADO A LA JUNTA DIRECTIVA DE LA FACULTAD DE INGENIERÍA POR:

**CÉSAR FRANCISCO HERNÁNDEZ MENDOZA DAVID FERNANDO RODAS ENRÍQUEZ**

ASESORADOS POR EL ING. JORGE ARMIN MAZARIEGOS AL CONFERÍRSELES EL TÍTULO DE

**INGENIERO EN CIENCIAS Y SISTEMAS**

GUATEMALA, MAYO DE 2010

## UNIVERSIDAD DE SAN CARLOS DE GUATEMALA FACULTAD DE INGENIERÍA

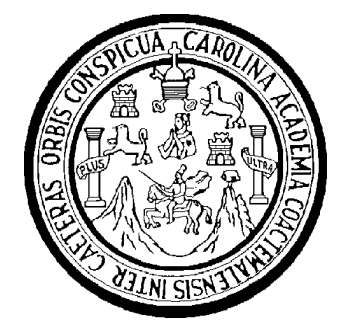

#### **NÓMINA DE JUNTA DIRECTIVA**

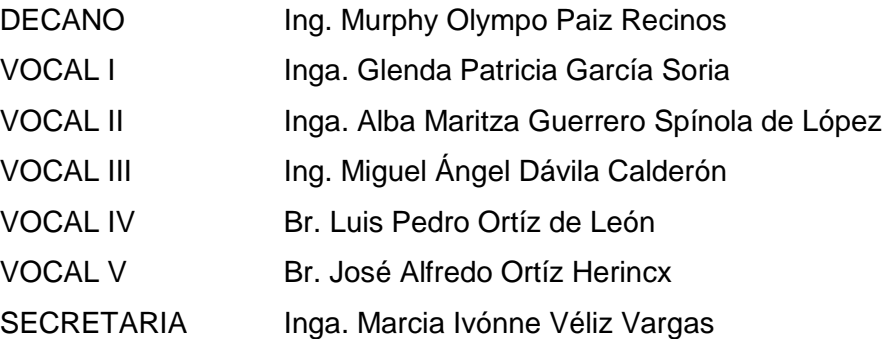

## **TRIBUNAL QUE PRACTICÓ EL EXAMEN GENERAL PRIVADO**

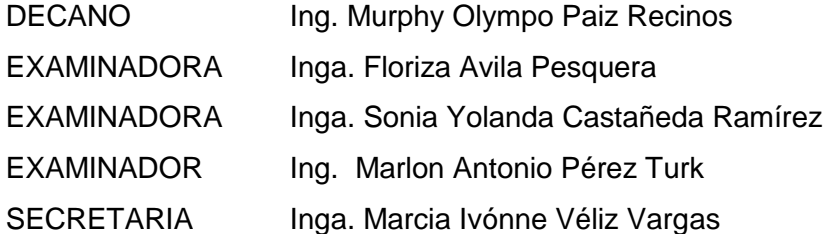

#### HONORABLE TRIBUNAL EXAMINADOR

Cumpliendo con los preceptos que establece la ley de la Universidad de San Carlos de Guatemala, presentamos a su consideración nuestro trabajo de graduación titulado:

# ANÁLISIS, IMPLEMENTACIÓN Y EVALUACIÓN DE LA METODOLOGÍA UTILIZADA EN EL PROCESO DE ENSEÑANZA DE TECNOLOGÍA IMPLEMENTADA EN EL ITCoE,

tema que nos fuera asignado por la Dirección de la Escuela de Ingeniería en Ciencias y Sistemas, en enero de 2009.

César Érancisco Hernandez Mendoza

David Fernando Rodas Enríquez

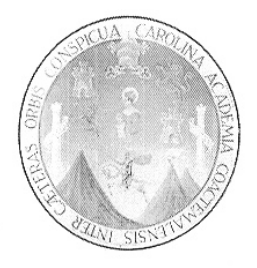

Guatemala, 13 de Febrero de 2010

Inga. Norma Iliana Sarmiento de Seseña Directora Unidad EPS Facultad de Ingeniería Universidad de San Carlos de Guatemala

Un cordial Saludo:

Por medio de la presente le informo que los estudiantes César Francisco Hernández Mendoza con número de carné 200212062 y David Fernando Rodas Enríquez con número de carné 200412724, concluyeron satisfactoriamente bajo mis asesoría y revisión, la elaboración del Reporte Final de Trabajo de Graduación de su EPS titulado: "Análisis, Implementación y Evaluación de la Metodología Utilizada en el Proceso de Enseñanza de Tecnología Implementada en el ITCoE", el cual fue realizado en el período comprendido del 05 de Enero del 2009 al 05 de Julio del 2009, en el horario de 09:00 a 13:00 horas en las instalaciones del IT Centre of Excellence ubicado en el 4to Nivel del edificio T-3 de la Facultad de Ingeniería de la Universidad de San Carlos de Guatemala.

Agradeciendo su atención a la presente,

Atentamente,

Ing. Jorge Arnyth Mazariegos Asesoz de Proyecto de EPS

Universidad de San Carlos de Guatemala Facultad de Ingeniería

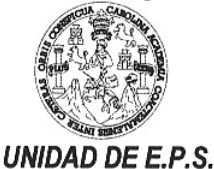

Guatemala, 26 de febrero de 2010. REF.EPS.DOC.406.02.10.

Inga. Norma Ileana Sarmiento Zeceña de Serrano Directora Unidad de EPS Facultad de Ingeniería Presente

Estimada Ingeniera Sarmiento Zeceña.

Por este medio atentamente le informo que como Supervisora de la Práctica del Ejercicio Profesional Supervisado, (E.P.S) de los estudiantes universitarios de la Carrera de Ingeniería en Ciencias y Sistemas, César Francisco Hernández Mendoza Carné 200212062 y David Fernando Rodas Enríquez Carné No. 200412724 procedí a revisar el informe final, cuyo título es "ANÁLISIS, IMPLEMENTACIÓN Y EVALUACIÓN DE LA METODOLOGÍA UTILIZADA EN EL PROCESO DE ENSEÑANZA DE TECNOLOGÍA IMPLEMENTADA EN EL ITCOE".

En tal virtud, LO DOY POR APROBADO, solicitándole darle el trámite respectivo.

Sin otro particular, me es grato suscribirme.

FFAPdM/RA

Atentamente,

"Hd y Enseñad a Todos" Inga. Floriza Felipa A Pesquera de Medinilla Supervisora de EPS Área de Ingeniería en Ciencias y Sistemas arsidad de San Carlos de Gua SUPERVISOR (A) DE EPS Unidad de Prácticas de Ingeniería y EPS Facultad de Ingenieris

Edificio E.P.S., Facultad de Ingeniería, Universidad de San Carlos de Guatemala, Ciudad Universitaria zona 12, tel. (502) 2442-3509

Universidad de San Carlos de Guatemala **Facultad de Ingeniería** 

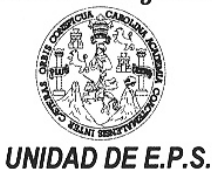

Guatemala, 26 de febrero de 2010. REF.EPS.D.162.02.10.

Ing. Marlon Antonio Pérez Turck Director Escuela de Ingeniería Ciencias y Sistemas Facultad de Ingeniería Presente

Estimado Ingeniero Perez Turck.

Por este medio atentamente le envío el informe final correspondiente a la práctica del Ejercicio Profesional Supervisado, (E.P.S) titulado "ANÁLISIS, IMPLEMENTACIÓN Y EVALUACIÓN DE LA METODOLOGÍA UTILIZADA EN EL PROCESO DE ENSEÑANZA DE TECNOLOGÍA IMPLEMENTADA EN EL ITCOE", que fue desarrollado por los estudiantes universitarios César Francisco Hernández Mendoza Carné 200212062 y David Fernando Rodas Enríquez Carné No. 200412724 quienes fueron debidamente asesorados por el Ing. Jorge Armin Mazariegos y supervisados por la Inga. Floriza Felipa Ávila Pesquera de Medinilla

Por lo que habiendo cumplido con los objetivos y requisitos de ley del referido trabajo y existiendo la aprobación del mismo por parte del Asesor y de la Supervisora de EPS, en mi calidad de Directora apruebo su contenido solicitándole darle el trámite respectivo.

Sin otro particular, me es grato suscribirme.

Atentamente, "Id y Enseñad a Todos" Inga. Norma Ileana Sarmiento Zeceña errano Directora Unidad de EPS CION Unidad de Prácticas de Ingeniería y EPS acultad de Ingenier

NISZ/ra

Edificio E.P.S., Facultad de Ingeniería, Universidad de San Carlos de Guatemala, Ciudad Universitaria zona 12, tel. (502) 2442-3509

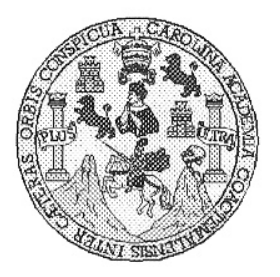

Universidad San Carlos de Guatemala Facultad de Ingeniería Escuela de Ingeniería en Ciencias y Sistemas

Guatemala, 10 de Marzo de 2010

Ingeniero Marlon Antonio Pérez Turk Director de la Escuela de Ingeniería En Ciencias y Sistemas

Respetable Ingeniero Pérez:

Por este medio hago de su conocimiento que he revisado el trabajo de graduación-EPS de los estudiantes CESAR FRANCISCO HERNANDEZ MENDOZA carné 200212062 y DAVID FERNANDO RODAS ENRIQUEZ carné 200412724, titulado: "ANALISIS, IMPLEMENTACION Y EVALUACION DE LA METODOLOGIA UTILIZADA EN EL PROCESO DE ENSEÑANZA DE TECNOLOGIA IMPLEMENTADA EN EL ITCoE", y a mi criterio el mismo cumple con los objetivos propuestos para su desarrollo, según el protocolo.

Al agradecer su atención a la presente, aprovecho la oportunidad para suscribirme,

Atentamente,

Ing. Carlos Alfredo Azurdia ORDINACION Coordinador de Privados

y Revisión de Trabajos de Graduación

UNIVERSIDAD DE SAN CARLOS DE GUATEMALA Æ S  $\overline{C}$ 1) Œ ſ. FACULTAD DE INGENIERIA  $\mathcal{A}$ ESCUELA DE CIENCIAS Y SISTEMAS TEL: 24767644  $\varphi$ El Director de la Escuela de Ingeniería en Ciencias y  $\, T \,$ Sistemas de la Facultad de Ingeniería de la Universidad de San Carlos de Guatemala, luego de conocer el dictamen del  $\overline{C}$ asesor con el visto bueno del revisor y del Licenciado en T T. Letras, de trabajo de graduación titulado "ANÁLISIS, N IMPLEMENTACIÓN Y EVALUACIÓN  $DE$  $L_A$  $\mathcal{C}_{0}^{2}$ METODOLOGÍA UTILIZADA EN EL PROCESO DE T ENSEÑANZA DE TECNOLOGÍA IMPLEMENTADA EN A EL ITCOE", presentado por el estudiante CÉSAR S FRANCISCO HERNÁNDEZ MENDOZA, aprueba el  $\gamma$ presente trabajo y solicita la autorización del mismo. S "ID Y ENSEÑAD A TODOS" T S  $\tau$ Ŧ. M A DIRECCION DE ENIERIA EN CIENCIAS S Y SISTEMAS 'èrez Turk Ingenieria Ciencias y Sistemas Director, Esc Guatemala, 27 de mayo 2010

UNIVERSIDAD DE SAN CARLOS DE GUATEMALA Ŧ.  $\mathcal{S}$  $\overline{C}$  $\mathcal{U}$ **F** L FACULTAD DE INGENIERÌA ESCUELA DE CIENCIAS Y SISTEMAS A TEL: 24767644  $\mathcal{D}$ El Director de la Escuela de Ingeniería en Ciencias y Œ. Sistemas de la Facultad de Ingeniería de la Universidad de San Carlos de Guatemala, luego de conocer el dictamen del  $\overline{C}$ asesor con el visto bueno del revisor y del Licenciado en Ŧ Letras, de trabajo de graduación titulado "ANÁLISIS, Æ IMPLEMENTACIÓN Y EVALUACIÓN N  $DE$  $\overline{I}$ . $\overline{A}$  $\mathcal C$ METODOLOGÍA UTILIZADA EN EL PROCESO DE T ENSEÑANZA DE TECNOLOGÍA IMPLEMENTADA EN  $\mathcal{A}$ EL ITCOE", presentado por el estudiante DAVID ्ट् FERNANDO RODAS ENRIOUEZ, aprueba el presente  $\gamma$ trabajo y solicita la autorización del mismo. S "ID Y ENSEÑAD A TODOS" T S  $\tau$  $\overline{q}$ .  $\mathcal{M}$ **TOAD DE SAN CARLOS OF** A Gu ्ड DIRECCION DE **IGENIERIA EN CIENCIAS** Pèrez Turk Y SISTEMAS Ingenieria Ciencias y Siste Director, Es Guatemala, 27 de mayo 2010

Universidad de San Carlos de Guatemala

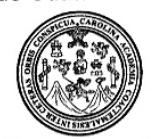

Facultad de Ingeniería Decanato

Ref. DTG. 174.2010

El Decano de la Facultad de Ingeniería de la Universidad de San Carlos de Guatemala, luego de conocer la aprobación por parte del Director de la Escuela de Ingeniería en Ciencias y Sistemas, al trabajo graduación titulado: ANÁLISIS, IMPLEMENTACIÓN Y de EVALUACIÓN DE LA METODOLOGÍA UTILIZADA EN EL PROCESO DE ENSEÑANZA DE TECNOLOGÍA IMPLEMENTADA EN EL ITCOE, presentado por los estudiantes universitarios César Francisco Hernández Mendoza y David Fernando Rodas Enríquez, procede a la autorización para la impresión del mismo.

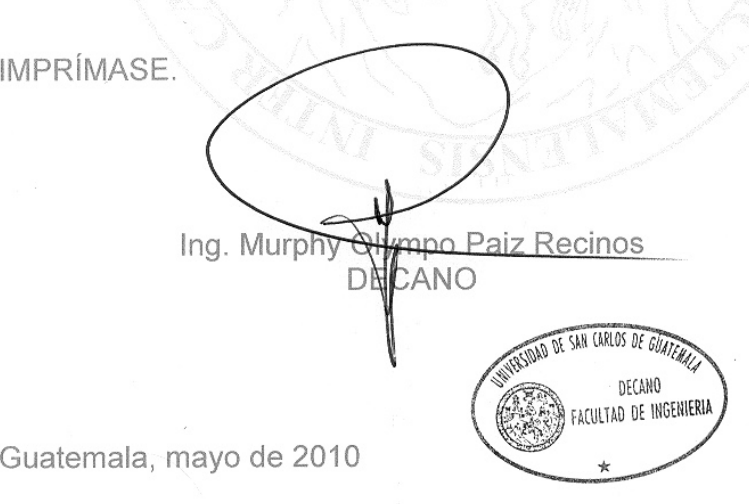

/gdech

#### **DEDICATORIA**

#### **César Francisco Hernández Mendoza**

A Dios, quien siempre ha estado a mi lado. Me ha dado vida, fuerzas, sabiduría y una familia que ha sido mi soporte principal para poder superar los obstáculos y poder alcanzar mis metas en el transcurso de mi vida.

A mis padres, César Hernández y Fermina Mendoza, por todo su amor, apoyo y confianza que me han cultivado desde el día de mi nacimiento. Gracias por ayudarme a materializar mis sueños.

A mi hermano, Vladimir Hernández Mendoza, por ser mi motor de vida y copiloto en la mayoría de mis sueños, travesuras y locuras. Gracias por aguantarme.

A mis abuelos, quienes me han proveído de cariño, apoyo, historias y consejos para mi vida. Sus enseñanzas siempre van conmigo.

A mis tías y tío, gracias por su apoyo, cariño, compresión y paciencia que me han brindado en mi vida.

A mis primas, por fortalecerme con su juventud y alegría. Gracias por su motivación que siempre me han ayudado a seguir adelante.

A mis amigos y amigas de vida, música, deportes y estudio. Quienes a lo largo de mi camino han brindado una sincera amistad, respeto y apoyo incondicional.

Catedráticos, por su tiempo, dedicación, confianza y apoyo brindado.

A mi compañero de EPS, David Rodas, por su esfuerzo y dedicación que hizo posible culminar esta etapa.

#### **David Fernando Rodas Enríquez**

A mi mamá y mi hermano, quienes siempre me han apoyado incondicionalmente y siempre han deseado lo mejor para mí.

A mi papá, que en paz descanse, quien siempre fue y será la figura paterna que recordaré.

A mi familia, por siempre estar presente en los momentos que cuentan y su incondicional apoyo.

A mis amigos, que más que amigos los considero hermanos que han compartido conmigo todo el camino y esfuerzo realizado para alcanzar mis metas.

A mi compañero de EPS, sin el cual no hubiera podido realizar el último esfuerzo para haber llegado a este punto de culminación de la Carrera de Ingeniería Ciencias y Sistemas.

## ÍNDICE GENERAL

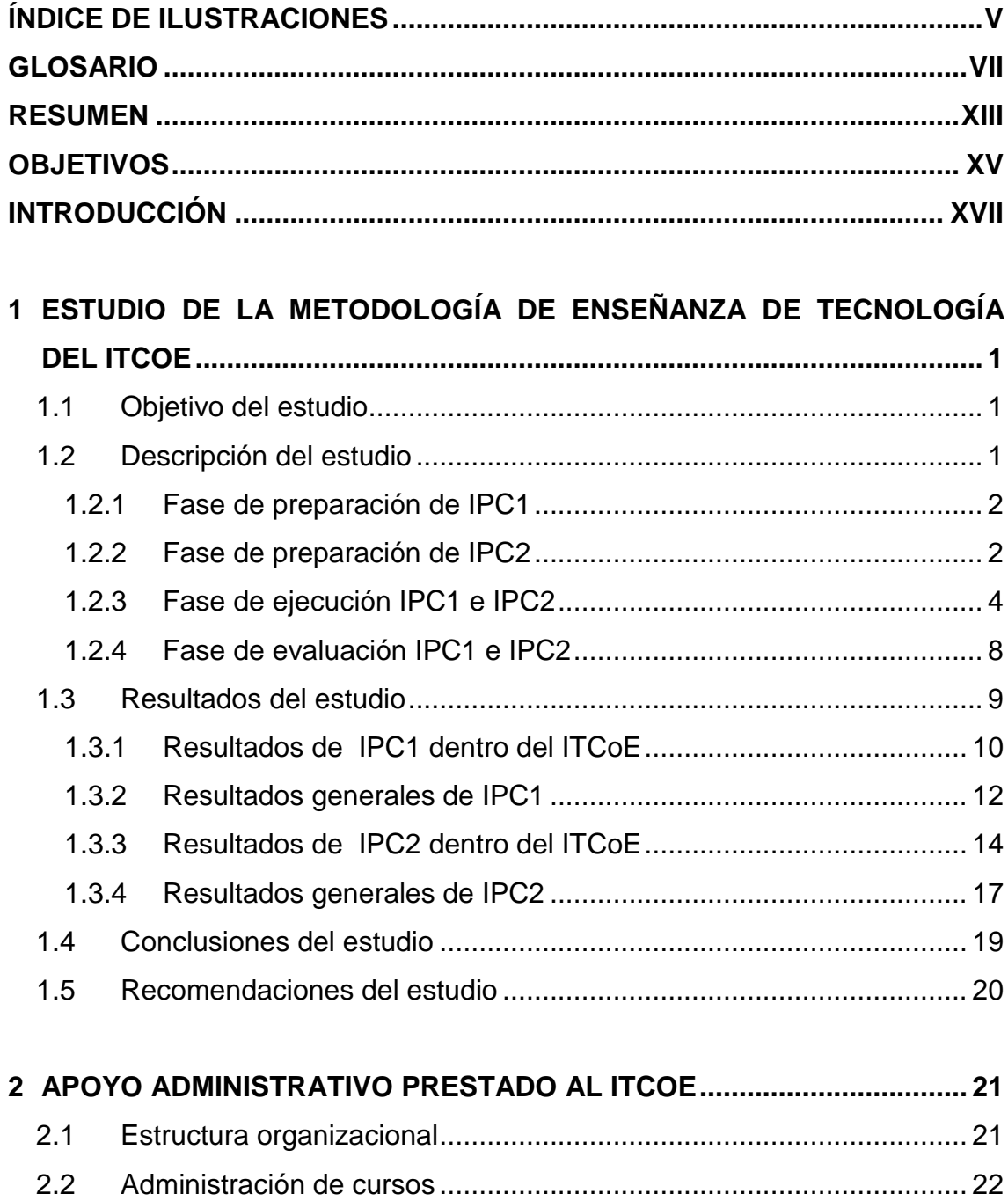

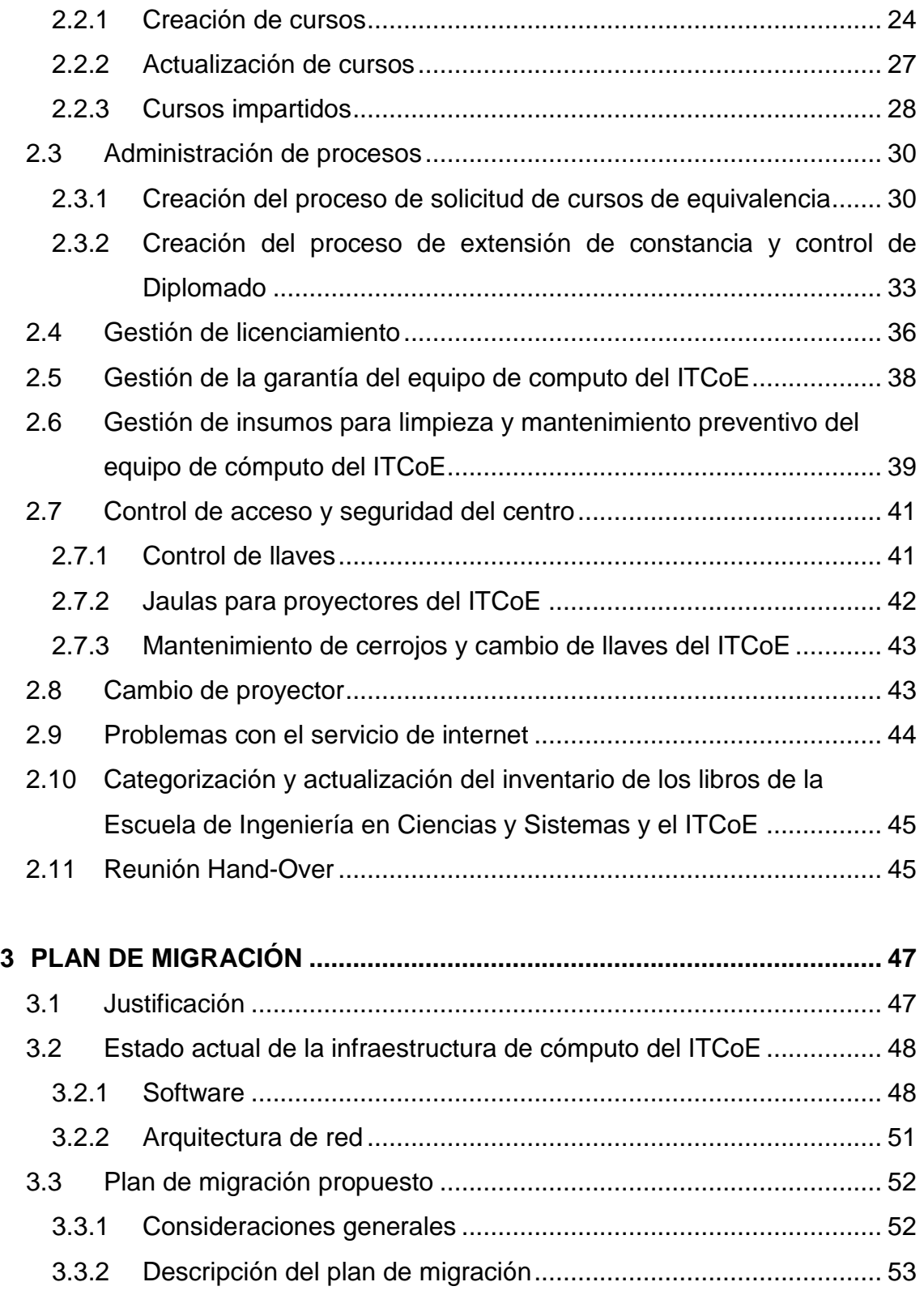

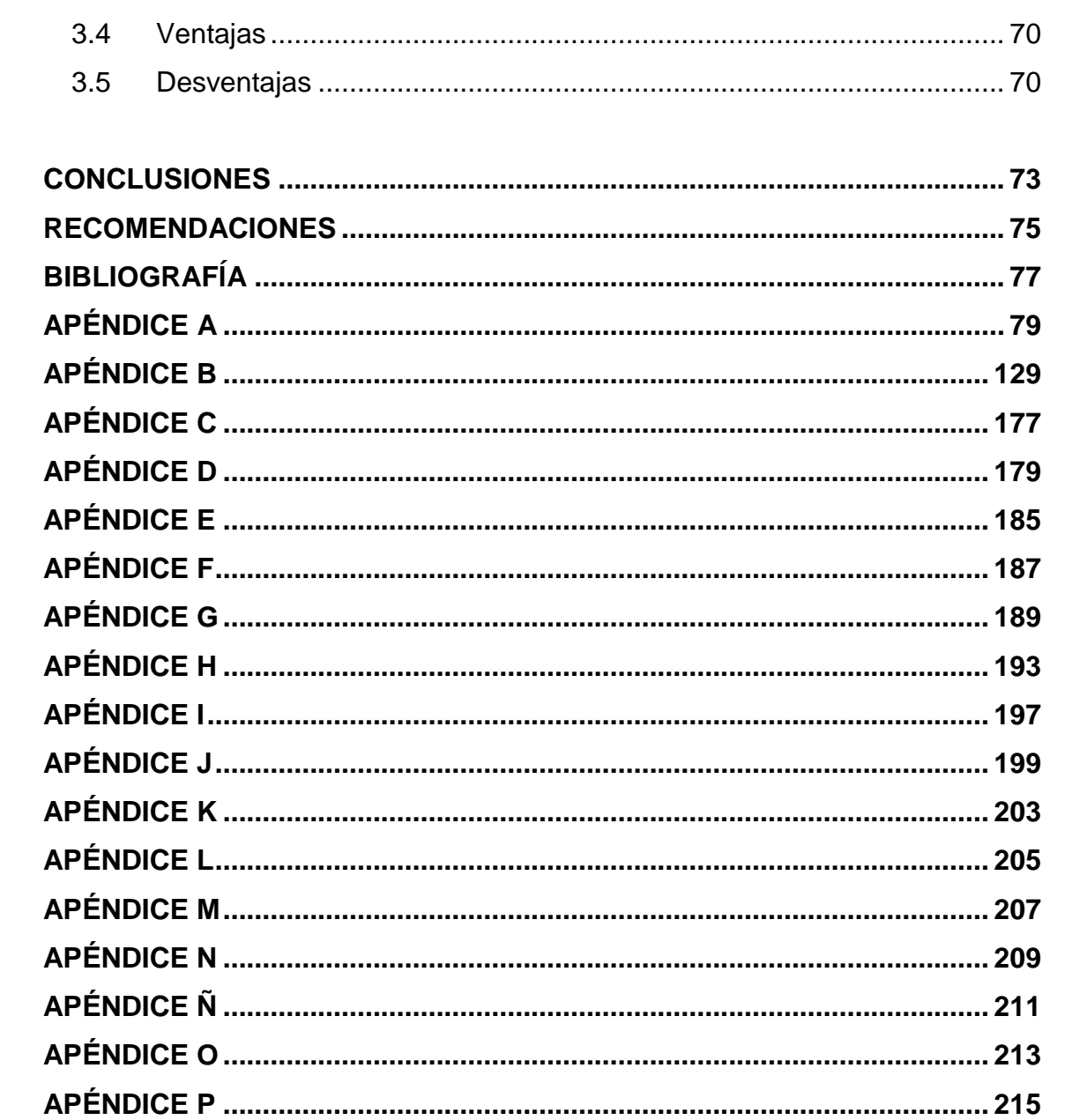

## **ÍNDICE DE ILUSTRACIONES**

### FIGURAS

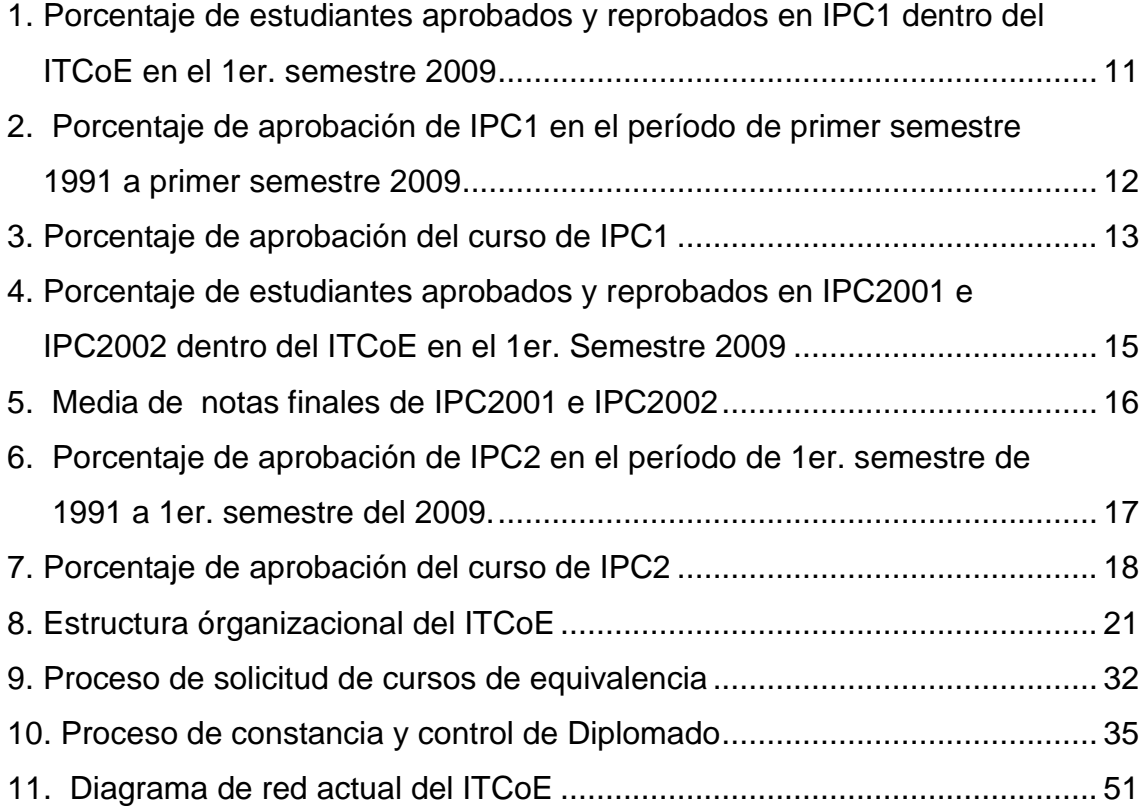

## TABLAS

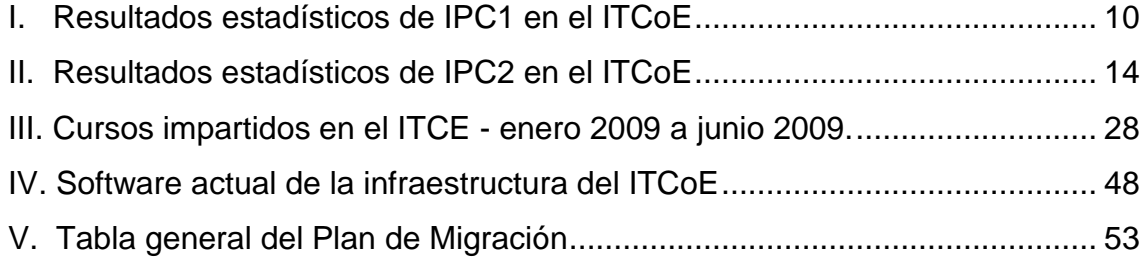

### **GLOSARIO**

- **Assignment** Evaluación de tipo teórico práctica, la cual es efectuada al estudiante sobre los contenidos de un curso específico dentro del ITCoE.
- **Centre Manager** Persona a cargo de la dirección y administración dentro del ITCoE.
- **Courses Administrator** Persona a cargo de la revisión, seguimiento y control de los contenidos de los cursos impartidos. Es responsable de la mejora continua del material didáctico del ITCoE.
- **Courseware** Documento bibliográfico de apoyo para el estudiante de un curso en específico. Generalmente los estudiantes tienen acceso a la versión impresa y la versión digital es utilizada por el personal del ITCoE.
- **Drop Out** Número de deserciones de estudiantes aplicado a un curso específico*.*
- **ECCSS** Escuela de Ingeniería en Ciencias y Sistemas de la Facultad de Ingeniería de la Universidad de San Carlos de Guatemala.

**Evaluation Forms** Formulario utilizado para tener un control de asistencia, punteo y conformidad de nota del estudiante en relación a una tarea o examen.

**Feedback Session** Sesión donde el Instructor Técnico da una retroalimentación a los estudiantes de forma individual sobre las evaluaciones realizadas hasta el momento.

**Final Module**  Pruebas finales de carácter teórico para cada módulo de un **Tests** curso en específico.

**Handbook** Documento que guía al instructor en las sesiones prácticas de un curso. Este contiene ejemplos resueltos y ejercicios propuestos para ser utilizados durante las sesiones de laboratorio.

**Home Assignments** Tareas con complejidad alta, son asignadas a los estudiantes de un curso para que las resuelvan en sus casas. Estas tareas son preparatorias para los *Assigments* y refuerzan el contenido visto, tanto en las clases teóricas como prácticas.

**Homeworks** Tareas con complejidad baja, son asignadas a los estudiantes de un curso para que las resuelvan en sus casas. Estas tareas son preparatorias para los *Assigment* y refuerzan el contenido visto, tanto en las clases teóricas como prácticas.

**Instructor Guideline (IG)** documento contiene en detalle los objetivos, pre requisitos, Documento que utiliza un Instructor para impartir un curso. El módulos, contenidos, planificación, ponderación, criterio de evaluación e instrucciones de ejecución de las actividades a realizar para un curso específico.

- **IPC1** Introducción a la Programación y Computación 1. Curso de la carrera de Ingeniería en Ciencias y Sistemas.
- **IPC2** Introducción a la Programación y Computación 2. Curso de la carrera de Ingeniería en Ciencias y Sistemas.
- **ITCoE** *Information Technology Education Centre of Excellence*. En español, Centro de Excelencia en Educación de Tecnologías de la Información.
- **Module Breakup Form** Forma donde se define la organización de los módulos de un curso. Se utiliza dentro del IG, ya que especifica el número de sesiones teóricas y prácticas para cada uno de los módulos que conforman un curso.

**Module Evaluation Form** Es la forma que describe la ponderación de cada actividad para cada uno de los módulos que conforman un curso. Forma parte del contenido de un IG.

Self Study Tareas con alta carga de auto estudio que sirven de refuerzo **Assignments** de los contenidos vistos en clase y laboratorio de un curso específico en el ITCoE.

**Self Study**  Forma que detalla los objetivos, ejecución, criterio de **Assignment Detail Form** evaluación y material de apoyo de los *Self Study Assignments*. Se utiliza dentro de un IG para un curso específico.

- **Seminars** Seminarios donde el estudiante investiga un tema relacionado con el curso y posteriormente exponen sus conclusiones acerca del mismo.
- **Seminars Conduct Details** Forma que detalla los objetivos, ejecución, criterio de evaluación y tiempo de exposición de los *Seminars*. Se utiliza dentro de un IG para un curso específico.
- **Session** Clase presencial impartida por el instructor de un curso en específico dentro de las instalaciones del ITCoE.

**Session Breakup** Muestra detalladamente el contenido y planificación de todas las sesiones teóricas y prácticas que conforman un curso en específico.

- **Session Detail Form** Forma donde se muestra la programación de sesiones teóricas y prácticas para cada uno de los módulos que conforman un curso dentro del ITCoE.
- **Short Tests** Pruebas cortas de complejidad media efectuadas a los estudiantes de un curso. Se utilizan para medir el grado de comprensión de un tema específico dentro del curso.

**Technical Trainer** Instructor de conocimientos técnicos, encargado de impartir los cursos en el ITCoE. En español Instructor Técnico.

**Technical Trainer Reports** Reportes efectuados mensualmente por cada instructor del ITCoE. Este reporte contiene la información de notas, ejecución, deserciones, porcentaje de asistencia y porcentaje de rendimiento de los alumnos para cada uno de los cursos que son impartidos por el *Technical Trainer*.

**TI** Tecnologías de información.

**TIC** Tecnologías de información y comunicaciones.

**Trainer Administrator** *Technicals trainers* del ITCoE. Persona a cargo de capacitación, control y seguimiento de los

**Overflow** Tiempo en horas que describe el atraso de la ejecución de un curso acorde a la planificación inicial.

**Quality Administrator** mejora de los procesos del ITCoE. Es el encargado de la Persona a cargo de las tareas de actualización, creación y mejora continua de los procesos del ITCoE.

#### **RESUMEN**

La enseñanza de cualquier conocimiento, tanto teórico como práctico, puede ser catalogada de buena manera como un proceso donde se transmiten los conocimientos de un tutor a un aprendiz. Esto es igual sin importar la disciplina o área en la cual se intente enseñar, puesto que este proceso tiende a ser el mismo, con pequeñas variaciones dependiendo del tipo de conocimiento transmitido.

En el caso de las Tecnologías de la Información y Comunicación, el proceso de enseñanza aprendizaje debe ser capaz de responder y madurar conforme a las necesidades requeridas por el rápido avance tecnológico, así como por la demanda de proveer una mejor enseñanza de conocimiento, tanto teórico como práctico con una mejora continua constante.

En la Facultad de Ingeniería de la Universidad de San Carlos de Guatemala se cuenta actualmente con el *IT Centre of Excellence India-Guatemala* (ITCoE), el cual es un centro especializado en la enseñanza en TIC´s.

Desde junio del año 2006, el ITCoE ofrece a toda la población guatemalteca una amplia gama de cursos de diferentes tecnologías bajo una metodología de enseñanza que forma parte de una serie de procesos integrados de Sistema de Gestión de Calidad (*integrated Quality Management System - iQMS™*), madures del proceso de manejo de personal y tecnología a través de varios *Frameworks* y practicas establecidas incluyendo IEEE, ISO 9001:2000, CMMI, SW-CMM, P-CMM y 6-Sigma.

Debido a que el ITCoE es el único centro de capacitación de su tipo en la Universidad de San Carlos de Guatemala, se han iniciado esfuerzos para poder implementar la metodología de administración y enseñanza que posee el ITCoE dentro de la Escuela de Ingeniería en Ciencias y Sistemas para lograr así una mejora en los cursos impartidos en los cursos de pregrado y postgrado.

Esta tarea no ha sido fácil debido a los procesos y recursos actuales de la Escuela de Ingeniería en Ciencias y Sistemas, por lo que se surge la necesidad de llevar a cabo estudios que provean la información necesaria para poder personalizar los procesos del ITCoE de acuerdo al funcionamiento y necesidades de la Escuela de Ingeniería en Ciencias y Sistemas dentro de la Facultad de Ingeniería.

Como proyecto de Ejercicio Profesional Supervisado -EPS- se propone realizar un análisis, implementación y evaluación de la metodología de enseñanza de tecnología del ITCoE para dar continuidad al proceso de implementación de las metodologías de enseñanza y gestión del ITCoE dentro de la Escuela de Ingeniería en Ciencias y Sistemas y generar información necesaria para estudios posteriores que se lleven a cabo en este tema. Los resultados son presentados en el presente informe final de proyecto de Ejercicio Profesional Supervisado.

XIV

### **OBJETIVOS**

### **GENERAL**

Realizar un análisis, implementación y evaluación de la metodología utilizada en el proceso para la enseñanza de tecnología implementada en el ITCoE, para fortalecer el proceso de enseñanza de tecnología en la Escuela de Ingeniería en Ciencias y Sistemas y contribuir a la preparación y formación de profesionales altamente capacitados.

## **ESPECÍFICOS:**

- 1. Analizar la metodología utilizada en el proceso de enseñanza de tecnología en el ITCoE, por medio de la revisión de los documentos existentes, experiencia y capacitación adquirida por parte de la gestión que el ITCoE tuvo por parte de la empresa *TATA Consultancy Services (TCS)*.
- 2. Crear e implementar un curso nuevo dentro del ITCoE utilizando la metodología del centro y tomando como base académica los contenidos propuestos por la Escuela de Ingeniería en Ciencias y Sistemas.
- 3. Realizar la segunda iteración del estudio investigativo exploratorio sobre el curso Introducción a la Programación y Computación 1 de la Escuela

de Ingeniería en Ciencias y Sistemas dentro del ITCoE aplicando mejoras al proceso de enseñanza, control y evaluación del curso.

- 4. Evaluar la metodología de enseñanza de tecnología del ITCoE, por medio de los resultados obtenidos en iteraciones anteriores y las realizadas en este estudio sobre cursos de la Escuela de Ingeniería en Ciencias y Sistemas en comparación con la metodología tradicional de enseñanza.
- 5. Generar información estadística de las iteraciones del estudio para proveer históricos más detallados que puedan ser utilizados en estudios posteriores que tengan como objetivo continuar con la adaptación e incorporación de la metodología de enseñanza de tecnología del ITCoE en la Escuela de Ingeniería en Ciencias y Sistemas.

### **INTRODUCCIÓN**

Actualmente el desarrollo e innovación de la tecnología requiere altos grados de especialización necesarios para ofrecer una alta competitividad a nivel mundial en el área de las Tecnologías de la Información y Comunicación. Con el tiempo las metodologías de enseñanza tradicionales han ido evolucionando de acuerdo al ritmo en que la tecnología lo ha requerido ya que las mismas metodologías se ven beneficiadas de la utilización de los recursos tecnológicos disponibles para su implementación.

Las entidades educativas en el área de las TIC"s deben de tener procesos maduros que a su vez provean cierto grado de flexibilidad para realizar cambios periódicos, con el objetivo de mejorar la eficiencia y calidad de dichos procesos. Toda metodología de enseñanza debe estar compuesta por este tipo de procesos y a su vez formar parte de un sistemas en donde la gestión administrativa provea una línea base sólida que apoye, documente, soporte, controle y evalúe los cambios, tanto de las metodologías establecidas como de las emergentes en el tiempo.

La evaluación y mejora continua a las metodologías de enseñanza de tecnología es un factor clave para el desarrollo del país, debido a los avances tecnológicos que día con día representan una herramienta más para enfrentar los desafíos y aprovechar las oportunidades que dichos cambios proveen.

## **1 ESTUDIO DE LA METODOLOGÍA DE ENSEÑANZA DE TECNOLOGÍA DEL ITCOE**

#### **1.1 Objetivo del estudio**

El objetivo principal de este estudio es mejorar los procesos de enseñanza en tecnología y aplicarlos tanto dentro del ITCoE como en la Escuela de Ingeniería en Ciencias y Sistemas de la Universidad de San Carlos de Guatemala, en pro de mejorar la calidad de la educación que se le brinda a los estudiantes.

#### **1.2 Descripción del estudio**

Dado que el área de investigación también se desarrolla dentro del ITCoE, se llevó a cabo una segunda iteración del estudio investigativo exploratorio para el curso Introducción a la Programación y Computación 1 (IPC1) y una primera iteración para el curso Introducción a la Programación y Computación 2 (IPC2), ambos cursos de la Escuela de Ingeniería en Ciencias y Sistemas.

Para la elaboración del estudio se aplicaron las fases de Preparación, Ejecución y Evaluación que describe la metodología del ITCoE, teniendo como base la retroalimentación obtenida en la primera iteración realizada al curso de IPC1. Esto permitió corregir las fallas encontradas anteriormente e implementar mejoras en cada una de las fases para ambos cursos.

1

#### **1.2.1 Fase de preparación de IPC1**

Para esta fase se tomó como punto de partida las formas de rendimiento, retroalimentación y evaluación obtenidas de la primera iteración del estudio. Se aplicaron un conjunto de mejoras al *Instructor Guideline (IG)* (ver Apéndice A) con el propósito de elevar el grado de aprensión de los contenidos vistos por los estudiantes y mejorar su rendimiento en los *Assignments* y exámenes finales de cada módulo. A continuación se listas las mejoras realizadas al IG en esta fase:

- Tomando como base los *Technical Trainer Reports* de la primera iteración, se realizaron modificaciones a las formas *Session Breakup*, *Session Detail Form* y *Module Breakup Form*, con el fin de disminuir el *Overflow* positivo en el desarrollo del curso.
- En la forma *Session Breakup* se reestructuró la calendarización de los *Assignments*, *ShortTests* y *Homeworks* para balancear la carga de evaluaciones respecto al contenido visto y desarrollo del curso.

#### **1.2.2 Fase de preparación de IPC2**

Para la creación del material de este curso se procedió a analizar el contenido de IPC2 en conjunto con los contenidos que se ofrecen dentro del ITCoE, contando para ello con el apoyo de la Escuela de Ingeniería en Ciencias y Sistemas y los catedráticos titulares del curso.

Como resultado del análisis realizado, se creó el IG de IPC2 (ver Apéndice B) estructurado en tres módulos los cuales se describen a continuación:

- RDBMS Concepts with SQL Server: Este módulo tiene como objetivo que el estudiante comprenda los conceptos básicos de los Sistemas Relacionales de Bases de Datos y pueda diseñar y crear modelos de datos utilizando para ello Microsoft SQL Server como herramienta de aplicación de la teoría.
- OOAD Using UML: Este módulo tiene como objetivo que el estudiante comprenda el análisis y diseño orientado a objetos utilizando el Lenguaje Unificado de Modelado como herramienta para la aplicación de la teoría en la resolución de problemas.
- Project: Este módulo tiene como objetivo que el estudiante aplique su creatividad para la resolución de problemas de manera sistemática y refuerce los contenidos previamente vistos durante el curso utilizándolos en un ambiente real de trabajo en equipo, entregables y supervisión constante

Posterior a la creación del IG se estructuraron y crearon todos los materiales descritos en la metodología del ITCoE con el objetivo de proveer los artefactos necesarios para tener un desarrollo, evaluación y control óptimo del curso. Los materiales se listan a continuación:

- *Instructor Guideline*
- *Assignments*
- *Final Module Tests*
- *Evaluation Forms*
- *Homeworks Assignments*
- *Selft-Study Assignments*

Se incluyeron dos nuevas secciones dentro del IG de IPC2 en comparación al IG de IPC1. La primera fue la sección de los *Self-Study Assignments*, la cual viene a cumplir con la demanda de fomentar la investigación y el auto estudio teórico práctico en los estudiantes. Los *Self-Study Assignments* se enfocaron en el aprendizaje del lenguaje C# y el software Microsoft Visual C# 2005 para la creación de aplicaciones de escritorio. Se seleccionó C# debido a que es un lenguaje orientado a objetos con sintaxis muy similar a la de Java SE la cual es estudiada en el curso previo a IPC2. Esto ayudo a reducir la curva de aprendizaje del nuevo lenguaje y poder llegar a investigar la integración de aplicaciones con Microsoft SQL Server al momento de ejecutar el modulo de proyecto del curso.

La segunda sección fue la de *Seminars*, esta permitió a los estudiantes investigar y generar conocimiento colectivo al exponer temas del curso de manera grupal y proveer de una retroalimentación de los contenidos expuestos por los *Technical Trainers* hacia sus compañeros.

#### **1.2.3 Fase de ejecución IPC1 e IPC2**

Esta fase se llevó a cabo en las instalaciones del ITCoE en el período comprendido entre enero 2009 a junio 2009. Se utilizaron los laboratorios de cómputo para impartir los cursos (IPC1 e IPC2) y la oficina para llevar a cabo el apoyo administrativo y atención al estudiante que brinda el centro.

La distribución de las muestras de estudiantes, se realizó de la siguiente manera:

- Para IPC1 se contó con 42 estudiantes distribuidos en dos secciones con los códigos: IPC1004 e IPC1005.
- Para IPC2 se contó con 38 estudiantes distribuidos en dos secciones con códigos: IPC2001 e IPC2002.
- Todos los estudiantes de IPC1 fueron estudiantes que nunca habían cursado IPC1 dentro del ITCoE, pero que pudieron o no haber llevado previamente el curso en las diferentes secciones que ofrece la Escuela de Ingeniería en Ciencias y Sistemas en semestres anteriores.
- La sección de IPC2 con código IPC2001 estuvo conformada por estudiantes que habían cursado y ganado previamente IPC1 en el ITCoE, mientras que la sección con código IPC002 estuvo conformada por estudiantes que nunca habían cursado IPC1 dentro del ITCoE pero que pudieron o no haber llevado previamente el curso en las diferentes secciones que ofrece la Escuela de Ingeniería en Ciencias y Sistemas en semestres anteriores. Esta distribución en IPC2 se realizó para poder identificar si existe o no una diferencia de rendimiento entre estudiantes que ganaron IPC1 en el ITCoE y los que ganaron IPC1 en las secciones de la Escuela de Ingeniería en Ciencias y Sistemas.

Una nueva práctica empleada en la fase de ejecución fue la elaboración de exámenes de admisión como respuesta a la necesidad de asegurar muestras de estudiantes homogéneas en el dominio del idioma Inglés y de conocimientos básicos de computación. El objetivo fue prevenir que el idioma fuera un factor que afectará el rendimiento del estudiante durante en el curso.
Todos los estudiantes que quisieron ingresar al ITCoE a cursar tanto IPC1 como IPC2, se sometieron a una prueba de admisión cuyo propósito fue medir el nivel de inglés oral y escrito. Para los estudiantes que quisieron ingresar a la sección IPC2002, se les realizó una prueba de conocimientos básicos de programación debido a que esta sección se conformo por estudiantes que nunca habían cursado IPC1 dentro del ITCoE.

Posterior al proceso de admisión, los estudiantes seleccionados iniciaron su formación dentro del ITCoE. Los aspectos generales de la formación fueron los siguientes:

- Los cursos se impartieron en el idioma Inglés debido a que la demanda de número de estudiantes para estos cursos supera las capacidades del ITCoE, por lo que sirvió de filtro para reducir la cantidad de aspirantes a cursara tanto IPC1 como IPC2.
- El utilizar el idioma Inglés también permitió que los cursos fueran impartidos utilizando gran parte del material didáctico original del ITCoE y que los alumnos tuvieran una formación bajo estándares internacionales.
- El período de clases para las 2 secciones de ambos cursos fue el Primer Semestre del 2009.
- El horario de clases de las 2 secciones de IPC1 fue de lunes a viernes de 11:00 a 13:00 Hrs.
- El horario de clases de las 2 secciones de IPC2 fue de lunes a viernes de 09:00 a 11:00 Hrs.
- El desarrollo, evaluación y seguimiento de los cursos se llevaron a cabo acorde a la metodología de enseñanza de tecnología del ITCoE.
- Los primeros dos módulos de cada curso fueron teóricos prácticos tal y como se describen en los IG"s de ambos cursos.

 El tercer módulo de cada curso fue el módulo de proyecto indicado en cada uno de los IG"s y el cual se realizó bajo un ambiente controlado dentro de los laboratorios de cómputo del ITCoE proveyendo la infraestructura necesaria para el desarrollo del proyecto y la supervisión adecuada por parte de los *Technical Trainers*.

Se obtuvo por parte de la Escuela de Ingeniería en Ciencias y Sistemas y la Facultad de Ingeniería el apoyo en facilitar a los estudiantes material didáctico de refuerzo acorde a cada curso. En el caso de IPC1 se proveyó a los estudiantes el acceso a la plataforma *Sun Academic Initiative* de *Sun Microsystems* en el tema la tecnología Java en su versión *Standar Edition*. Para IPC2 se proveyó acceso a licencias originales del software *SQL Server 2005* y *Visual Studio 2005* a través del programa *Microsoft Academic Alliance*.

En el caso del material de apoyo obtenido por parte de *Sun Micro Systems*, este estuvo disponible únicamente en el idioma inglés, lo cual permitió a la población de estudiantes del ITCoE ser los más beneficiados en el uso de este material, ya que al contar con un conocimiento teórico práctico bajo este tipo de Idioma se facilitó la aprensión de términos y conceptos que vienen a cumplir con los estándares internacionales de certificación para este tipo de tecnologías.

### **1.2.4 Fase de evaluación IPC1 e IPC2**

Esta fase se llevó a cabo en el período comprendido entre junio 2009 y julio 2009. Se procedió a analizar los resultados obtenidos en el rendimiento de los estudiantes, las formas de retroalimentación y reportes mensuales de los *Technical Trainers*. También se obtuvo una retroalimentación por parte de los ingenieros titulares de la Escuela de Ingeniería en Ciencias y Sistemas tanto para el curso de IPC1 como de IPC2.

Producto del análisis realizado se llevaron a cabo las siguientes acciones sobre ambos cursos:

- A la sección *Module Evaluation Form* de los IG"s, se le aplico un nuevo criterio de ponderación que permite obtener un puntaje parcial y total dividido en teoría y práctica del curso. Esto en respuesta a la necesidad de tener un mejor control sobre el desempeño de los estudiantes en ambas áreas y que dicho criterio de ponderación se acopla de mejor manera al sistema de evaluación de la Escuela de Ingeniería en Ciencias y Sistemas.
- Se creó un nuevo set completo de *Assignments* tanto para IPC1 como para IPC2 (cuatro enunciados por curso) con el objetivo de ampliar las opciones de los *Technical Trainers* al momento de llevar a cabo dichas pruebas en ambos cursos y evitar el traspaso de información entre estudiantes de un ciclo anterior. Los nuevos *Assignments* fueron creados cuidando los criterios de evaluación que se describen en la

metodología del ITCoE así como los contenidos a evaluar por cada *Assignment* descritos en el IG de cada curso.

- Debido a que IPC2 es un curso muy conceptual se incorporó al IG de este curso la nueva práctica de *Feedback Session*, la cual tiene como objetivo proveer al estudiante una retroalimentación individual de las evaluaciones realizadas hasta ese momento, permitiendo identificar los errores cometidos y poder explicar la manera correcta de aplicar los conocimientos adquiridos hasta el momento para la resolución de dichas evaluaciones.
- Para el IG de IPC2 se modificó la calendarización y el contenido de la forma *Self Study Detail Form* con el objetivo de mejorar el aprendizaje del lenguaje C# y el software *Visual Microsoft C# Express Edition* para permitir que el estudiante tenga un mejor dominio de estos temas antes de la ejecución del modulo de proyecto.

### **1.3 Resultados del estudio**

Para los resultados estadísticos del estudio no se tomó en consideración a los estudiantes que fueron *Droop outs* (deserciones) y que por consiguiente no concluyeron el curso dentro del ITcoE.

Para los datos históricos de porcentajes de aprobación solo se tomaron en cuenta los semestres regulares excluyendo de todo cálculo a los cursos impartidos en el período de vacaciones.

## **1.3.1 Resultados de IPC1 dentro del ITCoE**

Los resultados estadísticos de IPC1 dentro del ITCoE pueden apreciarse en la Tabla I. Estos datos resumen la información estadística de las dos secciones que se impartieron dentro del ITCoE (IPC1004 e IPC1005) en el Primer Semestre 2009.

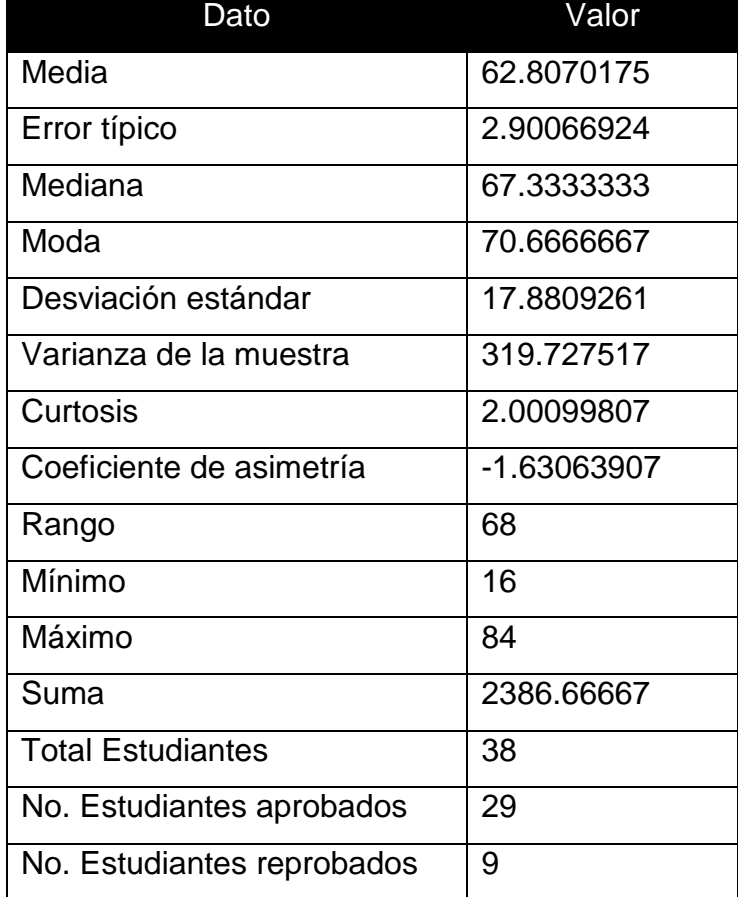

### **Tabla I. Resultados estadísticos de IPC1 en el ITCoE**

Como se muestra en la Figura 1. El porcentaje de aprobación obtenido en esta segunda iteración del estudio fue del 76%, el cual supera a la primera iteración que obtuvo un porcentaje de aprobación del 66% en el 2do. Semestre del año 2008.

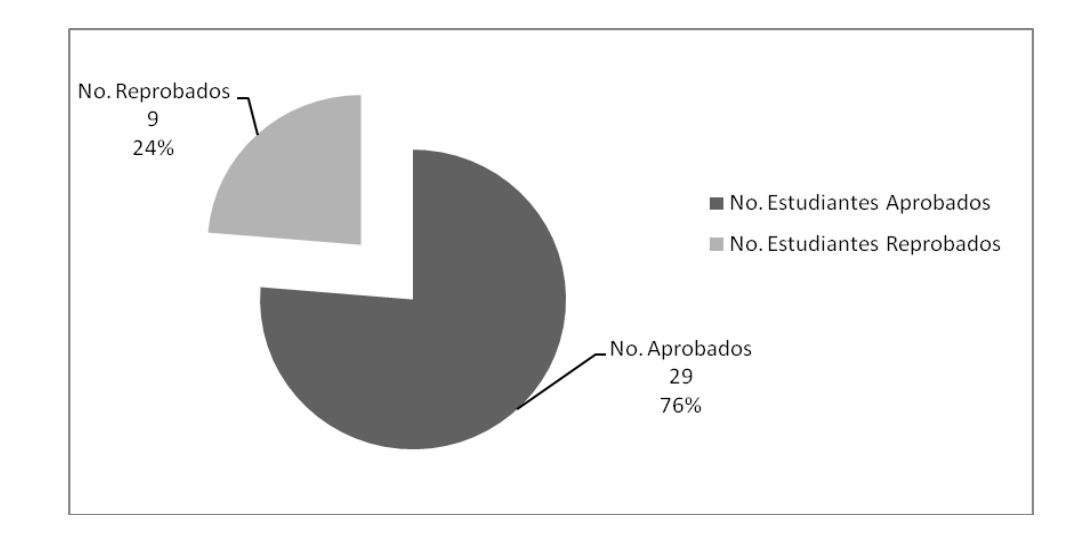

**Figura 1. Porcentaje de estudiantes aprobados y reprobados en IPC1 dentro del ITCoE en el 1er. semestre 2009**

El proceso de admisión para prevenir limitantes del idioma en la muestra de estudiantes, pudo haber sido un factor clave en el incremento del porcentaje de aprobación en esta segunda iteración. Las mejoras realizadas al curso descritas en la Fase de Preparación de IPC1 (ver Sección 1.2.1) son otro factor que pudo haber afectado positivamente el desempeño de los estudiantes.

### **1.3.2 Resultados generales de IPC1**

En esta sección se muestra el efecto que el ITCoE tiene sobre los porcentajes de aprobación regulares de la Escuela de Ingeniería en Ciencias y Sistemas.

En la Figura 2. Se observa el comportamiento general de aprobación que ha tenido el curso de IPC1 en el período del primer semestre de 1991 al primer semestre del 2009. Es importante mencionar que a partir del año 2006 el curso cambió su enfoque de programación estructurada con C++ a programación orientada a objetos con Java SE.

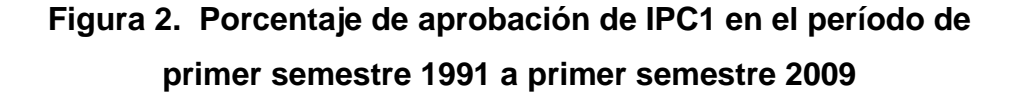

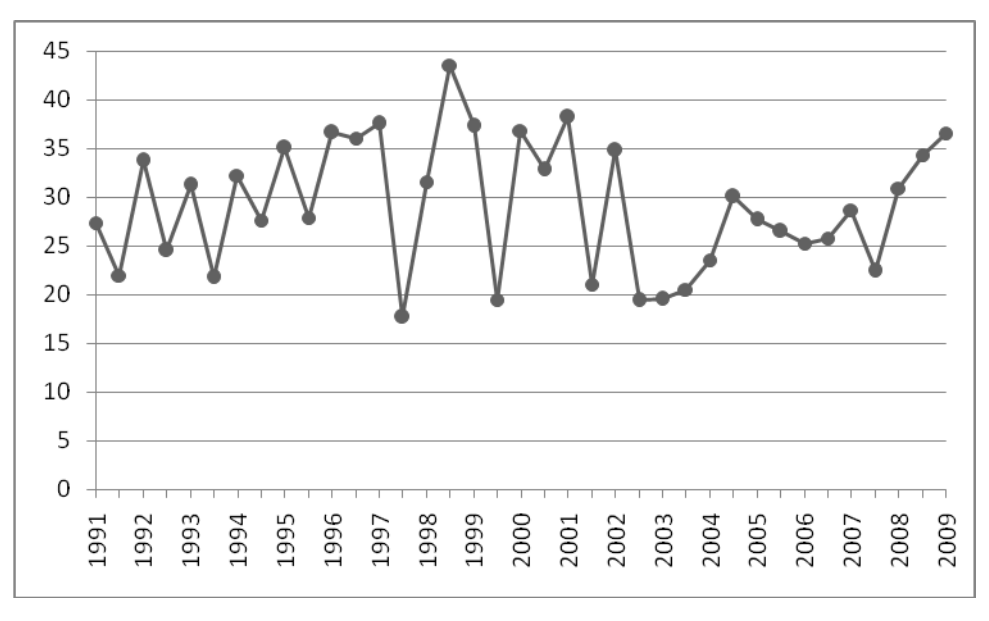

Fuente: Centro de Cálculo de la Facultad de Ingeniería Universidad de San Carlos de Guatemala

Comparando el impacto que las dos iteraciones del estudio tuvieron sobre el comportamiento general de aprobación de IPC1, la Figura 3. Denota un incremento del 3% de esta segunda iteración en comparación a la primera.

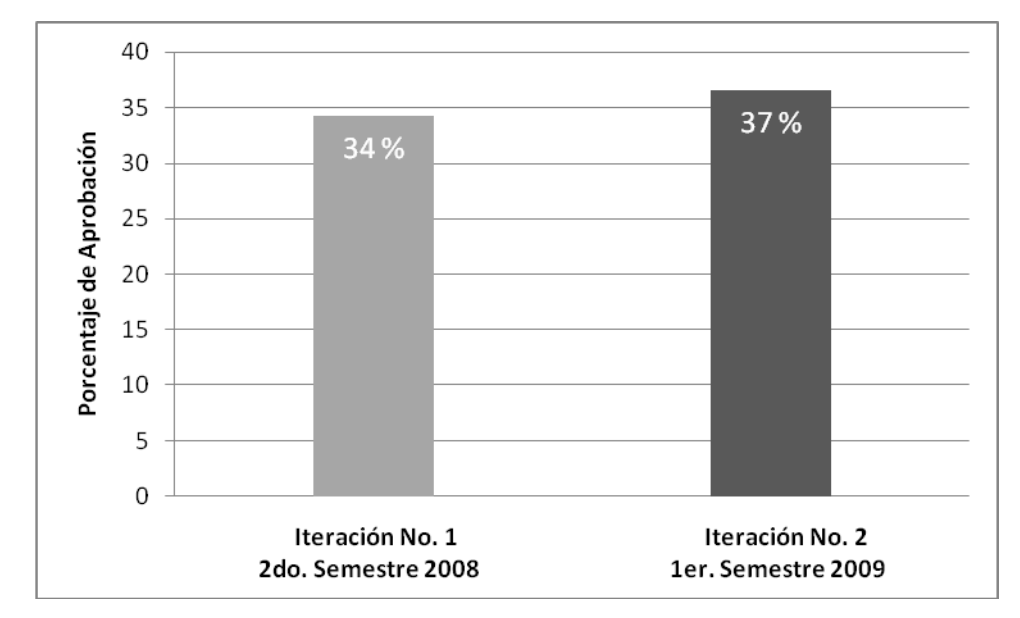

# **Figura 3. Porcentaje de aprobación del curso de IPC1 en iteración 1 y 2 del Estudio**

Fuente: Centro de Cálculo de la Facultad de Ingeniería Universidad de San Carlos de Guatemala

Una de las ventajas de la metodología del ITCoE es que el impacto de cambiar a los *Technical Trainers* entre una iteración y otra, no tiene un impacto mayor sobre la calidad de enseñanza de los cursos debido a los procesos maduros de control y evaluación que soportan la metodología.

## **1.3.3 Resultados de IPC2 dentro del ITCoE**

Los resultados estadísticos de IPC2 dentro del ITCoE pueden apreciarse en la Tabla II. Debido al tipo de distribución de las muestras de estudiantes (ver Sección 1.2.3) los resultados se presentan separados por sección y totales.

| Dato                     | <b>IPC2001</b> | <b>IPC2002</b> | <b>IPC2 Total</b> |
|--------------------------|----------------|----------------|-------------------|
|                          | Valor          | Valor          | Valor             |
| Media                    | 70.34123       | 67.5333333     | 69.13784571       |
| Error típico             | 1.117062076    | 3.34502711     | 1.558788429       |
| Mediana                  | 71.18089783    | 68             | 69.30793043       |
| Moda                     |                |                | 68                |
| Desviación estándar      | 4.995653475    | 12.9552343     | 9.221916713       |
| Varianza de la muestra   | 24.95655365    | 167.838095     | 85.04374786       |
| <b>Curtosis</b>          | 0.442940618    | 8.15056907     | 13.915588         |
| Coeficiente de asimetría | $-0.547032955$ | -2.47951671    | -3.031178258      |
| Rango                    | 20.06126522    | 55             | 55                |
| Mínimo                   | 58.41776522    | 26             | 26                |
| Máximo                   | 78.47903043    | 81             | 81                |
| Suma                     | 1406.8246      | 1013           | 2419.8246         |
| Total de estudiantes     | 20             | 15             | 35                |
| No. Est. Aprobados       | 19             | 14             | 33                |
| No. Est. Reprobados      | $\mathbf 1$    | 1              | $\overline{2}$    |
| Porcentaje de aprobación | 95 %           | 93%            | 94%               |

**Tabla II. Resultados Estadísticos de IPC2 en el ITCoE**

En la Figura 4. Se observa que la sección conformada solo por estudiantes que aprobaron previamente IPC1 en el ITCoE (IPC2001), tiene un leve incremento del 2% en el porcentaje de aprobación en comparación a la sección conformada por estudiantes que ganaron previamente IPC1 dentro del sistema normal de la Escuela de Ingeniería en Ciencias y Sistemas en períodos anteriores (IPC2002).

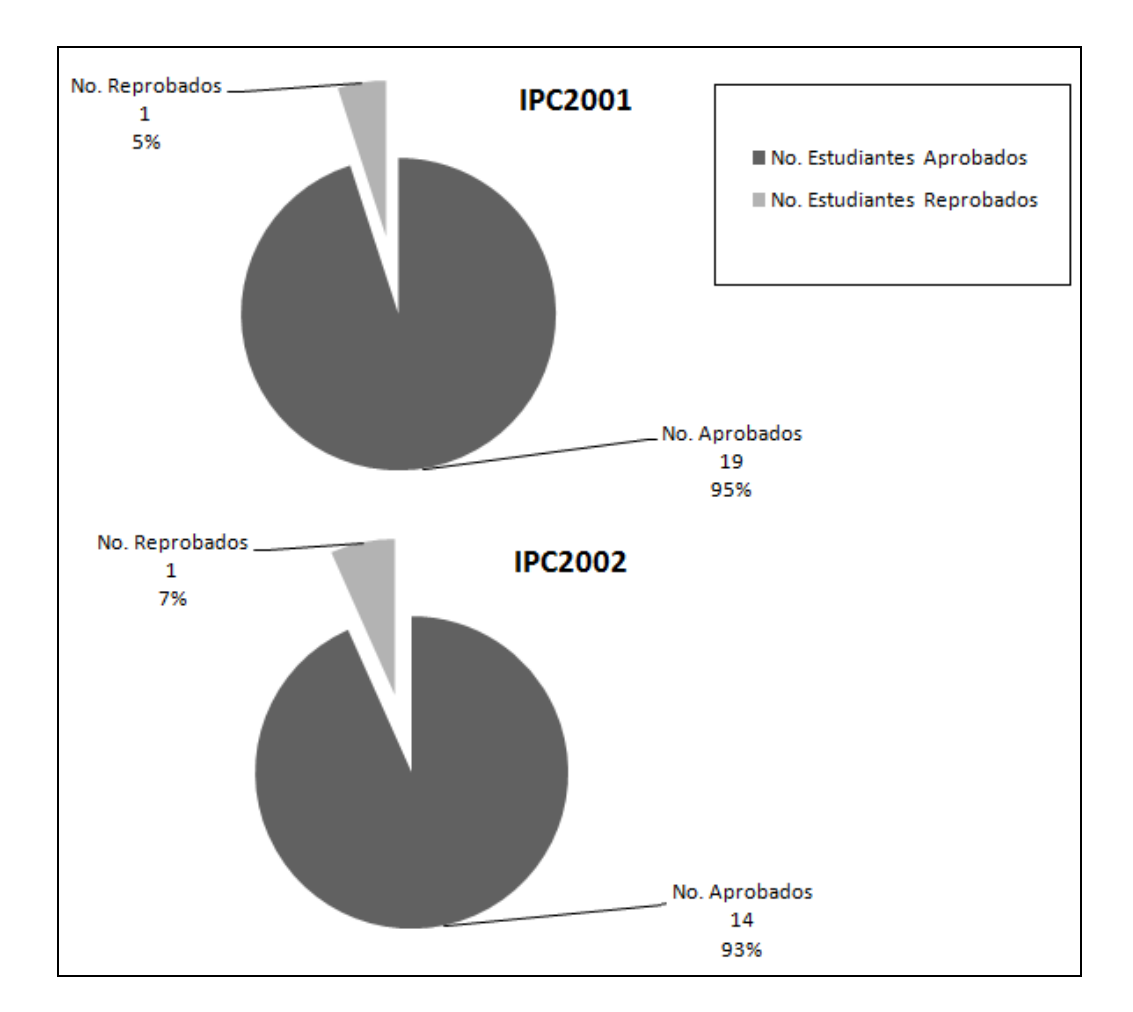

# **Figura 4. Porcentaje de estudiantes aprobados y reprobados en IPC2001 e IPC2002 dentro del ITCoE en el 1er. semestre 2009**

Otra comparación utilizada para observar el rendimiento entre las dos secciones de IPC2 en el ITCoE, fue la diferencia de medias de las notas finales de cada sección. La Figura 5. Muestra que la sección IPC2001 tiene una media mayor de notas finales en comparación a IPC2002.

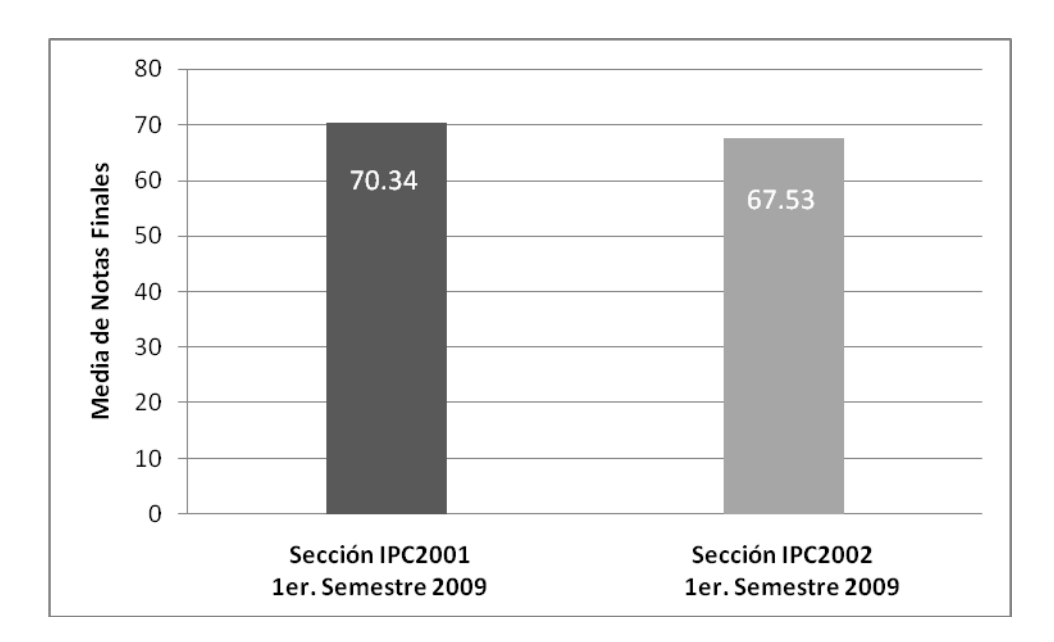

## **Figura 5. Media de notas finales de IPC2001 e IPC2002 dentro del ITCoE en el 1er. semestre 2009**

Aunque el porcentaje de variación es solo de 2.81 puntos entre las medias, podemos concluir que nuevamente la sección IPC2001 muestra un mejor rendimiento que la sección IPC2002. En estudios posteriores se podrían incluir comparaciones de rendimiento en base a la tasa de deserción, asistencia y otros factores que determinen si en realidad el haber cursado IPC1 dentro del ITCoE (previo a recibir IPC2 también dentro del centro) es de beneficio para el estudiante debido a la metodología que se utiliza en el ITCoE.

### **1.3.4 Resultados generales de IPC2**

En esta sección se muestra el efecto que el ITCoE tiene sobre los porcentajes de aprobación regulares de la escuela de Ingeniería en Ciencias y Sistemas.

En la Figura 6. Se observa el comportamiento general de aprobación que ha tenido el curso de IPC2 en el período del Primer Semestre de 1991 al Primer Semestre del 2009. Es importante mencionar que a partir del año 2006 el curso cambió su enfoque de Manejo de Archivos con Estructuras de datos en C++ a Análisis y Diseño Orientado Objetos con UML, Bases de Datos Relacionales con SQL Server y Programación Orientada a Objetos con C#.

**Figura 6. Porcentaje de aprobación de IPC2 en el período de 1er. semestre de 1991 a 1er. semestre del 2009.**

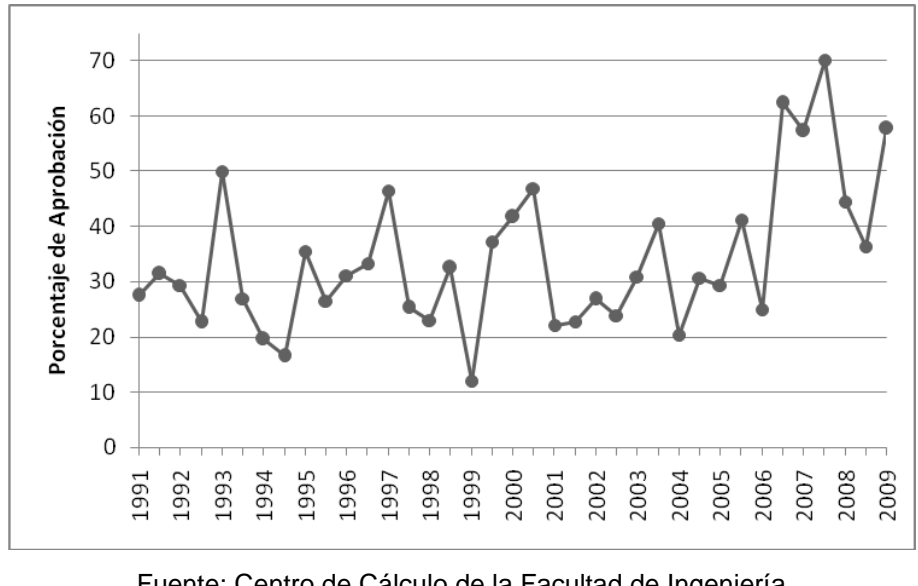

17 Fuente: Centro de Cálculo de la Facultad de Ingeniería Universidad de San Carlos de Guatemala

El porcentaje de aprobación de IPC2 a partir del año 2006 ha sido muy variado, sin embargo el porcentaje que contiene a esta primera iteración del estudio es el cuarto más alto en los últimos 18 años.

En la Figura 7. Se compara el porcentaje de aprobación de IPC2 del 2do. Semestre 2008 (sin iteración del estudio) con el del 1er. Semestre 2009 (primera iteración del estudio). Aunque el incremento es del 22%, en iteraciones posteriores del estudio se podrá identificar de mejor manera el comportamiento general del porcentaje de aprobación y evaluar el efecto que la metodología del ITCoE tiene sobre dicho porcentaje.

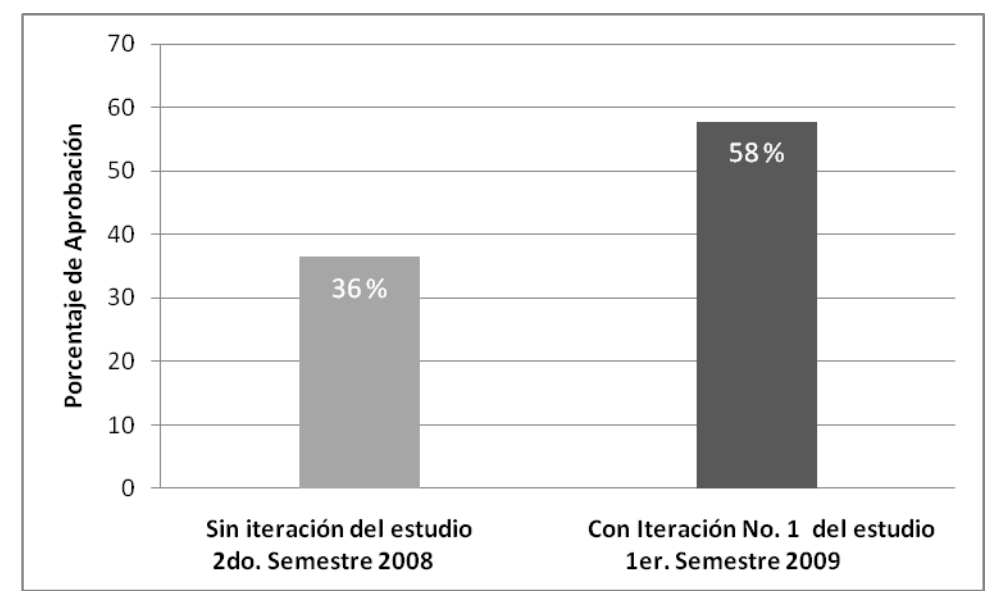

**Figura 7. Porcentaje de aprobación del curso de IPC2 en el 2do. semestre 2008 y 1er. semestre 2009**

Fuente: Centro de Cálculo de la Facultad de Ingeniería Universidad de San Carlos de Guatemala

### **1.4 Conclusiones del estudio**

La continuidad de las iteraciones de este estudio dentro del ITCoE es fundamental para poder realizar mejoras no solo al proceso de enseñanza de tecnología sino también a todos los demás procesos involucrados en la administración de una entidad educativa de TIC´s.

Para IPC1004, IPC1005 e IPC2002 no se obtuvo información del porcentaje de alumnos que ya habían cursado IPC1 o IPC2 en semestres anteriores con las secciones de la Escuela de Ingeniería en Ciencias y Sistemas. Este dato puede ser utilizado en estudios posteriores para refinar la evaluación de los resultados y comparación de metodologías de enseñanza de tecnología.

Se observó una leve variación entre el rendimiento de las secciones IPC2001 versus IPC2002. Hay que evaluar en estudios posteriores que tanta relación existe entre el contenido de IPC1 que se requiere para cursar IPC2 ya que esto pudo haber sido un factor determinante en dicho comportamiento.

El porcentaje de aprobación tanto para IPC1 como para IPC2, sigue siendo más alto para los estudiantes que cursaron dentro del ITCoE dichos cursos que en comparación a los que siguieron la metodología tradicional de la Escuela de Ingeniería en Ciencias y Sistemas.

Dada la metodología de enseñanza del ITCoE, los datos obtenidos en iteraciones pasadas, actuales y futuras del estudio tienen un alto grado de confianza. Esto debido a que dicha metodología es respaldada por varios procesos administrativos lo suficientemente maduros, en donde la responsabilidad de impartir un curso de alta calidad no recae únicamente en la disposición y capacidades que posea el *Technical Trainer*.

### **1.5 Recomendaciones del estudio**

Es necesario realizar un estudio se seguimiento en los alumnos que cursaron la primera y segunda iteración del estudio en IPC1 así como también de los alumnos que cursaron la primera iteración de IPC2. Para dicho estudio se debe tomar en cuenta que los alumnos egresados de IPC2 en el presente estudio fueron divididos intencionalmente en 2 grupos tal y como esta descrito en la sección 1.2.3 de este documento.

En las siguientes iteraciones del estudio se debe aplicar el nuevo sistema de ponderación especificado en el IG de IPC1 e IPC2, el cual se describe en la sección 1.2.4 de este documento.

Se deben de realizar estudios posteriores para identificar el impacto que el idioma Inglés tiene sobre los cursos de IPC1 e IPC2 en la metodología de enseñanza de tecnología del ITCoE y poder identificar mejoras que puedan ser aplicadas a dicho estudio referentes al idioma en que estos se imparten.

# **2 APOYO ADMINISTRATIVO PRESTADO AL ITCOE**

### **2.1 Estructura organizacional**

Para poder llevar a cabo el estudio de la metodología de enseñanza se procedió a formar parte del equipo técnico y administrativo del ITCoE durante el período de enero 2009 a julio 2009. En la Figura 8. Se muestra la estructura organizacional de dicho período.

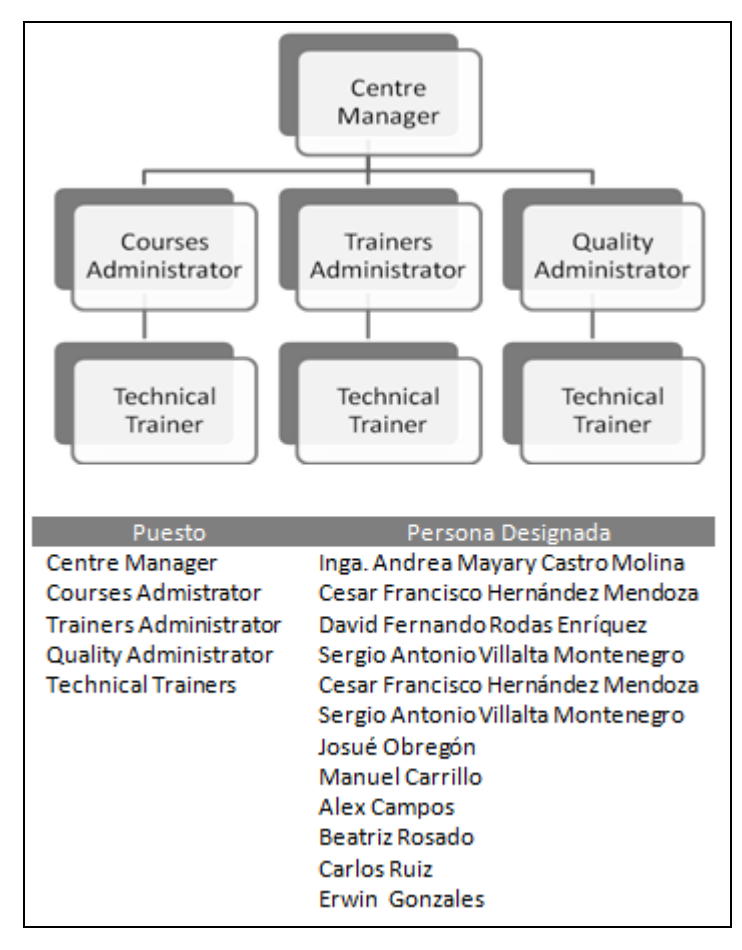

### **Figura 8. Estructura organizacional del ITCoE**

El estar involucrados dentro de la estructura organizacional del ITCoE permitió comprender de mejor manera la forma en que la metodología administrativa soporta a la metodología de enseñanza. Se analizaron procesos y se realizaron cambios con el objetivo de continuar con el proceso de mejora continua del centro. En las siguientes secciones se describen los detalles del apoyo administrativo brindado.

### **2.2 Administración de cursos**

Debido a la variedad de cursos que se imparten en el ITCoE se crearon 4 categorías de cursos que buscan dividir la demanda de los diferentes sectores de estudiantes, esto con el objetivo de brindarles una enseñanza y proceso administrativo acoplado a las necesidades de dichos sectores sin descuidar la metodología del ITCoE en ambas perspectivas. Es importante recalcar que dichas categorías son una división lógica para administrar de mejor forma todos los cursos del ITCoE y facilitar la incorporación del centro en el sistema administrativo universitario.

Durante el período comprendido de enero del 2009 a julio del 2009, el ITCoE ofreció todos sus cursos totalmente gratis divididos en las siguientes categorías:

**Cursos de soporte para la Escuela de Ingeniería en Ciencias y Sistemas (ECCSS)**:

Son cursos calendarizados para brindar soporte a la Escuela de Ingeniería en Ciencias y Sistemas en cursos, tecnologías y áreas específicas de la carrera. Estos cursos no son obligatorios para los estudiantes de la carrera de Ingeniería en Ciencias y Sistemas.

# **Cursos de equivalencia con la Escuela de Ingeniería en Ciencias y Sistemas (Equivalencia):**

Son los cursos de carácter obligatorio o solicitados por parte de los ingenieros titulares para un curso específico de la Escuela de Ingeniería en Ciencias y Sistemas. En ambos casos, el curso del ITCoE entra a formar parte del curso impartido en la escuela, ya sea como un requisito para aprobar dicho curso, o como una actividad valuada dentro del mismo curso que integra la zona.

Para esta categoría se creó un nuevo proceso administrativo detallado en la sección 2.3.1.

### **Cursos de diplomados (Diplomado)**:

Esta categoría se creó con el objetivo de cubrir la demanda de estudiantes de todas las carreras de la Faculta de Ingeniería. Engloba un conjunto de cursos agrupados en Diplomados, los cuales fueron aprobados por la Junta Directiva de la Facultad de Ingeniería según Acta No. 28-2008 (ver Apéndice D). La aprobación de estos diplomados provee a cualquier estudiante de la Facultad de Ingeniería la obtención de créditos extra curriculares de la carrea que curse en la Facultad de Ingeniería.

Para esta categoría se creó un nuevo proceso administrativo detallado en la sección 2.3.2.

## **Cursos del ITCoE (ITCoE)**:

Estos son los cursos que el ITCoE ha ofrecido desde su fundación a la población Guatemalteca en general. Los requisitos de inscripción son para este tipo de cursos son:

- Llenar el cupo mínimo de cada curso (15 a 20 persona) en el horario establecido por el ITCoE o por los mismos estudiantes según la disponibilidad que se tenga de los laboratorios.
- Haber cursado los cursos pre requisitos dentro del ITCoE en los casos que aplique.

### **2.2.1 Creación de cursos**

Debido a que la metodología de enseñanza del ITCoE es soportada por la metodología administrativa, para poder impartir un nuevo curso se debe contar previamente con todos los artefactos descritos a continuación.

- *Instructor Guideline*
- *Courseware*
- *Slide*
- *Handbook*
- *Assignments*
- *Final Module Tests*
- *Homeworks Assignments*
- *Selft-Study Assignments*

Es importante mencionar que dependiendo de los requerimientos que un curso nuevo posea, algunos artefactos de cursos existentes pueden ser reutilizados o adaptados en base a un análisis previo de dichos requerimientos.

### **IPC2**

El curso creado como parte del estudio realizado fue el curso de Introducción a la Programación y Computación 02 con el código IPC2 en cual se encuentra dentro de la categoría de apoyo a la Escuela de Ingeniería en Ciencias y Sistema. Los detalles de la creación de este curso se describen en la sección 1.2.2 de este documento.

### **NT BASIC**

Pese a la limitante de recursos, se asesoró el inicio de la creación de un curso introductorio al área de redes debido a la demanda que el ITCoE tiene en esta área de informática.

Se detecto que la parte final del curso introductorio a LINUX (LNX) del ITCoE contenía temas que requerían de un conocimiento previo en el área de Redes. Debido a este problema se recomendó a la directora del ITCoE la creación de un curso que abarcara los conceptos básicos de redes para que el estudiante tuviera una base sólida previa a cursar LINUX. En el tiempo en que se asesoró la creación de este curso, fue previsto que la implementación estaría disponible a inicios del año 2010, por lo que se recomienda dar continuidad a la creación de este curso.

### **Visual Programming using Win Forms**

Posterior a la aprobación de los Diplomados descritos en la sección 2.2 de este documento, se identifico que el curso *Visual Programming using Win Forms* formaba parte del Diplomado de Desarrollo en .Net. Se procedió a ordenar el material del curso y fue en ese proceso cuando se detectó que solo se contaba con parte del material didáctico de dicho curso.

Pese a una ardua búsqueda del material faltante se determinó que de este curso solo se contaba con el *Coursware* del curso en su versión impresa. Por lo que se procedió a asesorar el inicio de la creación de los materiales necesarios para impartir el curso, los cuales se listan a continuación:

- *Instructor Guideline*
- *Slides*
- *Handbook*
- *Assignments*
- *Final Test*

El primer paso en el proceso fue el inicio de la digitalización del *Coursware* por medio de un escaneo manual hacia la computadora página a página, cuidando de dividir texto de imágenes para facilitar posteriormente la creación de los *Slides*.

Posterior a la digitalización se tiene previsto crear los materiales faltantes que deberán ser revisados para corroborar que cumplan con los requerimientos y la metodología que es usada en el ITCoE. Para la fecha en que concluyó este trabajo de graduación, el proceso de digitalización aun no había finalizado por lo que se recomienda una continuidad en este proceso.

### **2.2.2 Actualización de cursos**

Debido a la metodología con que opera el centro para tener un seguimiento en el proceso de mantenimiento de materiales y contenido del curso, hubieron cursos a los cuales se les aplicaron mejoras basadas en la retroalimentación obtenida tanto por alumnos vía la forma *Feedback Form* así como por los reporte mensuales generados por los *Technical Trainers* en períodos pasados.

Las mejoras incluyen actualización de contenidos de sesiones teóricas y prácticas, modificación de la calendarización y criterio de ponderación dentro del IG, creación de nuevos *Assignments*, actualizaciones en *Slides*, cambios en el software utilizado en el curso para las sesiones de laboratorio y modificaciones en los procesos de selección de estudiantes como en el caso de IPC1 e IPC2. Los cursos sometidos al proceso de actualización fueron:

- Introducción a la Programación y Computación 01 (IPC1)
- Introducción a la Programación y Computación 02 (IPC2)
- Linux (LNX)

En el caso de IPC1 el curso fue revisado y actualizado antes y después de su implementación. El curso de IPC2 fue primero creado y revisado en conjunto con el apoyo de la Escuela de Ingeniería en Ciencias y Sistemas para posteriormente ser implementado, revisado y mejorado luego de la iteración. Para el curso de LNX se reestructuró el contenido a impartir y se utilizó el software CentOS 5.4 en sustitución de Red Hat 4.

## **2.2.3 Cursos impartidos**

Durante el período comprendido entre enero 2009 a junio 2009 se impartieron un total de 21 cursos en el ITCoE. A continuación se describe en la tabla III. El número de curso impartido según histórico del centro (No), fecha de inicio, fecha de finalización, código y nombre del curso, instructor y la categoría a la que dicho curso pertenece.

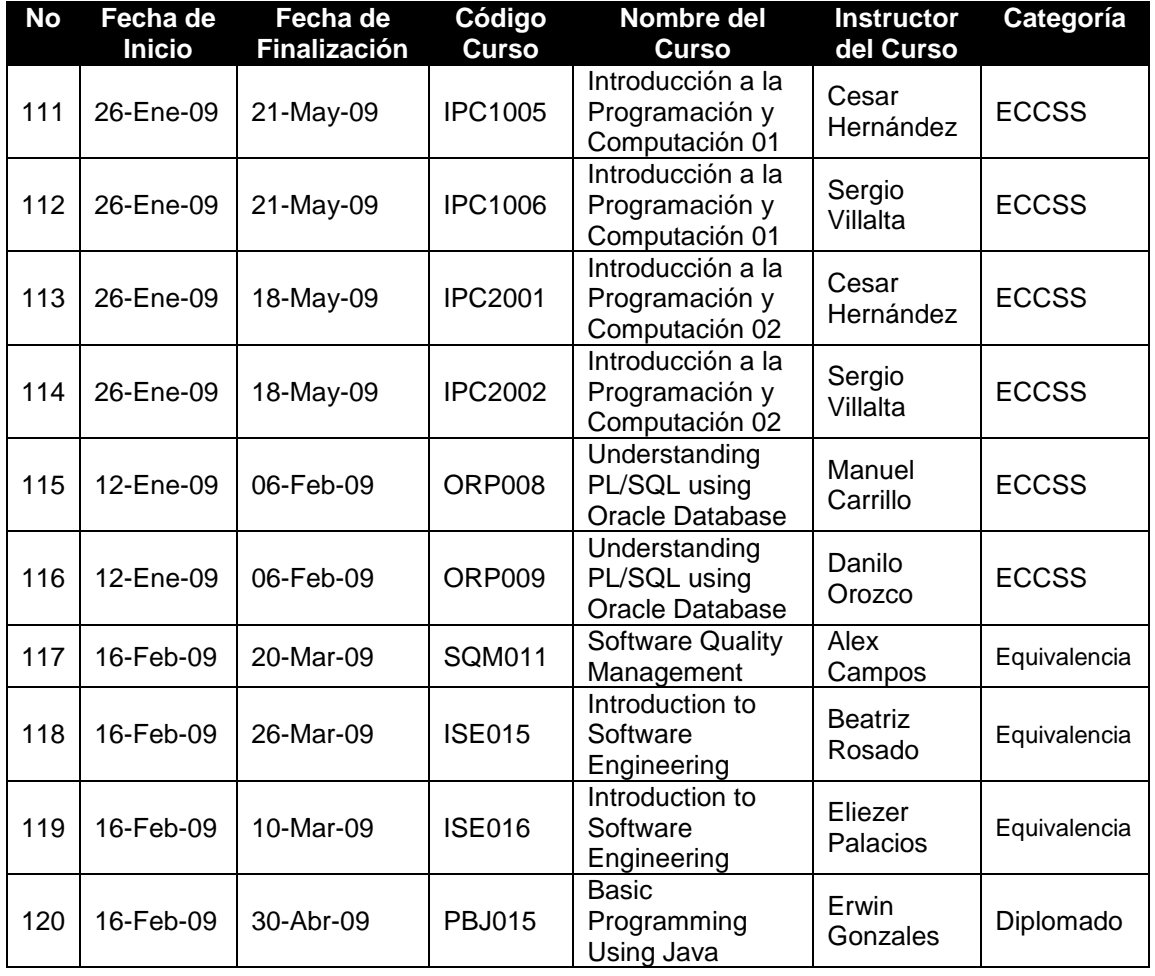

## **Tabla III. Cursos impartidos en el ITCE - enero 2009 a junio 2009.**

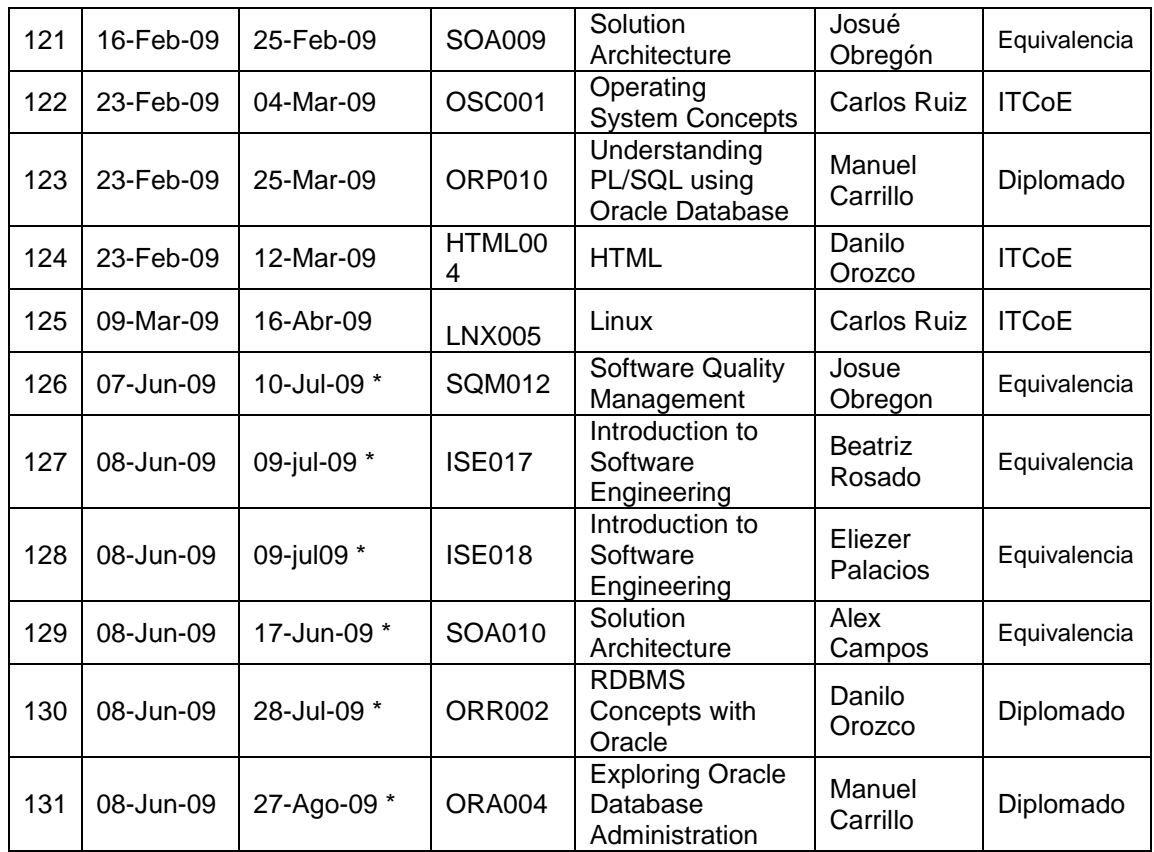

\* El curso no había finalizado al momento de concluir el presente trabajo de graduación, por lo que la fecha de finalización indicada es un estimado realizado en base a la planificación de sesiones del IG de cada curso.

### **2.3 Administración de procesos**

#### **2.3.1 Creación del proceso de solicitud de cursos de equivalencia**

Debido a la alta demanda que tiene el ITCoE referente a los cursos de apoyo hacia la Escuela de Ingeniería en Ciencias y Sistemas, se procedió a crear un nuevo proceso para facilitar la colaboración que el centro presta con los cursos de la categoría Equivalencias descrita en la sección 2.2 de este documento. Los artefactos creados en el proceso fueron:

- Forma CEF130109 de solicitud de curso de equivalencia (ver Apéndice E)
- Listado de cursos disponibles para Equivalencias

En la Forma CEF130109 se encuentran tres secciones, de las cuales la primera provee la información necesaria sobre a qué curso de la Escuela de Ingeniería en Ciencias y Sistemas se está solicitando la equivalencia y quien es el Catedrático titular del curso de la Escuela de Ingeniería en Ciencias y Sistemas que la solicita. La segunda sección contiene la información sobre qué curso del ITCoE se desea como equivalencia al curso descrito en la primera sección. La tercera sección incluye un listado de mapeo de cursos, los cuales fueron evaluados entre la Escuela de Ingeniería en Ciencias y Sistemas y el ITCoE en el año 2008 y aprobados por la Junta Directiva de la Facultad de Ingeniería como cursos de Equivalencias en el Acta No. 28-2008 (ver Apéndice D).

Junto con la forma y el listado de cursos disponibles, se realizó un documento que contiene el índice del contenido de todos los cursos con que dispone el ITCoE. De esta forma el catedrático que imparte el curso de la Escuela de Ingeniería en Ciencias y Sistemas podrá evaluar si el contenido del curso solicitado se apega a lo que él considera propio para el curso que imparte, todo esto previo a realizar la petición formal con el formulario CEF130109 al ITCoE.

La responsabilidad del ITCoE en este proceso es la de capacitar y evaluar a los estudiantes, quedando a criterio y responsabilidad del catedrático titular de la Escuela de Ingeniería en Ciencias y Sistemas la decisión del tipo de equivalencia que el curso del ITCoE tendrá sobre el curso que imparte. La Escuela de Ingeniería en Ciencias y Sistemas es la responsable de motivar a los Catedráticos a hacer uso de estos cursos ya que el ITCoE no tiene ningún mando o poder sobre los catedráticos titulares, y solo cumple con la función de un centro de capacitación.

El proceso creado mejora la comunicación entre los Ingenieros titulares de la Escuela de Ingeniería en Ciencias y Sistemas y la administración del ITCoE en el proceso de solicitud de cursos equivalencia y permite una adecuada inscripción, calendarización y ejecución de los mismos.

Luego de su revisión, este nuevo proceso se puso en ejecución a partir de febrero del 2009. Se proporcionaron los formularios anteriormente descritos a la Escuela de Ingeniería en Ciencias y Sistemas para distribuirlos a los catedráticos titulares y se informo al equipo técnico del ITCoE la inclusión del mismo dentro de los procesos actuales del ITCoE.

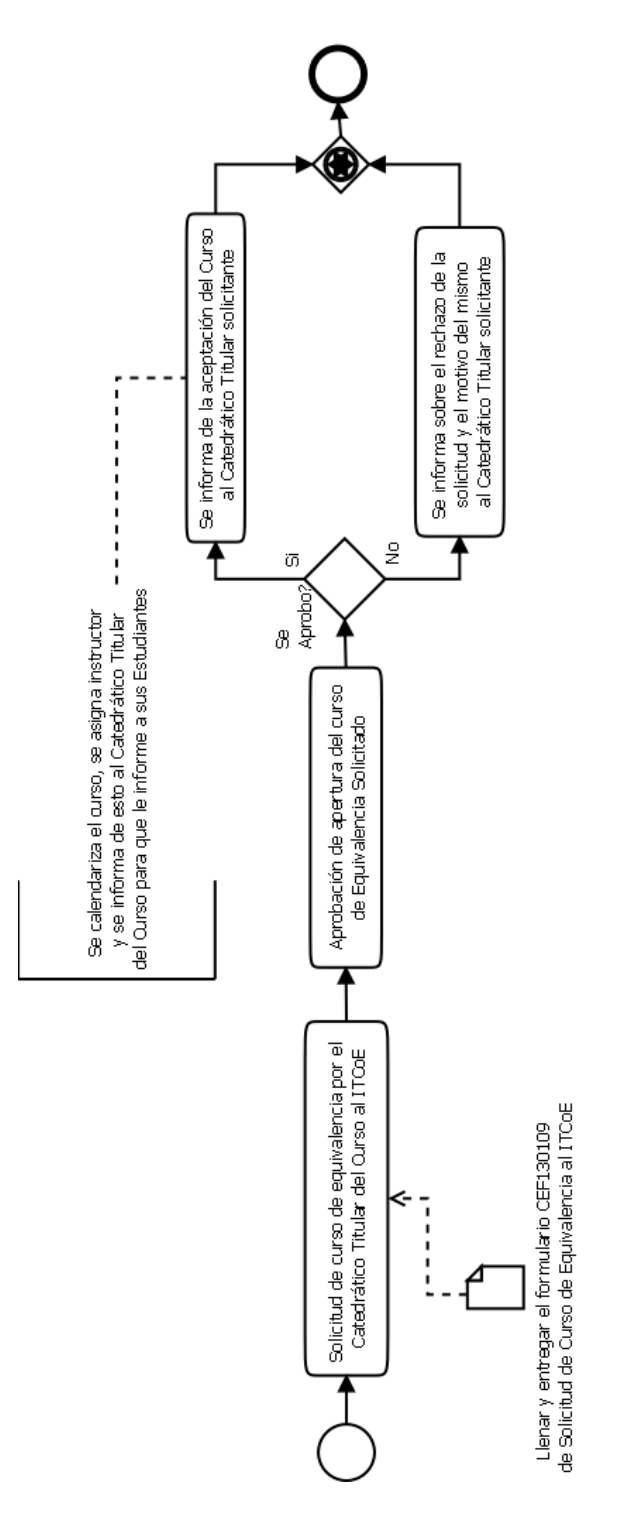

**Figura 9. Proceso de solicitud de cursos de equivalencia**

# **2.3.2 Creación del proceso de extensión de constancia y control de Diplomado**

En el ITCoE se creó un nuevo proceso en respuesta a los Diplomados que la Junta Directiva de la Facultad de Ingeniería aprobó en el Acta No. 28- 2008. Este nuevo proceso se encarga de dar seguimiento a los estudiantes que ingresan a los cursos de los diplomados, acoplándose al proceso administrativo del ITCoE y teniendo como salida la extensión de la constancia del Diplomado aprobado por el estudiante.

El artefacto creado en este proceso fue:

Formulario CEF220109 de Control de Diplomado (ver Apéndice F)

Este formulario CEF220109 cuenta con 5 secciones las cuales son: Información Personal, Foto, Información del Diplomado, Control de Cursos y Firmas. En la sección de Información Personal se detalla la información del estudiante el cual está inscrito en un diplomado en particular. Contiguo a la sección anterior, se encuentra el lugar en el cual se deberá de colocar la Foto del estudiante que se inscribió en el diplomado.

La tercera sección del formulario consta de la información general del diplomado al cual el estudiante se asignó, dando el nombre del diplomado y el total de duración en horas del mismo, esto quiere decir, la suma de la duración de cada curso que componga el diplomado en cuestión.

En la sección de Control de Cursos, se irán haciendo las anotaciones con respecto a cada curso del diplomado que el estudiante va cursando, y de haber terminado, la nota de aprobación y fecha en la que termino el curso. Esto con el objetivo de llevar el control de cada estudiante a lo largo de cada curso correspondiente al diplomado.

La quinta sección contiene la fecha de la entrega en que se llenó el formulario con todos los datos completos y los cursos del diplomado terminados, seguido por la firma y sello del Administrador del ITCoE y la firma y sello del Director de la Escuela de Ingeniería en Ciencias y Sistemas, la cual avala los diplomados del ITCoE en cuanto al área académica se refiere.

El formulario CEF220109 de Control de Diplomado creado con el propósito descrito anteriormente, fue enviado el 21 de mayo del 2009 (ver Apéndice F) al Decanato de la Facultad de Ingeniería y actualmente se encuentra en proceso de aprobación.

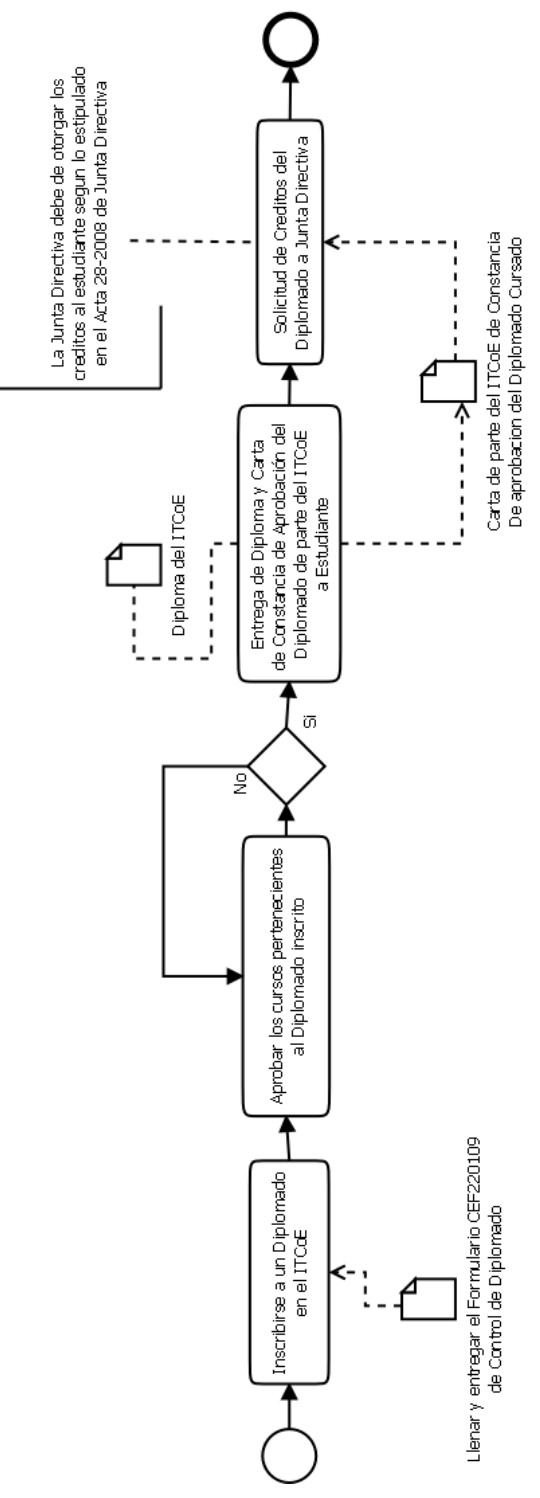

**Figura 10. Proceso de constancia y control de Diplomado**

### **2.4 Gestión de licenciamiento**

Debido a que la licencia del software antivirus *Norton Security* había vencido al inicio de enero del 2009, se procedió a realizar una evaluación del estado de las licencias de software del ITCoE con el objetivo de identificar las actualizaciones o renovaciones necesarias para asegurar el funcionamiento optimo del centro. Se procedió a contactar a las entidades respectivas para recibir asesoría e iniciar la gestión de licenciamiento del ITCoE.

Entre el software al que se le intento adquirir una nueva licencia o renovación en base a la evaluación realizada fue:

- **Oracle Databse 10g Enterprise Edition**: Este es un software de gran importancia en el área de Sistemas Gestores de Bases de Datos Relacionales (RDBMS) a nivel mundial. Para gestionar el licenciamiento de este software se procedió a contactar a la empresa DATUM quien es distribuidor oficial de la corporación Oracle para Guatemala. Se procedió a gestionar lo siguiente:
	- Obtener información sobre la licencia actual del software de *Oracle Database 10g Enterprise Edition* con la que se cuenta en el ITCoE
	- $\checkmark$  Identificar que opciones de expansión de licenciamiento permite la licencia del ITCoE, lo cual resultaría en una solución más accesible para el ITCoE
- $\checkmark$  Iniciar la gestión de un Convenio Académico favorable para ambas partes, debido a que el software de *Oracle Database 10g Enterprise Edition* es usado únicamente con fines educativos dentro del ITCoE.
- $\checkmark$  Identificar si la licencia en el ITCoE permite actualizar a nuevas versiones, como lo es la nueva versión del software *Oracle Database 11g Enterprise Edition*

El resultado obtenido en la gestión de este software fue la cotización de Oracle Database 11g Enterprise Edition ofrecida por DATUM (ver Apéndice G) debido a que la licencia actual no cuenta con una actualización gratuita. Se recomienda dar un seguimiento a la adquisición de este software debido a que es parte fundamental de los cursos de bases de datos relacionales que brinda el ITCoE.

 **AVG Anti-Virus:** Debido a que a inicios de enero 2009 el centro ya no contaba con una licencia de antivirus, se procedió a contactar a la empresa AVG Technology Grisoftcon (ver Apéndice H). En la comunicación que se tuvo explícitamente indicaron que la versión gratuita de AVG Anti-Virus solo puede ser utilizado para uso residencial individual sin importar que el ITCoE fuera un centro libre de cobro a estudiantes. Sin embargo, ellos indicaron que debido al tipo de organización que es el ITCoE, podían ofrecer un 50% de descuento sobre el valor del software para obtener el licenciamiento necesario para la infraestructura del ITCoE.

37

Como resultado de la gestión del licenciamiento, y debido a la falta de presupuesto para la adquisición de cualquier licencia de software propietaria no gratuita con que cuenta el ITCoE, se incluye dentro de este trabajo la sección 3, en el cual se describe un plan de migración que busca utilizar Software Libre para disminuir los costos de recursos y licencias en el ITCoE.

#### **2.5 Gestión de la garantía del equipo de computo del ITCoE**

Según las órdenes y facturas de compra del equipo de computo comprado a GBM de Guatemala en el año 2006, el ITCoE contaba con la cobertura de "Garantía y Soporte Técnico Total" por tres años. Esta garantía venció en julio del 2009 por lo que actualmente el ITCoE no cuenta con un servicio de soporte profesional que pueda reparar o remplazar cualquier hardware que resultase defectuoso sin representar costo alguno para el ITCoE. Entre el año 2008 y 2009 se hizo efectiva la garantía en reiteradas ocasiones para lograr el remplazo de piezas del equipo de computo (Discos Duros, CD-ROM, etc.) en el ITCoE (ver Apéndice I y J).

Debido esta situación se opto por iniciar la gestión de una cotización de "Extensión de Garantía de Mantenimiento Correctivo", con la cual todo el equipo de computo en el ITCoE seguiría cubierto con el mismo tipo de soporte con que se contaba hasta julio del 2009 y se minimizarían los costos al no tener que recurrir a la adquisición de una nueva garantía.

Actualmente el ITCoE no tiene el recurso económico necesario para solucionar este problema, el cual es de alta prioridad y debe solucionarse en administraciones futuras para impedir que el funcionamiento del centro se vea afectado debido a bajas en el equipo de cómputo.

# **2.6 Gestión de insumos para limpieza y mantenimiento preventivo del equipo de cómputo del ITCoE**

Durante el período de enero del 2009 a junio del 2009, se pudo observar que el equipo de cómputo del ITCoE carecía de un mantenimiento preventivo apropiado para que este pudiera seguir funcionando correctamente. La suciedad y el polvo interno y externo en los equipos eran problemas comunes en los laboratorios del centro desde el segundo año de funcionamiento del mismo.

En reiteradas ocasiones hubieron computadoras que se dieron de baja debido al exceso de polvo y suciedad en componentes como la tarjeta madre, periféricos, y fuente de poder entre otros. Debido a la limitante tanto de recurso humano como de insumos se procedió a limpiar solo las computadoras que dieron este tipo de problemas ya que los laboratorios debían de estar funcionando diariamente.

Como respuesta a esta problemática se procedió a gestionar una solución en conjunto con las autoridades de la Facultad de Ingeniería. Las gestiones realizadas para el problema de recursos fueron las siguientes:

 **Recurso humano**: Se gestionó con la Supervisora de EPS y Coordinadora del Área Energía y Tecnología, Ingeniera Floriza Ávila, la solicitud de apoyo del grupo de estudiantes de Practicas Iniciales de la carrera de Ingeniería en Ciencias y Sistemas. El apoyo consistiría en proveer el recurso humano para que el ITCoE ofreciera una capacitación al grupo de estudiantes seleccionados en el tema de limpieza de equipo de cómputo, pudiendo a largo plazo planificar no solo la limpieza de los laboratorios del ITCoE sino que también la de la

infraestructura de cómputo de la Facultad de Ingeniería. La organización, supervisión y control del grupo de alumnos seguiría quedando bajo responsabilidad de EPS, siendo el ITCoE el ente que proveería solo la capacitación de limpieza

 **Insumos de limpieza**: Debido a que los insumos de limpieza eran necesarios para poder realizar el mantenimiento de limpieza de las computadoras del ITCoE se gestionó por medio del Servicio de Apoyo al Estudiante/Servicio de Apoyo al Profeso - SAE/SAP- de la Facultad de Ingeniería la obtención de los mismos. Se procedió a presentar un presupuesto a la directora de SAE/SAP, la Ingeniera Kattina Mendoza, para que este fuera propuesto al decano de la Facultad de Ingeniería y poder incluir dichos recursos dentro del presupuesto de compras de SAE/SAP.

Como resultado de las dos gestiones anteriormente descritas, se realizó una reunión para tratar el tema contando con la participación del Decano de la Facultad de Ingeniería, Ing. Murphy Paiz Recinos, la directora de SAE/SAP, Kattina Mendoza, la Supervisora de EPS y Coordinadora del Área Energía y Tecnología, Ingeniera Floriza Ávila, representantes del Centro de Cálculo de la Facultad de Ingeniería y representantes del ITCoE.

Producto de la reunión se propuso un plan de "Mantenimiento Preventivo", en el cual se acordó la elaboración de un presupuesto de insumos de limpieza de equipo de cómputo cuyo abastecimiento sería centralizado en SAE/SAP. La ejecución de dicho plan, en materia de recurso humano, se definió que fuera llevada a cabo por los estudiantes de Prácticas Iníciales de la Facultad de Ingeniería.

El 08 de junio del 2009 el ITCoE recibió por parte de las Ingenieras Floriza Ávila y Susan Guidel un "Plan de Mantenimiento para el proceso de mantenimiento preventivo del 2do semestre del 2009", donde hacen notar que si no es posible la obtención del insumo no se podrá trabajar de forma efectiva en el mismo (ver Apéndice K), quedando abierto el proceso de obtención de insumos.

#### **2.7 Control de acceso y seguridad del centro**

### **2.7.1 Control de llaves**

Anteriormente el control de acceso a la oficina y Laboratorios del Centro dependía únicamente del *Centre Manager* quien era el responsable de estar presente para tener acceso a las instalaciones del centro. Esto ocasionó reiterados problemas debido al creciente número de instructores, programas de capacitación y a la creciente labor administrativa que el centro ha ido teniendo dentro la facultad.

Para mejorar el ordenar en el manejo de las llaves del centro, se colocó un llavero situado en la oficina del administrador con todas las llaves de las instalaciones del ITCoE. Este cambio ha proveído un mejor orden en el acceso al centro por parte del personal administrativo y técnico del ITCoE, personal de la maestría de Ingeniería en Ciencias y Sistemas, catedráticos titulares, y personal de mantenimiento de la Facultad de ingeniería. Sin embargo es de vital importancia que administraciones futuras mejoren el control de acceso del personal y vigilancia de la infraestructura del ITCoE.
#### **2.7.2 Jaulas para proyectores del ITCoE**

En el inventario del ITCoE se cuenta con dos proyectores (uno por cada laboratorio), los cuales estaban ubicados en las mismas mesas donde se sitúan las computadoras de lo Technical Trainers. Debido al posicionamiento de ambos equipos, se identificaron los siguientes problemas:

- Mala Ubicación de los Proyectores: Debido a la posición de los proyectores, el instructor al estar impartiendo el curso constantemente interrumpía la proyección hacia la pantalla del mismo al mismo tiempo que se veía afectado por la luz del proyecto.
- Mala Protección del equipo: Debido a que los proyectores no contaban con protección alguna, estos estuvieron propensos a problemas relacionados con robo, daño parcial o total ocasionado por los alumnos.

Como solución a los problemas previamente descritos, se vio la necesidad de gestionar la construcción y colocación de jaulas con candado para los proyectores para poder ubicarlos en el techo de los laboratorios aprovechando la disponibilidad del control de cada proyector. Las llaves de las jaulas se encuentran ubicadas en el mismo llavero en donde se depositan las llaves de las puertas de los laboratorios para facilitar su acceso en los casos que sea necesario realizar algún mantenimiento preventivo o correctivo.

#### **2.7.3 Mantenimiento de cerrojos y cambio de llaves del ITCoE**

A inicios del año 2009 se siguieron presentando problemas con los cerrojos de las puertas de los laboratorios y de la oficina del ITCoE, por lo que se procedió a gestionar un mantenimiento en todas las puertas del centro.

Se gestionó el cambio del registro de las cerraduras de las puertas de los laboratorios y de la oficina del ITCoE como medida tanto de mantenimiento como de seguridad. Con este cambio de registro se generaron nuevos juegos de llaves, de las cuales una copia se puso en uso para la Administración del ITCoE y otra copia se proporcionó al Ingeniero Hugo Alvarado quien es el encargado del mantenimiento de los edificios de la Facultad de Ingeniería y que trabaja directamente para el Decanato de la Facultad.

#### **2.8 Cambio de proyector**

Según históricos administrativos del centro, a finales del año 2008 uno de los proyectores del centro dejo de funcionar luego de haberlo prestado a las personas de COECYS 2008, quienes reportaron que se había quemado la lámpara de dicho proyector. La Escuela de Ingeniería en Ciencias y Sistemas tomó la responsabilidad del problema por lo que se procedió a utilizar el proyector de la Escuela de Ingeniería en Ciencias y Sistemas mientras se buscaban fondos para reemplazar la lámpara del proyector del ITCoE. Durante los primeros meses del primer semestre del 2009, se siguió usando el proyector de la Escuela de Ingeniería en Ciencias y Sistemas, siendo la utilización de este inestable debido a que también el proyector era necesario para uso de la Escuela de Ingeniería en Ciencias y Sistemas.

Debido a este problema se hizo una petición (ver Apéndice M) a la directora del SAE/SAP, la Inga. Kattina Mendoza, con la cual se logró hacer efectivo el cambio del proyector defectuoso por uno del inventario de SAE/SAP. En dicho cambio, se hizo entrega del proyector defectuoso a la Ing. Kattina Mendoza junto con su estuche, cable de video y cordón eléctrico, recibiendo a cambio el nuevo proyector con su respectivo estuche, cable de video y cordón eléctrico. El control remoto no se incluyo en el cambio debido a que es compatible con ambos proyectores y se encuentra en buen estado.

#### **2.9 Problemas con el servicio de internet**

Debido a los cortes e inestabilidad de la corriente eléctrica en la Facultad de Ingeniería, se detectó que cada vez que la corriente eléctrica era restablecida, el servicio de internet del ITCoE dejaba de funcionar. Este problema fue muy reiterado por lo que se solicitó la localización del problema a Centro de Cálculo de la Facultad de Ingeniería, quien es del departamento que provee el soporte para la conexión a internet del ITCoE.

El personal técnico de Centro de Cálculo diagnosticó que el problema se debe a conflictos con la configuración de 2 routers de marcas diferentes y tecnologías no actualizadas del Centro de Cálculo. Dicho problema consiste en que al iniciarse nuevamente los routers, no mantienen el estado de configuración previo al corte de corriente, creando de esta forma problemas con la tabla de rutas de red de la infraestructura de red la Facultad de Ingeniería.

Siendo el ITCoE el centro de capacitación de TIC´s más importante en su especie de la Universidad de San Carlos de Guatemala, se recomienda que administraciones posteriores den prioridad a buscar soluciones conjuntas a este tipo de problemas relacionados al servicio de Internet dentro del ITCoE.

# **2.10 Categorización y actualización del inventario de los libros de la Escuela de Ingeniería en Ciencias y Sistemas y el ITCoE**

En las oficinas del ITCoE se encontraron libros almacenados de temas de tecnología acordes a la carrera de Ingeniería en Ciencias y Sistemas, los cuales se descubrió que pertenecían a la Escuela de Ingeniería en Ciencias y Sistemas. Estos libros fueron confiados al ITCoE por parte de la Escuela de Ingeniería en Ciencias y Sistemas con el fin de que estuvieran nuevamente accesibles a la población estudiantil tanto para préstamo o consulta interna.

Los libros carecían de un registro y un control dentro del ITCoE para su préstamo y organización. Se procedió a categorizar y organizar los libros por tema y actualmente están nuevamente a disposición de los estudiantes junto con los libros de préstamo con que cuenta el ITCoE.

## **2.11 Reunión Hand-Over**

A finales del mes de junio se inició la gestión para la realización de una reunión de Hand-over, la cual tenía como objetivo dar un reconocimiento a las personas que de buena voluntad han colaborado con el ITCoE desde que el centro quedo a menos de la Facultad de Ingeniería en julio del 2008, ya que gracias a su esfuerzo el centro ha podido seguir operando bajo la metodología

original ejecutada por el personal de TATA TCS. Es por esto, y gracias a ellos que se ha podido seguir llegando a más gente, impartiendo los cursos de tecnología acorde a los altos estándares pedagógicos y administrativos, tomando en cuenta que el centro hasta la fecha no cuenta con un presupuesto y operaba libre de costo para los estudiantes y sin remuneración económica para el personal técnico y administrativo del ITCoE.

La reunión se llevó a cabo en agosto del año 2009 (ver Apéndice P), se contó con la presencia de el Excelentísimo Embajador de la India para Guatemala, el Sr. Dinesh Kumar Jein, la Sra. Verena de Rasch del Cuerpo Consular de la India, personas representantes de la empresa 24/7, que ha tenido gran crecimiento en Guatemala y a podido ser una gran generadora de empleo y de oportunidades para muchos guatemaltecos, el Ing. Murphy Paiz Decano de la Facultad de Ingeniería, personal del ITCoE y los invitados especiales a quienes se les agradeció su apoyo al centro.

En dicha reunión, se pudo entablar dialogo con el Embajador de la India para Guatemala, quien se mostró fuertemente complacido y felicitó al equipo del ITCoE así como también dio sus recomendaciones para que el centro pueda seguir operando en el futuro.

De esta forma la reunión de Hand-Over también sirvió para hacer constar el trabajo que se ha hecho desde la partida del equipo de TATA TCS en julio del 2008, así como también el dejar puertas abiertas para nuevas relaciones en un futuro entre el gobierno de la India y la Universidad de San Carlos de Guatemala.

# **3 PLAN DE MIGRACIÓN**

#### **3.1 Justificación**

Debido a que la metodología de enseñanza del ITCoE también respalda su ejecución en una adecuada infraestructura, a continuación se describe un plan de migración a software libre que tiene como principal objetivo minimizar los costos de mantenimiento e incrementar el tiempo de vida útil del software y hardware actual del centro.

La selección de utilizar Software libre para el plan de migración se debe a que actualmente el ITCoE no cuenta con el recurso económico necesario para comprar, actualizar o renovar licenciamiento de software, así como tampoco puede costear la adquisición de nuevo hardware de cómputo.

Otro factor importante para seleccionar el software libre es la seguridad y tiempo de disponibilidad con que el equipo de cómputo del ITCoE se vería beneficiado. Esto debido a que a finales de noviembre del 2008 e inicios del Primer Semestre 2009, el ITCoE se vio afectado debido a una serie de virus que se distribuyeron por la red de ingeniería aprovechando la falta de antivirus licenciado en la mayoría de equipos ajenos al ITCoE, la falta de actualización del antivirus licenciado de las computadoras del ITCoE (debió a que la licencia ya caducó) y la falta de actualizaciones criticas de seguridad de los sistemas operativos Windows XP y Vista en los equipos ajenos al ITCoE. Esto tomando en cuenta que la infraestructura de red de la Facultad de Ingeniería no cuenta con un Servidor Microsoft de Servicios de Actualizaciones interno (Microsoft Windows Server Update Services) ni con antivirus licenciado para la mayoría de computadoras de la Facultad.

## **3.2 Estado actual de la infraestructura de cómputo del ITCoE**

## **3.2.1 Software**

El software actualmente instalado en cada computadora del ITCoE se decribe a continuación en la Tabla IV.

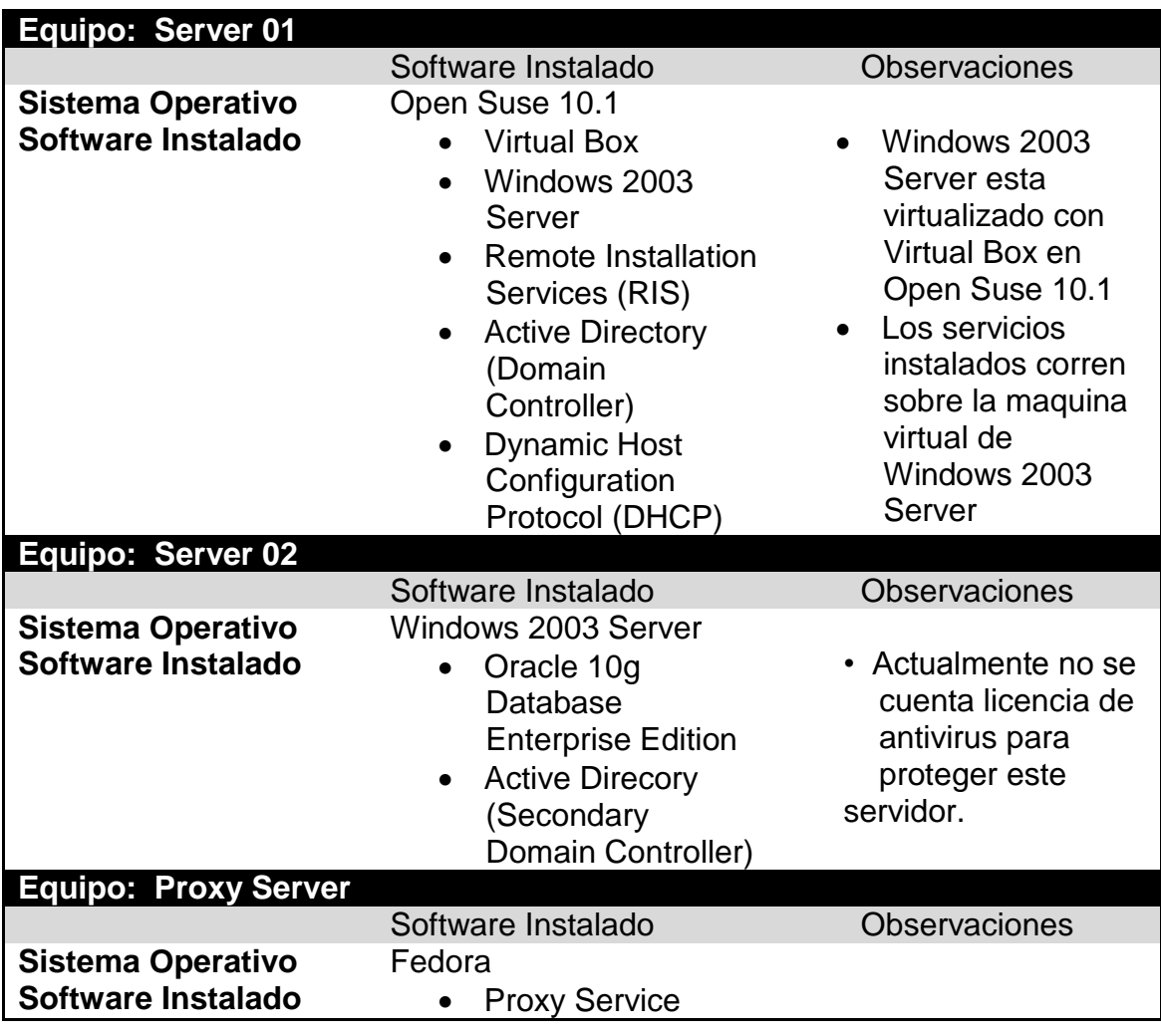

## **Tabla IV. Software actual de la infraestructura del ITCoE**

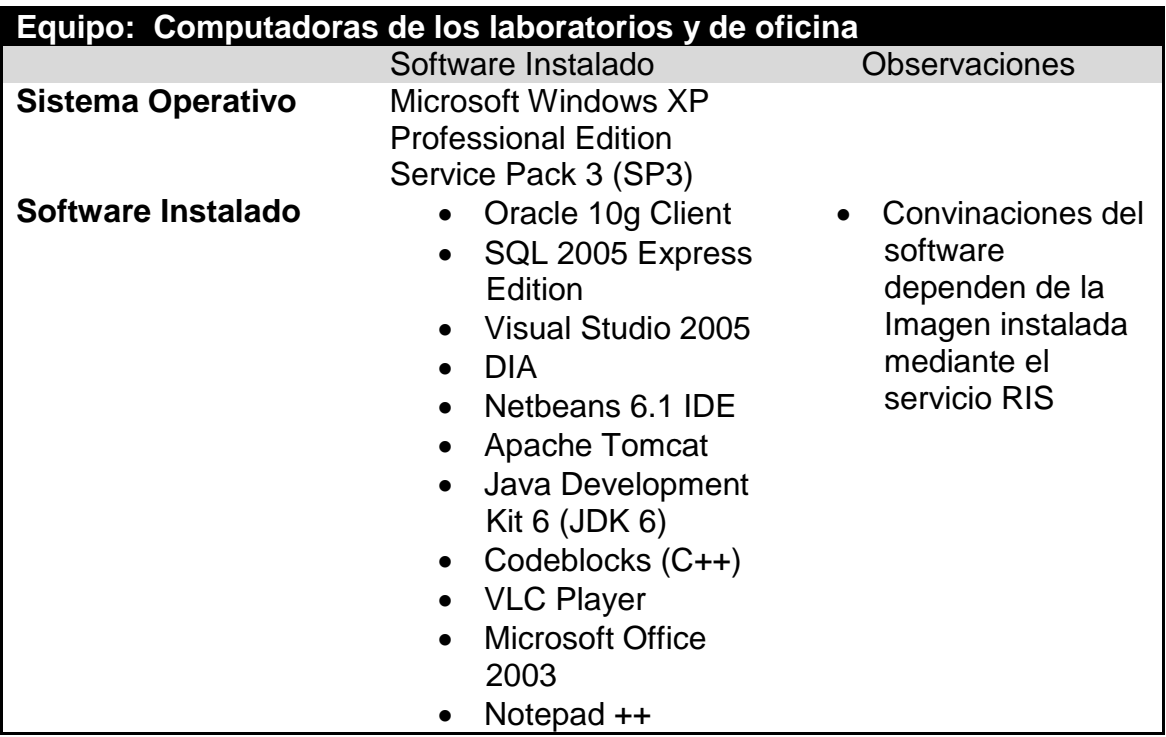

Actualmente el ITCoE cuenta con una infraestructura hibrida en cuanto a sistemas operativos se refiere, esto en respuesta a los problemas de virus suscitados a inicios del año 2009.

## **3.2.1.1 Ventajas**

 Se cuenta con una instalación remota desatendida de imágenes de sistemas operativos a través del servicio Microsoft Remote Installation Services (RIS). Esto no solo provee una optimización del recurso humano del centro, sino que también provee la capacidad de adaptar el software instalado en los laboratorios acorde a los cursos que se programan para cada laboratorio durante el semestre.

 Se cuenta con una utilidad de actualizaciones remotas desatendidas por medio del servicio Windows Server Update Services (WSUS). Con este servicio se optimiza la utilización del ancho de banda del servicio de internet del ITCoE, ya que todas las computadoras del ITCoE utilizan el servidor local (server 01) del centro para actualizarse. También se mejora seguridad de todo el software Microsoft en contra de posibles vulnerabilidades y actualizaciones críticas.

#### **3.2.1.2 Desventajas**

- Al no contar con una licencia de antivirus, todos los servidores y computadoras del ITCoE están vulnerables a ataques de virus
- Las características actuales del Hardware del centro no garantizan un rendimiento óptimo al querer llevar a cabo una actualización de software a las versiones más recientes de todo el software que actualmente se tiene.

## **3.2.2 Arquitectura de red**

En la figura 11. Se presenta el diagrama de red actual del ITCoE.

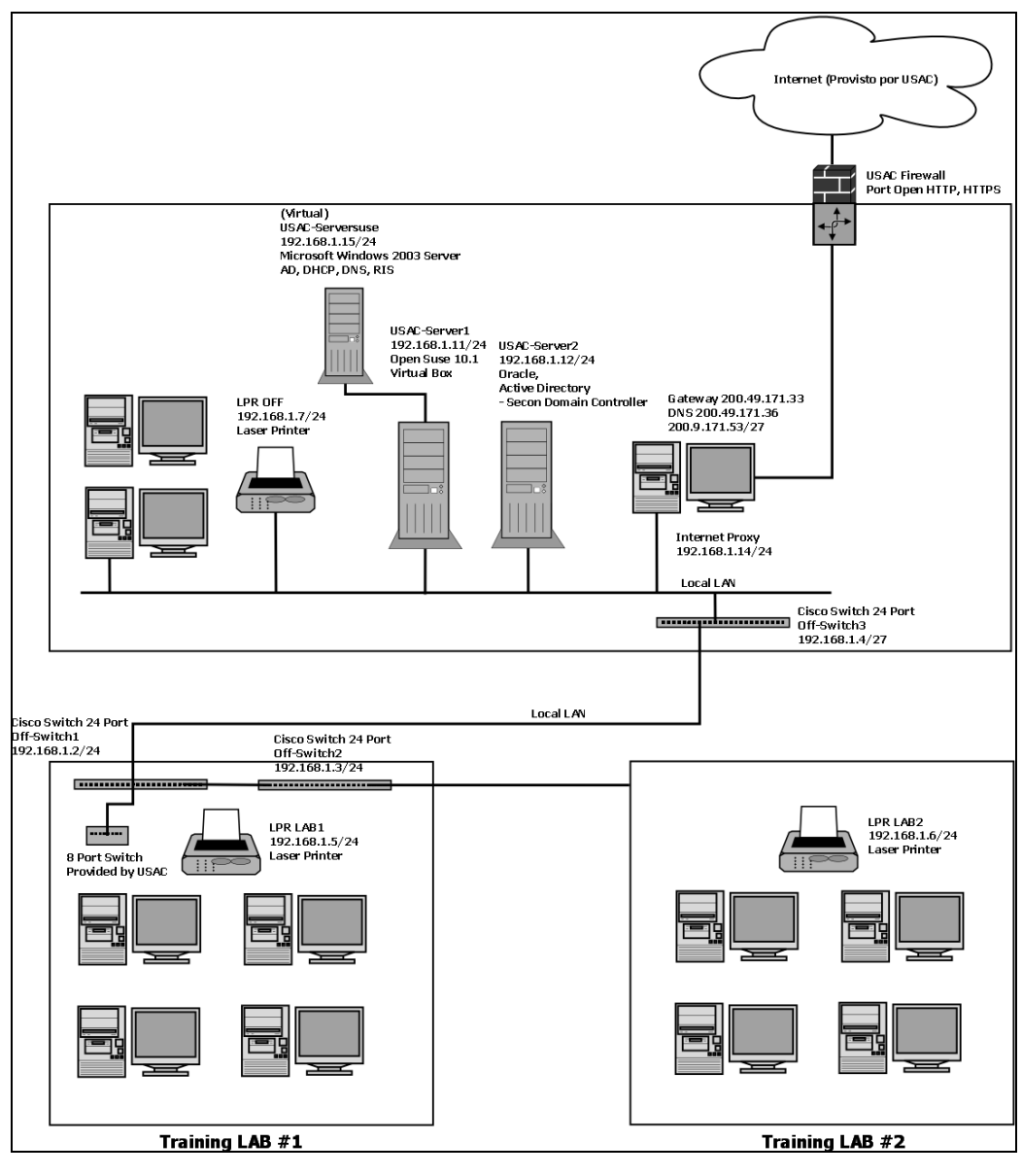

**Figura 11. Diagrama de red actual del ITCoE**

#### **3.3 Plan de migración propuesto**

#### **3.3.1 Consideraciones generales**

A continuación se listan las consideraciones generales del plan de migración propuesto en este documento.

- Este plan de migración no contempla la instalación de Microsoft Windows y GNU Linux en una misma computadora (double booting) debido a que esto complicaría el mantenimiento de los laboratorios y permitiría nuevamente tener un alto porcentaje de riesgo a virus informáticos.
- El sistema operativo seleccionado en este plan de migración es Open Suse de 32 bits debido a su fácil configuración de acuerdo a los requerimientos necesarios para el ITCoE, así como también a la amplia gama de paquetes One-Click-install (instalación de un solo click) que existen disponibles en el Internet.
- Para el software que no se especifica la versión se recomienda instalar la última versión disponible en los repositorios y/o en los sitios oficiales de los proveedores.
- En algunos casos el campo de Cursos de Impacto Directo no aplica (N/A) debido a que el software es necesario para complementar el proceso de aprendizaje pero no es requisito directo de algún curso.
- Todo el software del ITCoE incluido en el campo Software Actual es software totalmente licenciado.
- En el campo Grado de Impacto la escala a utilizar es la siguiente:
	- **Nulo** No tiene impacto alguno sobre el o los cursos que lo utilizan
	- **Bajo** Impacto leve por lo que el cambio es aceptable
	- **Medio** Impacto medio por lo que requiere de un análisis más profundo
	- **Alto** Impacto altamente significativo, no se recomienda cambiar dicho software

## **3.3.2 Descripción del plan de migración**

La tabla V. Describe el plan de migración propuesto para la infraestructura de cómputo del ITCoE.

## **Tabla V. Tabla general del plan de migración**

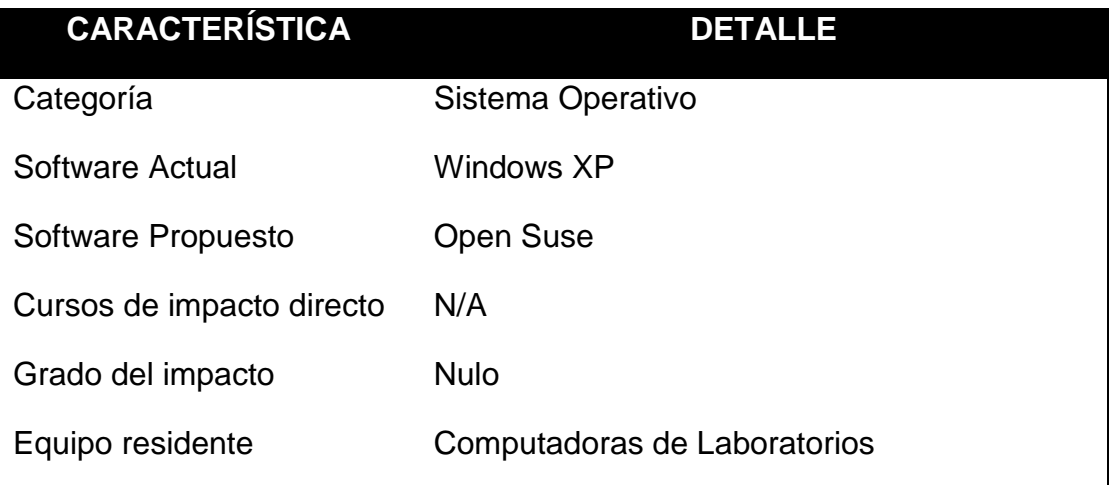

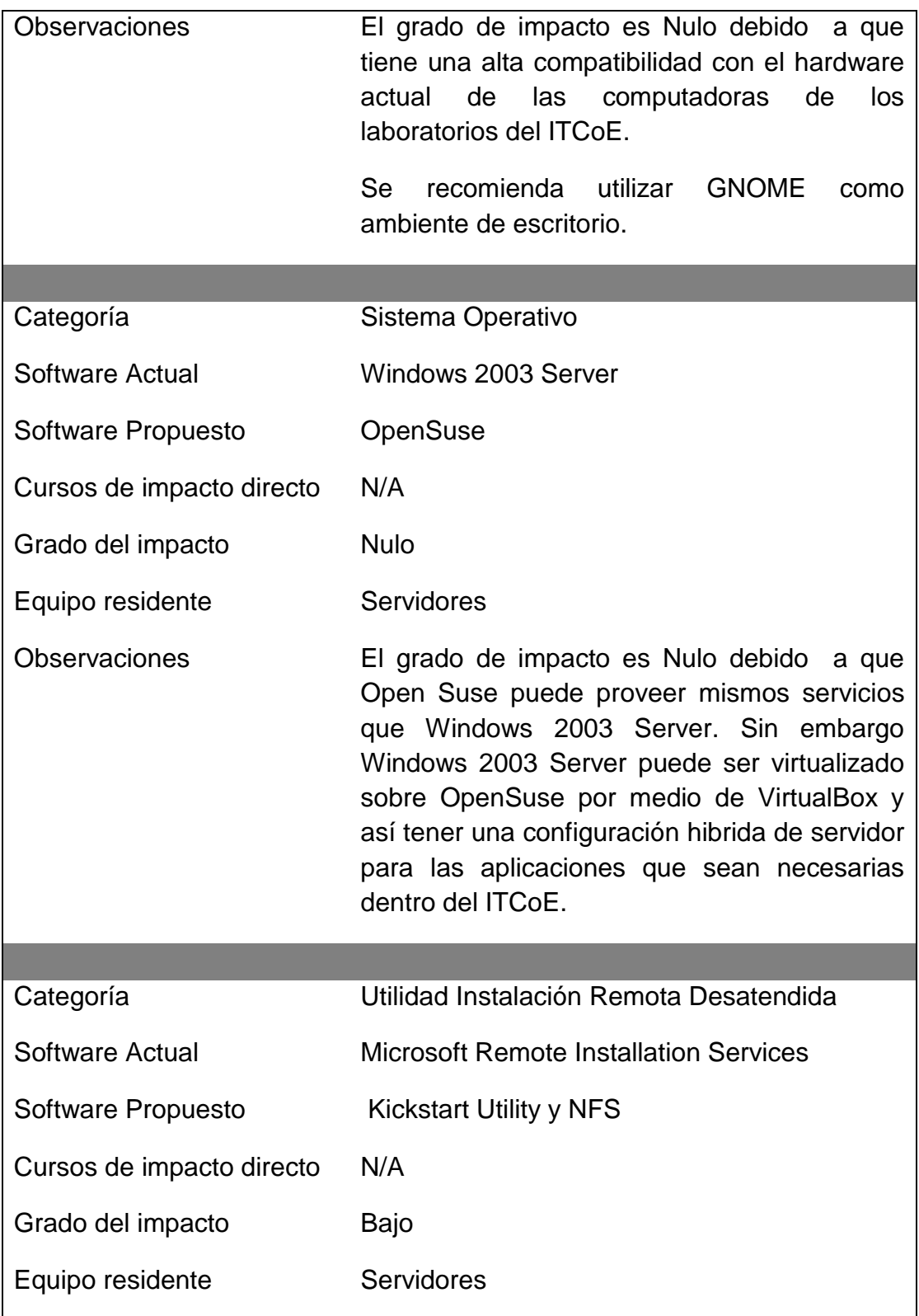

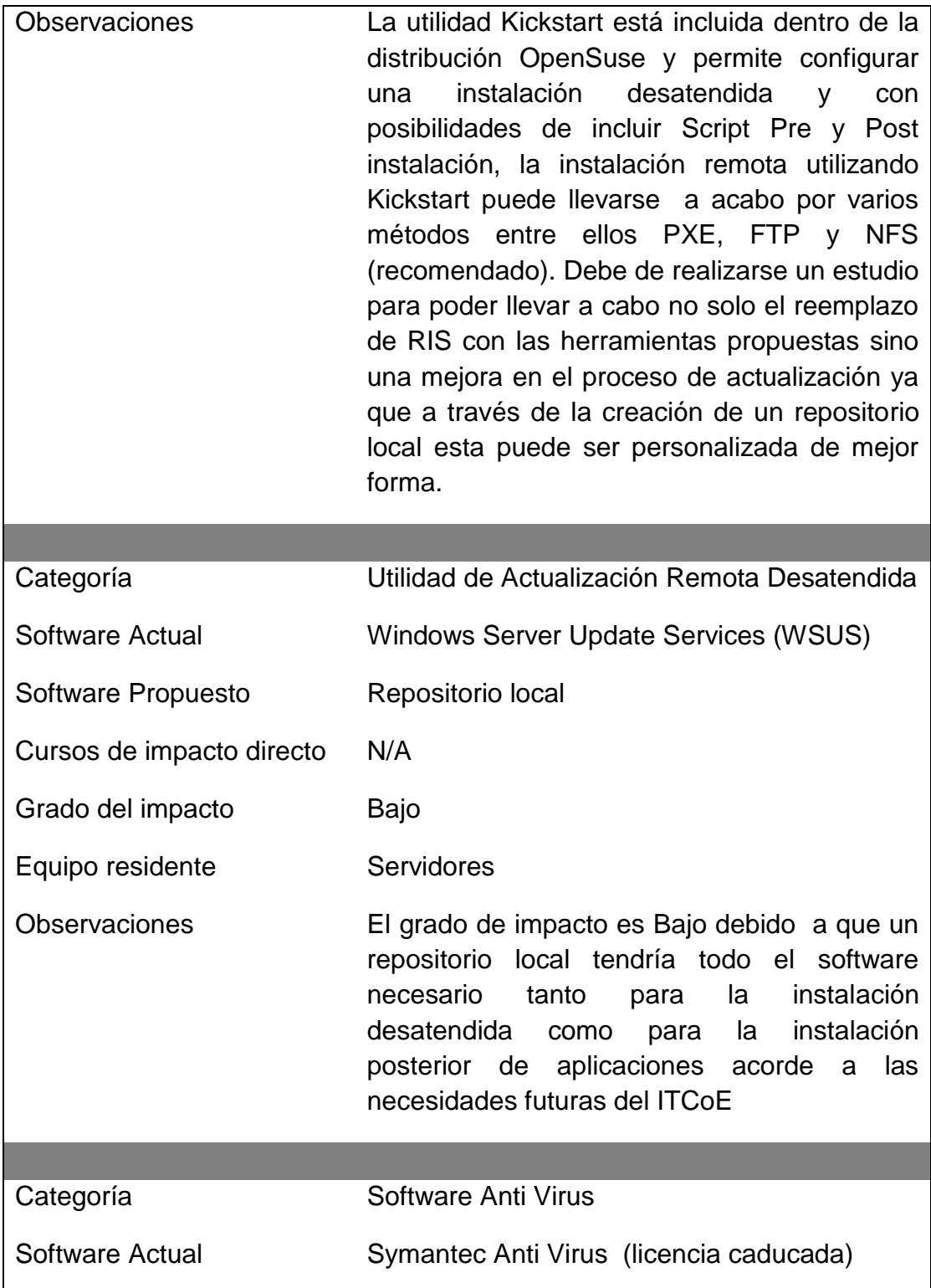

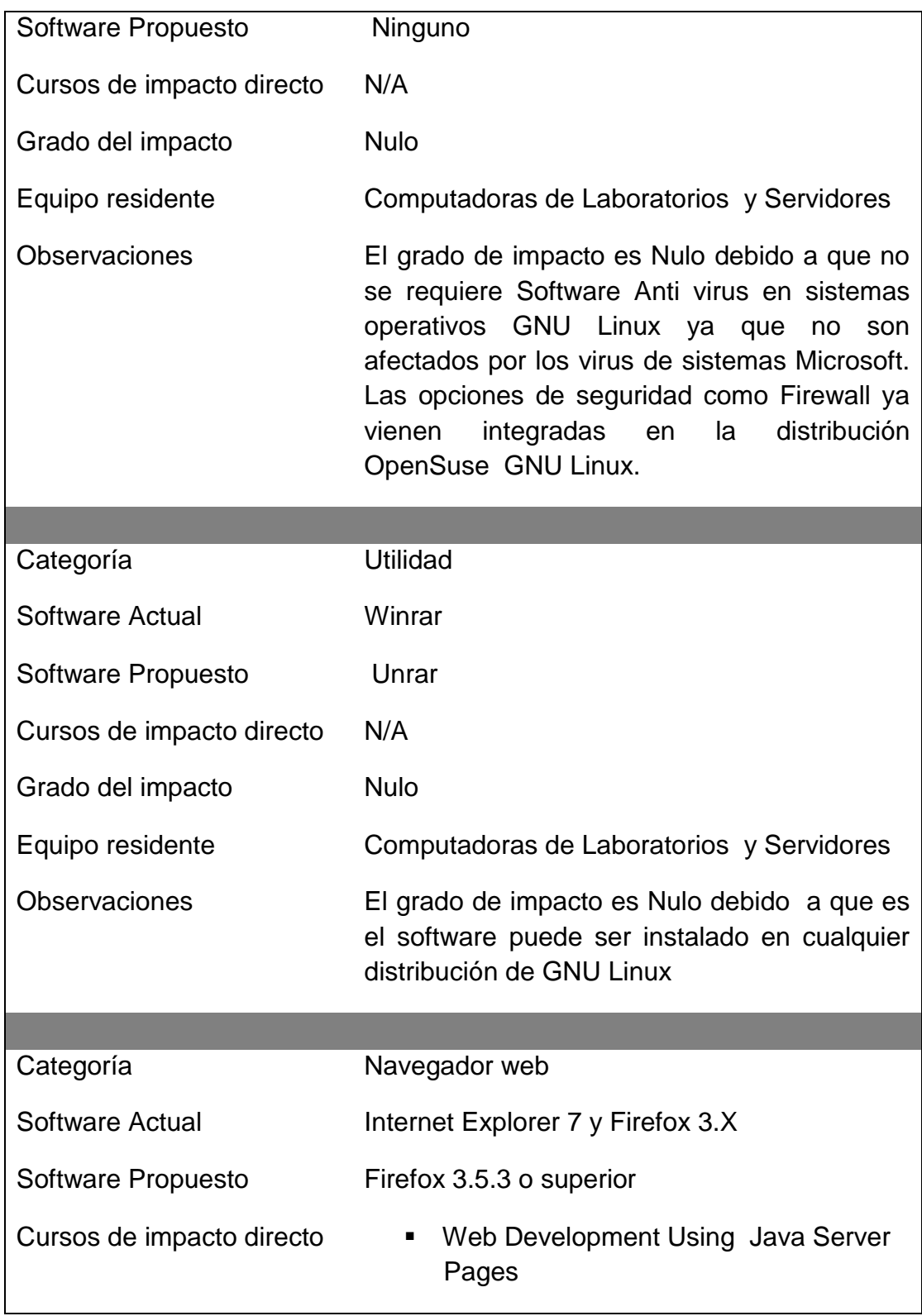

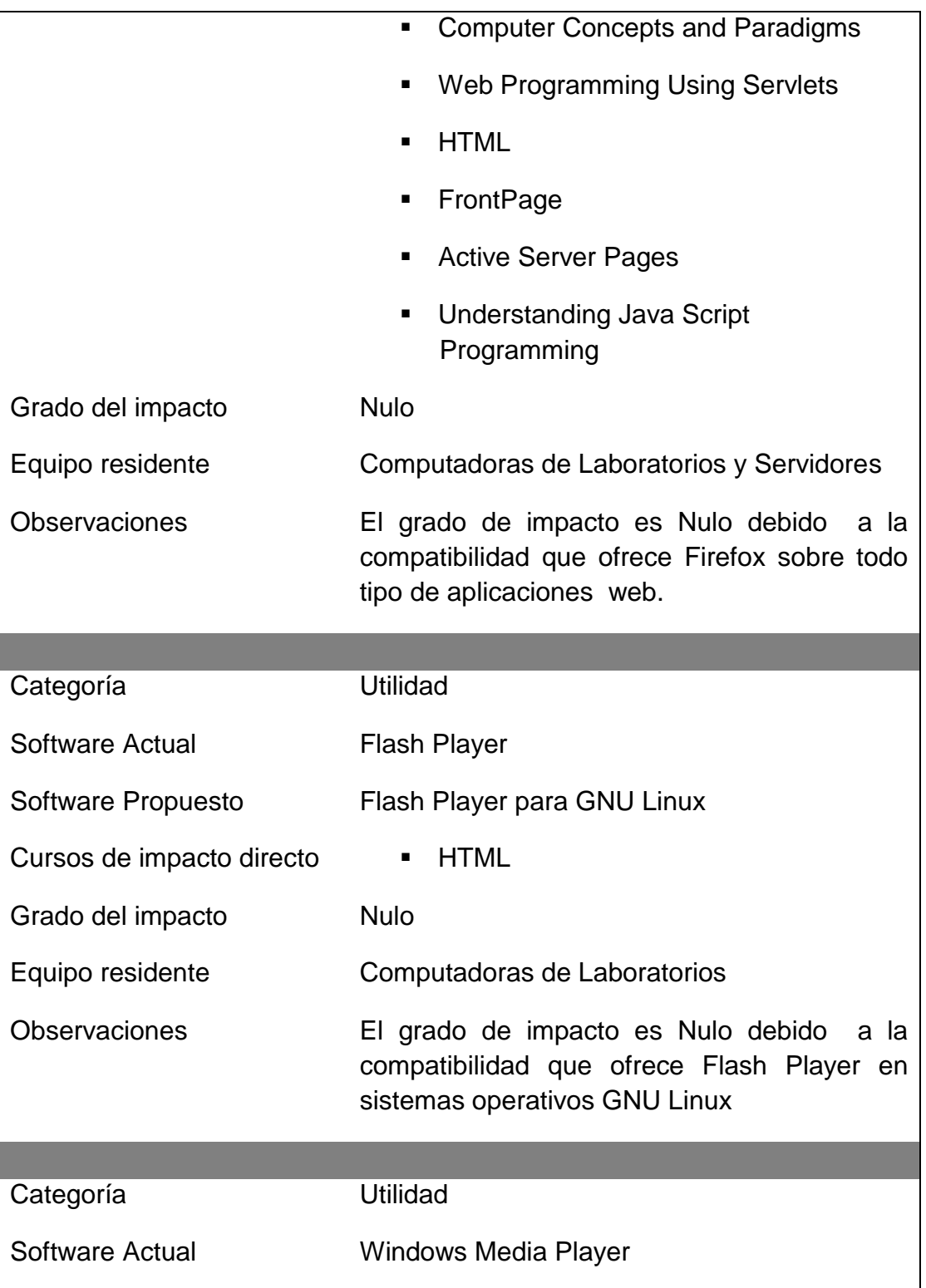

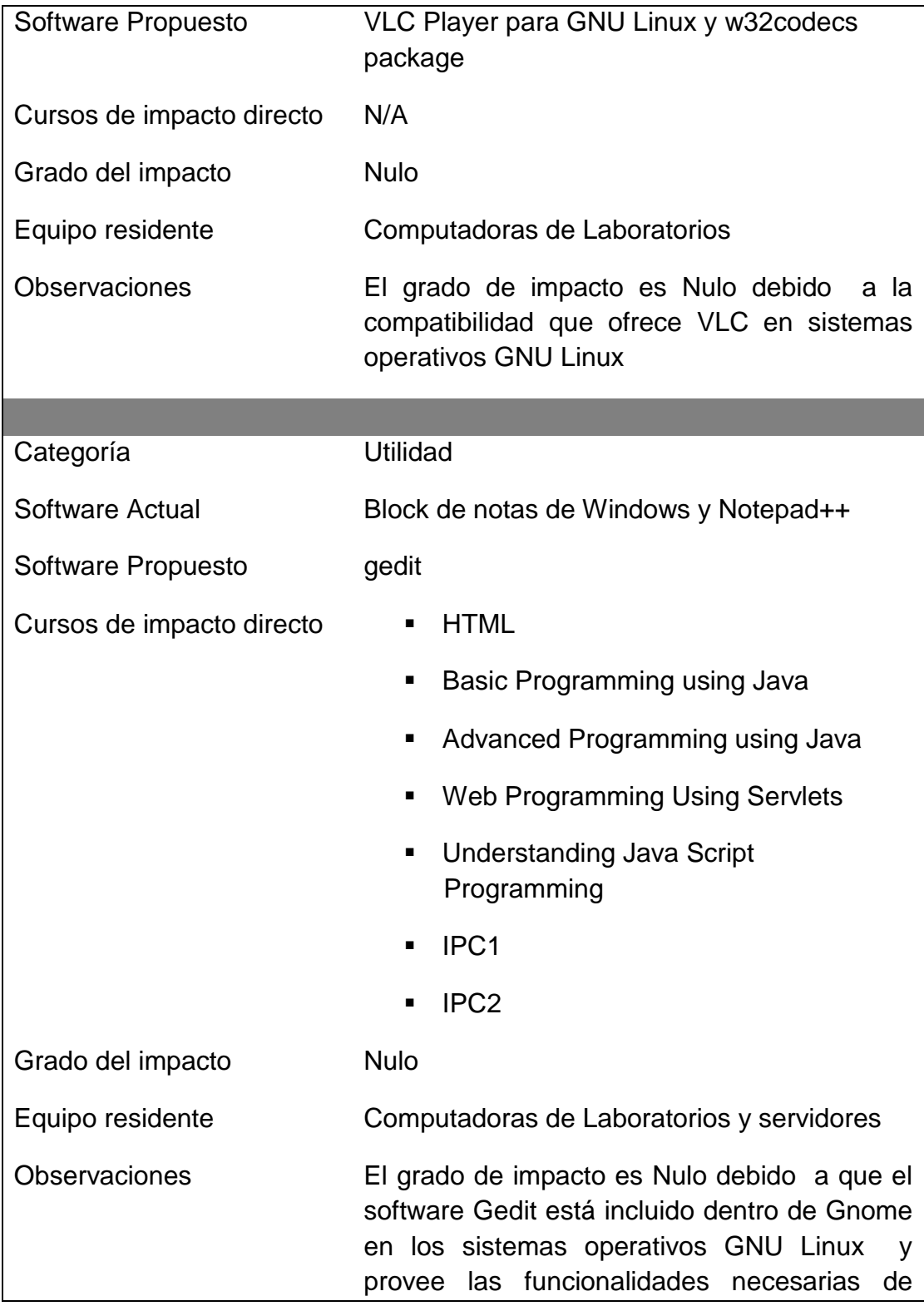

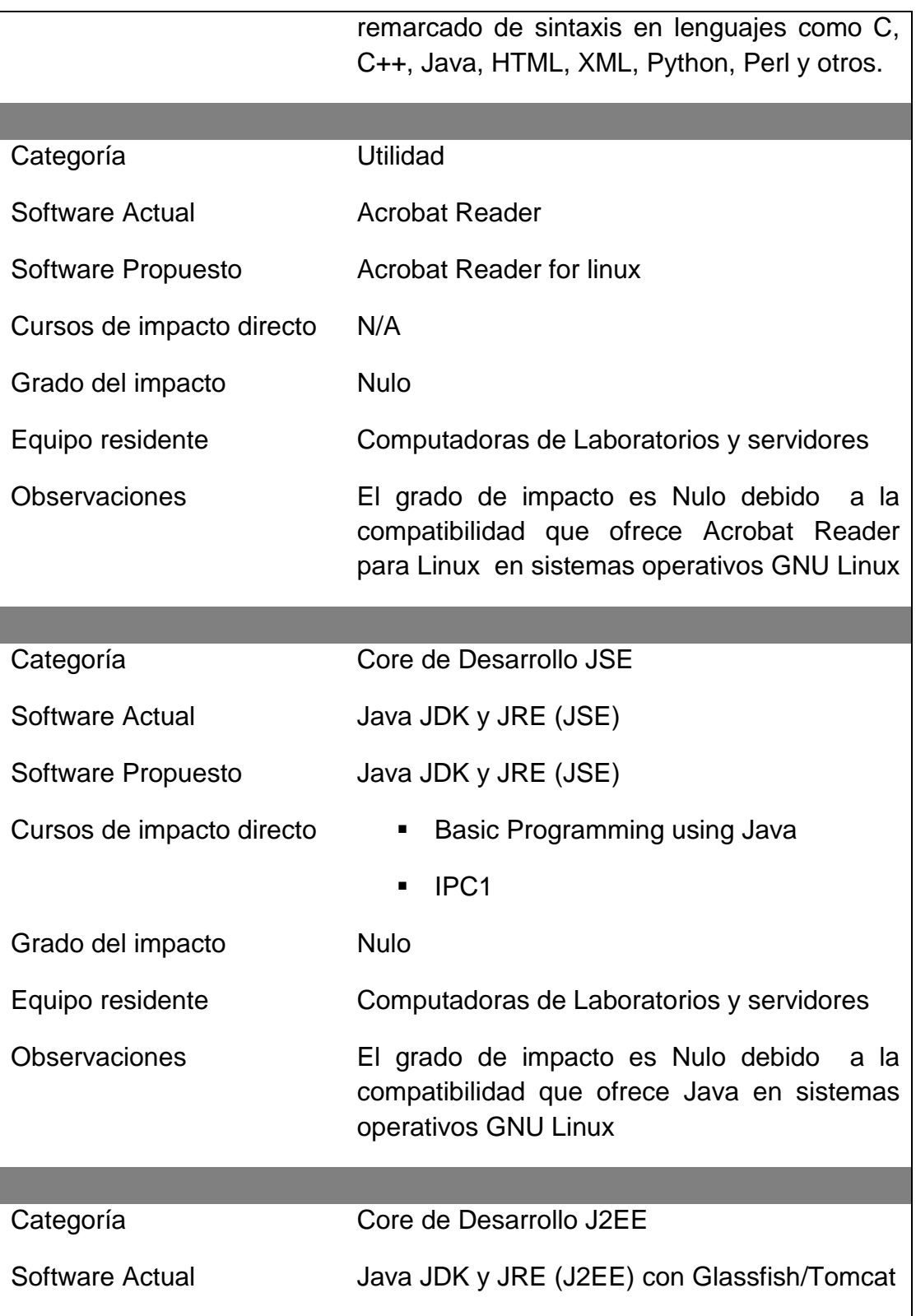

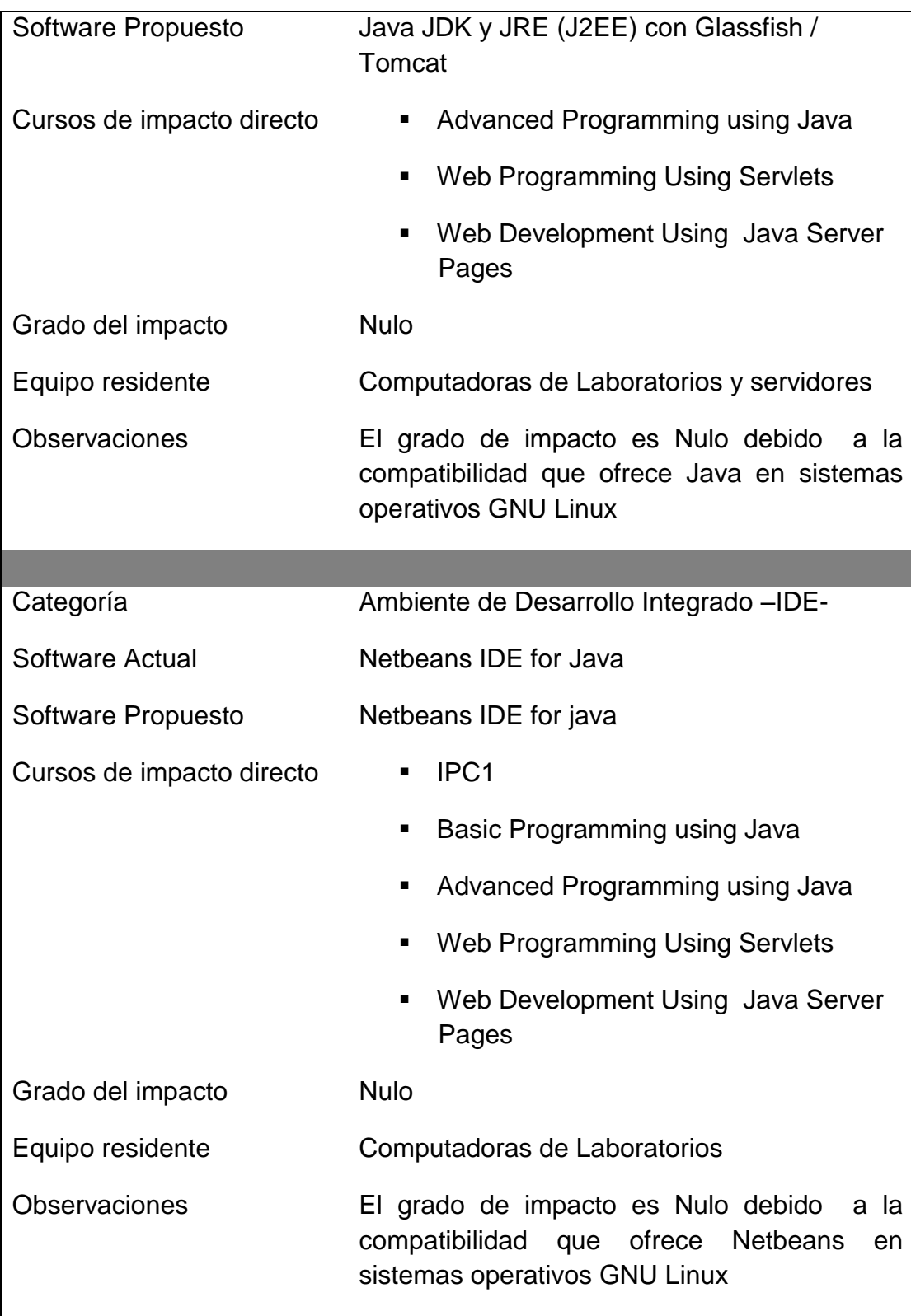

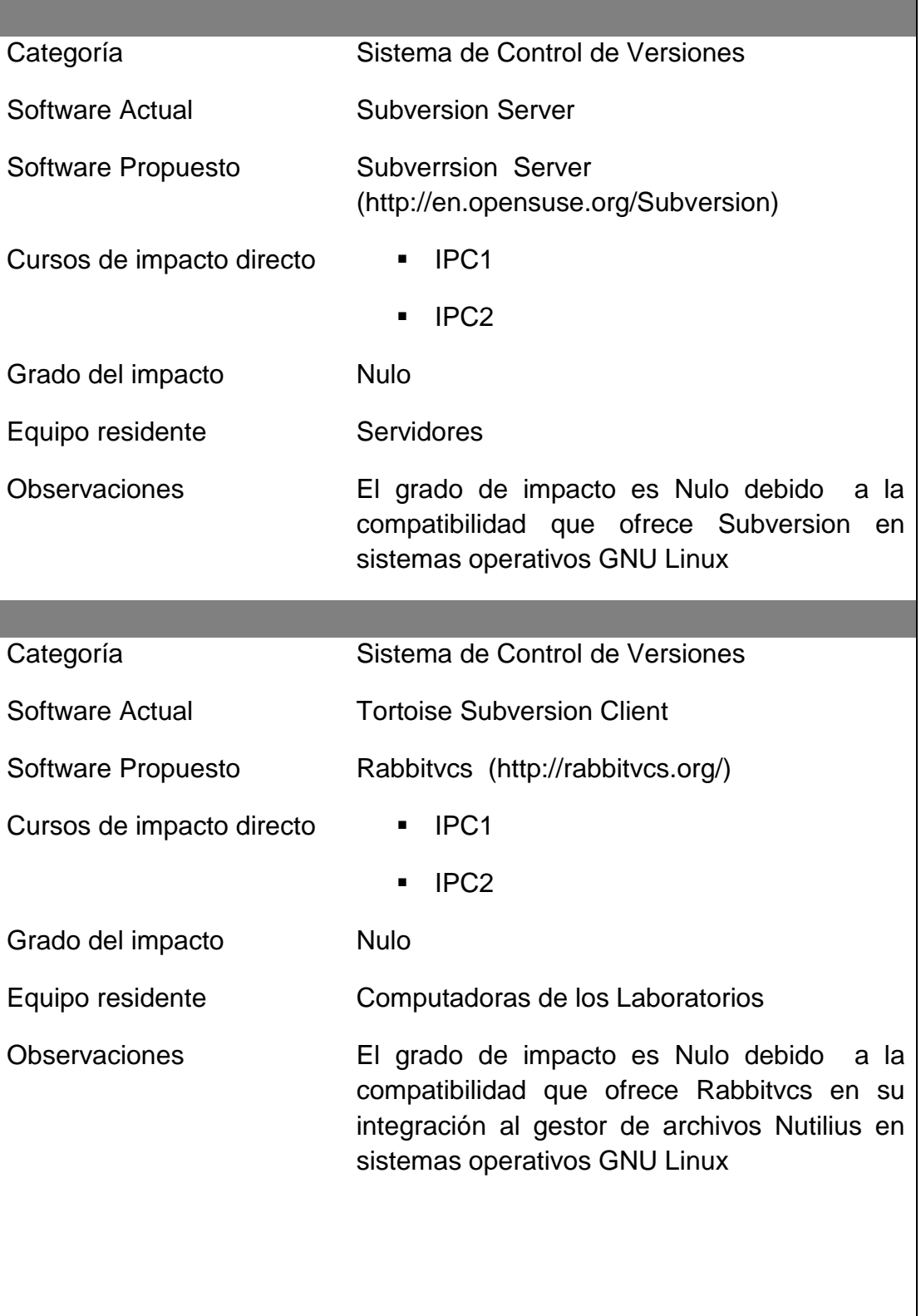

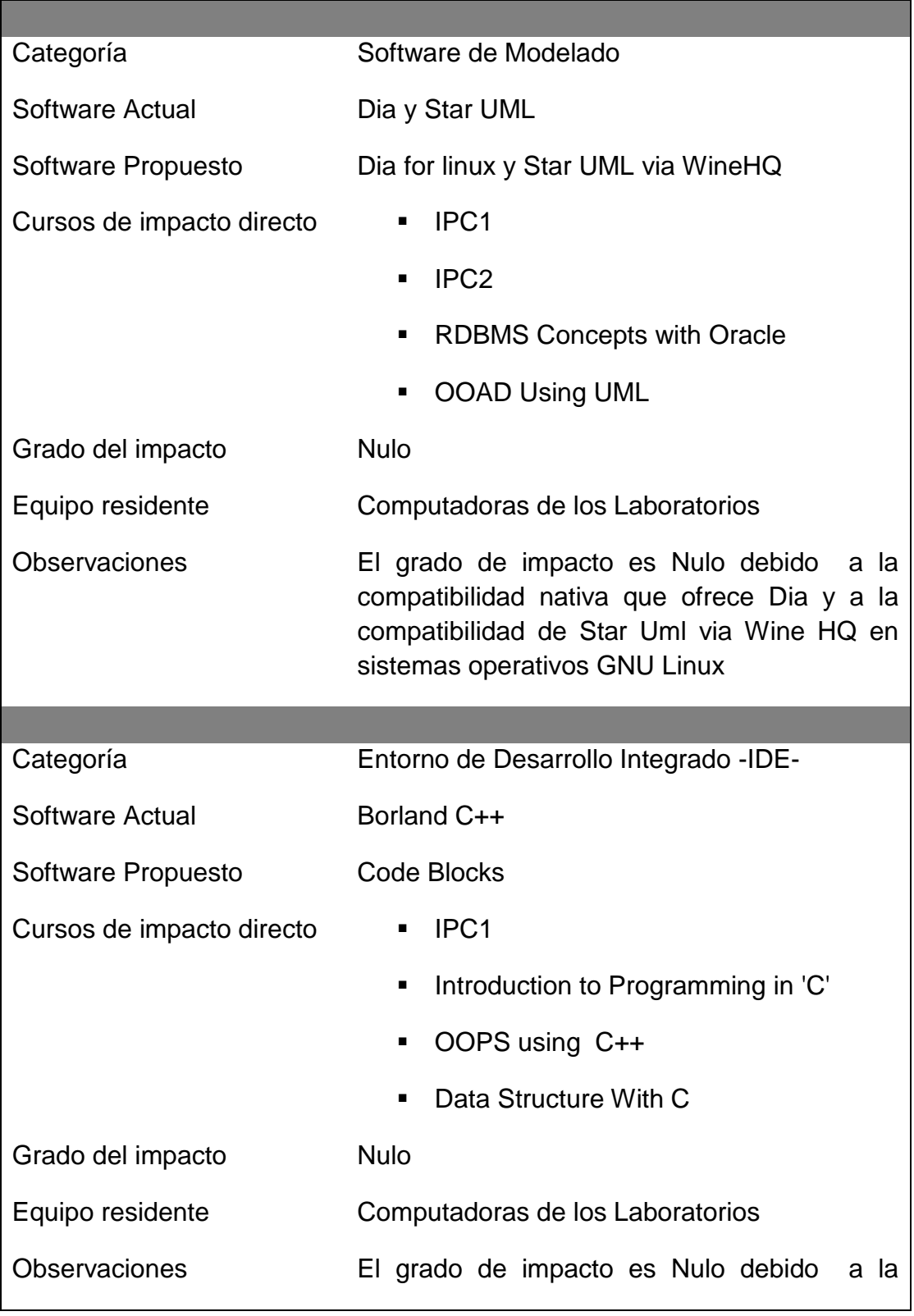

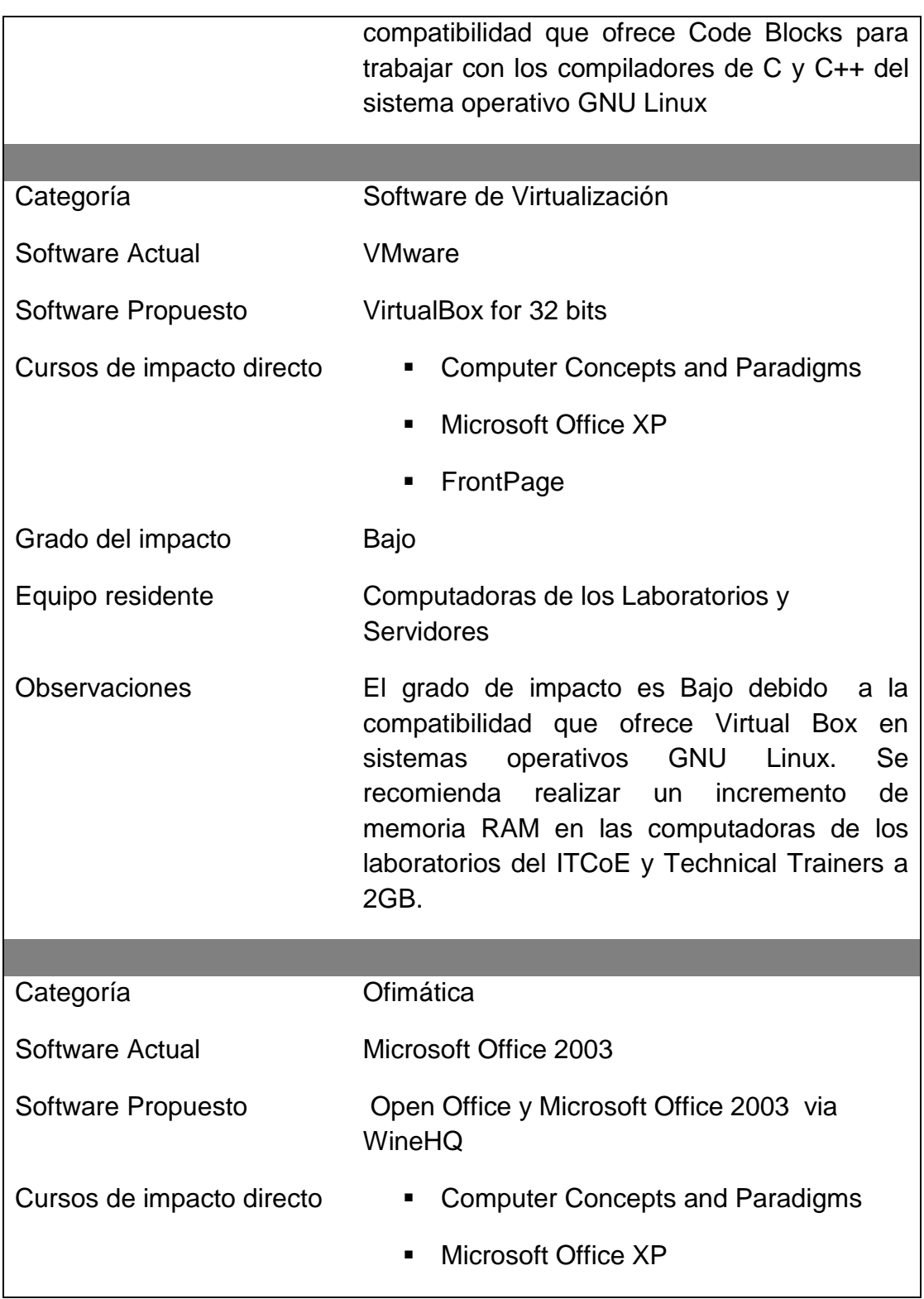

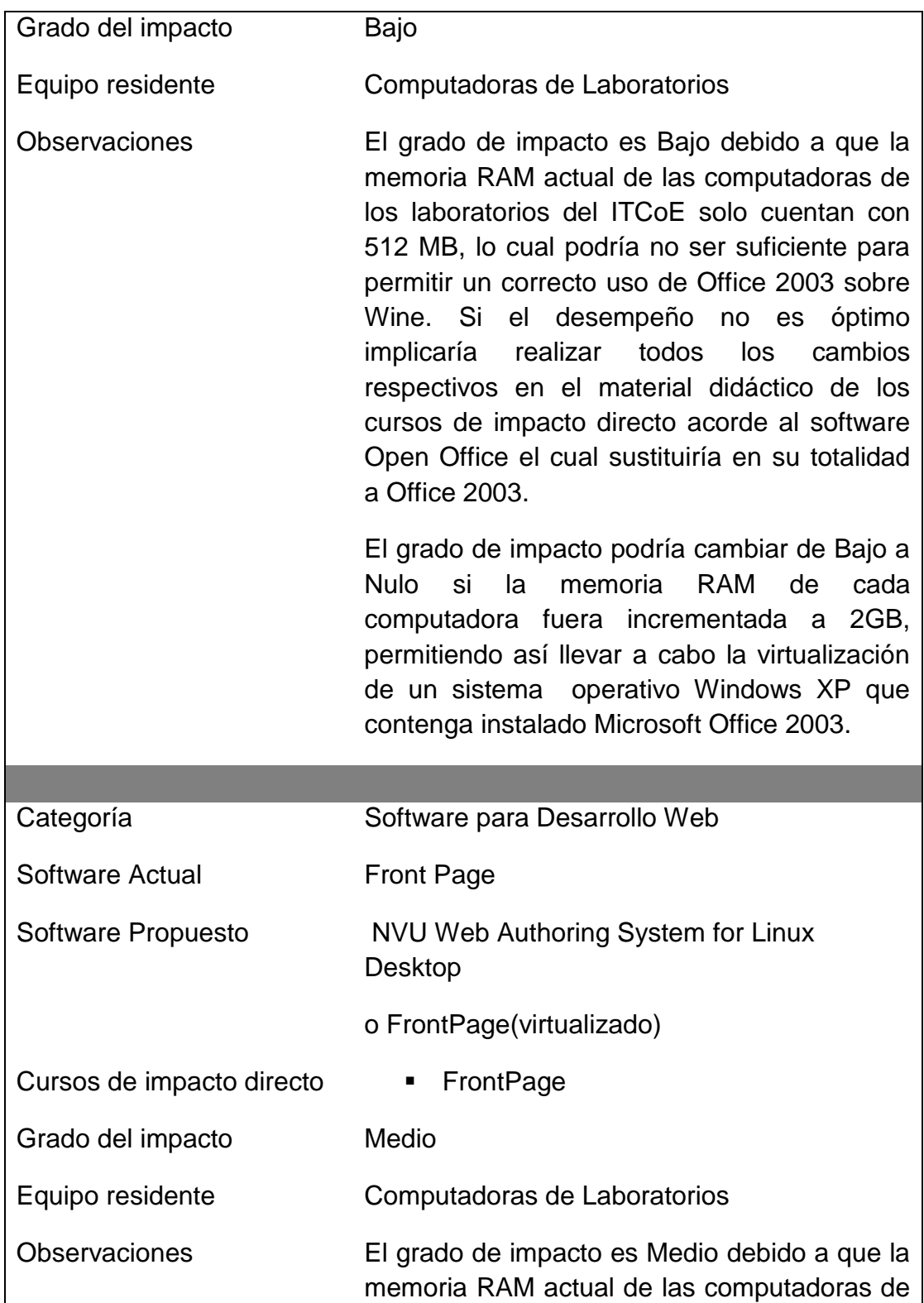

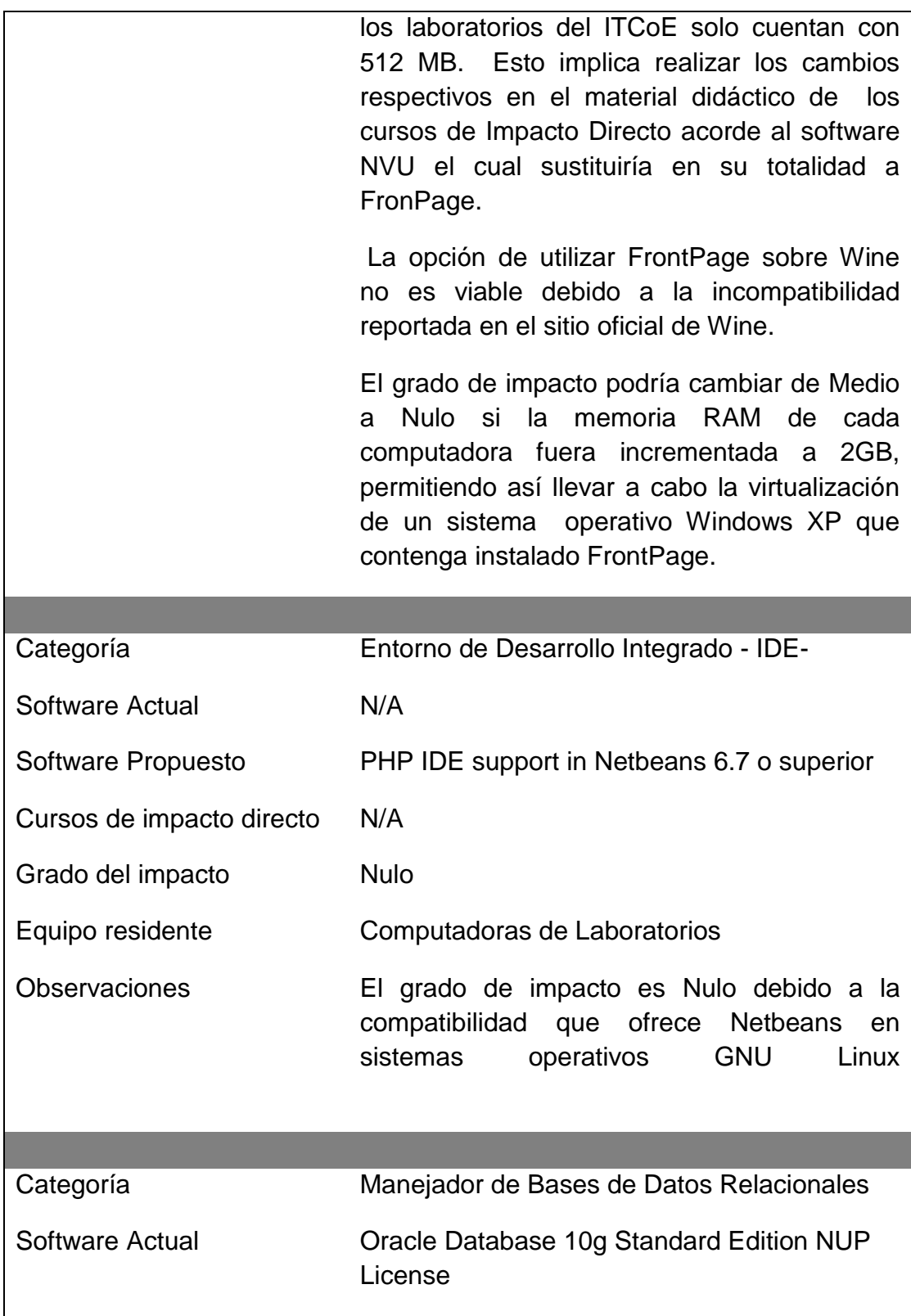

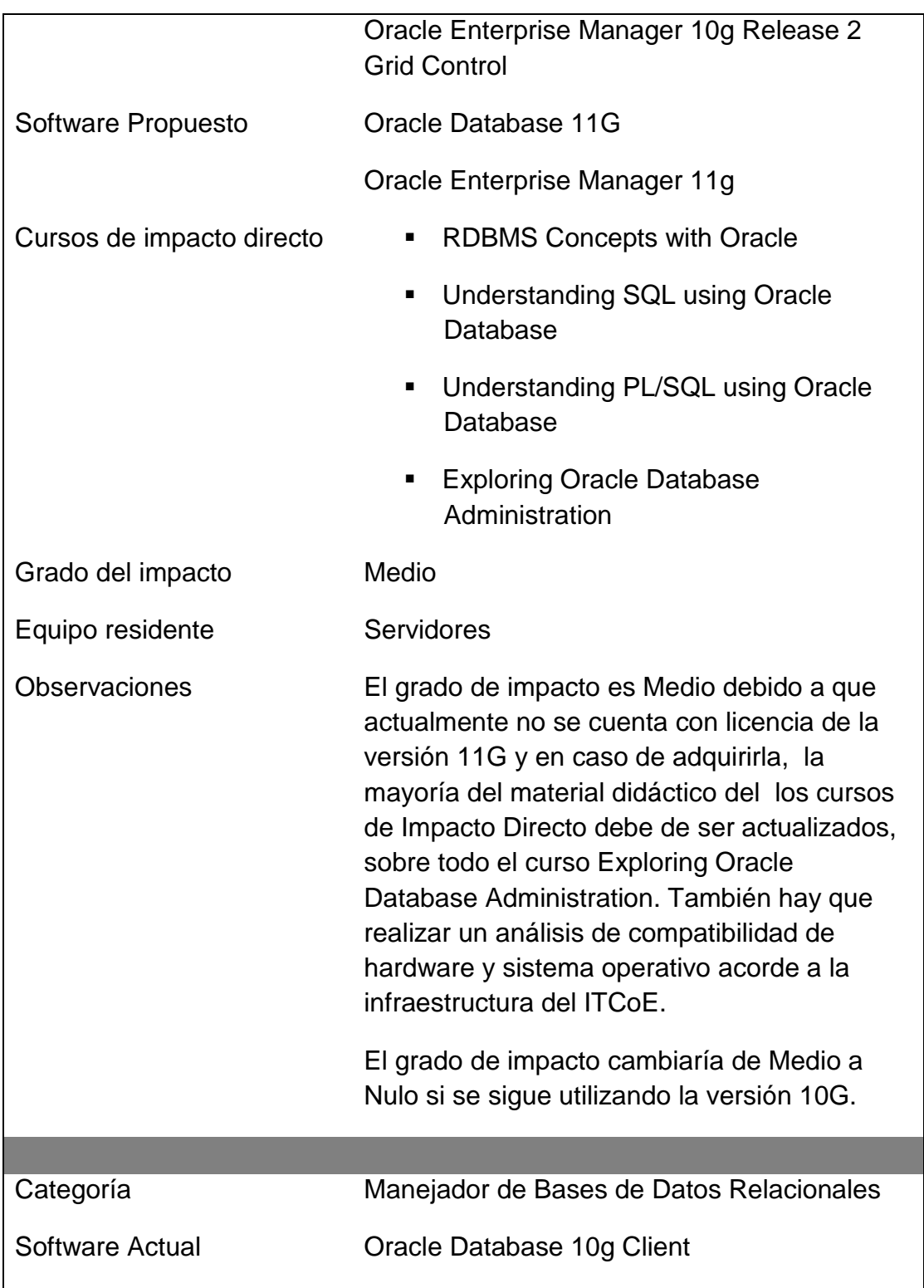

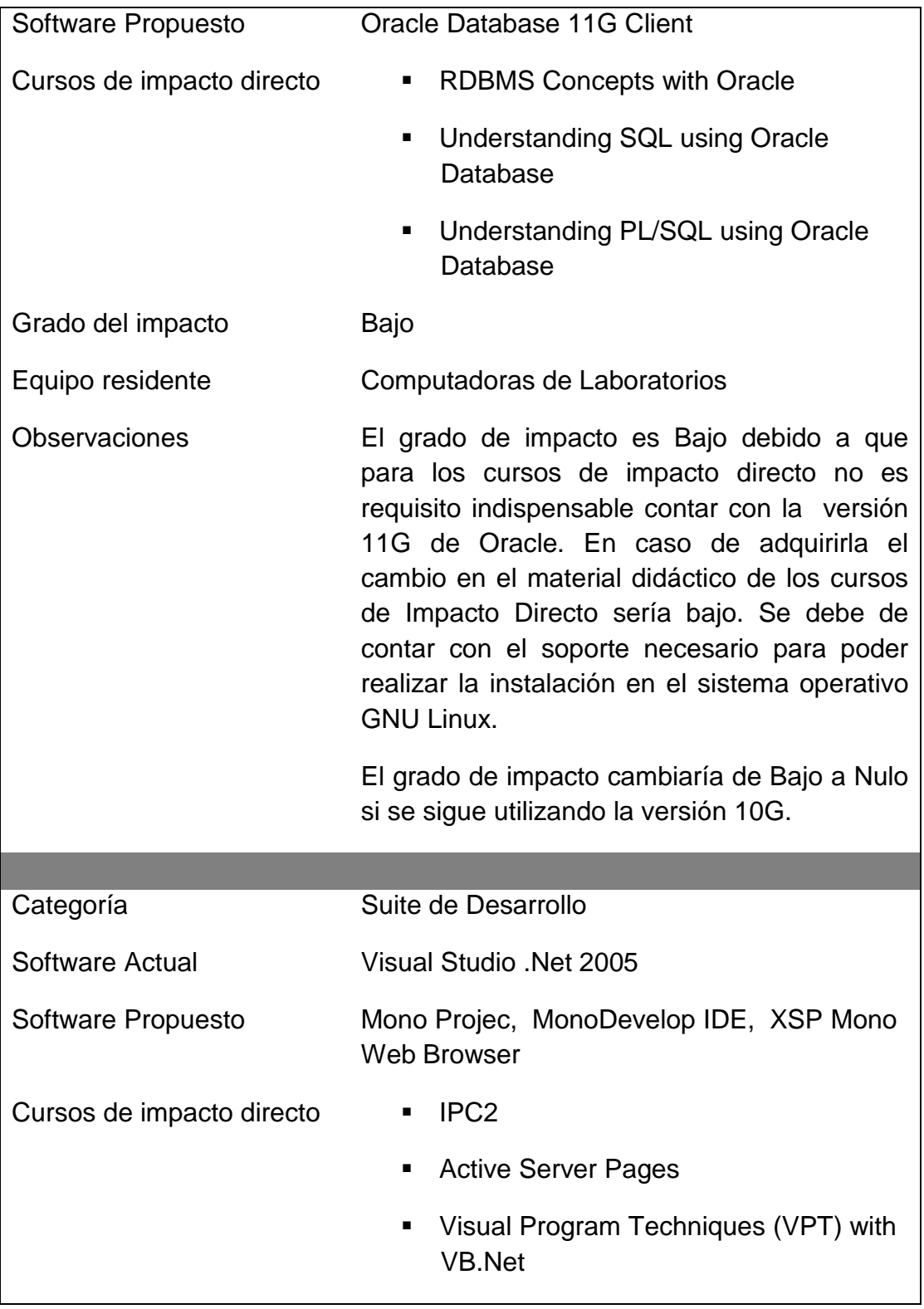

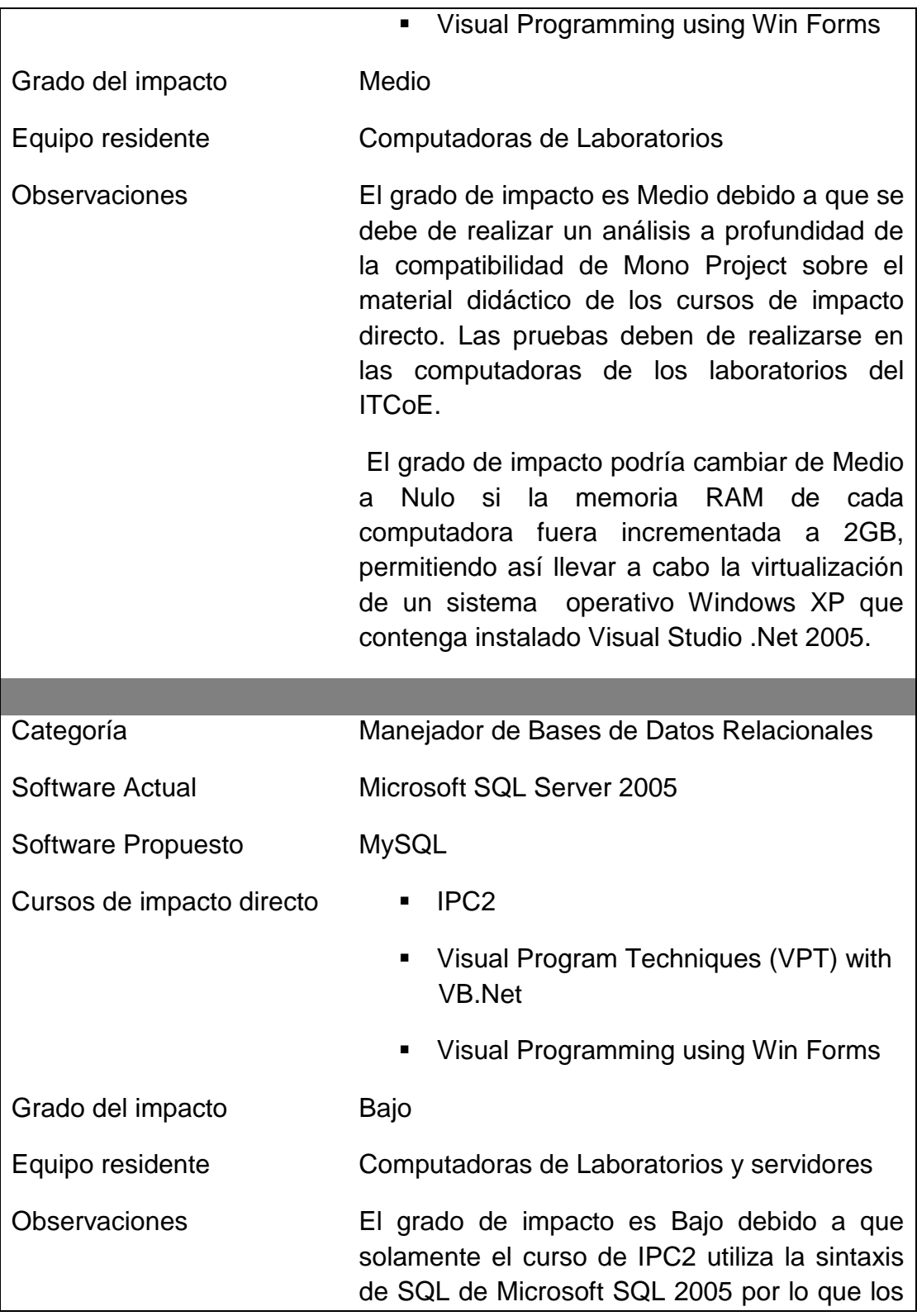

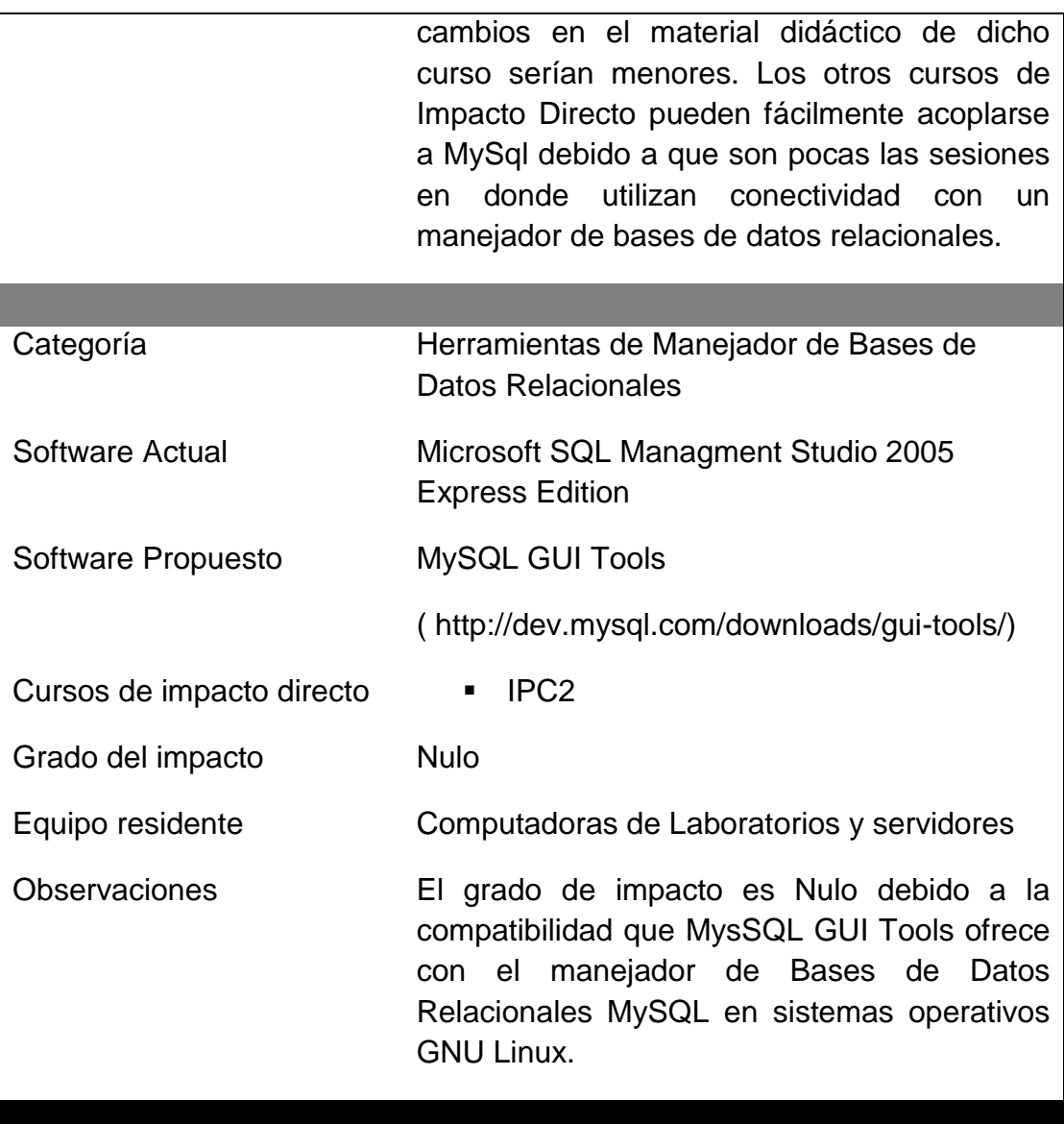

#### **3.4 Ventajas**

- Se anula el costo de comprar o actualizar la licencia de antivirus ya que el software propuesto en su mayoría es Software Libre y se seguiría haciendo uso de la mayoría de licencias con las que actualmente cuenta el ITCoE.
- El costo de incrementar la memoria RAM a 2 GB por computadora de laboratorio es menor al costo de comprar computadoras nuevas
- Considerando que en promedio se debe invertir entre Q.500.00 a Q.1500.00 anualmente para el mantenimiento correctivo de hardware en las computadoras, el costo total requerido sigue siendo menor al costo de comprar computadoras nuevas y el tiempo de vida útil de cada computadora sigue siendo aceptable para el uso que se requiere dentro del ITCoE (aproximadamente entre 4 a 5 años más a partir de julio 2009).

## **3.5 Desventajas**

- Hay cursos cuyo Grado de Impacto es medio y debe de analizarse a profundidad la implementación de dicho cambio de acuerdo a los intereses del centro
- Hay cursos cuyo grado de impacto puede cambiar a nulo solo si se invierte en el incremento de memoria RAM a 2 GB por computadora.

 Se debe de crear nuevamente el Manual General de Implementación de la infraestructura del ITCoE para dejar documentado todo cambio realizado a la infraestructura actual.

# **CONCLUSIONES**

- 1. La inversión de tiempo y trabajo para la mejora de los procesos de enseñanza, mantenimiento y administrativos del ITCoE es una labor que no se debe menospreciar, debe hacerse periódicamente en base a la retroalimentación obtenida de cada etapa de dichos procesos de la mano de los avances cotidianos de la tecnología, para poder continuar ofreciendo a los estudiantes un centro de vanguardia y excelencia en la capacitación de TI.
- 2. Es fundamental que se de continuidad al proceso de implementación de la metodología de enseñanza de tecnología del ITCoE dentro de la Escuela de Ingeniería en Ciencias y Sistemas. Esto debido a que la calidad de la formación académica de los estudiantes podrá ser mejorada de una forma iterativa y constante, gracias a los procesos que conforman dicha metodología.
- 3. El respaldo de la industria a través de convenios es vital para llevar a cabo una actualización sistemática constante dentro del ITCoE y la Escuela de Ingeniería en Ciencias y Sistemas. Esta relación permite tener un impacto más eficiente en la mejora tanto del material didáctico como de la capacitación del recurso humano.
- 4. Las metodologías de enseñanza de tecnología deben de tener un marco administrativo de soporte, el cual les permita evolucionar al mismo ritmo en que la tecnología evoluciona día con día.

# **RECOMENDACIONES**

- 1. Es importante que la Escuela de Ingeniería en Ciencias y Sistemas de la Facultad de Ingeniería sea un ente participativo dentro de la administración del ITCoE en la perspectiva pedagógica, ya que dicha participación mejorará la calidad de educación hacia los estudiantes y proveerá un respaldo altamente calificado hacia el centro.
- 2. La continuidad de los estudios realizados dentro del ITCoE es necesaria para fortalecer la investigación en el área de TI dentro de la Universidad de San Carlos de Guatemala.
- 3. Cualquier cambio en la metodología de enseñanza de tecnología, infraestructura y procesos administrativos del ITCoE debe ser analizado profundamente antes de su implementación. Esto evitará la creación de deficiencias de rendimiento de la sinergia que los procesos actuales poseen.
- 4. La creación de programas de apoyo entre el ITCoE y entidades externas como la Escuela de Ingeniería en Ciencias y Sistemas, requiere de una adecuada planificación, ejecución y comunicación entre las partes involucradas para maximizar el impacto positivo de dichos programas.

# **BIBLIOGRAFÍA**

- 1. **Operation Procedures Manual – IT Education Centre of Excellence Version 1.0.** TCS, India 2006.
- 2. Panda, M. **Educating the new information Technology Professional in Guatemala: A Case Study on India – Guatemala IT Education Centre of Excellence.** 2006.
# **APÉNDICE A**

# **INSTRUCTOR GUIDELINE IPC1 CONTENTS**

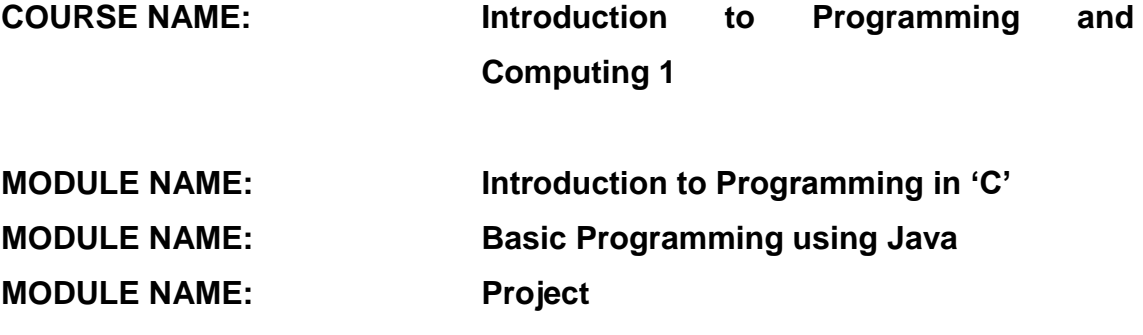

*FORM NO.: CGF01.01V01*

## **MODULE OVERVIEW**

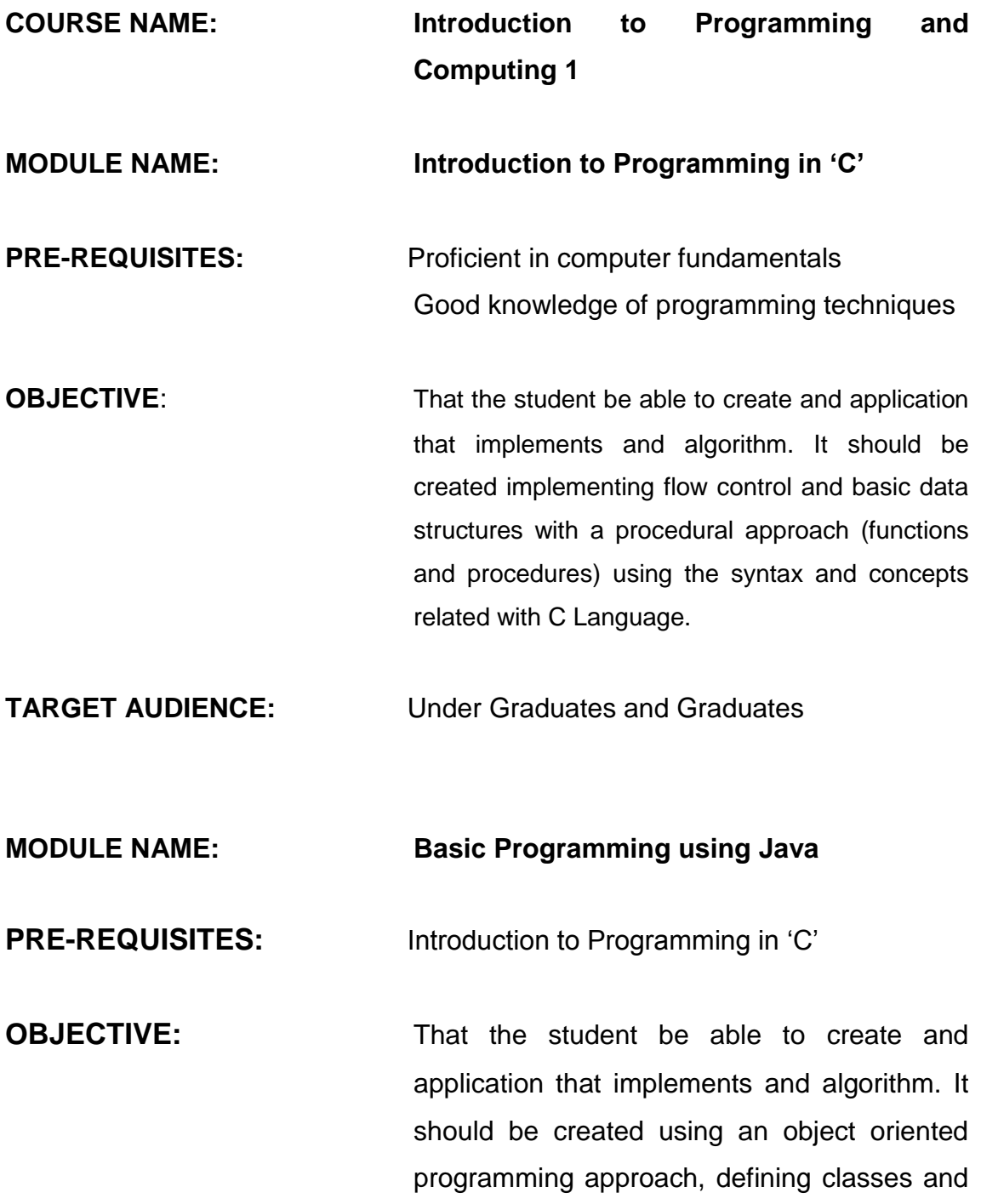

instantiating objects, using the syntax and concepts related with Java Language (J2SE).

**TARGET AUDIENCE:** Under Graduates and Graduates

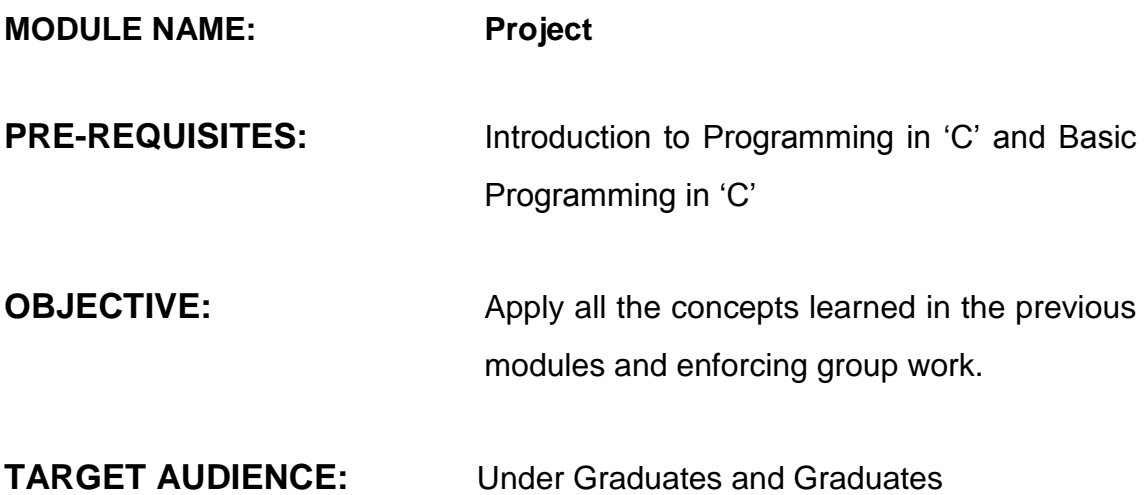

#### *FORM NO.: CGF01.02V01*

## **MODULE BREAKUP FORM**

## **COURSE NAME: Introduction to Programming and**

## **Computing 1**

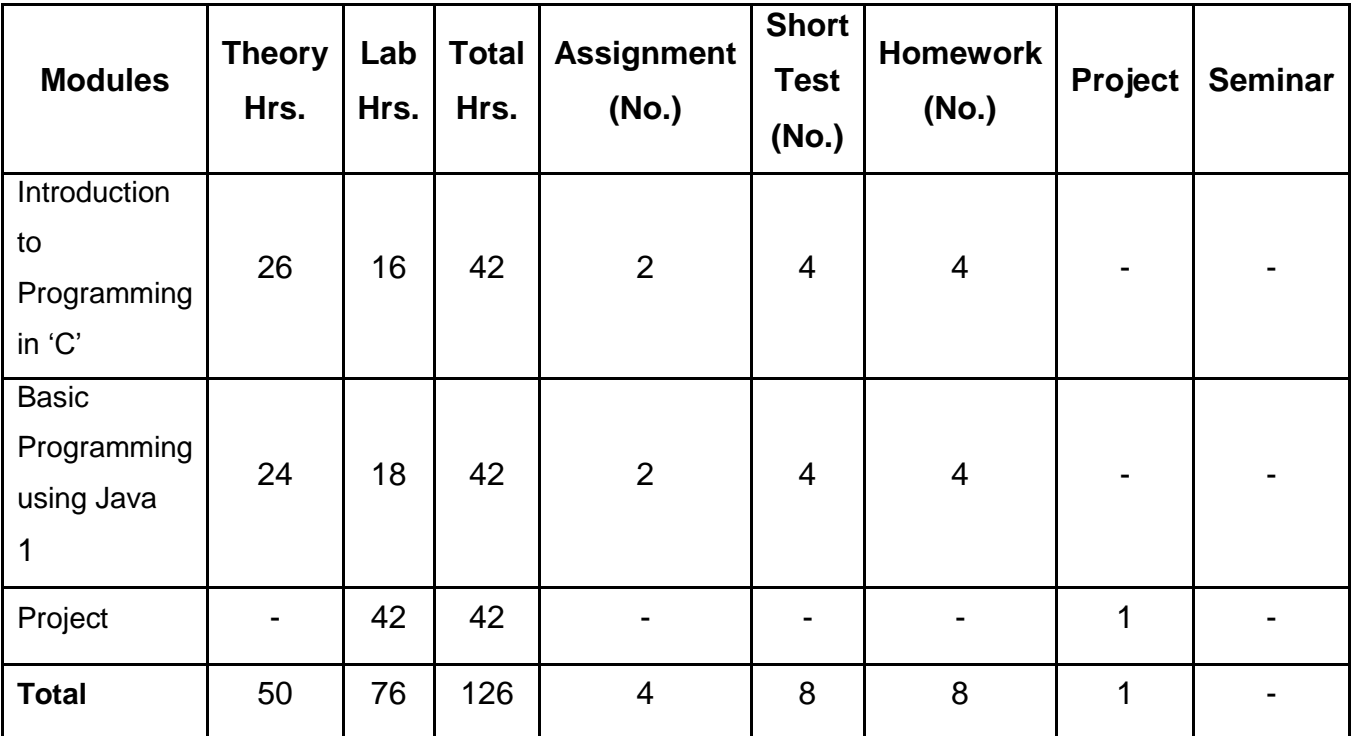

*FORM NO.: CGF01.03V01*

## **MODULE EVALUATION FORM**

**COURSE NAME: Introduction to Programming and Computing 1**

**MODULE NAME: Introduction to Programming in 'C'**

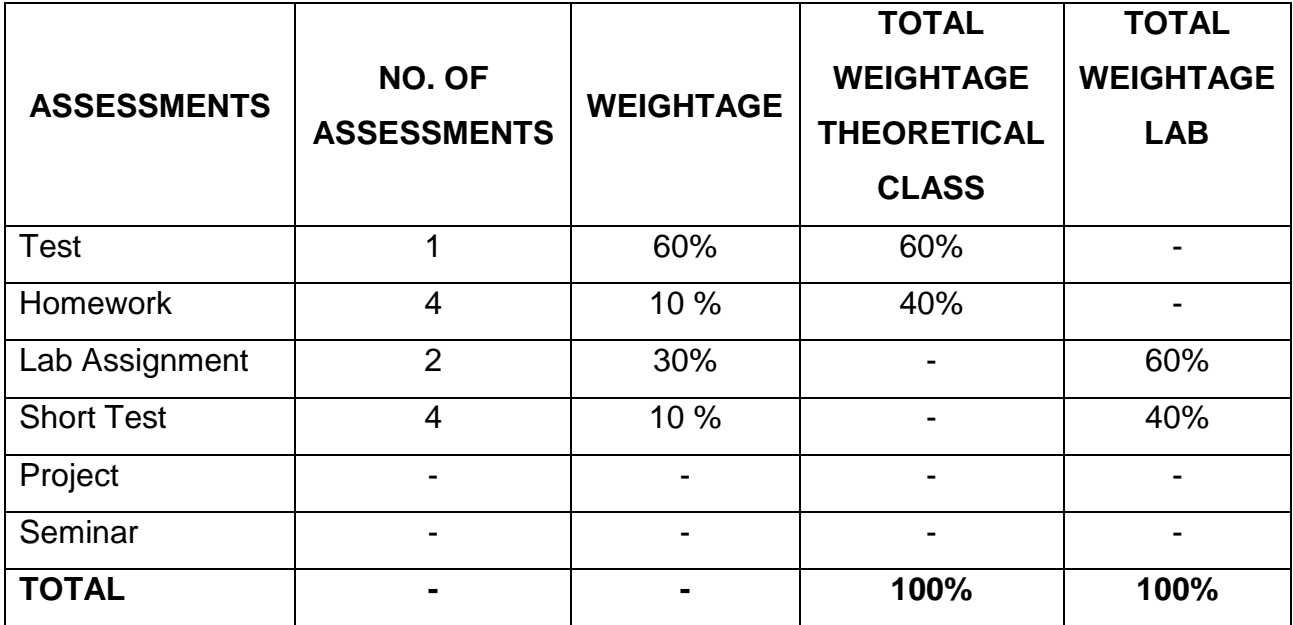

## **INTERNAL WEIGHTAGE OF ASSIGNMENTS**

**MODULE NAME: Basic Programming using Java**

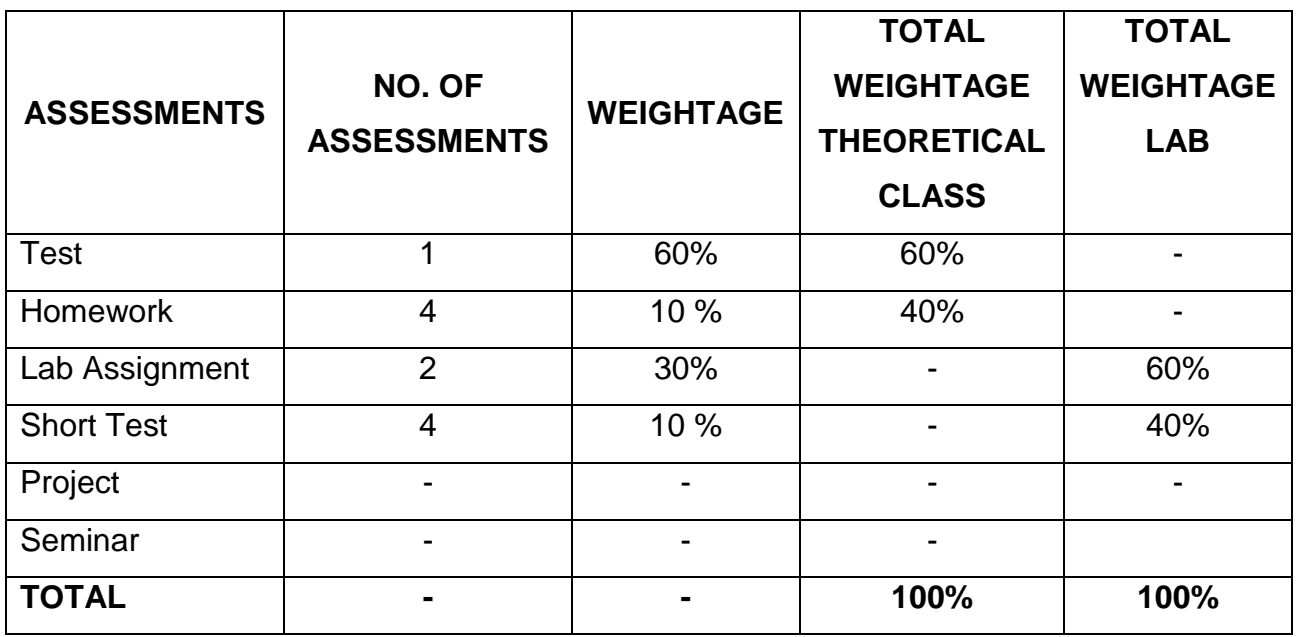

## **INTERNAL WEIGHTAGE OF ASSIGNMENTS**

**MODULE NAME:** Project

### **INTERNAL WEIGHTAGE OF ASSIGNMENTS**

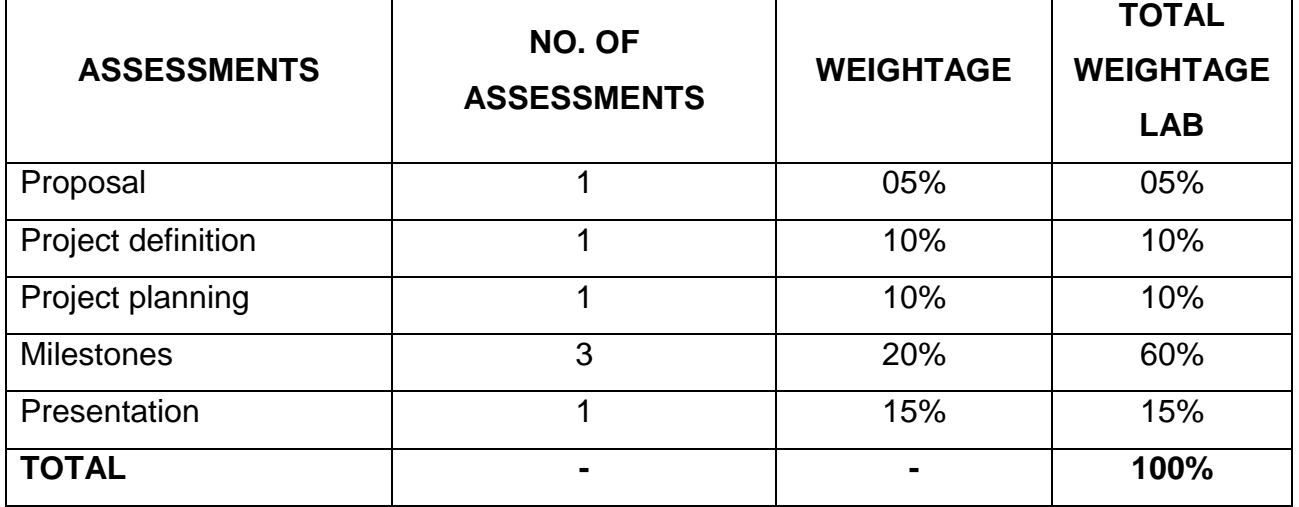

#### *FORM NO.: CGF01.04V01*

## **SESSION DETAILS FORM**

**COURSE NAME: Introduction to Programming and** 

## **Computing 1**

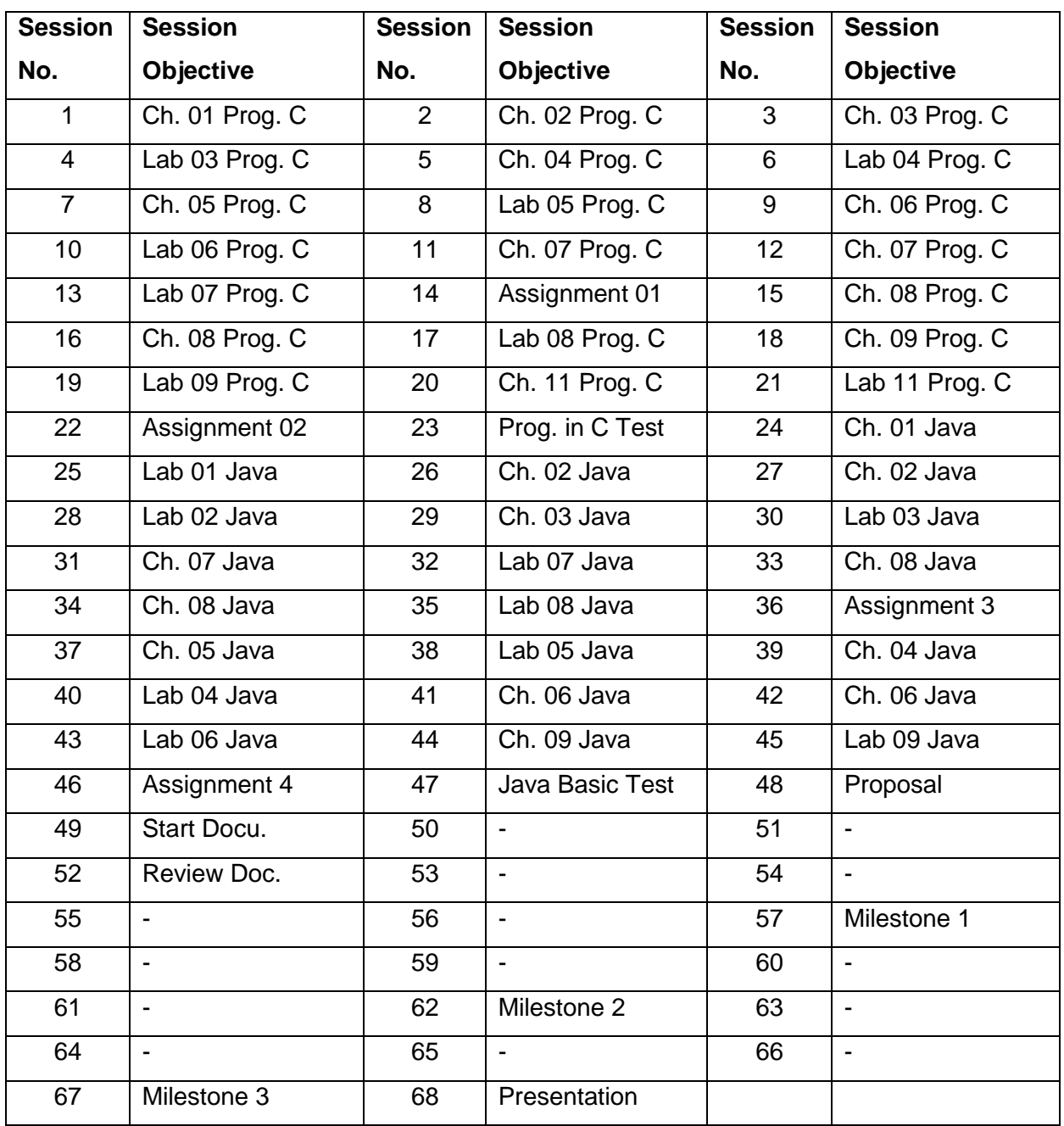

*FORM NO.: CGF01.05V01*

## **SESSION BREAKUP**

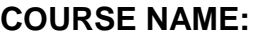

Introduction to Programming and **Computing 1**

#### **MODULE OBJECTIVE:**

*To enable the student to understand the principles and basics concepts of structured programming, applying those concepts to C language.*

#### **SESSION 1**

#### **OBJECTIVE Introduction to C Language**

(Chapter 1 given in the Programming in "C" courseware)

- Introduction to Programming
	- o Machine Language
	- o Assembly Language
	- o High Level Languages
- Characteristics of Programming
	- o Linear Programming
	- o Structured Programming
- History of C
- Building a C Program
	- o C Program Structure
	- o C Programming Style
	- o Simple C Programs
- Compilation Process
	- o Definition of Compilation.
	- o Language Translators
	- o Compiling a C Program
	- o Types of C Compilers
- Types of Errors
	- o Semantic Errors
	- o Syntax Errors
- o Run Time Errors
- **•** Error Detection Techniques
	- o Detecting Compiler Error Messages
	- o Detecting Linker Error Messages
	- o Debugging Tools
- **SESSION 2**

#### **OBJECTIVE C Fundamentals**

(Chapter 2 given in the Programming in "C" courseware)

- C Character Set
- Identifiers and Keywords
	- o Identifiers
	- o Keywords
	- o Literals
- Data Types
	- o Primary Data Types
	- o User-Defined Data Types
	- o Derived Data Types
- Constants
	- o Integer Constants
	- o Unsigned and Long Integer Constants
	- o Floating-Point Constants
	- o Character Constants
	- o Escape Sequences
	- o String Constants
	- o Symbolic Constants
- Variables
	- o Declaration of Variables
	- o Assigning values to variables

#### **SESSION 3**

#### **OBJECTIVE Operators and Expressions**

(Chapter 3 given in the Programming in "C" courseware)

- Operators
	- o Arithmetic Operator
	- o Relational Operator
- o Logical Operator
- o Conditional Operator
- o Unary Operators
- o Size of Operator
- o Assignment Operators
- Expressions
	- o Arithmetic Expressions
	- o Evaluating Expressions
	- o Precedence of Operators
	- o Implicit Type Casting
	- o Explicit Type Casting

**OBJECTIVE To make students familiar about operators in C and how to use those operators in the expressions.**

> (Lab Exercises from chapter 2 and 3 given in the Lab Handbook)

> **Homework 1** Give to the students a homework that covers the topics taught so far.

#### **SESSION 5**

#### **OBJECTIVE Input and Output**

(Chapter 4 given in the Programming in "C" courseware)

- o Types of I/O
- o Console I/O
- o Disk I/O
- o Port I/O
- Unformatted Console I/O Functions
	- o Single Character Input
	- o Single Character Output
	- o String I/O
- Formatted Console I/O Functions
	- o The scanf() Function
	- $\circ$  The printf() Function

# **SESSION 6 OBJECTIVE To familiarize the students with Console I/O, Disk I/O, Port I/O and deals Console I/O functions in detail.** (Lab Exercise from chapter 4 given in the Lab Handbook) **Short Test 1** Give to the students a short test that covers the topics viewed so far. **SESSION 7**

#### **OBJECTIVE Flow Control Structures**

(Chapter 5 given in the Programming in "C" courseware)

- Control Statements
	- o The if Statement
	- $\circ$  The if else Statement
	- o The else if ladder
	- $\circ$  Nested if else Statements
	- o The Conditional Statement
	- o The switch Statement
	- o The goto Statement
- Looping Constructs
	- o The while Statement
	- $\circ$  The do while Statement
	- o The for Statement
	- o Break and continue Statement

### **SESSION 8**

## **OBJECTIVE To familiarize students with the use of 'control statements' and 'looping constructs'.**

(Lab Exercises from chapter 5 given in the Lab Handbook)

## **SESSION 9<sup>1</sup> OBJECTIVE Arrays**

(Chapter 6 given in the Programming in "C" courseware)

- Single Dimensional Arrays.
	- o Declaration
	- o Initialisation
- Two Dimensional Arrays
	- o Declaration
	- o Initialisation
- Multi Dimensional Arrays
	- o Declaration
	- o Initialisation
- Arrays and Strings
	- o Declaration
	- o Initialisation
	- o String I/O

#### **SESSION 10**

 $\overline{a}$ 

## **OBJECTIVE The objective is to understand the concept of arrays and string and also, to use them effectively in the programming. The student will understand the benefits of arrays.**

(Lab Exercises from Chapter 6 given in the Lab Handbook)

**Homework 2** Give to the students a homework that covers the topics taught so far. Is important for the assignment to contain multi dimensional arrays

 $1$  Leave a extra reading of this chapter because the topic of Arrays require a lot of abstraction

#### **OBJECTIVE Functions**

(Chapter 7 given in the Programming in "C" courseware)

- Introduction to Functions
	- o Overview of Function
	- o The main Function
	- o Built in Function
	- o User Defined Functions
- Creating a Function
	- o Declaration
	- o Definition
	- o Accessing
	- o Function Categories
- Passing Arguments to a Function
	- o String as an argument
	- o Array as an argument
- Recursion
	- o Recursion Concept
	- o Applications of Recursion
- Storage Class Specifiers
	- o Automatic variables
	- o External Variables
	- o Static Variables
	- o Register Variables
- **SESSION 12**
- **OBJECTIVE Continue with the contents of the previous session**
- **SESSION 13**

**OBJECTIVE Is to familiarize students on how to create and use user-defined functions and storage class specifies.**

(Lab Exercises from Chapter 7 given in the Lab Handbook)

**Short Test 2** Give to the students a short test that covers the topics view so far.

## **SESSION 14 OBJECTIVE To perform Assignment 01 evaluating all the previous contents, focusing on functions, arrays and I/O.**

#### **SESSION 15**

#### **OBJECTIVE Pointers**

(Chapter 8 given in the Programming in "C" courseware)

- Introduction
	- o What are Pointers?
	- o Advantages of Pointers
- Using Pointers
	- o The & and \* Operators
	- o Pointer Declaration
	- o Pointer Assignment
	- o Pointer Expressions
	- o Incrementing and Decrementing Pointers
- Void Pointer
	- o Concept of void Pointer
	- o Advantages
- Pointers and Functions
	- o Call By Value
	- o Call By Reference
	- o Return by Reference
	- o Pointer to a Function
- Pointers and Arrays
	- o Pointers and One-Dimensional Arrays
	- o Pointers and Two-Dimensional Arrays
	- o Indexing Pointers
	- o Arrays of Pointers
	- o Pointer to a Pointer

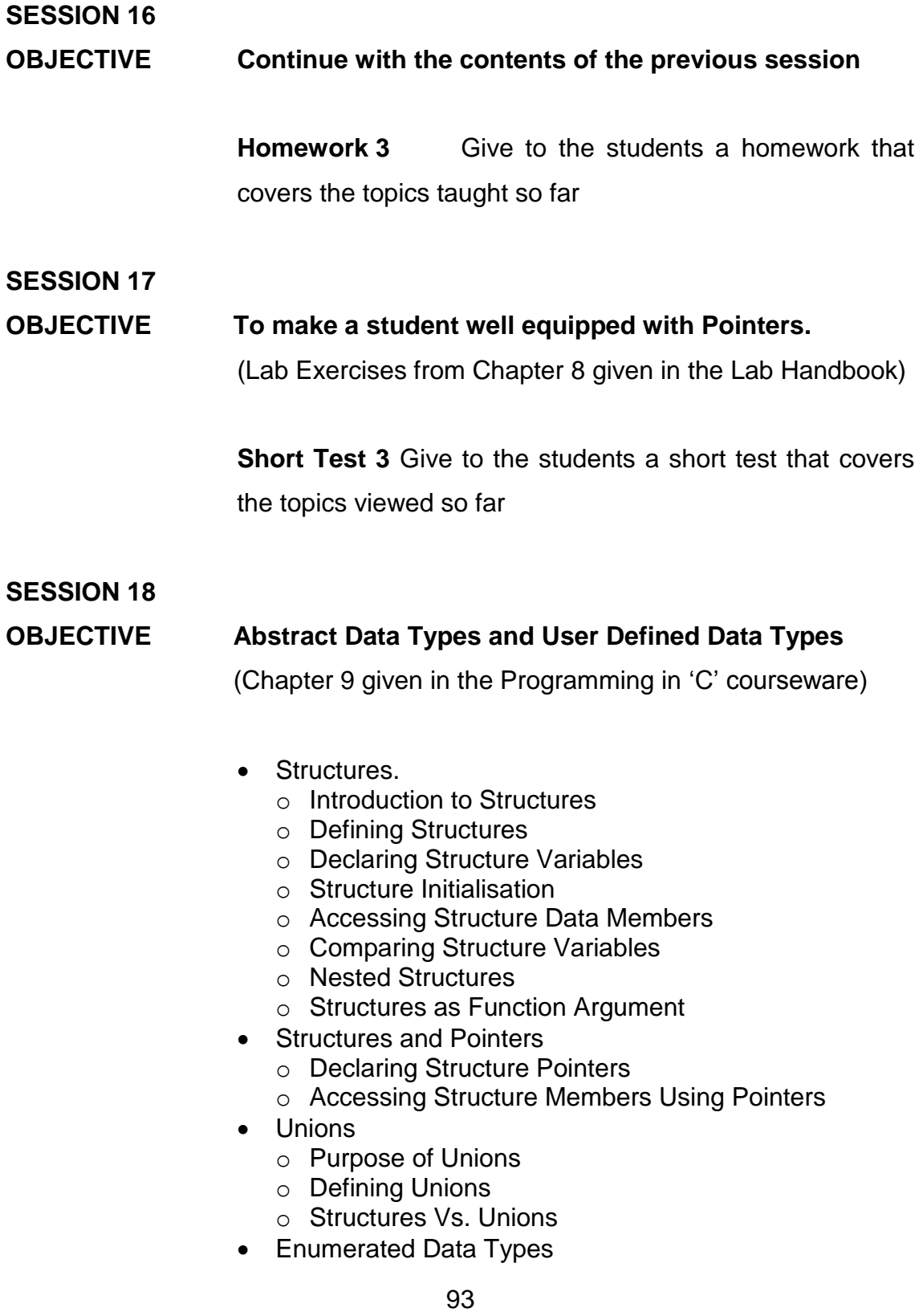

- o Introduction to enum
- o Implementation of Enumerated Data Types

## **OBJECTIVE Students will be able to create and implement abstract and user defined data types. These data types help to organize complex data in a more meaningful way.**

(Lab Exercises from Chapter 9 given in the Lab Handbook)

#### **SESSION 20**

#### **OBJECTIVE Dynamic Memory Allocation & Linked List**

(Chapter 11 given in the Programming in "C" courseware)

- Dynamic Memory Allocation
	- o Memory Allocation Process
	- o Allocating Memory
	- o Releasing Memory
	- o Reallocating Memory
- Linked List
	- o Concept of Linked List
	- o Types of Linked List
	- o Advantages of Linked List
- Basic List Operations
	- o Creation
	- o Insertion
	- o Deletion

**Homework 4** Give to the students a homework that covers the topics taught so far.

**SESSION 21 OBJECTIVE Continue with the content of the previous session SESSION 22 OBJECTIVE To familiarize the students with the concept of dynamic memory allocation and linked lists and implement it in your programs** (Lab Exercises from Chapter 11 given in the Lab Handbook) **Short Test 4** Give to the students a short test that covers the topics view so far

**SESSION 23**

**OBJECTIVE To perform Assignment 02 evaluating all the previous contents, focusing on pointers and dynamic structures.**

**SESSION 24**

**OBJECTIVE To perform the Test of the module.**

## **MODULE NAME: Basic Programming using Java**

#### **MODULE OBJECTIVE:**

*Understand the working environment of Java Platform 2 and build applications using it.*

#### **SESSION 25**

**OBJECTIVE To introduce the students to Java programming language environment and helping them create their first Java program.**

> (Chapter 1 given in the Basic Programming using Java courseware)

- What is Java?
- Why use Java?
- JDK and Java environments
- Java language components
	- o Statements
	- o Variables and data types
	- o Comments
	- o Literals
	- o Expressions and operators
- Programming constructs
	- o If
	- o Switch
	- o For
	- o While, do while
	- o Break, continue
	- o Arrays
- Creating your first Java program o Applets and applications
- UML Diagrams
	- o Concepts
	- o UML Class Diagram

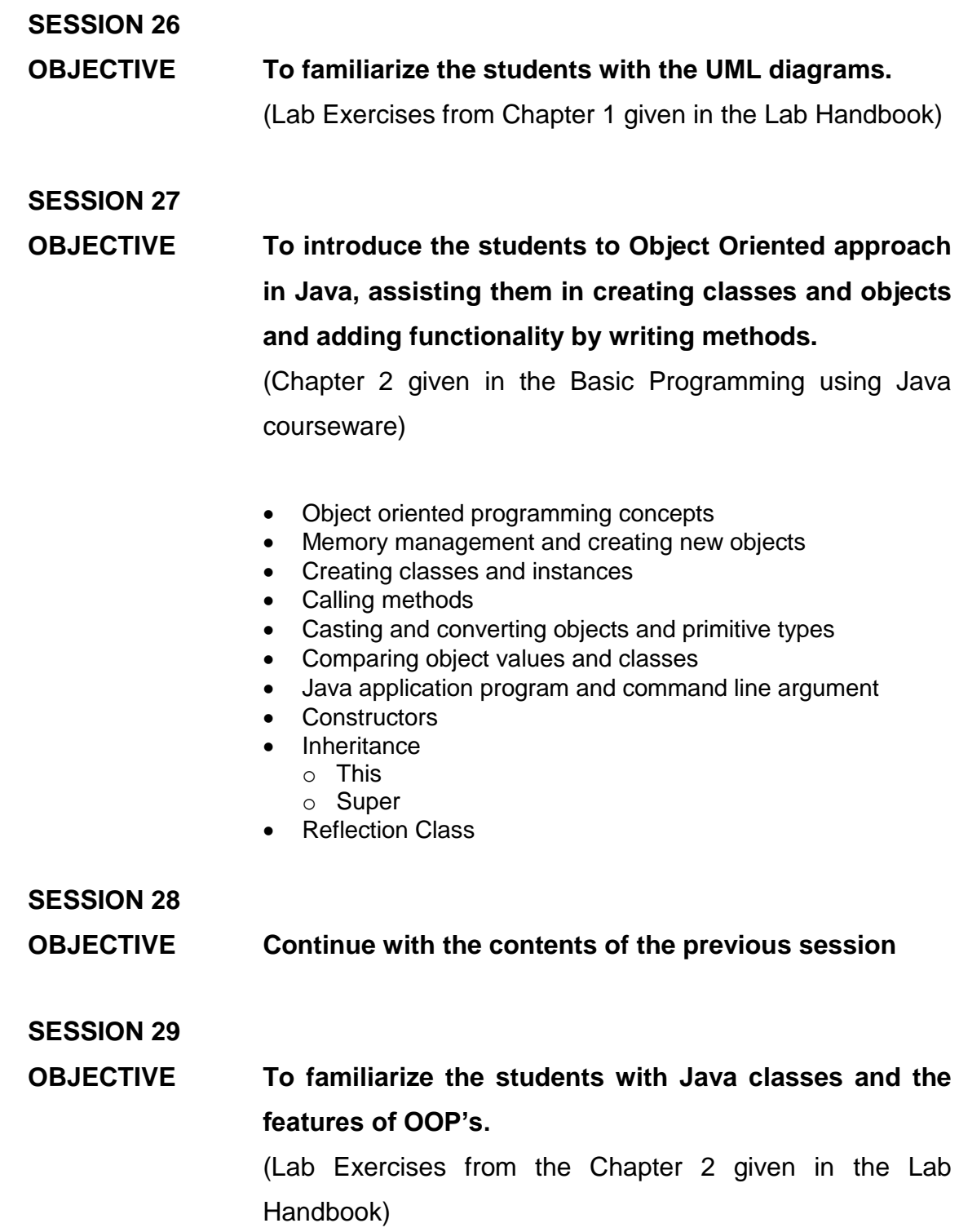

**Homework 5** Give to the students a homework that covers the topics taught so far. The homework should contain the topic of UML Class diagram.

#### **SESSION 30**

## **OBJECTIVE To introduce the students to the concept of abstract classes, Interfaces and Packages.**

(Chapter 3 given in the Basic Programming using Java courseware)

- Modifiers and access control
- Static variables and methods
- Final classes and methods
- Abstract classes and methods
- Interfaces o Interfaces and classes
	- o Implementing single and multiple interfaces
	- o Creating and extending interfaces
- What are packages?
	- o Importance of packages
	- o Creating your packages
	- o Some Java packages

#### **SESSION 31**

## **OBJECTIVE To familiarize the students with the concept of abstract classes, Interfaces and Packages.**

(Lab Exercises from the Chapter 3 given in the Lab Handbook)

**Short Test 5** Give to the students a short test that covers the topics view so far. The test should contain the topic of UML Class diagram.

## **OBJECTIVE To enable the students use AWT components to create a form for accepting data from the user.**

(Chapter 7 given in the Basic Programming using Java courseware)

- Understanding AWT
- Using AWT components
	- o Labels
	- o Buttons
	- o Checkbox
	- o Choice list
	- o Textfield
	- o Text area
	- o Scrollbars and sliders
	- o Canvases
- Layout managers
	- o Flowlayout
	- o Gridlayout
	- o Borderlayout
	- o Cardlayout
	- o Gridbaglayout
- Insets

#### **SESSION 33**

l

## **OBJECTIVE To familiarize the students with the creation of interfaces with AWT.**

(Lab Exercises from Chapter 7 given in the Lab Handbook)

 $2$  Check presentation, and teach accordingly because it could have repetitive content. (Actions: Repair it)

## **OBJECTIVE To enable the students design advanced user interface using AWT and Swing and handling events.**

(Chapter 8 given in the Basic Programming using Java courseware)

- Types of events
- Handling mouse clicks and movements
- Handling keyboard events
- Handling components events
- Windows, frames and dialog boxes
- Menus

**Homework 6** Give to the students a homework that covers the topics taught so far.

#### **SESSION 35**

**OBJECTIVE Continue with the contents of the previous session**

#### **SESSION 36**

**OBJECTIVE To familiarize the students with the event handling on the user interfaces.**

(Lab Exercises from Chapter 8 given in the Lab Handbook)

**Short Test 6** Give to the students a short test that covers the topics view so far.

## **OBJECTIVE To help the students understand the errors and exceptions and how to handle them.**

(Chapter 5 given in the Basic Programming using Java courseware)

- Understanding exceptions
	- o Error & exception
- How to handle exceptions?
	- o Protecting code and catching exceptions
	- o Finally clause
- Implementing exceptions
	- o Try
	- o Throw
	- o Catch
	- o Throws
- Creating your own exception
- When and when not to use exception
- **SESSION 38**
- **OBJECTIVE To familiarize the students with the event handling on the user interfaces.**

(Lab Exercises from Chapter 5 given in the Lab Handbook)

### **SESSION 39**

**OBJECTIVE Is to perform Assignment 03 evaluating all the previous contents, focusing on interface creation and event handling.**

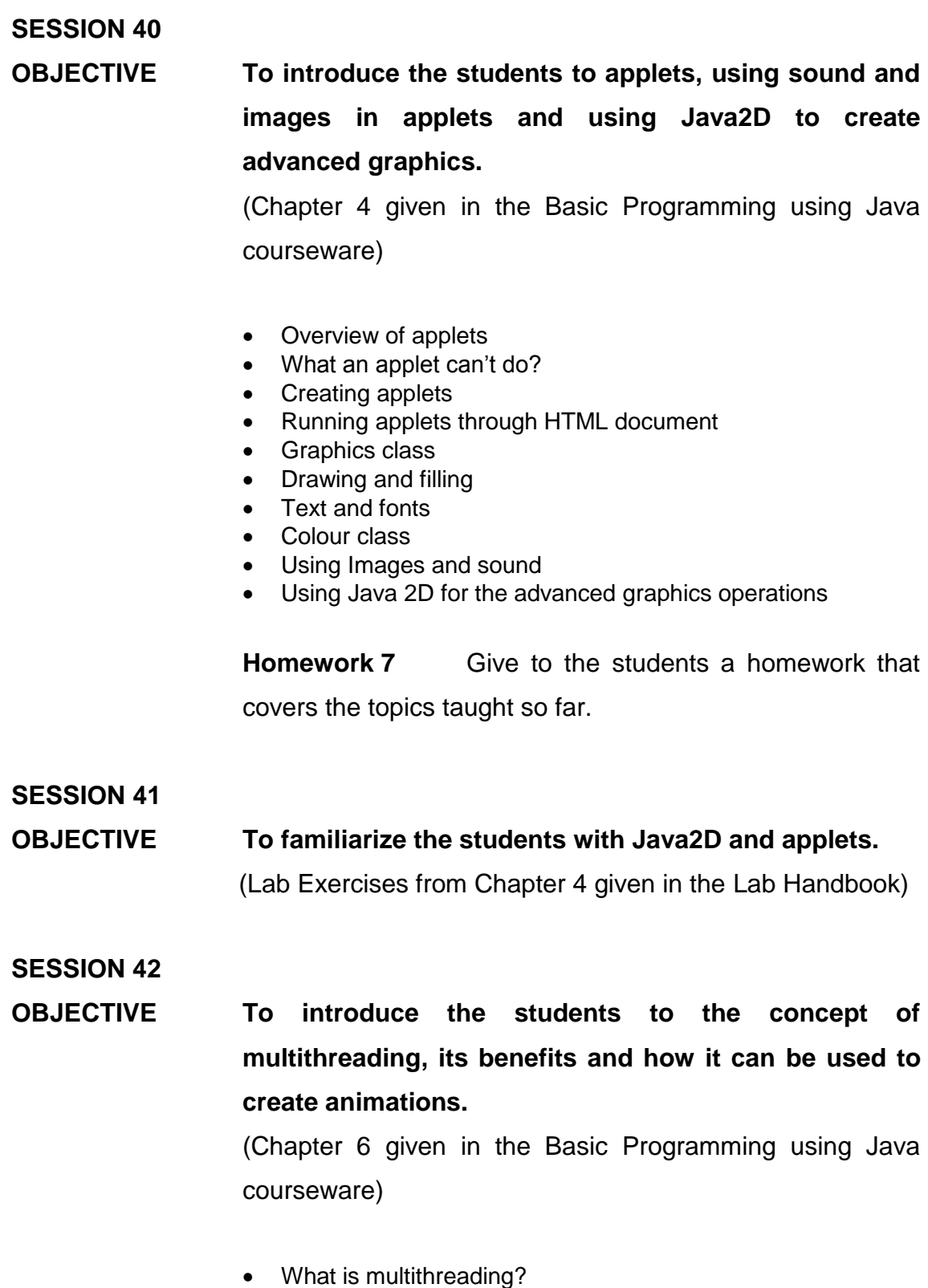

- Threads and processes
- Creating threads
	- o Thread class
	- o Interface Runnable
- Benefits of threading
- Thread priorities
- Synchronization
- Creating animation using thread
- Reducing animation flickering
	- o Don"t clear the screen o Double buffering

**Short Test 7** Give to the students a short test that covers the topics view so far.

- **SESSION 43**
- **OBJECTIVE Continue with the contents of the previous session**
- **SESSION 44**
- **OBJECTIVE To familiarize the students with the threading.**

(Lab Exercises from Chapter 6 given in the Lab Handbook)

**Homework 8** Give to the students a homework that covers the topics taught so far.

#### **SESSION 45**

**OBJECTIVE To introduce the students to the concept of streams and enable them use it for Input/Output operations from/to text file.** (Chapter 9 given in the Basic Programming using Java courseware)

• Introduction to streams

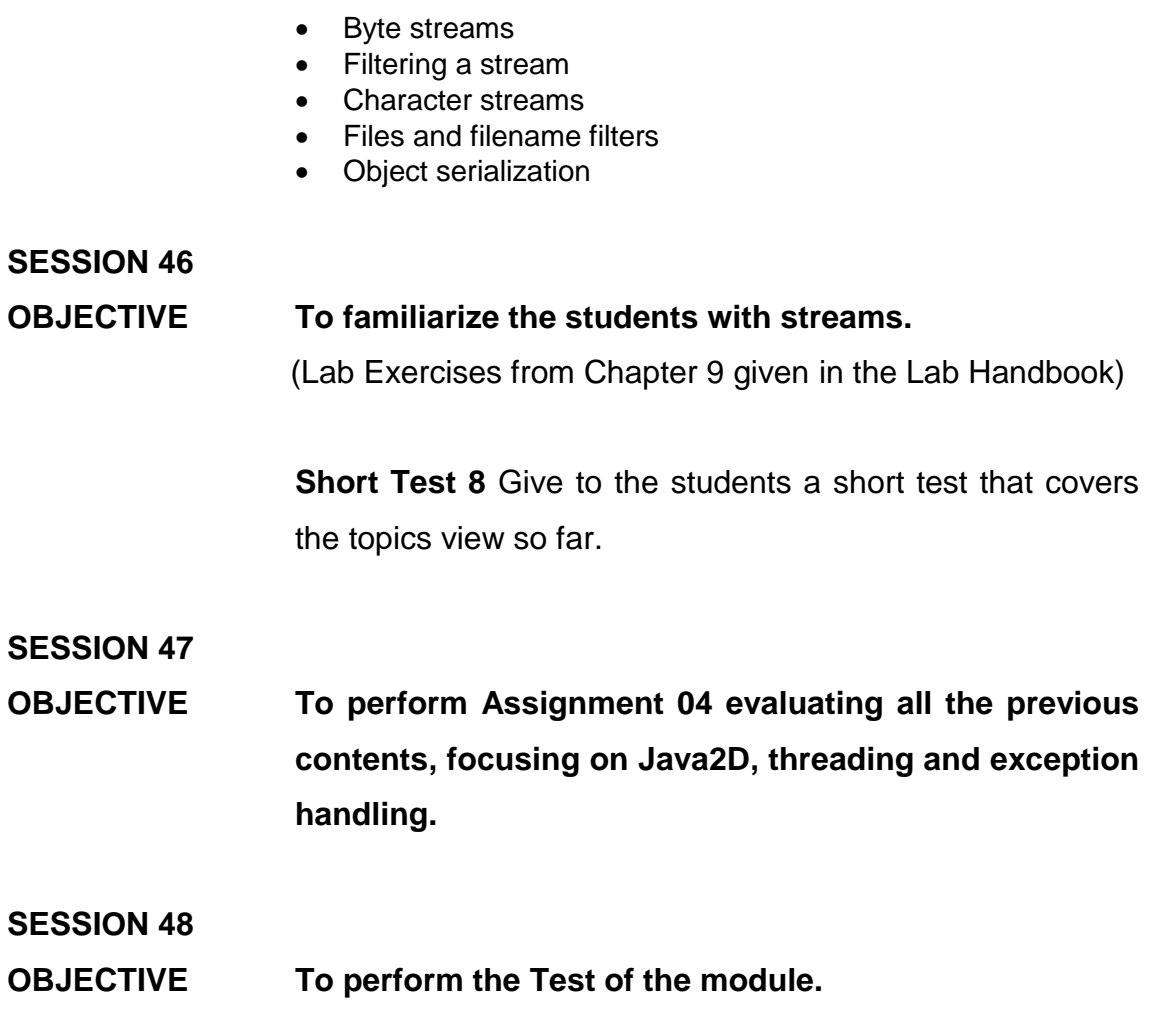

## **MODULE NAME: Project**

#### **MODULE OBJECTIVE:**

*Apply all the concepts and techniques seen in the previous modules.*

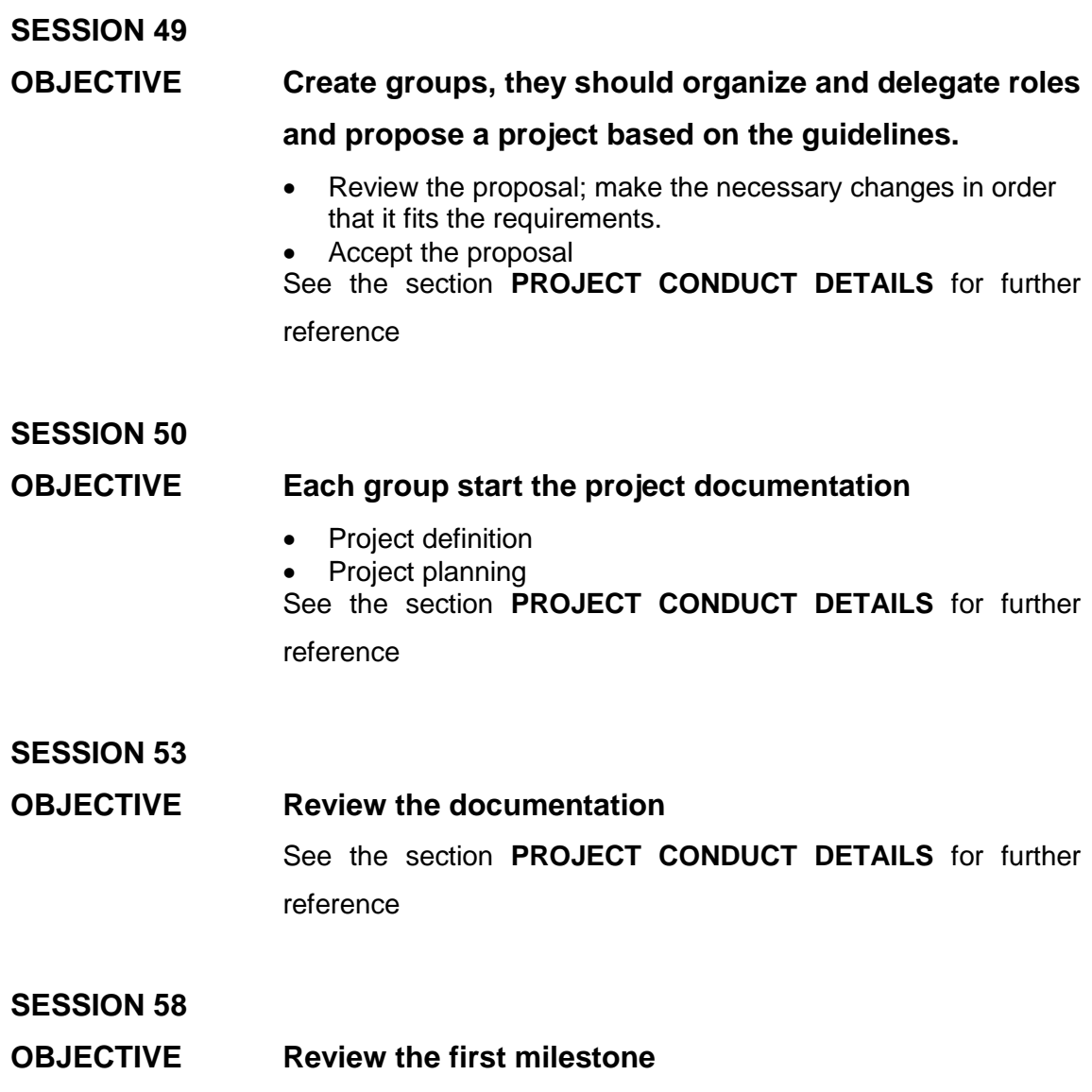

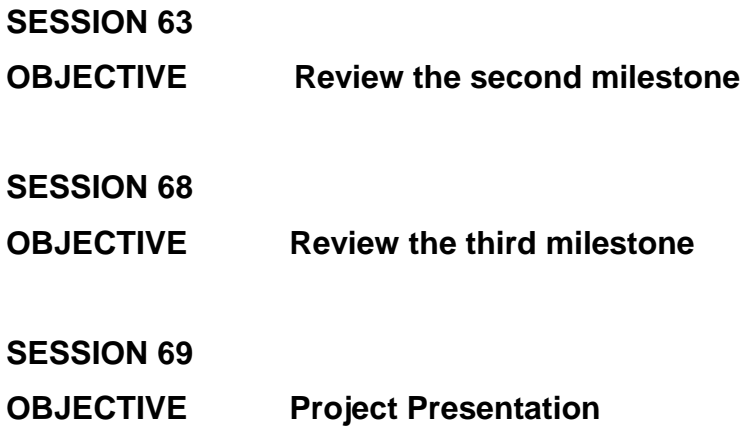

**COURSEWARE PROVIDED: Programming in 'C' Basic Programming using Java**

**LAB HANDBOOK PROVIDED**: **YES**

*FORM NO.: CGF01.06V01*

## **LAB ASSIGNMENT DETAILS**

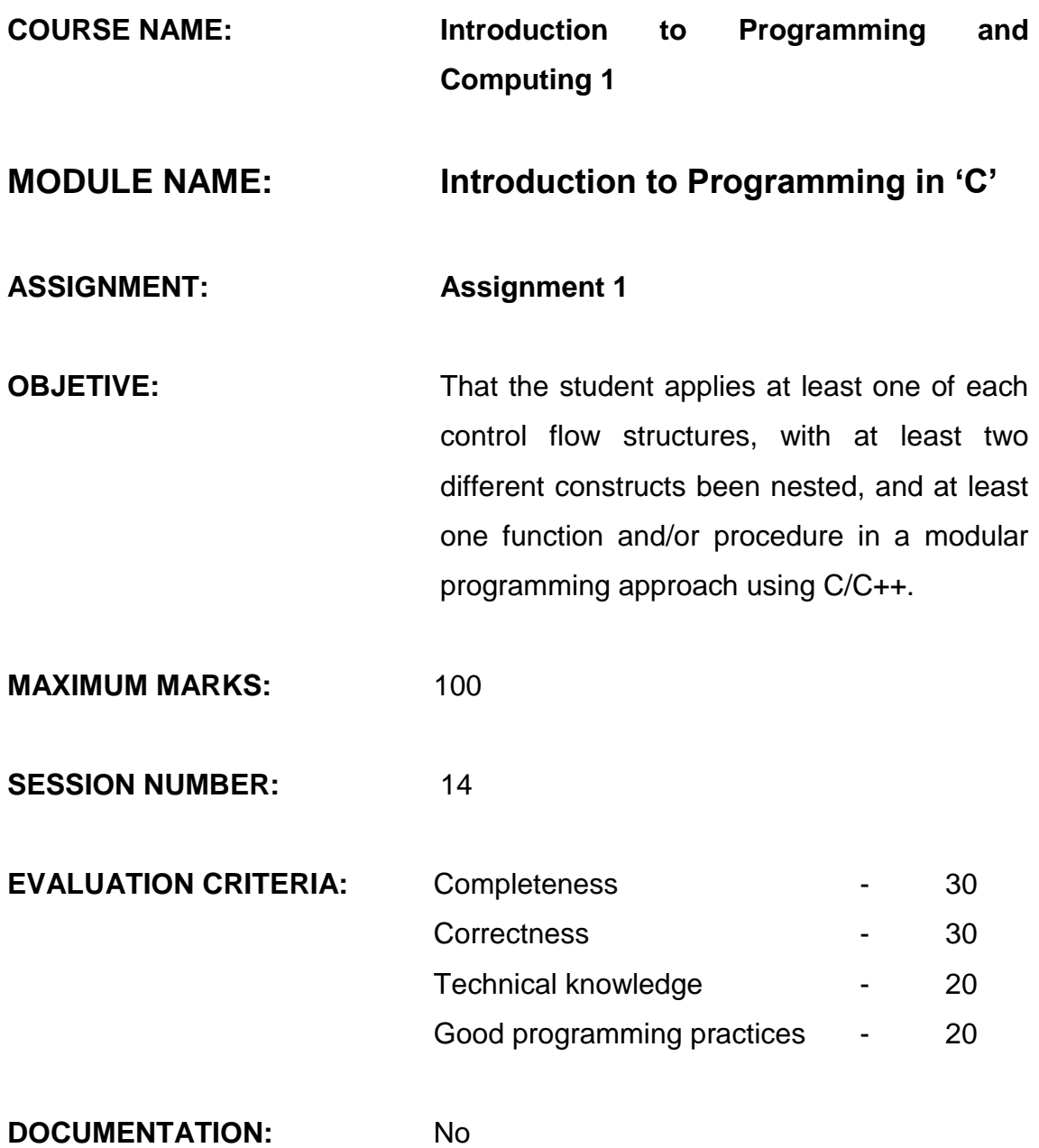

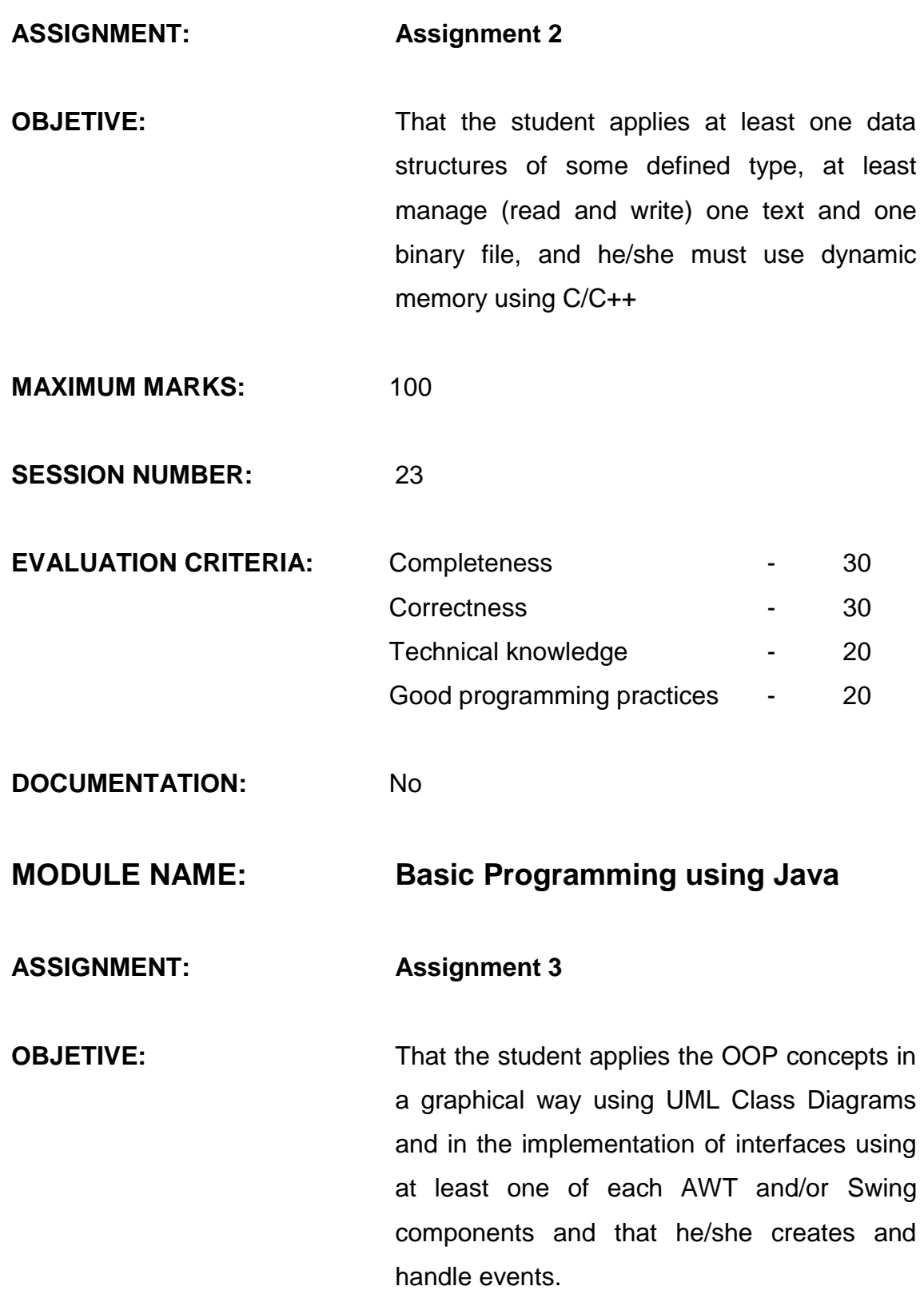

109

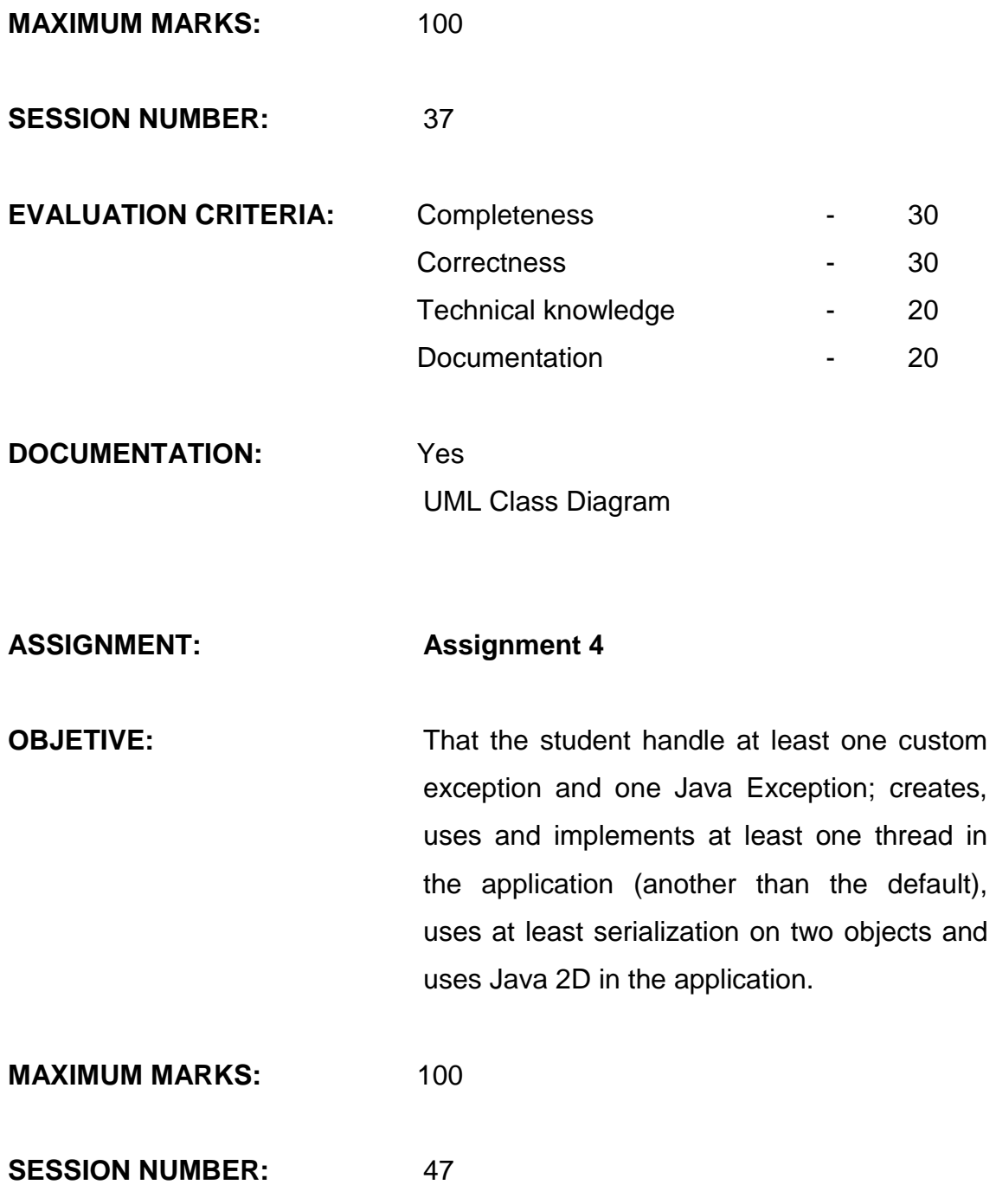

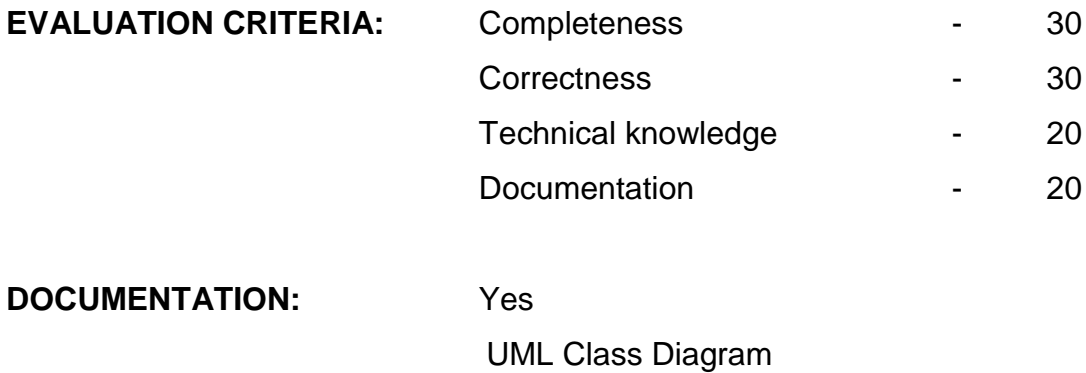

FORM NO.: CGF01.07V01

## **HOME ASSIGNMENT DETAILS**

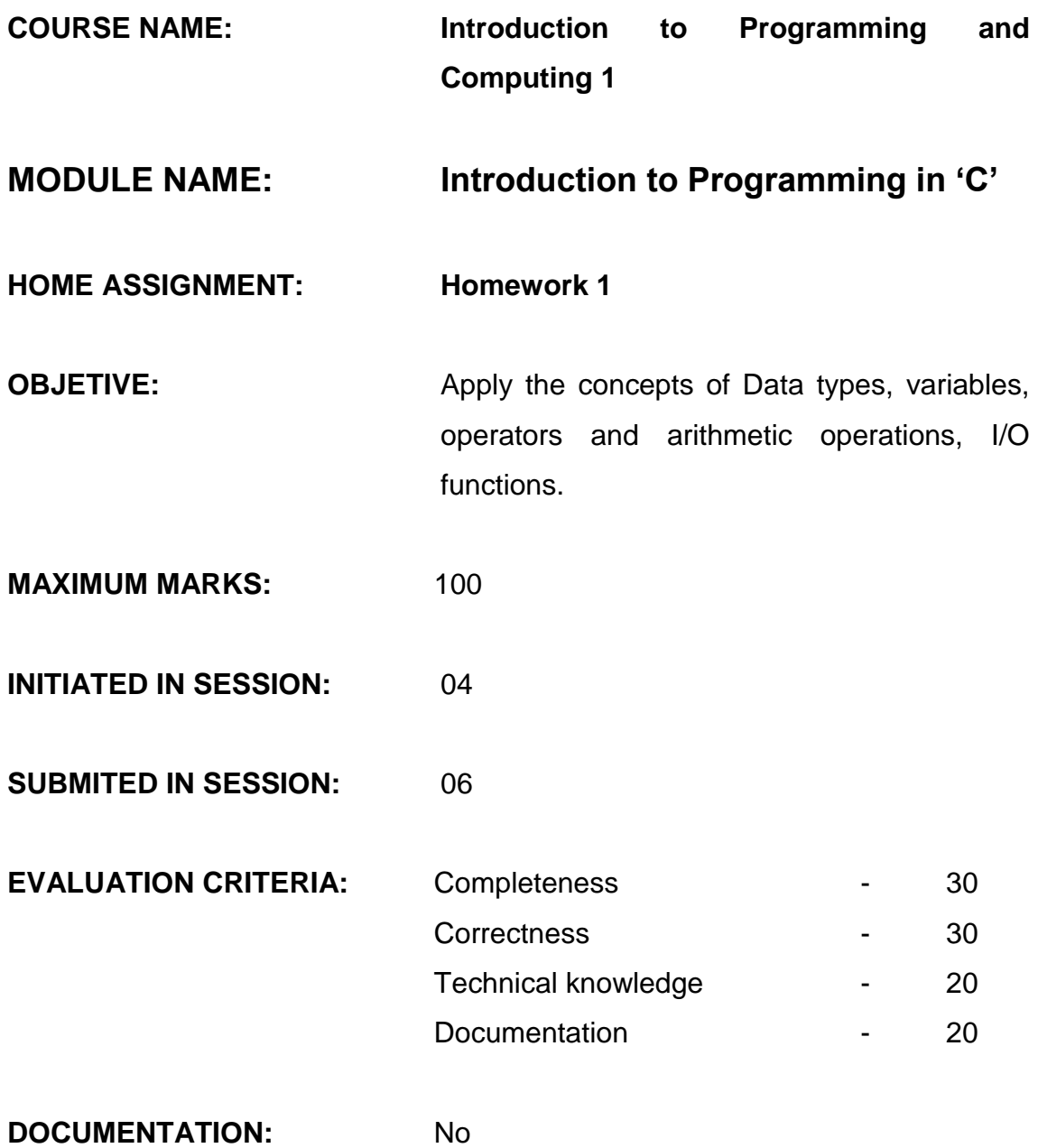

#### **HOME ASSIGNMENT: Homework 2**

**OBJETIVE:** That the student implements Control statements, looping constructs, single and two Dimensional arrays.

- **MAXIMUM MARKS:** 100
- **INITIATED IN SESSION:** 10
- **SUBMITED IN SESSION:** 13

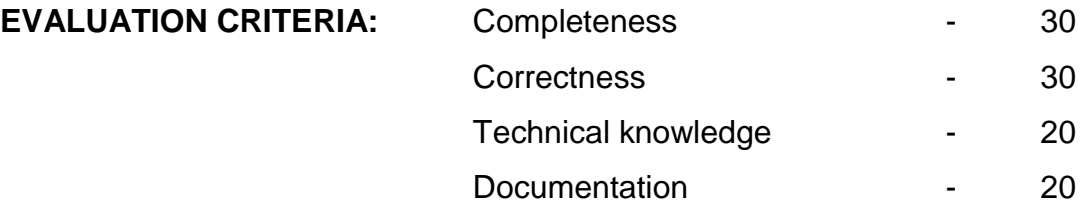

**DOCUMENTATION:** No

**HOME ASSIGNMENT: Homework 3 OBJETIVE:** Apply the concept of Pointers and the data structures for handling it.

- **MAXIMUM MARKS:** 100
- **INITIATED IN SESSION:** 17
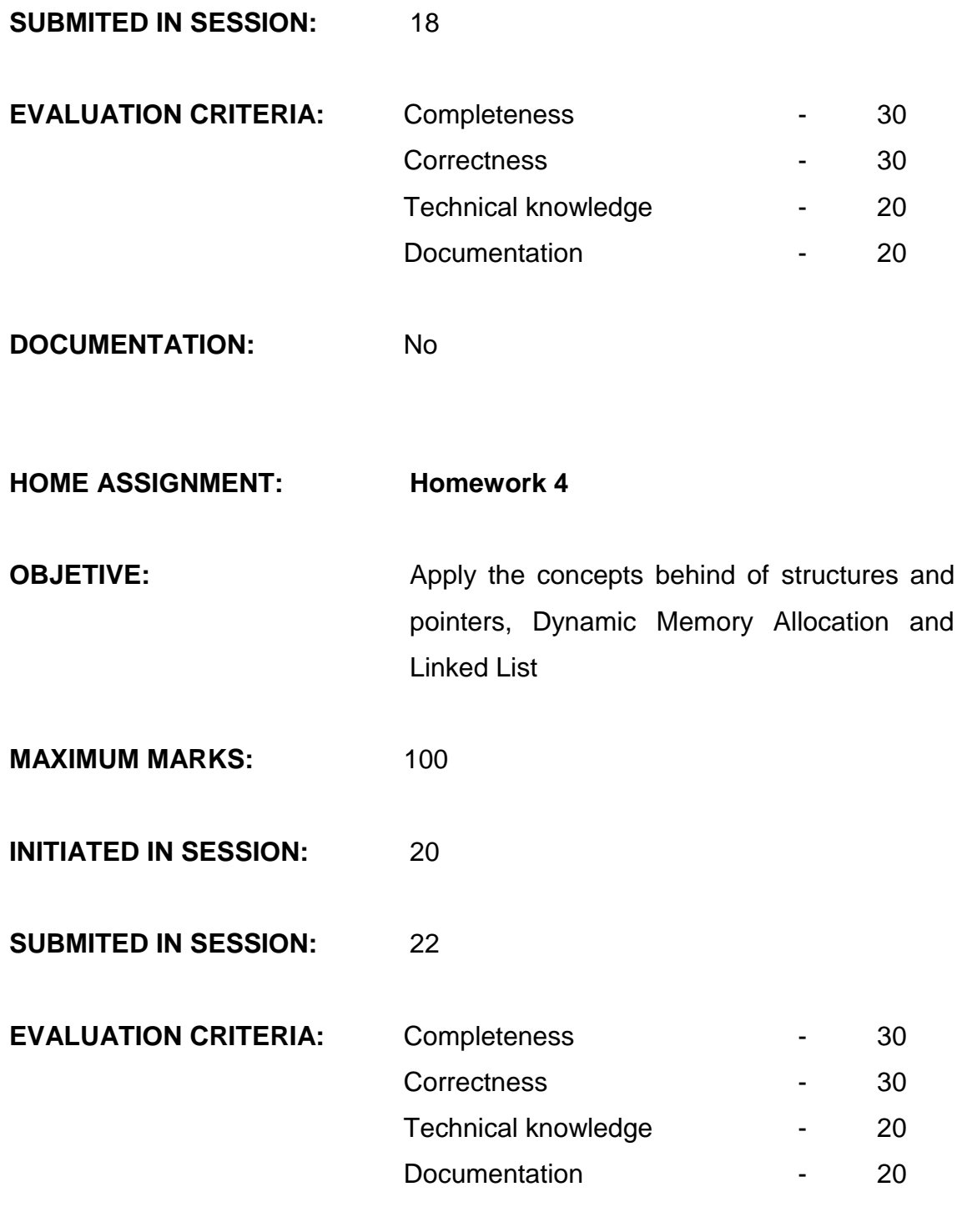

**DOCUMENTATION:** No

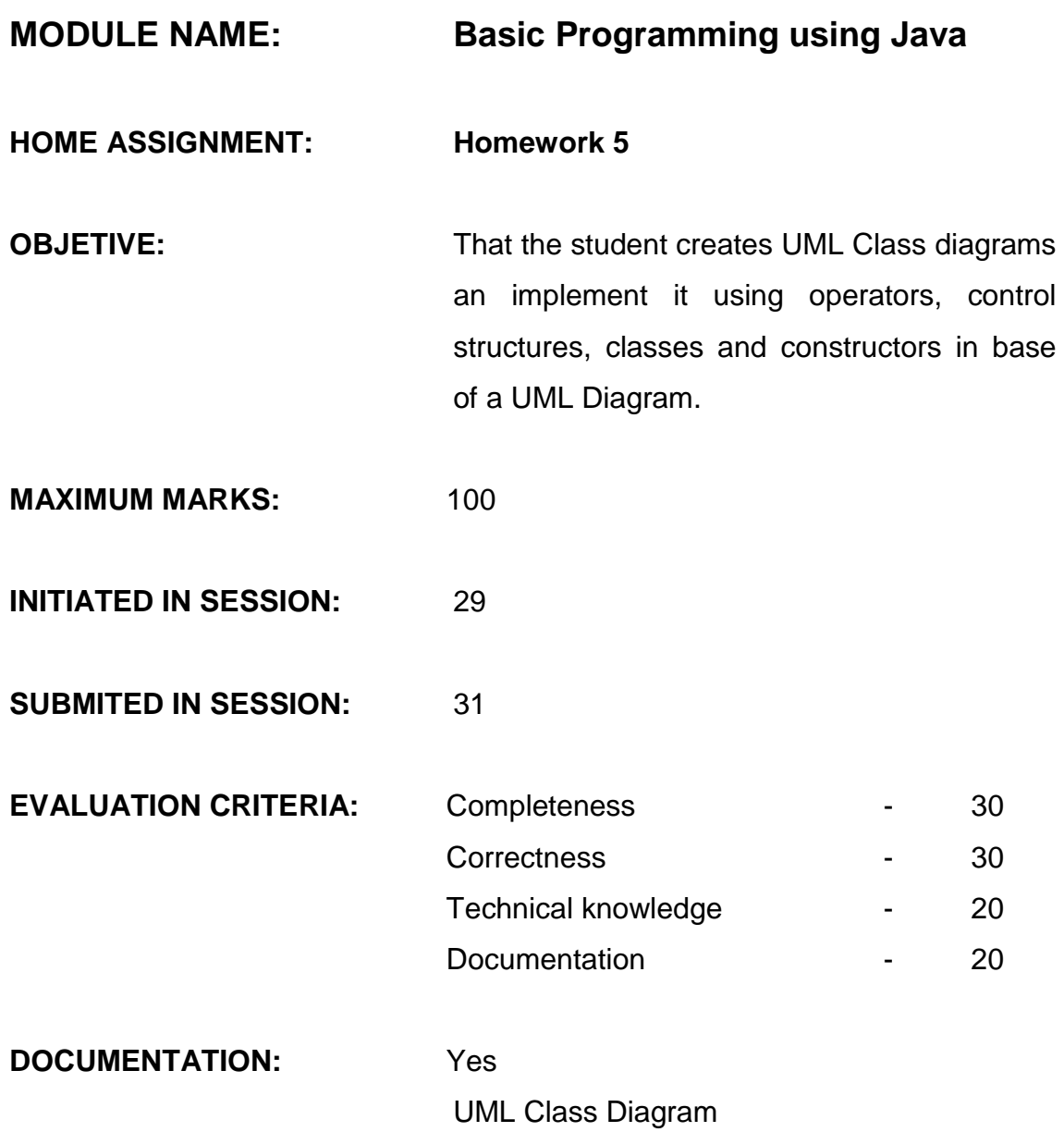

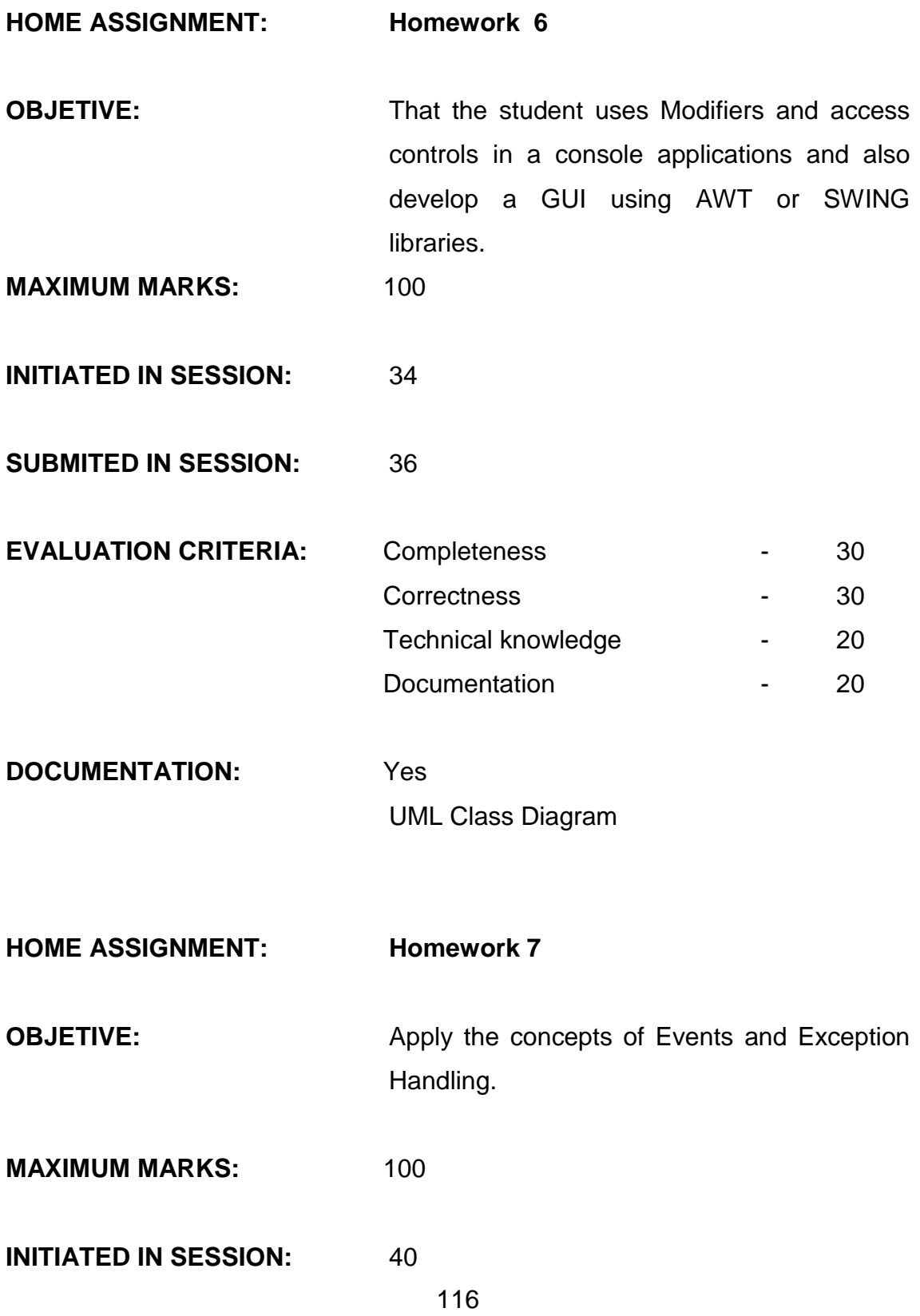

# **SUBMITED IN SESSION:** 42

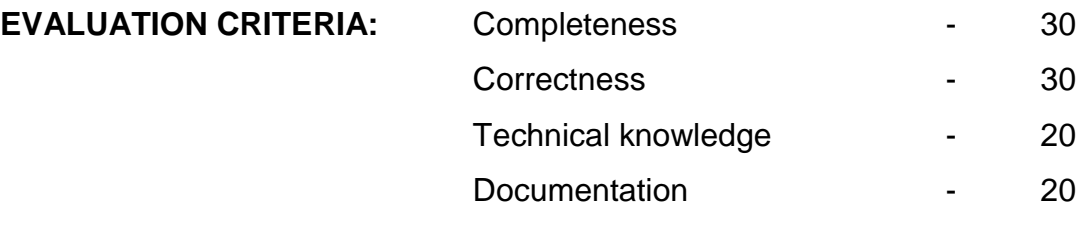

**DOCUMENTATION:** No

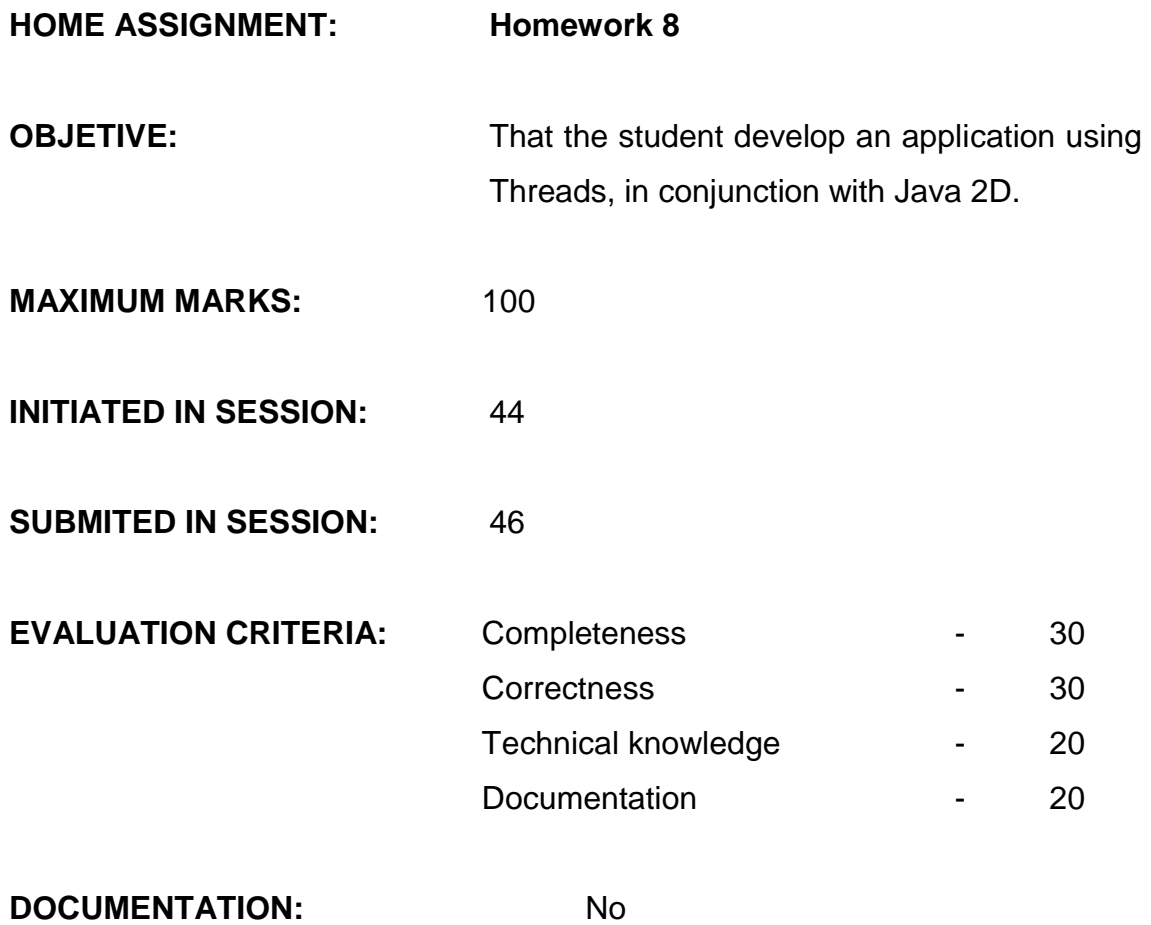

*FORM NO.: CGF01.08V01*

# **SEMINAR CONDUCT DETAILS**

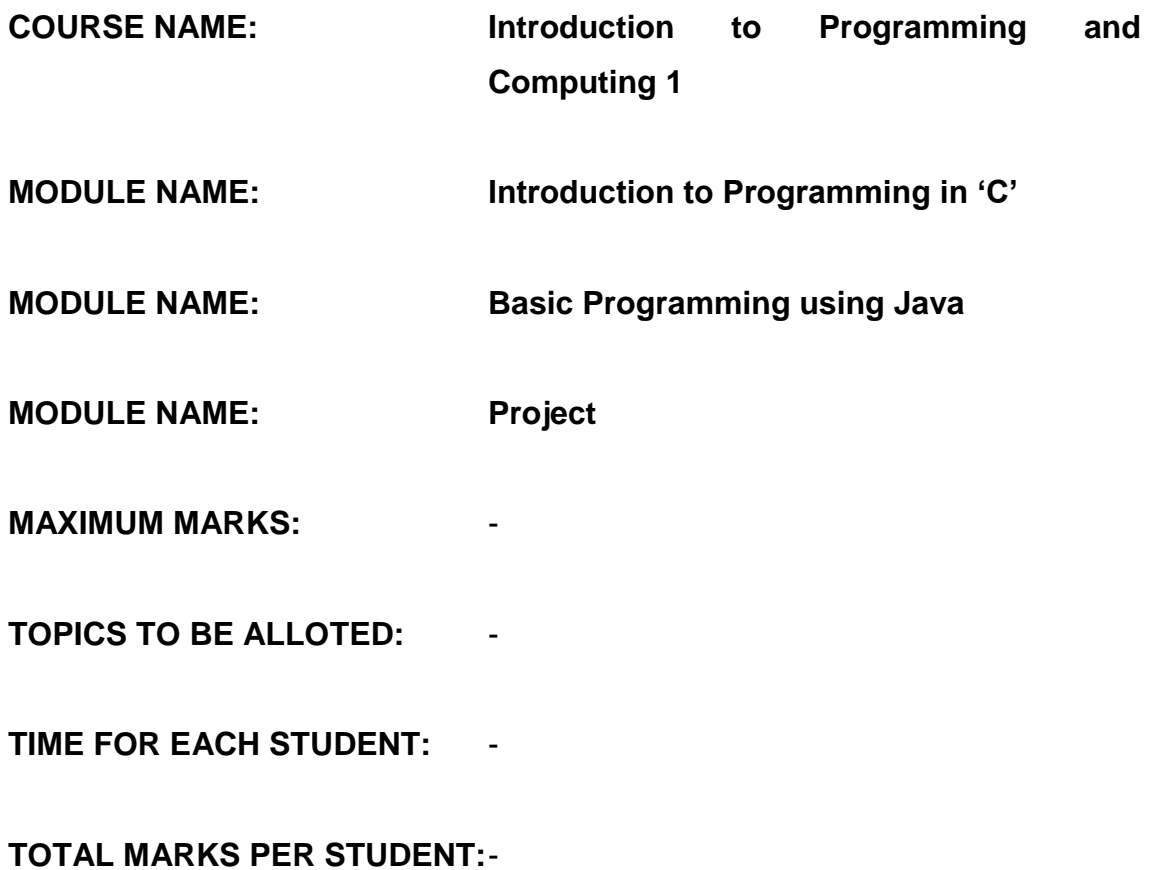

**EVALUATION CRITERIA:** -

*FORM NO.: CGF01.09V01*

# **TEST CONDUCT DETAILS**

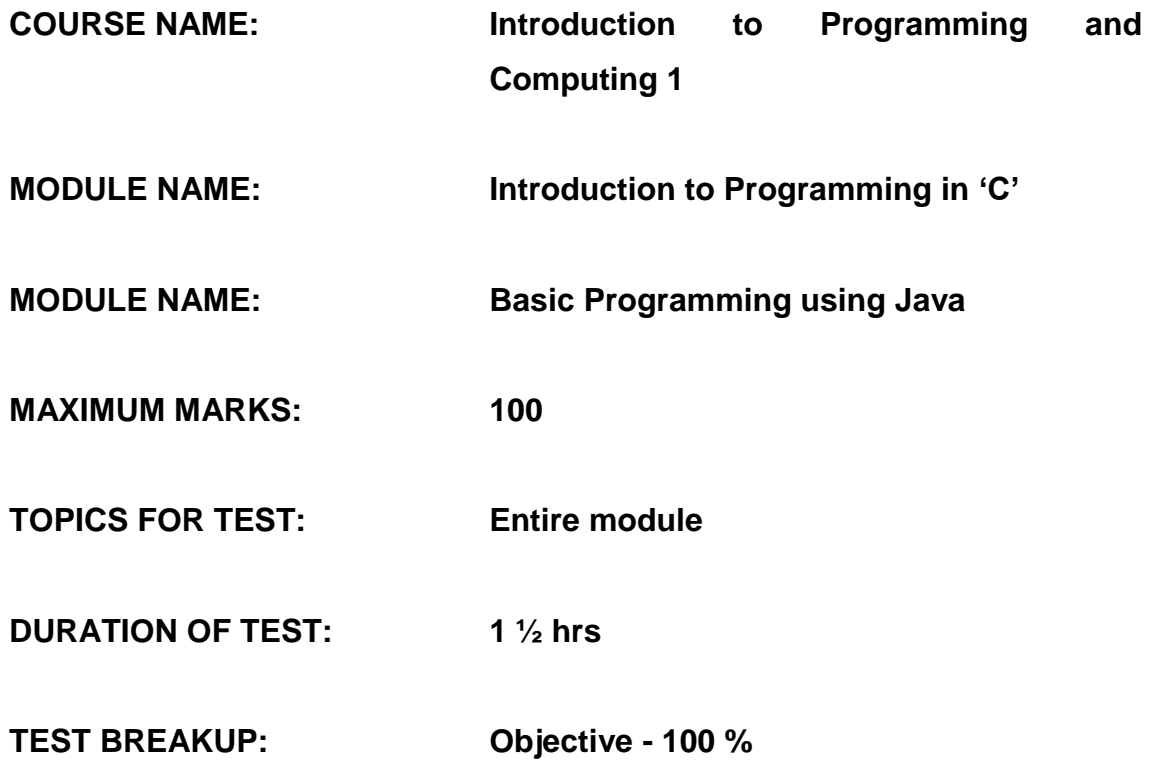

# **SAMPLE TEST**

# **MODULE**: **Introduction to Programming in 'C'**

**Instruction:** Create an Excel sheet and put your answers according to the question, answer using the letter associated to the answer, don"t put the sentence. Notice the example given by the trainer.

- 1. In which type of language is classified the C language
	- a. High level language
	- b. Low level language
	- c. Machine language
	- d. Expressions language
	- e. All are correct
- 2. It is a programming characteristic. Select one or more.
	- a. Simplicity
	- b. Clarity
	- c. Usability
	- d. Modularity
	- e. Efficiency

3. Which programming characteristic describe the following: The logical flow of the program must be clear so that it becomes easy for any other programmer to understand without much effort.

- a. Simplicity
- b. Efficiency
- c. Clarity
- d. Usability

e. None of the above.

4. This characteristic specify dividing program into areas of code or modules that perform specific tasks.

- a. Simplicity
- b. Efficiency
- c. Clarity
- d. Usability
- e. Modularity

# **MODULE NAME: Basic Programming using Java**

- 1. Are those Java programs which require browser to run
	- A. Applications
	- B. Threads
	- C. Applets
	- D. Standard Applications
- 2. Are those programs which do not require a browser to run.
	- A. Applications
	- B. Threads
	- C. Applets
	- D. None
- 3. How many primitive data types has java
	- A. 8
	- B. 10
	- C. 9
	- D. 7
- 4. Is the tag required by an HTML file in order to run applets
	- A. <br/>body>
	- B. <applet>
	- C. <main>
	- D. <head>
- 5. In an application is the first function to be called
	- A. public
	- B. first
	- C. principal
	- D. main
- 6. Are the examples of the reference type data types.
	- A. Interfaces and abstract methods
	- B. Interfaces and objects
	- C. Classes and Interfaces
- D. Classes and Object

# *FORM NO.: CGF01.10V01* **PROJECT CONDUCT DETAILS**

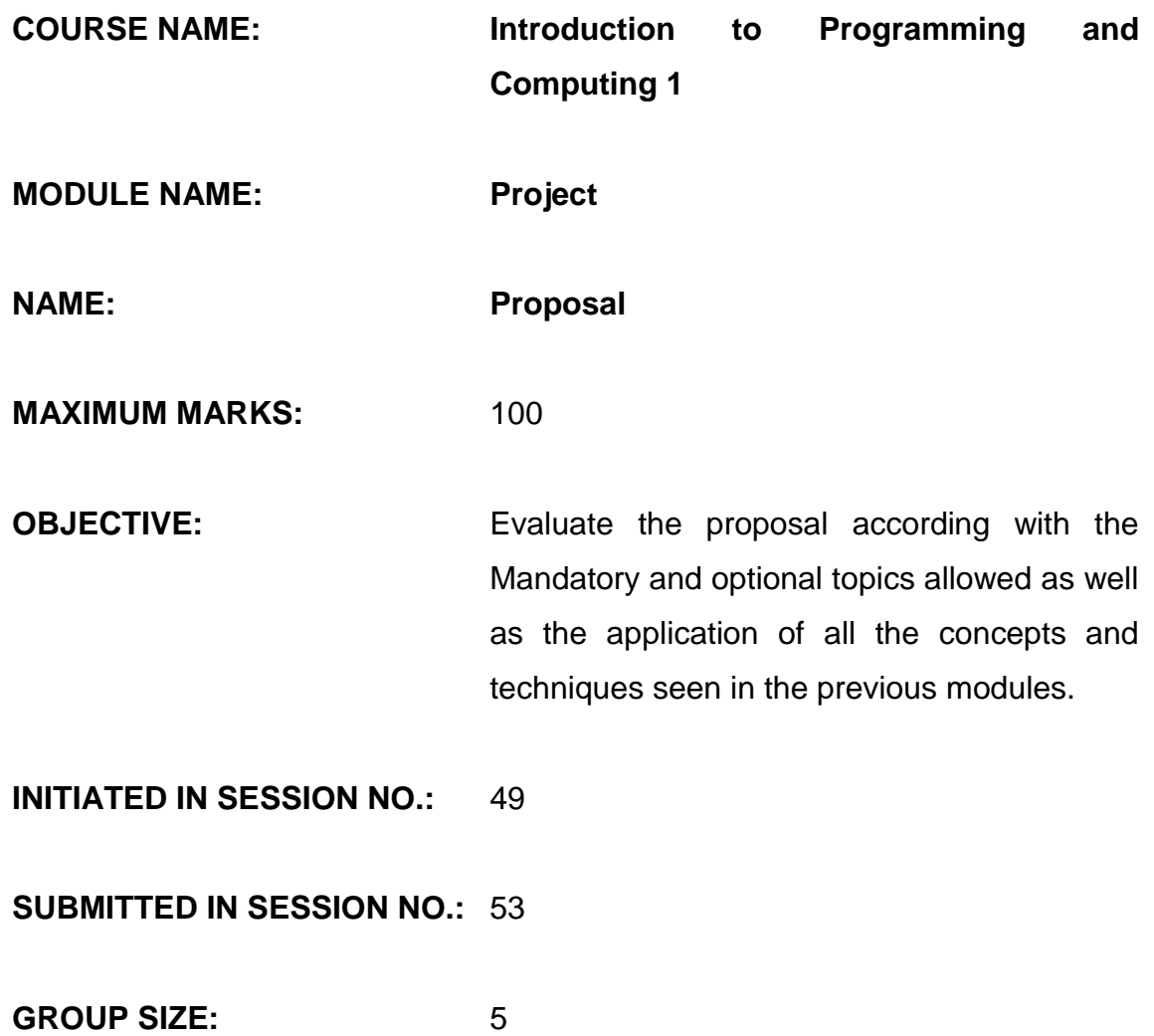

# **DOCUMENTATION EXPECTED:**

#### **Proposal**

## **Project Descriptions**

Contains a description of the project without the technical details of the implementation

### **Features**

Contains the detailed description of each feature of the project without the technical details of the implementation

# **Mandatory Topics Selected**

Contains the list of all the mandatory technical topics that are going to be use in the project implementation

# **Optional Topics Selected**

Contains the list of the optional technical topics that are going to be use in the project implementation (Each group has to select at least two topics from the list provide below)

# **Technical Features**

Contains a brief description of how the mandatory and optional topics are going to be used for the implementation of each project feature.

## **Project Definition**

#### **Technical Description**

Contains a detailed description of how each feature of the project is going to be developed and how the integration of each feature is going to be accomplished

#### **UML Class Diagram**

Each group has to choose one Tool for made this diagram.

#### **Class Dictionary**

Contains the detailed description of each class involved in the Class Diagram.

# **Project Planning**

#### **Gant Diagram**

Contains the distribution and description of the activities and resources during the period of time were the project is going to be developed.

#### **Milestones Description**

Contains the detailed description of the three milestone and the dead dates for each one

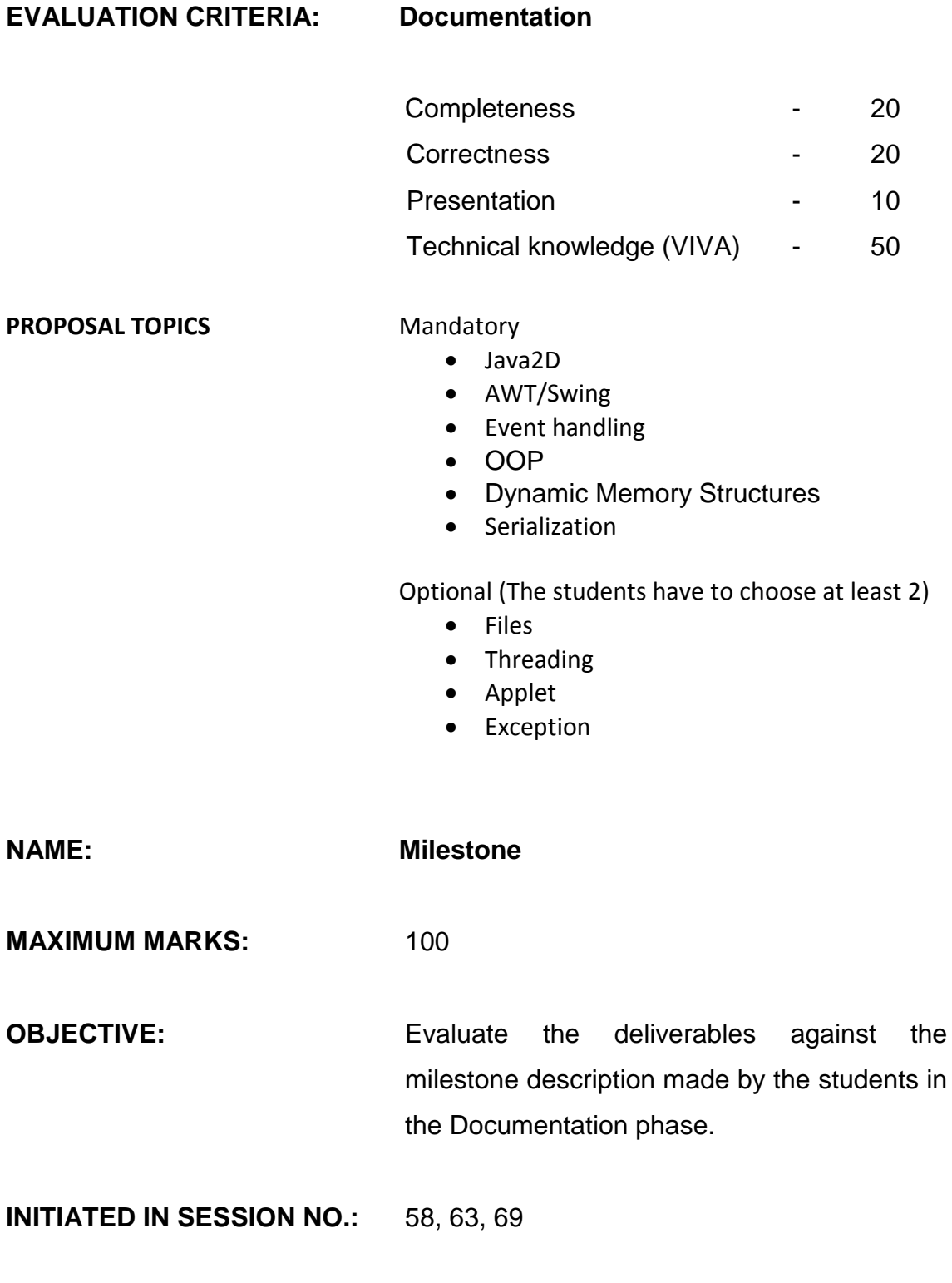

126

**SUBMITTED IN SESSION NO.:** 58, 63, 69

GROUP SIZE: 5

**DOCUMENTATION EXPECTED:**None, except if they review some document.

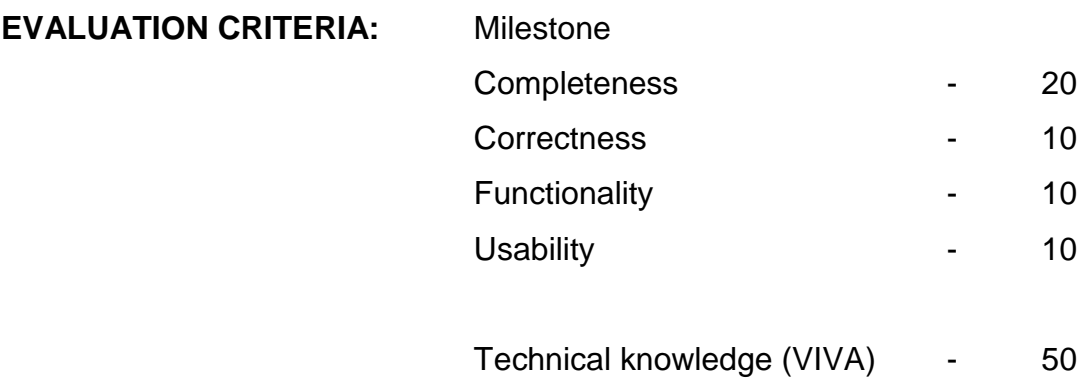

127

# *FORM NO.: CGF01.11V01*

# **SUGGESTED LIBRARY BOOKS**

**COURSE NAME: Introduction to Programming and Computing 1**

**MODULE NAME: Introduction to Programming in 'C'**

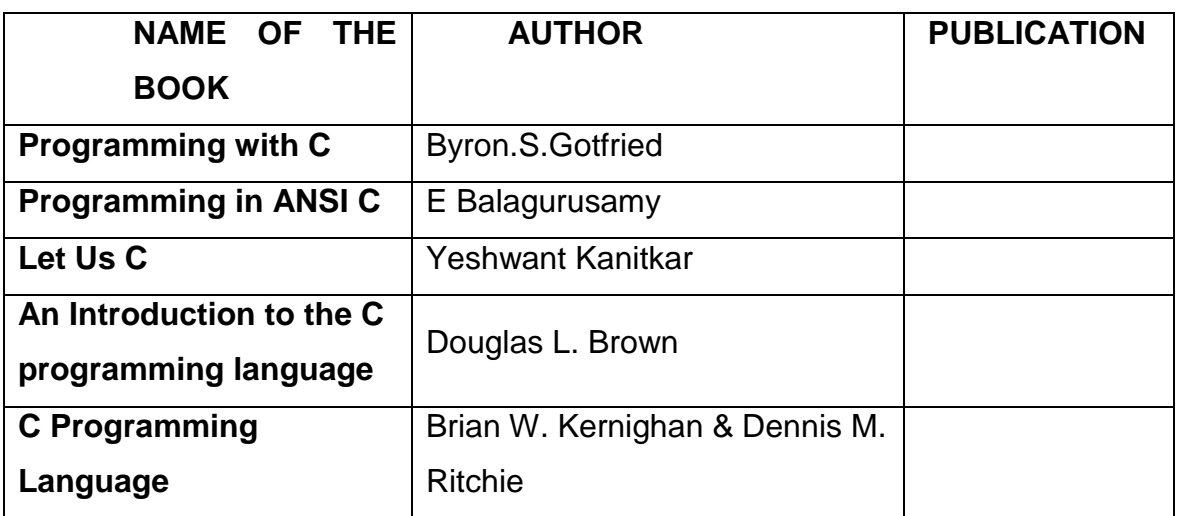

# **MODULE: Basic Programming using Java**

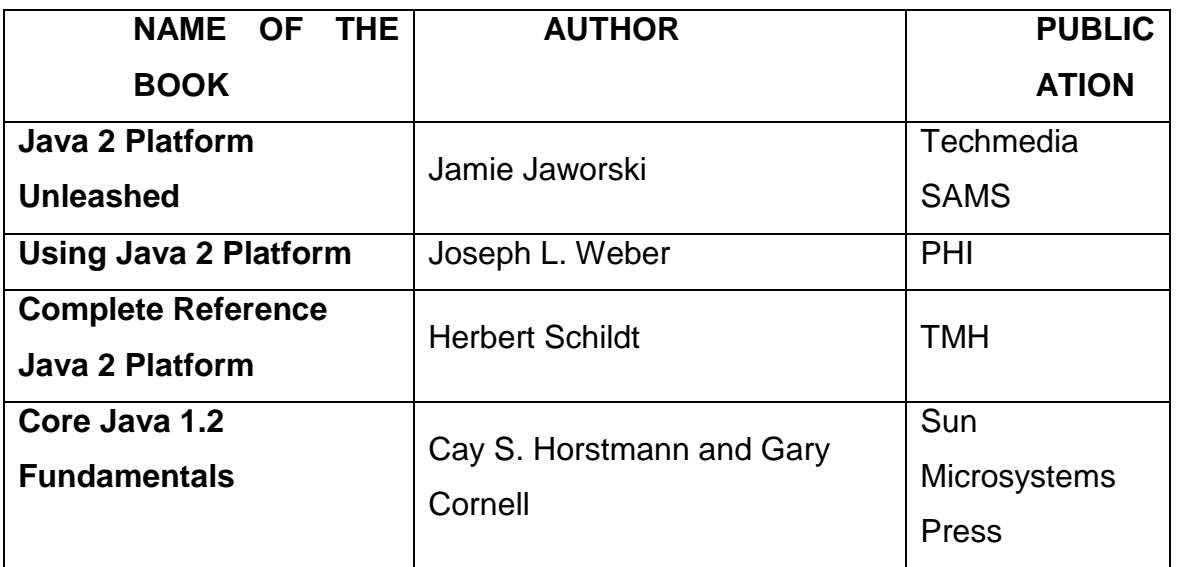

# **APÉNDICE B INSTRUCTOR GUIDELINES IPC2 CONTENTS**

**COURSE NAME: Introduction to Programming and Computing 2**

**MODULE NAME: Project**

**MODULE NAME: RDBMS Concepts with SQL SERVER MODULE NAME: OOAD using UML**

*FORM NO.: CGF01.01V01*

#### **MODULE OVERVIEW**

**COURSE NAME: Introduction to Programming and Computing 2 MODULE NAME: RDBMS Concepts with SQL SERVER** 

**PRE-REQUISITES:** Proficient in computer fundamentals Good knowledge of OO programming techniques

**OBJECTIVE:** That the student be able to know the basics concepts of database management systems and be able to design and create well defined and normalized relational database models.

**TARGET AUDIENCE:** Under Graduates and Graduates

**MODULE NAME: OOAD using UML**

**PRE-REQUISITES:** RDBMS Concepts with SQL SERVER

**OBJECTIVE:** That the student be able to know the Object Oriented Analysis and Design with UML as the modelling language for defining the structure, behaviour and relationships between the different perspectives of software systems

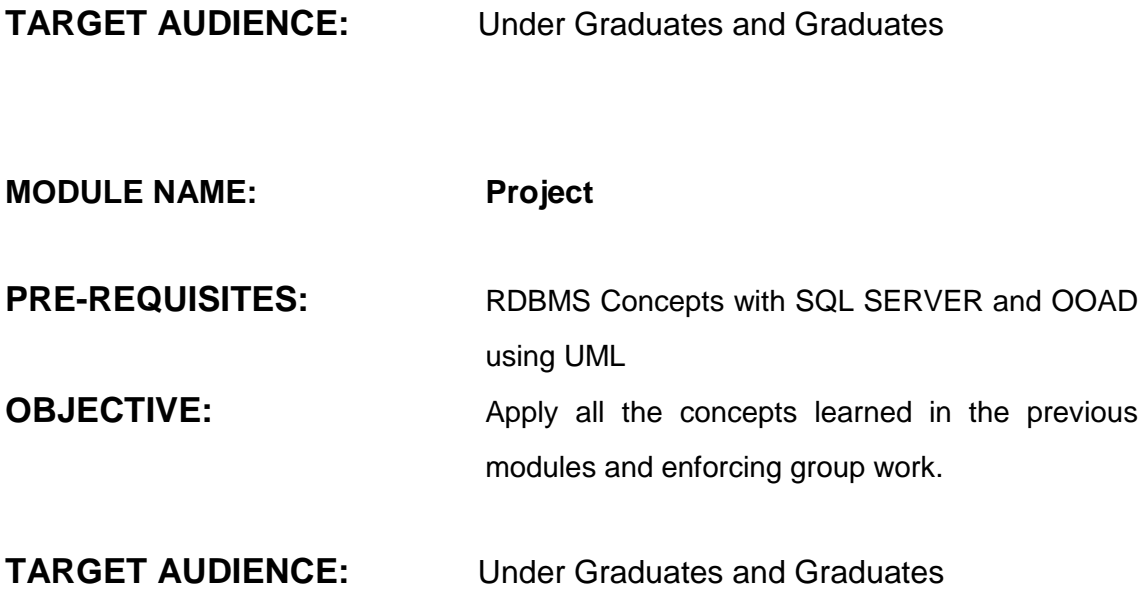

*FORM NO.: CGF01.02V01*

# **MODULE BREAKUP FORM**

**COURSE NAME: Introduction to Programming and Computing 2**

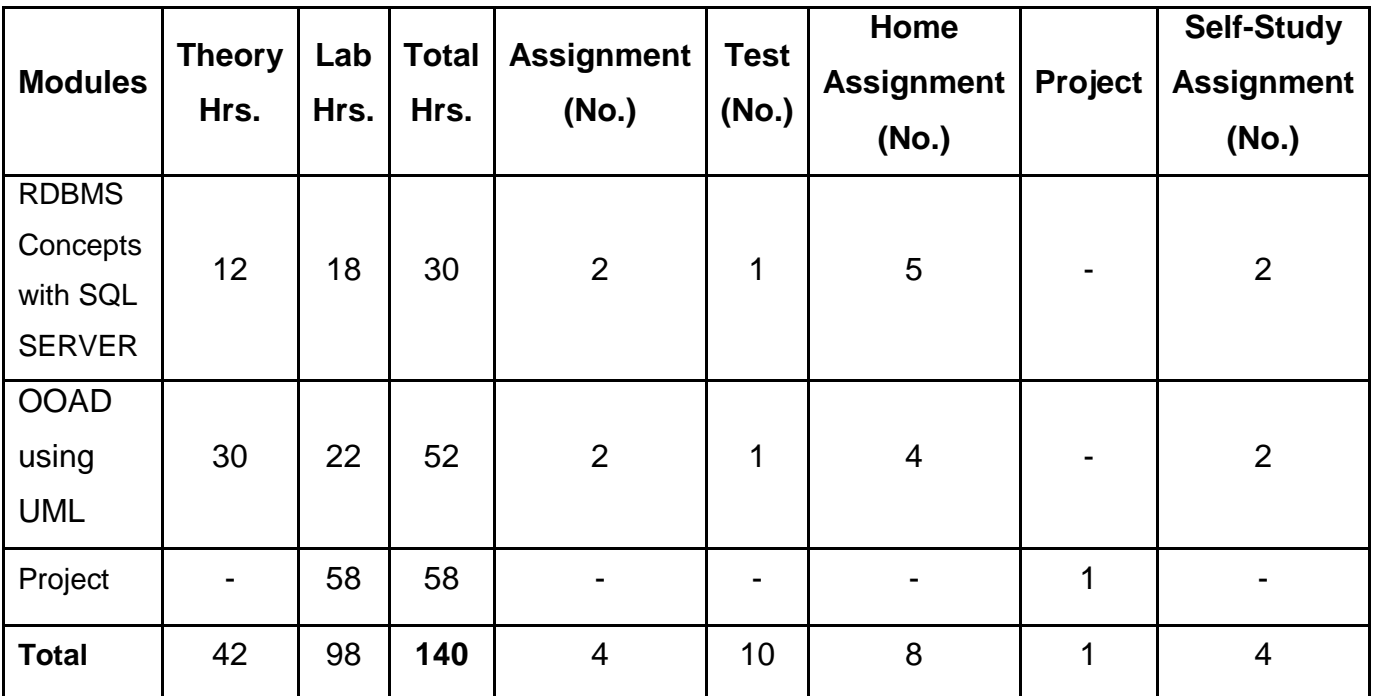

*FORM NO.: CGF01.03V01*

## **MODULE EVALUATION FORM**

**COURSE NAME: Introduction to Programming and Computing 2**

# **MODULE NAME: RDBMS Concepts with SQL SERVER INTERNAL WEIGHTAGE OF ASSIGNMENTS**

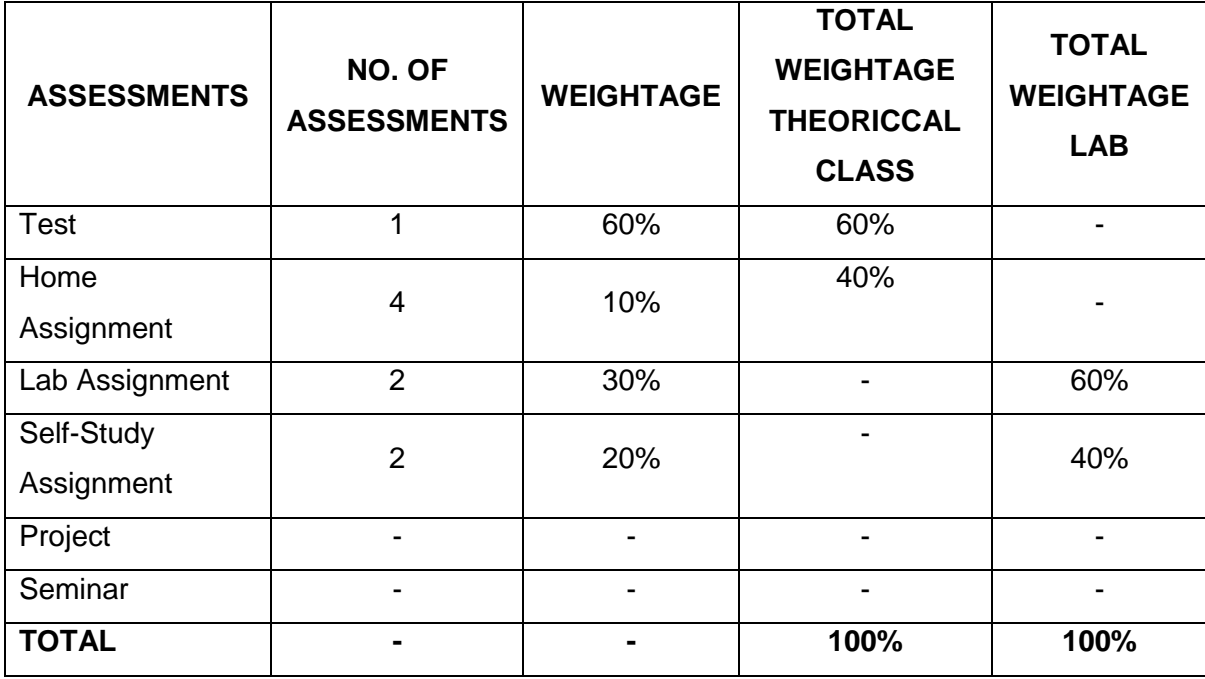

# **MODULE NAME: OOAD USING UML**

## **INTERNAL WEIGHTAGE OF ASSIGNMENTS**

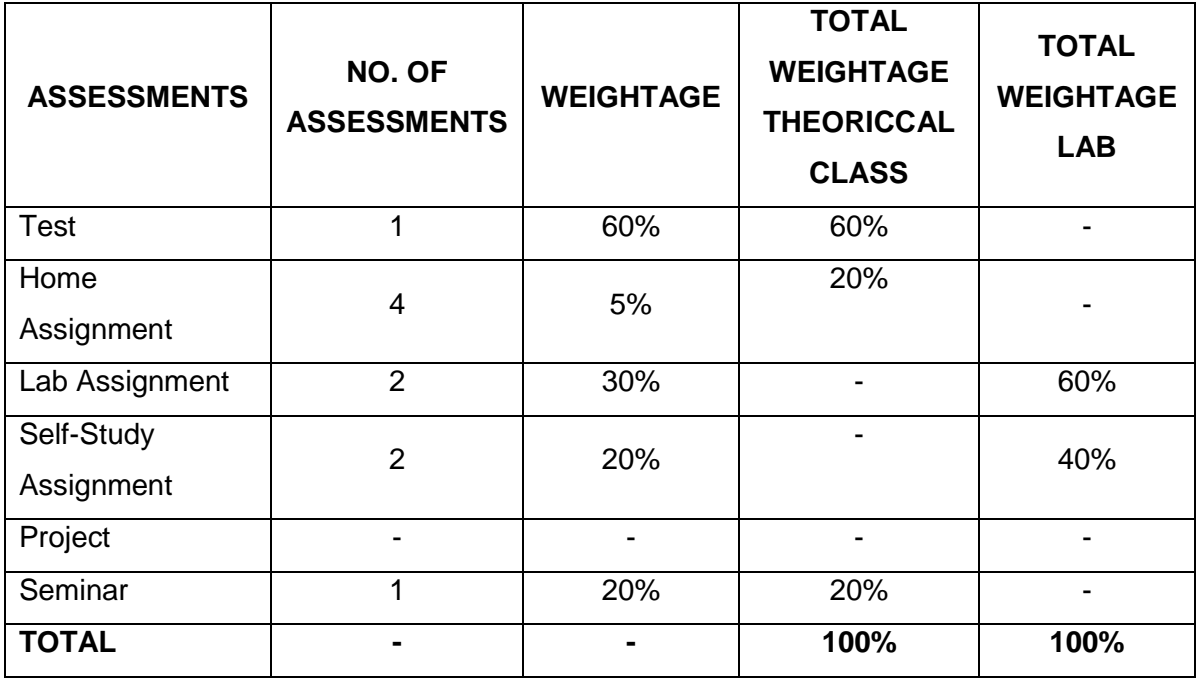

**MODULE NAME: Project**

# **INTERNAL WEIGHTAGE OF ASSIGNMENTS**

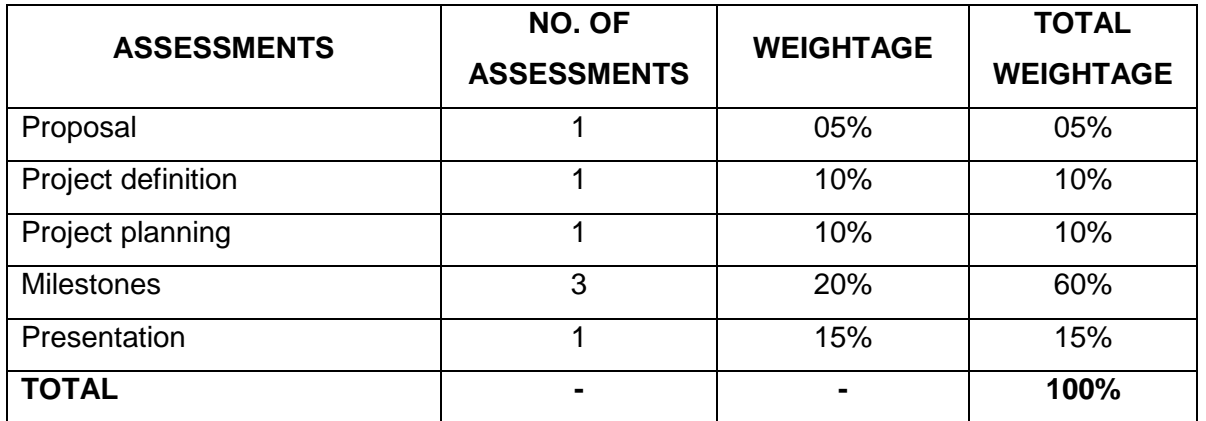

*FORM NO.: CGF01.04V01*

# **SESSION DETAILS FORM**

# **COURSE NAME: Introduction to Programming and**

**Computing 2**

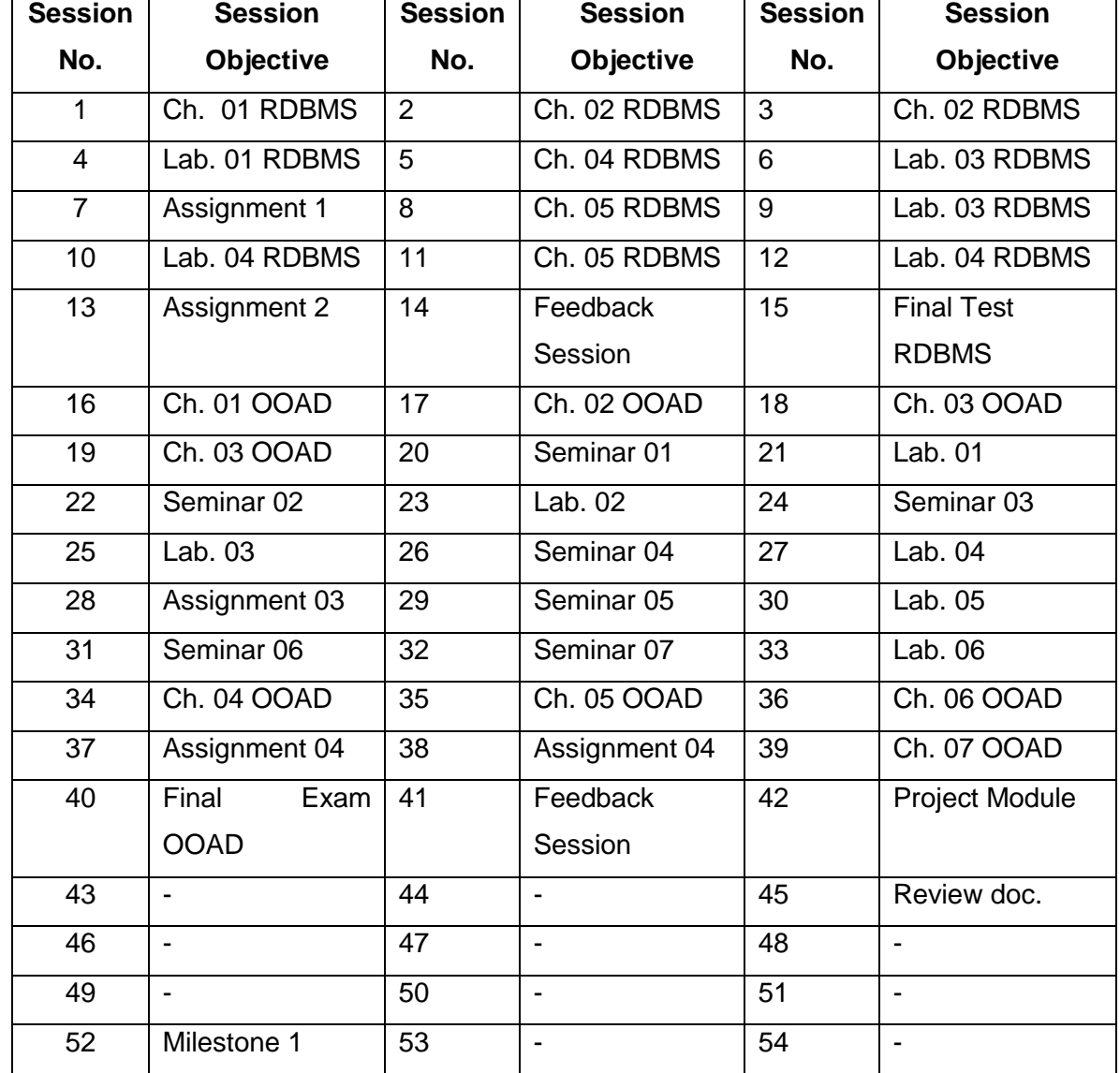

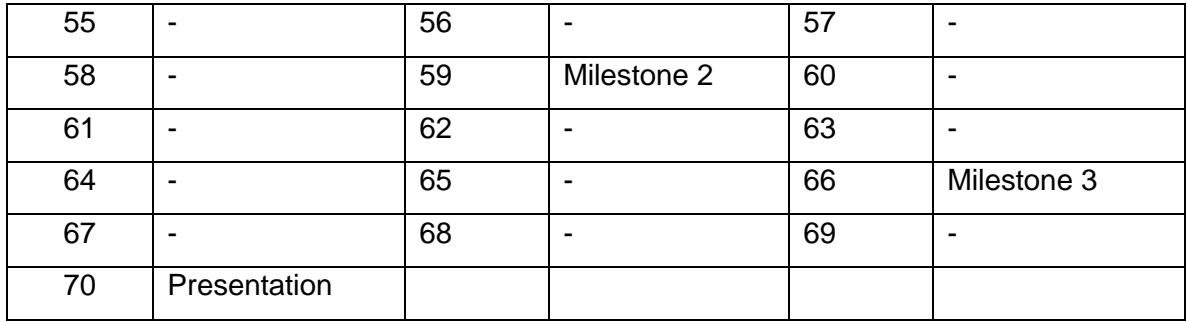

*FORM NO.: CGF01.05V01*

## **SESSION BREAKUP**

**COURSE NAME: Introduction to Programming and Computing 2 MODULE NAME: RDBMS Concepts with SQL SERVER**

### **MODULE OBJECTIVE:**

*This module aims to providing the basic concepts of database management systems. It shows how to design a small database, explain relational algebra and structured query language, acquaint you with relational databases. This course aims at familiarizing the students with the basic concepts related to any DBMS so that they may take up any courses in advanced databases with ease.*

**SESSION: 1 OBJECTIVE: Introduction to Databases (Chapter 1 of Database Management Systems book)**

- Introduction to Databases
- Early Data Processing
- Evolution of Data Base Management Systems
- Components of Database
- Advantages of DBMS
- Disadvantages of DBMS
- Data Independence
- File Organization
	- o Heap File Organization

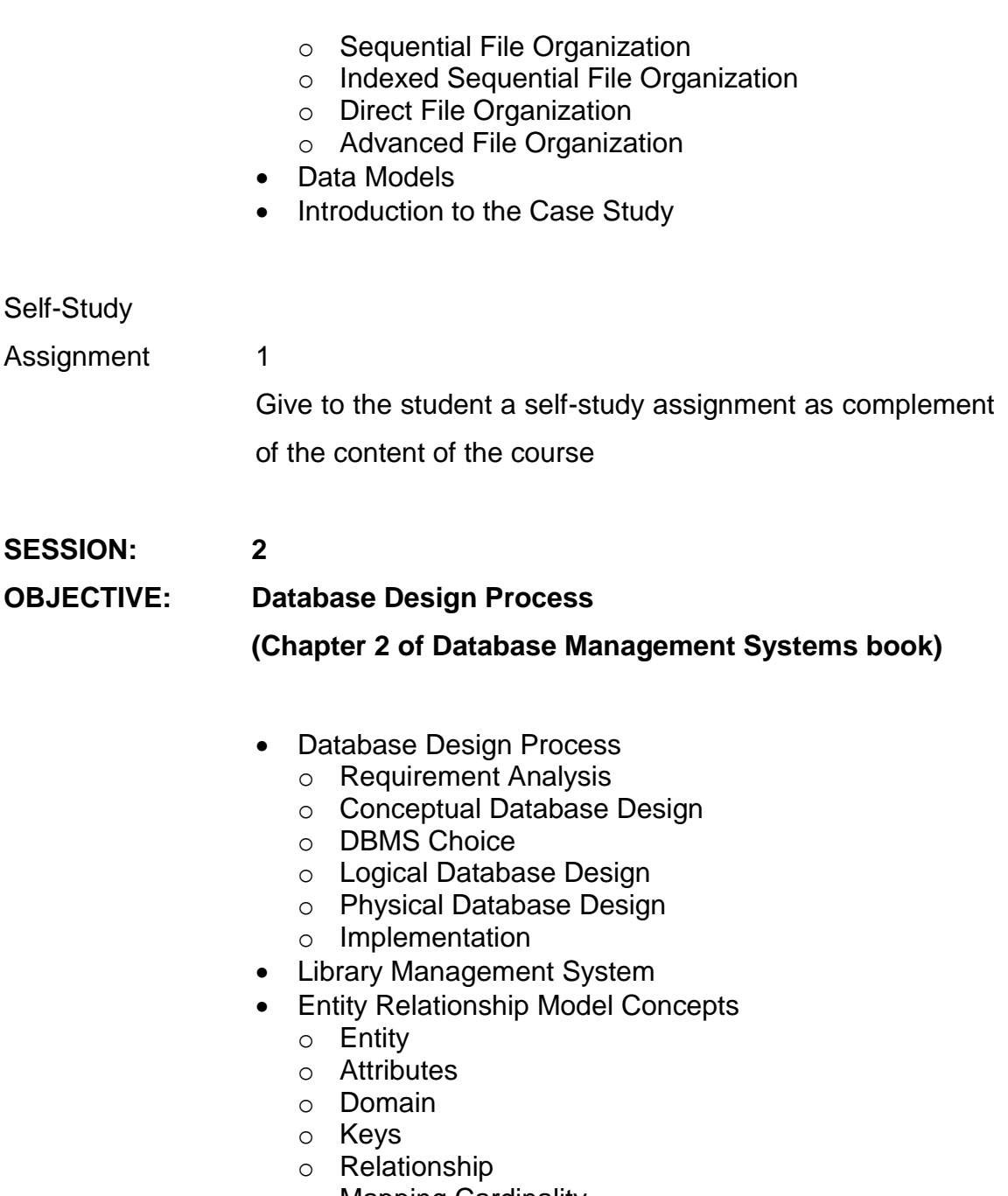

- o Mapping Cardinality o Weak and Strong Entity
- Integrity Constraints
	- o Domain Constraints
	- o Entity Integrity Constraint
	- o Referential Integrity
- Entity Relationship Diagram
- o E-R Diagram for Library Management System
- Specialization
- **•** Generalization
- Data Dictionary
- Database Design Approach
	- o Top down Approach
	- o Bottom up Approach
- Data Modelling Software Tools
	- o Characteristics of Good Design Tool

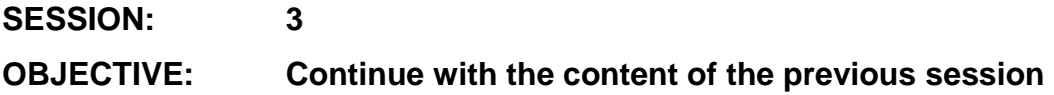

**SESSION: 4**

**OBJECTIVE: To familiarize the students with E-R modelling techniques and help them build an E-R diagram for a given case study**

(Lab 1 given in Lab Handbook – Database Management Systems)

Homework 1 Give to the students a short assignment that covers the topics taught so far.

**SESSION: 5**

# **OBJECTIVE: Relational Data Model**

(Chapter 4 of *Database Management Systems* book)

- Introduction
- Relational Data Model
	- o Database and Database Instance
	- o Query Languages
		- 139
- Relational Algebra
- Fundamental Operations
	- o Selection
	- o Projection
	- o Cartesian Product
	- o Union
	- o Difference
- Additional Operations
	- o Intersection
	- o Join
	- o Division
	- o Assignment
	- o Rename
- Tuple Relational Calculus
	- o Queries in Tuple Relational Calculus
- Domain Calculus
	- o Queries in Domain Relational Calculus
- Modifying the Database
	- o Delete
	- o Insert
	- o Update
- Homework 2 Give to the students a short assignment that covers the topics taught so far.
- **SESSION: 6 OBJECTIVE: To familiarize the students with relational data model, tuple relational calculus and domain calculus** (Lab 3 given in Lab Handbook – Database Management Systems)
- **SESSION: 7 Assignment 01 OBJECTIVE: To perform the assignment 01 of the module**
- Homework 3 Give to the students a short assignment that covers the topics taught so far.
- **SESSION: 8**

**OBJECTIVE: Introduction to SQL – Part I**

(Chapter 5 of *Database Management Systems* book)

- Relational Database Management Packages
- SQL
- Components of SQL
- Style for SQL
- Data Definition Language
	- o Domain Types in SQL
	- o Representation of the Relation
- Constraints
	- o The PRIMARY KEY clause
	- o The UNIQUE clause
	- o The FOREIGN KEY clause
	- o CHECK
	- o NULL/NOT NULL
- **SESSION: 9**
- **OBJECTIVE: To familiarize the students with the installation and basic usage of SQL SERVER 2005 EXPRESS EDITION and SQL SERVER 2005 MANAGEMENT STUDIO and how to use it to create and query tables**
- Self-Study
- Assignment 2

Give to the student a self-study assignment as complement of the content of the course

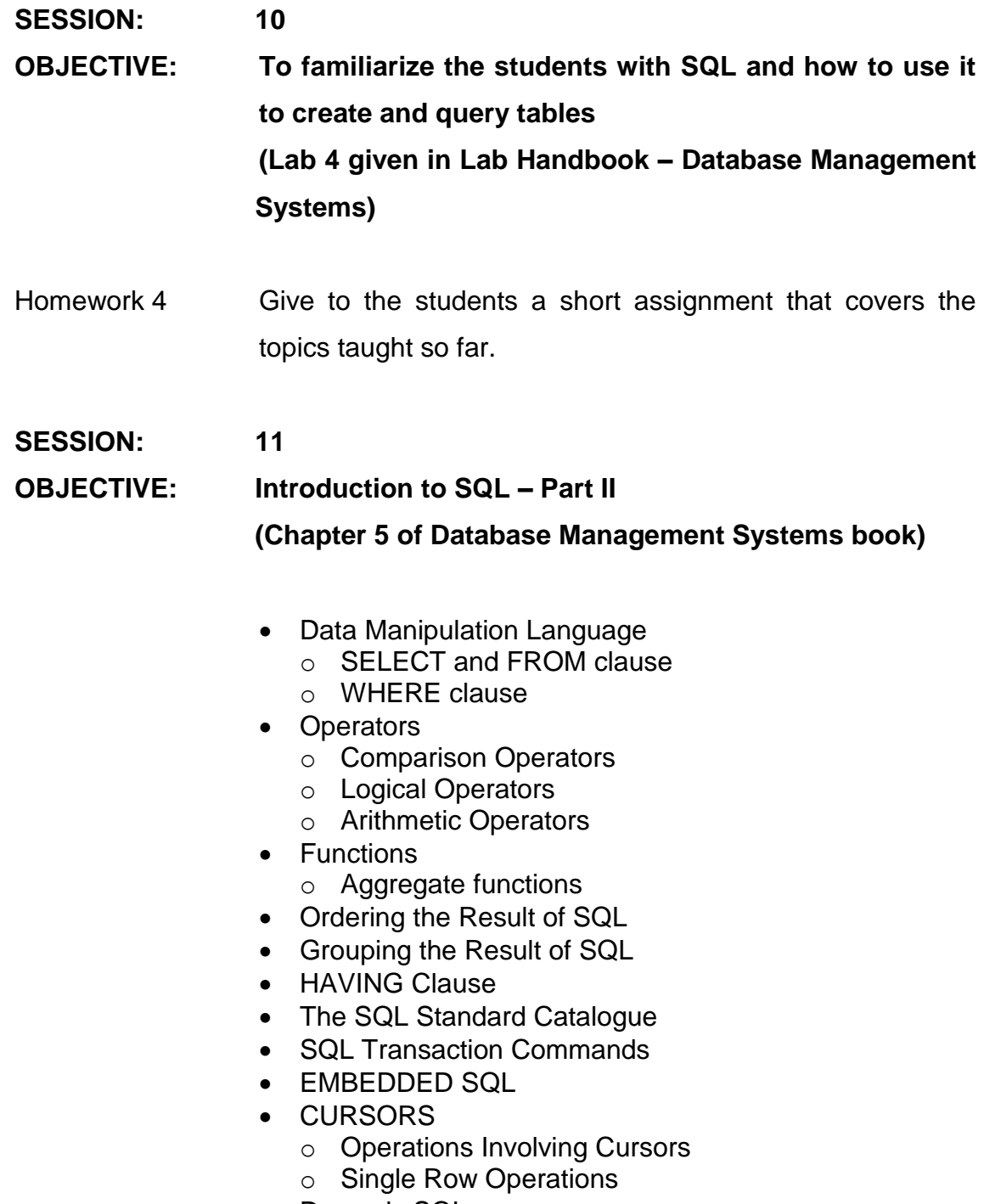

• Dynamic SQL

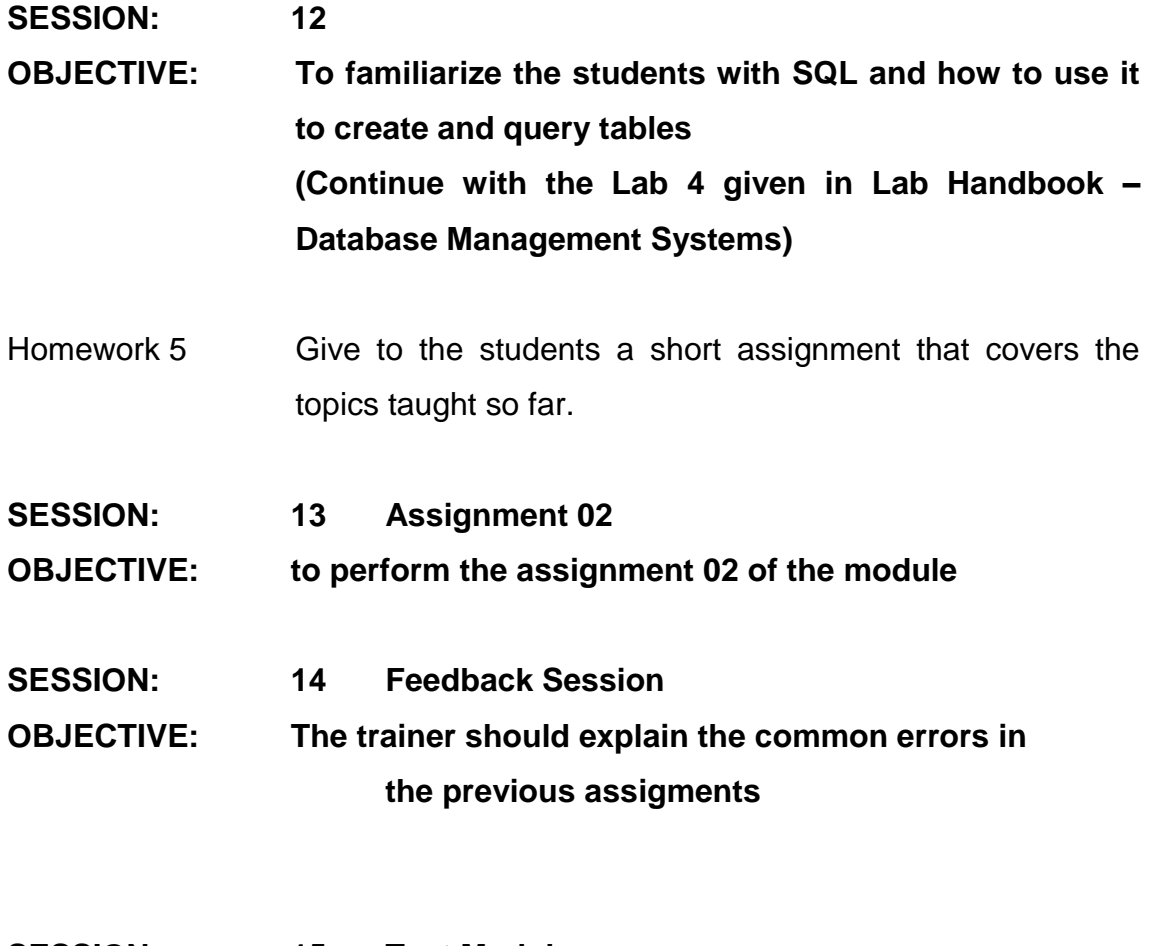

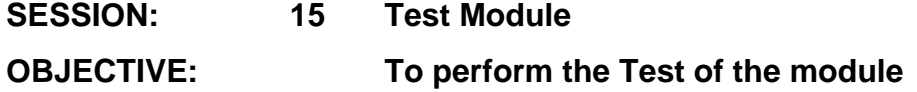

# **COURSE NAME: Introduction to Programming and Computing 2**

# **MODULE NAME: OOAD USING UML**

### **MODULE OBJECTIVE:**

*To enable the students to understand the significance and relevance Object-Oriented Approach and the concepts of OOPS, traditional software cycle, Features of OOPS such as inheritance, polymorphism, abstraction etc. UML and its architecture such as Use Case Diagrams, Class Diagrams, Sequence Diagrams, Component Diagrams etc.*

#### **SESSION: 16**

**OBJECTIVE At the end of this chapter, you will be able to understand the concepts of Object-Oriented Approach and Development. You will also learn the main Object-Oriented concepts. (Chapter 1 of the courseware)**

- Traditional Software Life Cycle
- The Object-Oriented Approach
- Object-Oriented Development
- Object-Oriented Concepts
	- o Abstraction
	- o Encapsulation
	- o Combining Data and Behavior
	- o Sharing
	- o Emphasis on Object Structure
	- o Synergy
- Object Oriented Modeling
	- o Introduction to UML
	- o System Architecture
	- o UML and its Software Development Life Cycle
	- o Inception
	- o Elaboration
	- o Construction
	- o Transition
- Homework 1 Give to the students a short assignment that covers the topics taught so far.
- Self-Study
- Assignment 3

Give to the student a self-study assignment as complement

of the content of the course

#### **SESSION: 17**

**OBJECTIVE: At the end of this chapter, you will be able to understand the concepts of object modeling. You will also learn UML notations for the same**. (Chapter 2 of the courseware)

- Objects and Classes Revisited
	- o Candidate Keys
	- o Classifiers
	- o Interfaces
	- o Relationships
	- o Dependency
	- o Association
	- o Aggregation
	- o Generalization
	- o Delegation
	- o Realization
	- o Constraints

# **SESSION: 18**

# **OBJECTIVE**: **At the end of this chapter, you will be able to understand the concept areas and goals of UML. You will also learn the various diagrams used for modeling in UML.**

(Chapter 3 given in the courseware)

- Brief Summary
	- o Goals of UML
	- o Concept Areas
	- o Static Structure
	- o Dynamic Behavior
	- o Implementation Constructs
	- o Model Organization
	- o Extensibility Mechanisms
- UML Diagrams
	- o Use Case Diagrams
	- o Class Diagrams
	- o Sequence Diagrams
	- o Component Diagrams
	- o Deployment Diagrams
	- o Statechart Diagrams
	- o Collaboration Diagrams
	- o Connection Among UML Diagrams
- Class-Driven Application Modeling
- Applications of UML o UML and System Development

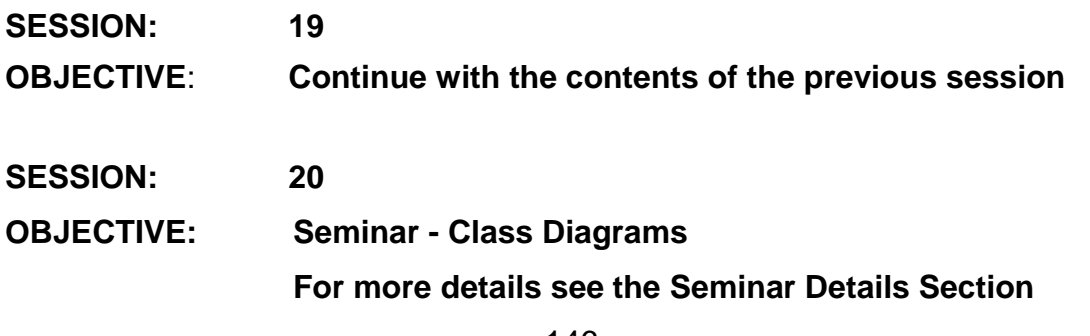

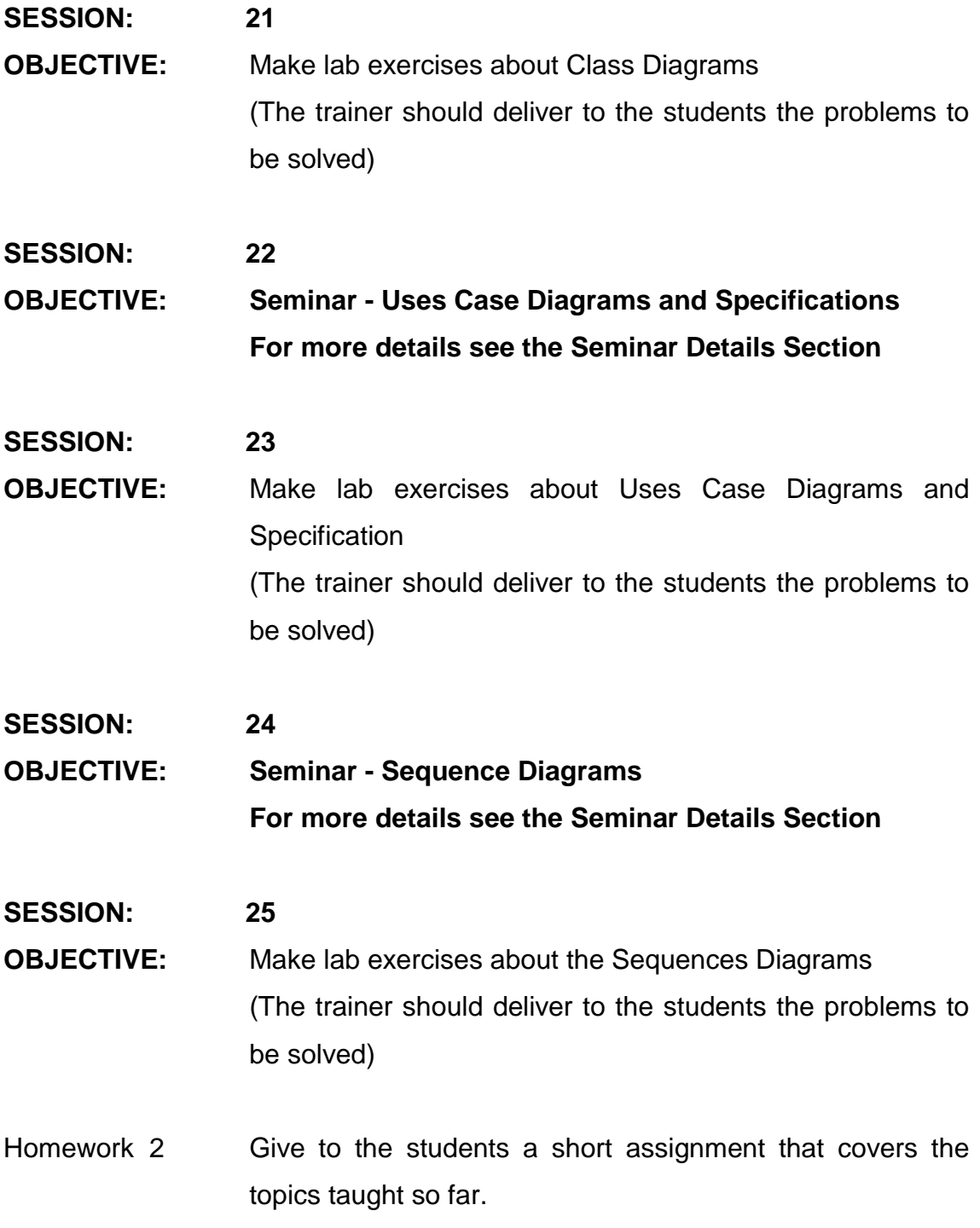

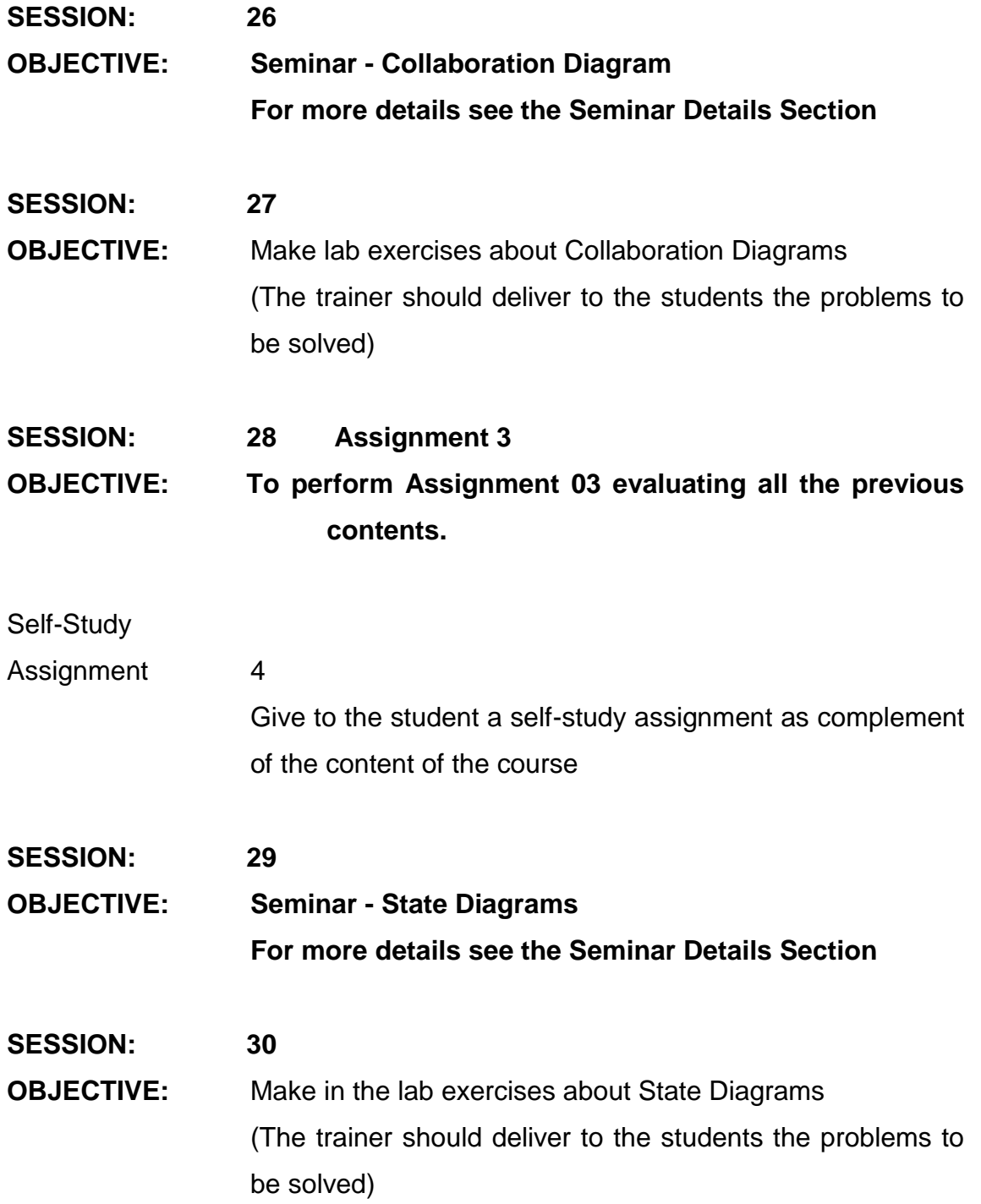

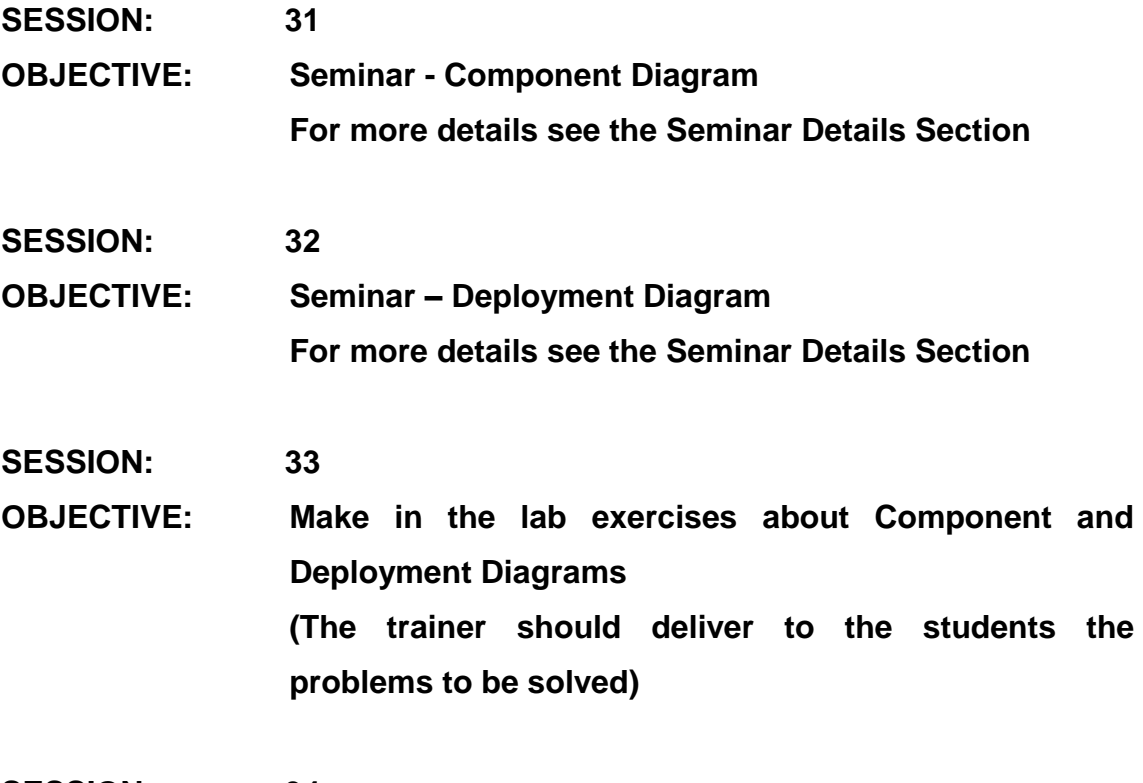

# **SESSION: 34**

**OBJECTIVE: At the end of this chapter, you will be able to understand use case modeling. You will also learn how to find and document classes in a system. (Chapter 4 given in the courseware)**

- Use Case Modeling
	- o Actors
	- o Use Cases
	- o Finding Actors
	- o Description of Use Cases
	- o Static View
	- o Objects, Classes and the UML
	- o Finding Classes
	- o Documenting Classes
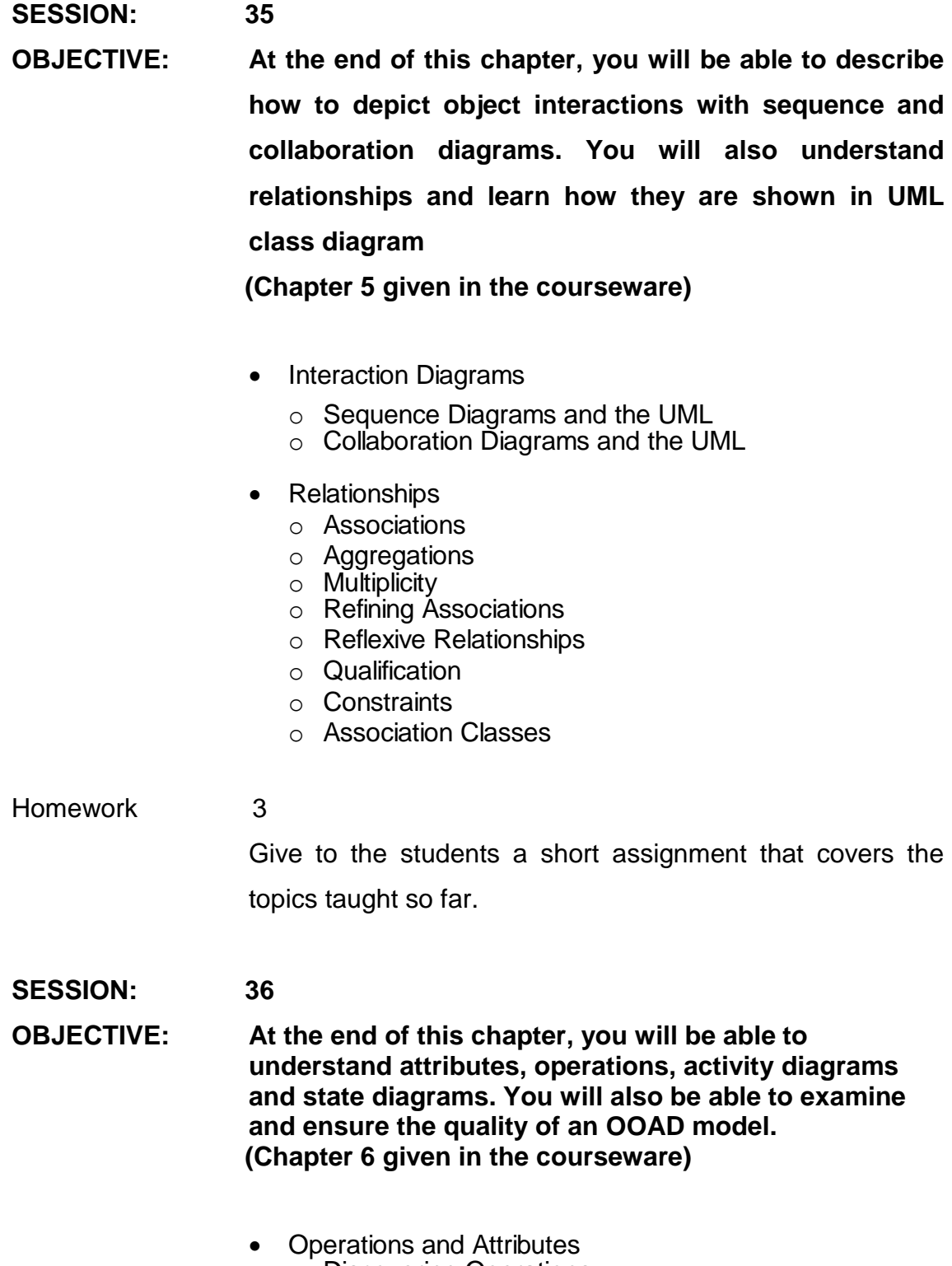

- o Discovering Operations o Discovering Attributes
	- 150
- Analyzing System Activity
	- o Advanced Activity Diagrams
	- o Strengths and Weaknesses of Activity Diagrams
- Object Behavior
	- o State Diagrams
	- o Nested States
- Checking the Model
	- o Consistency Checking
	- o Homogenizing the Model
- **SESSION: 37 Assignment 04**
- **OBJECTIVE: To perform Assignment 04 evaluating all the previous contents. Focusing on the Uses Cases, Activity, Sequences and Classes UML diagrams and their relationships**
- **SESSION: 38**
- **OBJECTIVE: Continuing with the 2nd part of the Assignment 04**
- **SESSION: 39**
- **OBJECTIVE: At the end of this chapter, you will be able to understand the implementation issues involved in modeling. You will also be able to appreciate the importance of software architecture in modeling. (Chapter 7 given in the courseware)**
	- Designing Classes
		- o Class Implementation
		- o Designing Class Interface
	- Designing Operations and Attributes
		- o Operations, Attributes and the UML
	- Designing for Inheritance
- Designing Associations and Aggregations
- Software Architecture
- o Architectural Analysis and Design
- The "4+1" View of Architecture
	- o The Logical View
	- o The Component View
	- o The Process View
	- o The Deployment View
	- o The Use Case View
- Homework 4 Give to the students a short assignment that covers the topics taught so far.
- **SESSION: 40 Test Module**
- **OBJECTIVE: To perform the Test of the module**
- **SESSION: 41 Feedback session**
- **OBJECTIVE: To perform the feedback of the module test**

# **MODULE NAME: Project**

#### **MODULE OBJECTIVE:**

*Apply all the concepts and techniques seen in the previous modules.*

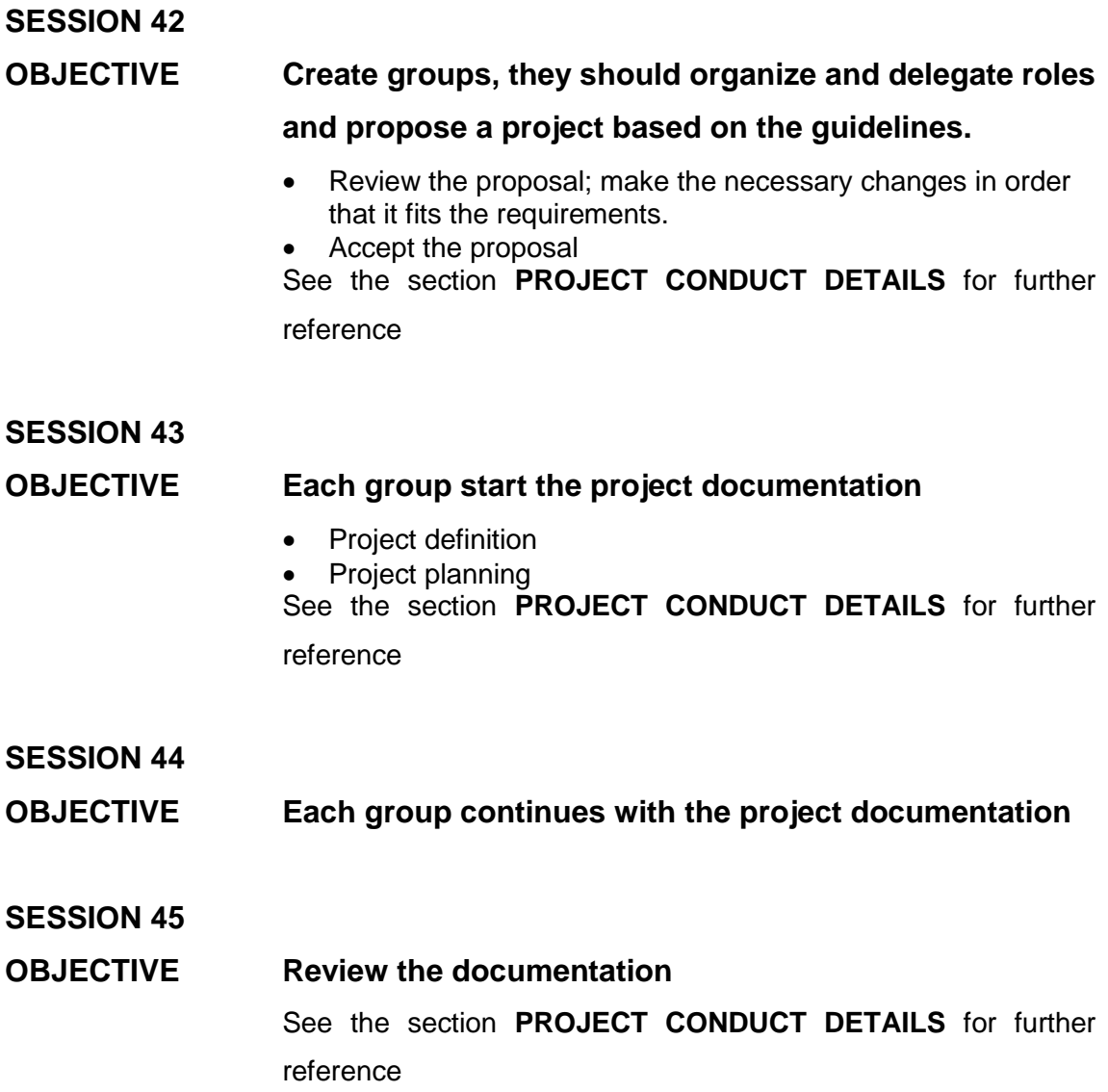

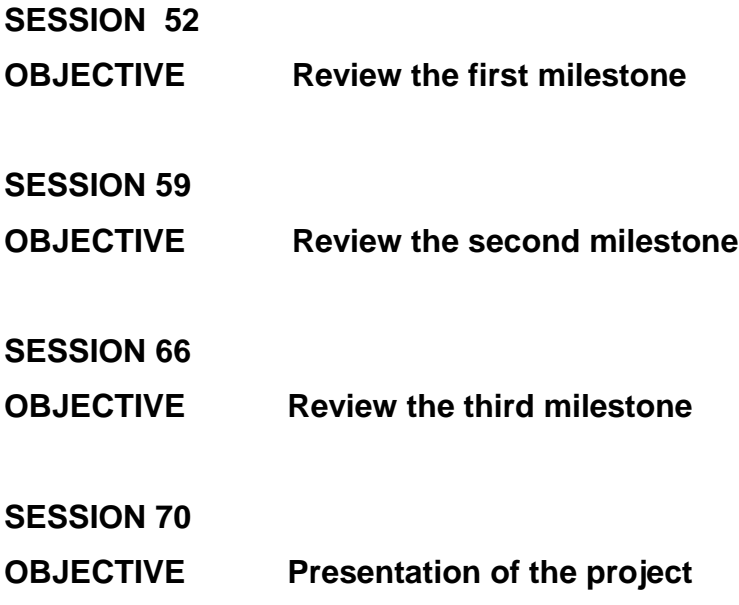

# **COURSEWARE PROVIDED: RDBMS Concepts with SQL SERVER OOAD using UML**

**LAB HANDBOOK PROVIDED**: **NO**

### **SELF-STUDY ASSIGNMENT DETAILS**

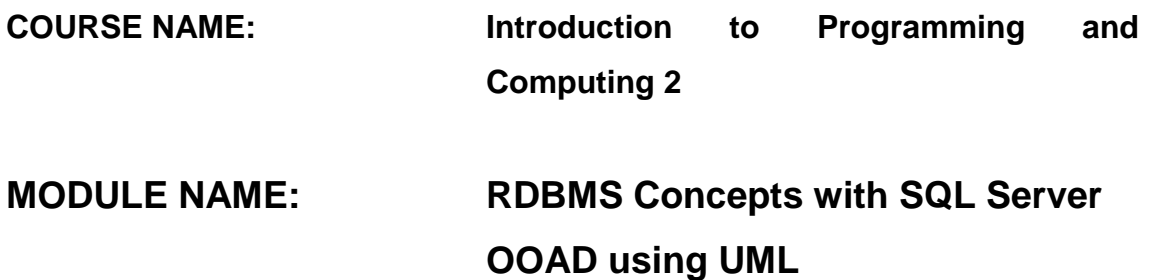

#### **SELF-STUDY ASSIGNMENT: 1**

- **OBJETIVE:** That the student develops good self-study criteria and learns the basic about the .Net Framework, introduction to the OO C# programming language and the proper installation of the Visual C# Express Edition software
- **EXECUTION:** The student has to deliver a digital report about Microsoft .Net 2005 and Visual C# Express Edition along with the steps for obtains and installs the Visual C# Express Edition software
- **COMPANNION MATERIAL**: Chapter 1 and 2 from the book "Building a program now with .Net 2005 C#". Some useful links:

<http://www.microsoft.com/express/2005/> [http://msdn.microsoft.com/en](http://msdn.microsoft.com/en-us/beginner/aa700759.aspx)[us/beginner/aa700759.aspx](http://msdn.microsoft.com/en-us/beginner/aa700759.aspx) [http://msdn.microsoft.com/en](http://msdn.microsoft.com/en-us/beginner/bb308730.aspx)[us/beginner/bb308730.aspx](http://msdn.microsoft.com/en-us/beginner/bb308730.aspx)

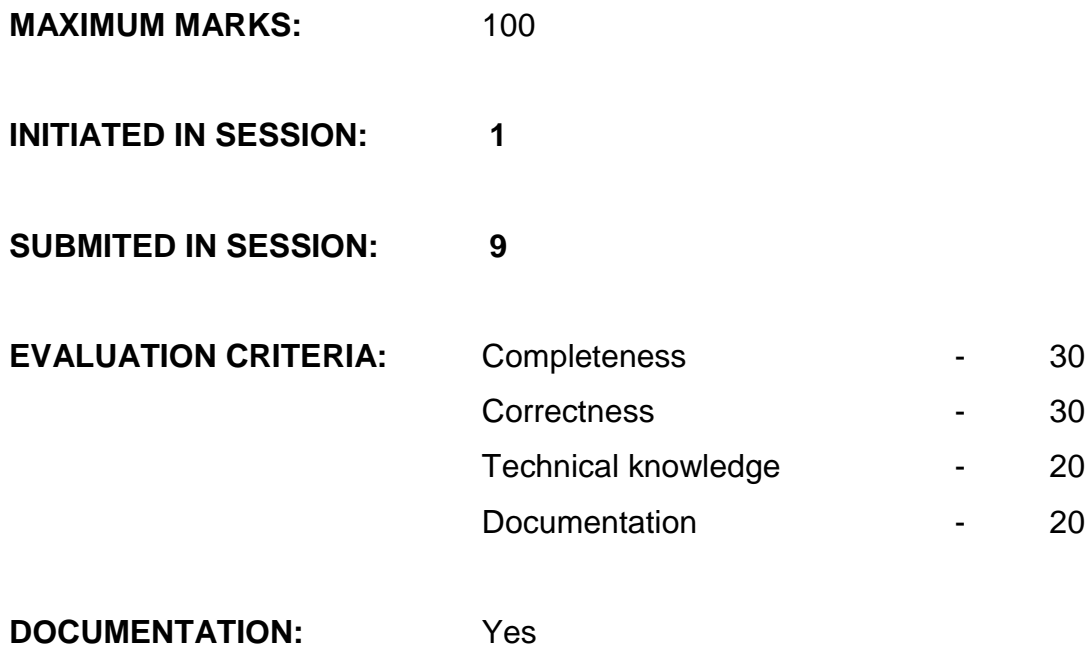

#### **SELF-STUDY ASSIGNMENT: 2**

**OBJETIVE:** That the student develops good self-study criteria and learns the principal constructors of the C# programming language and the application of the main Object Oriented concepts applied properly using the Visual C# Express Edition Software to develop Console and GUI"s based applications

**EXECUTION:** The student has to deliver a digital report about the constructors (iteration, decision, variables, functions etc) of the C# programming language and how the application of the Object Oriented concepts is made In C# with theory and examples. Also they have to explain the steps for creating a Console and GUI based application in Visual C# Express Edition with theory and examples.

**COMPANNION MATERIAL**: Chapter 3 and 4 from the book "Building a program now with .Net 2005 C#" and online documentation that they have to search for.

**MAXIMUM MARKS:** 100

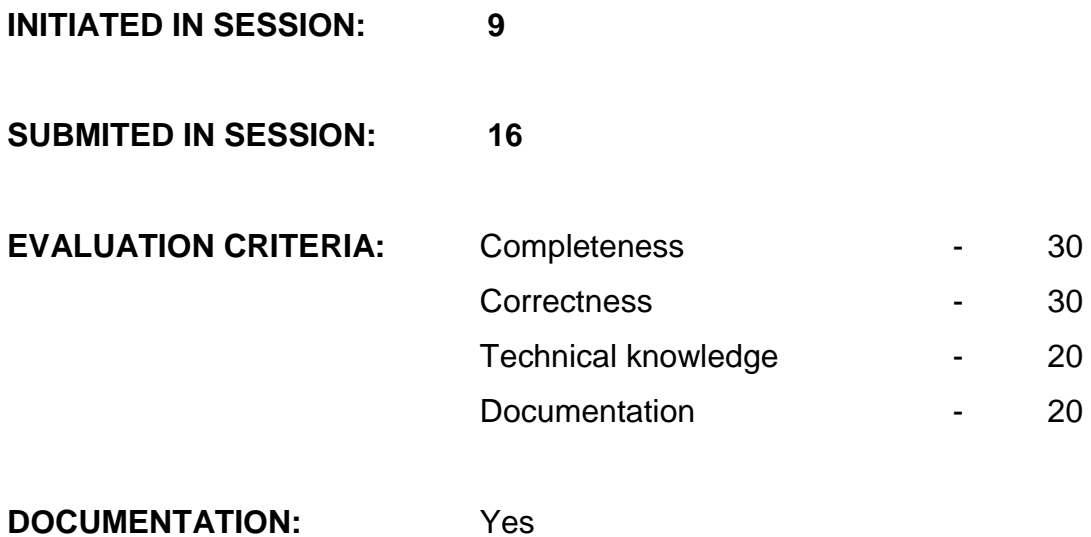

#### **SELF-STUDY ASSIGNMENT: 3**

**OBJETIVE:** That the student develops good self-study criteria and learns the Error Handling and Tracing inside Visual C# Express Edition Software along with the develop of Object Oriented Desktop applications

**EXECUTION:** The student has to deliver a digital report about the Error Handling and Tracing in Visual C# Express Edition with theory and examples. Also they have deliver and explain a real Object Oriented problem resolved in Visual C# Express Edition Project with the proper OO programming techniques and the Class Diagram mapped in the application

**COMPANNION MATERIAL**: Chapter 5 and 7 from the book "Building a program now with .Net 2005 C#" and online documentation that they have to search for.

- **MAXIMUM MARKS:** 100
- **INITIATED IN SESSION: 16**
- **SUBMITED IN SESSION: 28**

160

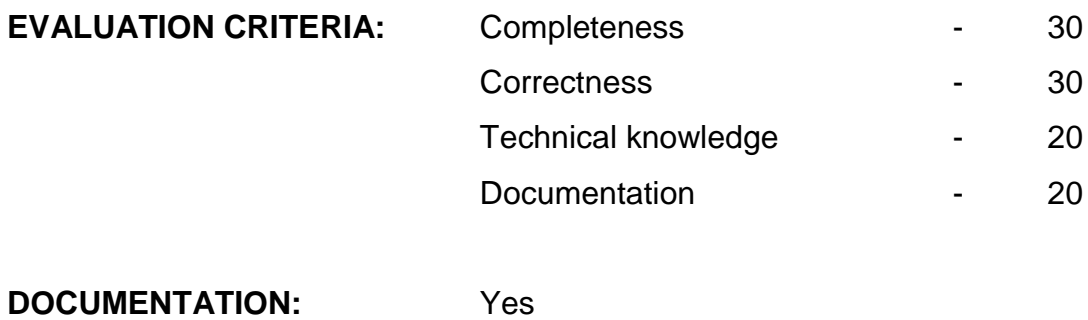

#### **SELF-STUDY ASSIGNMENT: 4**

**OBJETIVE:** That the student develops good self-study criteria and learns the Data Binding between SQL Server 2005 Express Edition and Visual C# Express Edition in order to develop application with persistent data.

**EXECUTION:** The student has to deliver a digital report about the two ways (scripting and wizard) of handling Data Binding between SQL Server 2005 Express Edition and Visual C# Express Edition. They have to provide two simple CUD (Create-Update-Delete) projects, one applying the scripting and other the wizard way of data binding.

**COMPANNION MATERIAL**: Chapter 8 from the book "Building a program now with .Net 2005 C#" and online documentation that they have to search for.

**MAXIMUM MARKS:** 100

**INITIATED IN SESSION: 28**

**SUBMITED IN SESSION: 38**

162

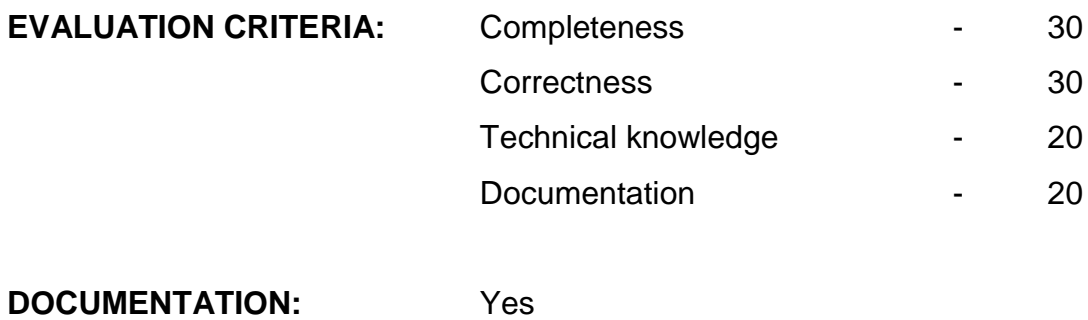

*FORM NO.: CGF01.06V01*

### **LAB ASSIGNMENT DETAILS**

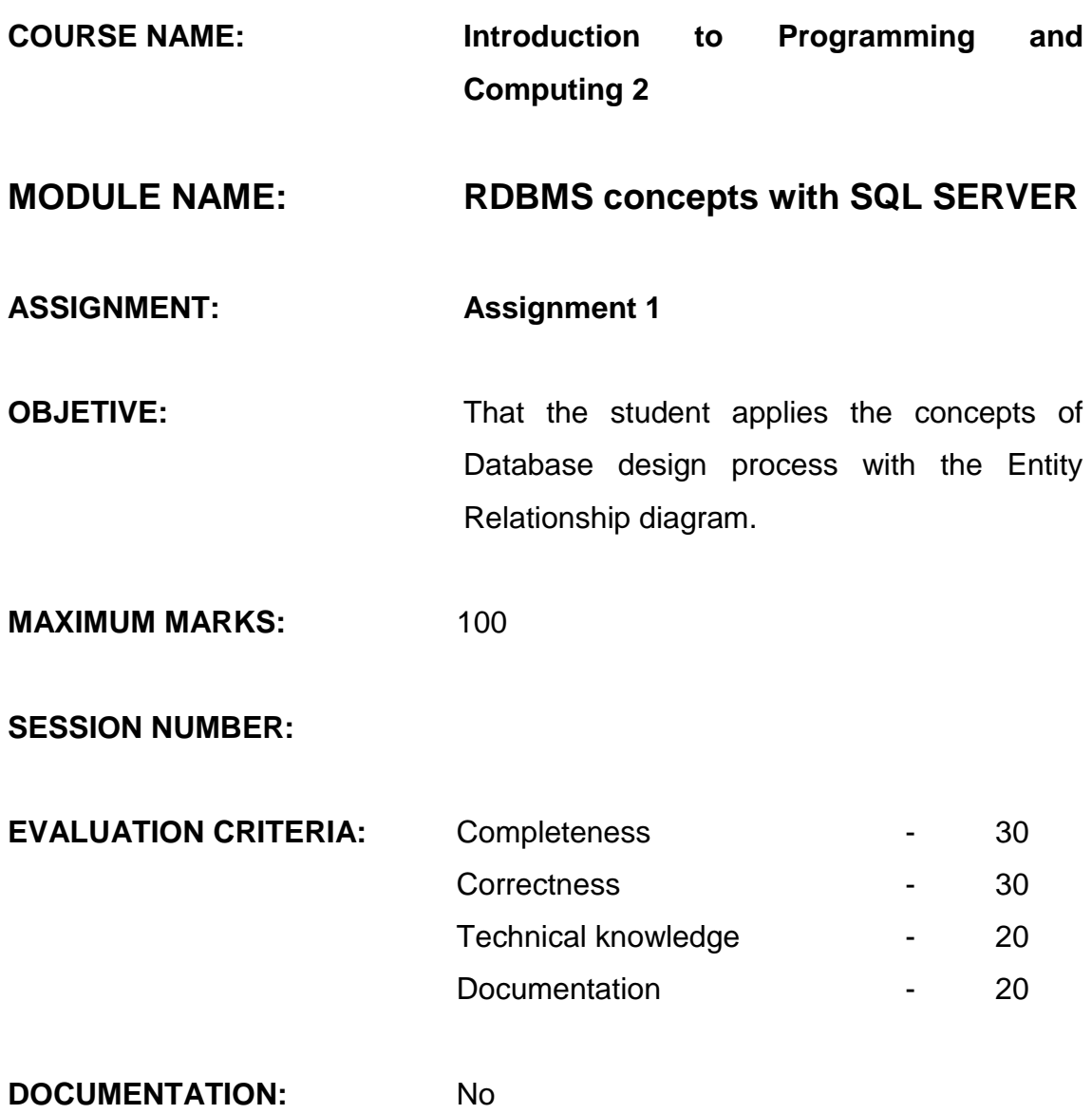

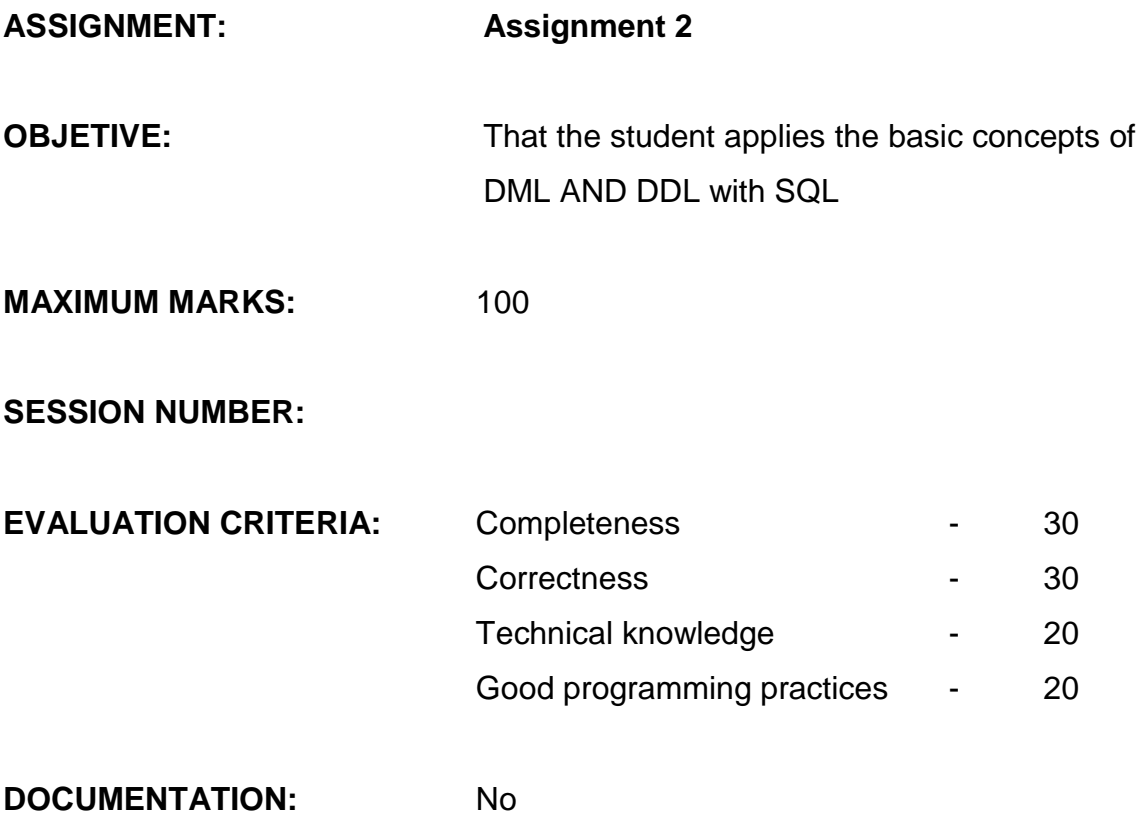

## **MODULE NAME: OOAD using UML**

## **ASSIGNMENT: Assignment 3**

**OBJETIVE:** Evaluate the student in the concepts of object-oriented object modelling software and concept areas and goals of UML.

**MAXIMUM MARKS:** 100

**SESSION NUMBER:**

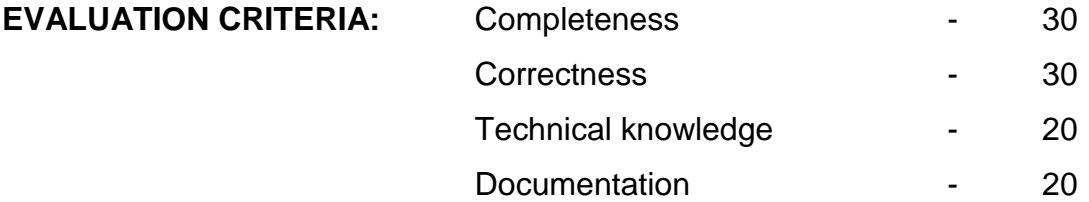

**DOCUMENTATION:** Yes

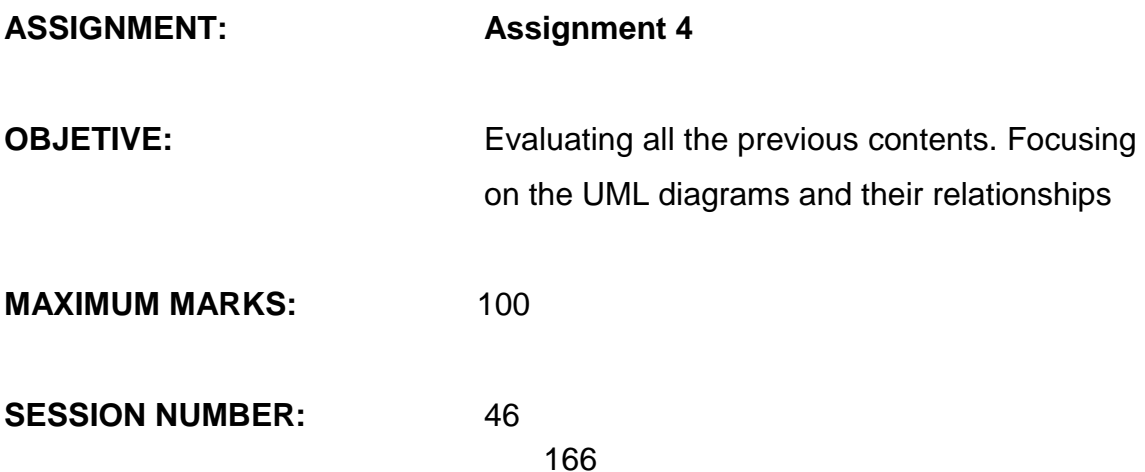

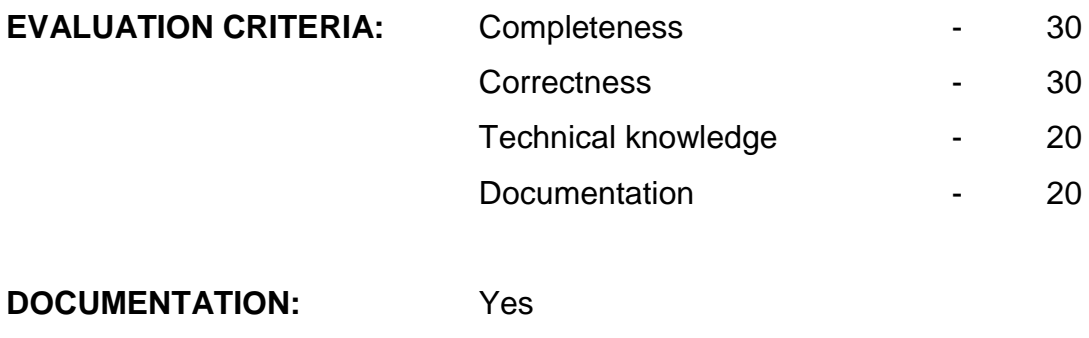

UML Diagrams

*FORM NO.: CGF01.08V01*

#### **SEMINAR CONDUCT DETAILS**

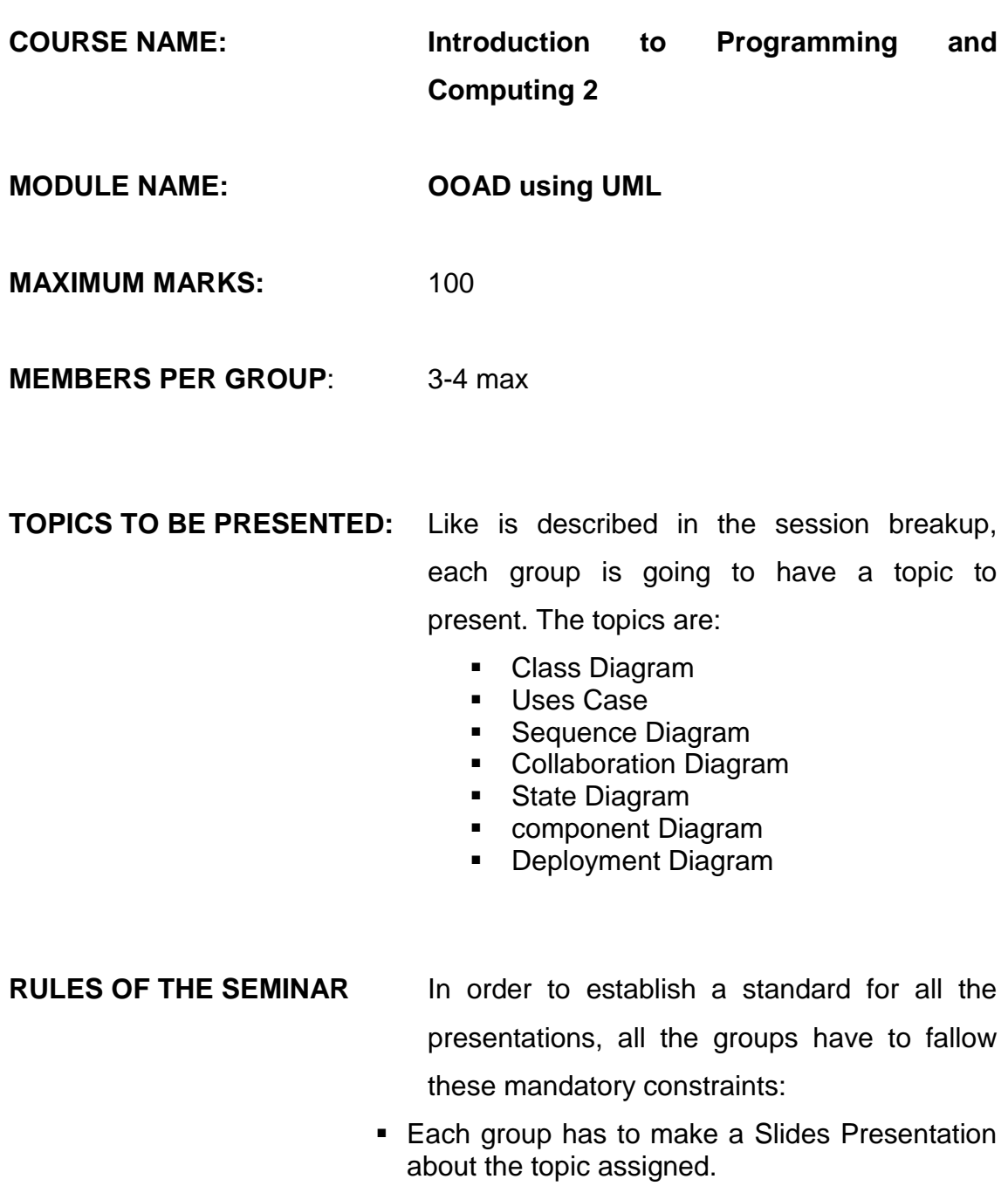

- **This presentation should be in writing and** spoken English
- **Each group has to put examples (ease,** medium and difficult ones) for each sub-topic that require it.
- At the end of the presentation the audience and trainer can make questions
- At the end of the presentation the group should deliver to all the audience 3 exercises with low, medium and high complexity about the topic presented.
- At the end of the presentation the group should send via e-mail to the trainer the presentation.
- The trainer should share the presentation"s to the students via e-mail

**TIME FOR EACH GROUP:** 1 Hrs

#### **TOTAL MARKS PER STUDENT:**100

#### **EVALUATION CRITERIA:**

#### **Group Criteria:**

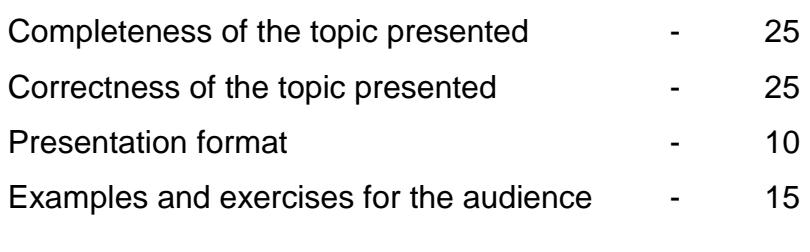

#### **Individual Criteria:**

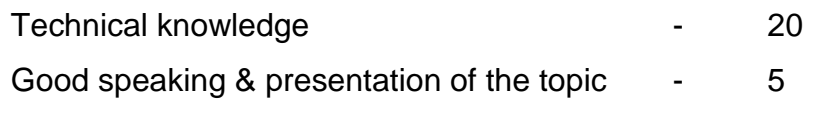

**TOTAL 100**

\_\_\_\_\_\_\_

*FORM NO.: CGF01.09V01*

### **TEST CONDUCT DETAILS**

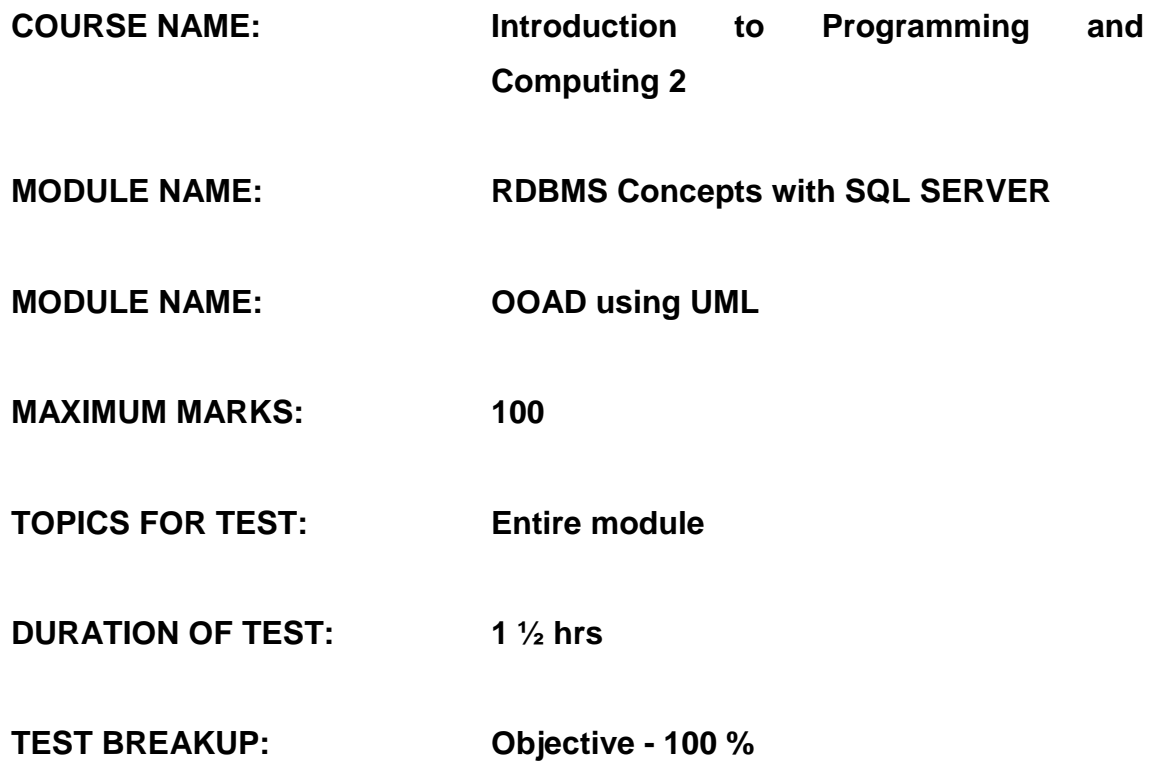

#### *FORM NO.: CGF01.10V01*

### **PROJECT CONDUCT DETAILS**

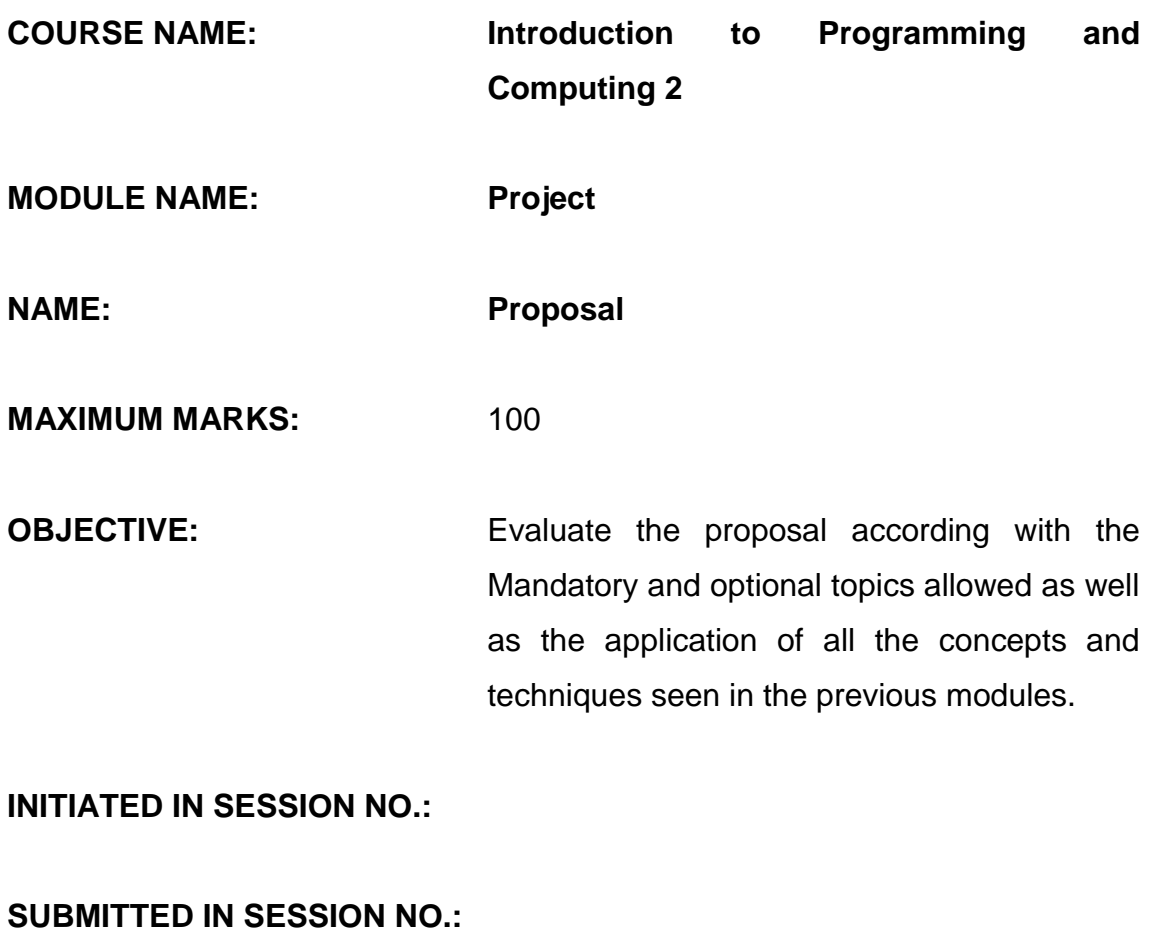

GROUP SIZE: 5

#### **DOCUMENTATION EXPECTED:**

#### **Proposal**

#### **Project Descriptions**

Contains a description of the project without the technical details of the implementation

#### **Features**

Contains the detailed description of each feature of the project without the technical details of the implementation

#### **Technical Features**

Contains a brief description of how the mandatory and optional topics are going to be used for the implementation of each project feature.

#### **Project Planning**

#### **Gant Diagram**

Contains the distribution and description of the activities and resources during the period of time were the project is going to be developed.

#### **Milestones Description**

Contains the detailed description of the three milestone and the dead dates for each one

#### **EVALUATION CRITERIA: Documentation**

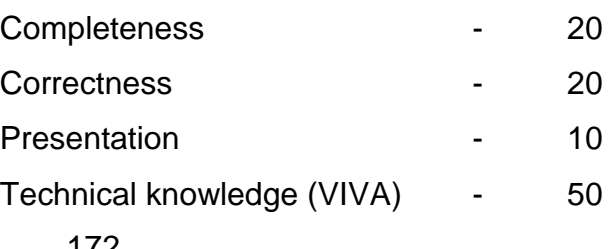

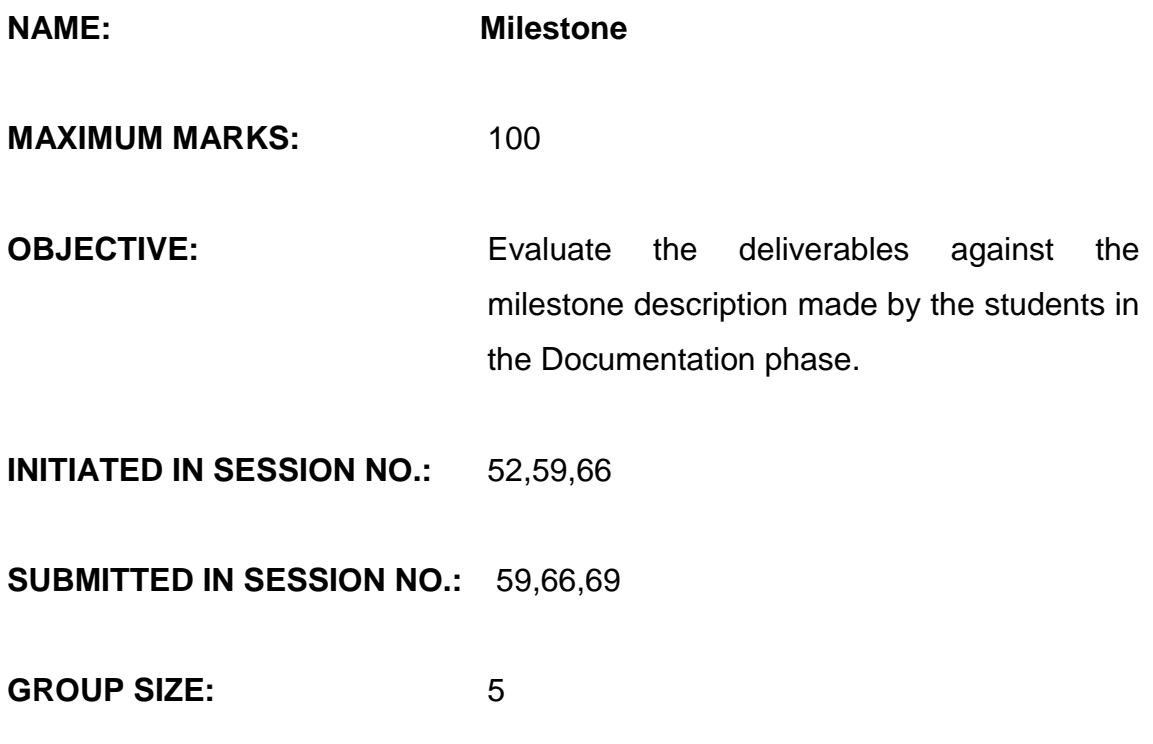

**DOCUMENTATION EXPECTED:** None, except if they review some document.

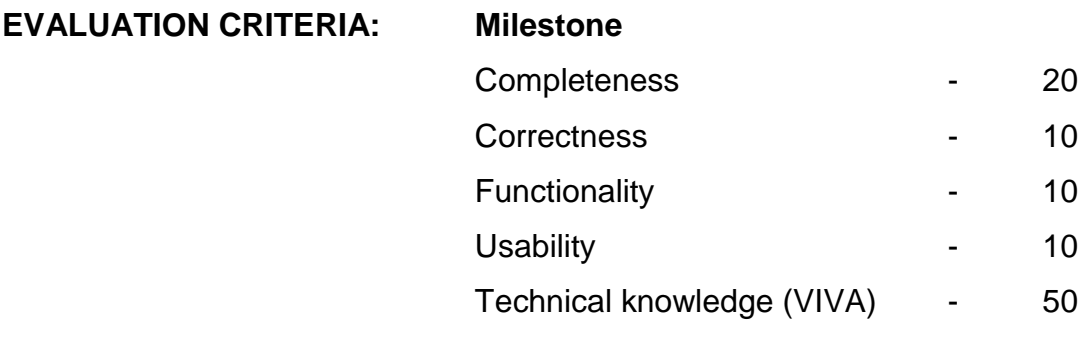

#### **FEEDBACK SESSION**

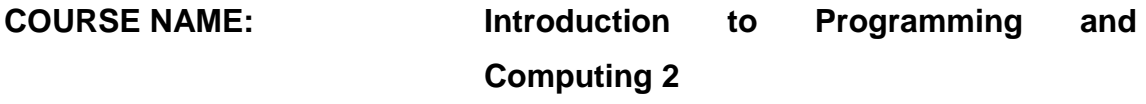

- **OBJECTIVE:** Provide individually feedback from the previous evaluations to the students in order to help them to realize their mistakes and learn the proper way of solve the problems.
- **EXECUTION:** The technical trainer must discuss and explain to each student the proper way to resolve the problems that he or she couldn"t resolve properly in the evaluation and provide the necessary information if needed.

GROUP SIZE: none

#### **DOCUMENTATION EXPECTED:**none

**MAX. MARK:** none

**MIN. MARK:** none

*FORM NO.: CGF01.11V01*

#### **SUGGESTED LIBRARY BOOKS**

**COURSE NAME: Introduction to Programming and Computing 2**

**MODULE NAME: RDBMS Concepts with SQL SERVER**

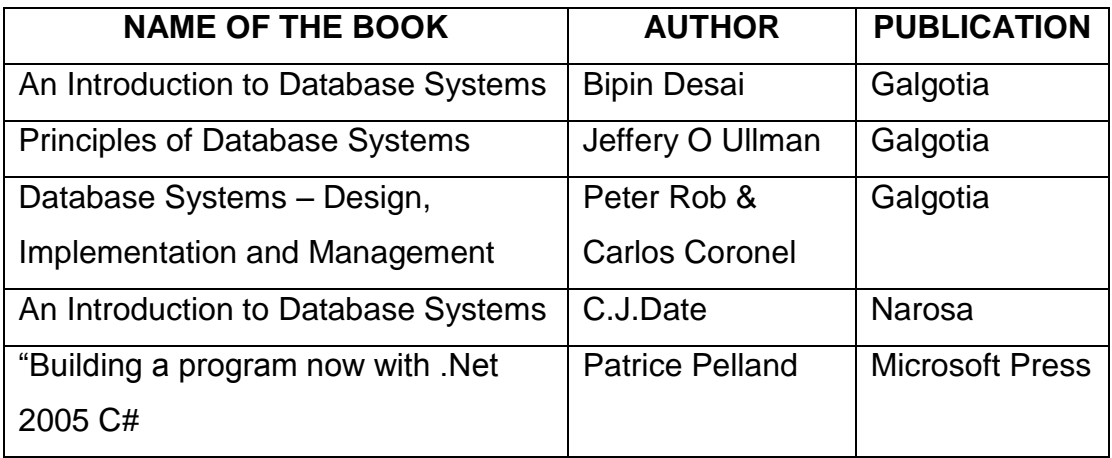

#### **MODULE: OOAD using UML**

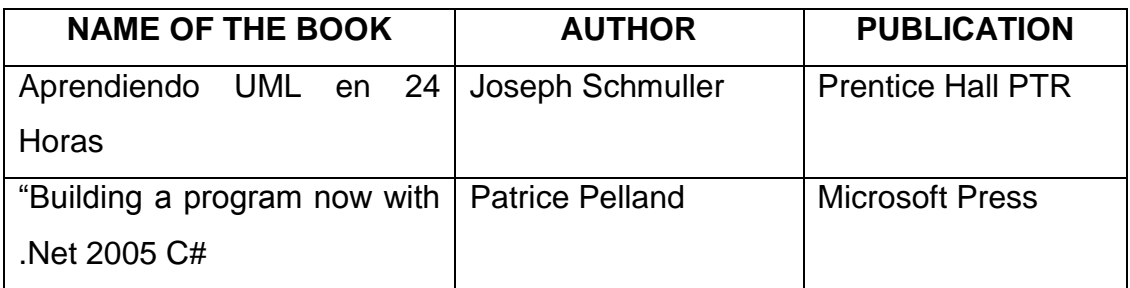

# **APÉNDICE C**

## **IT EDUCATION CENTRE OF EXELLENCE / SAE-SAP Facultad de Ingeniería / Escuela de CCSS Admission Test IPC1**

## **Series 1**

According to the video please answer the following question:

- 1. What is the main theme of the video?
- 2. Who is Paul Allan?
- 3. Define the life style of the people who worked on designing and programming the personal computer
- 4. According to the video, how was the process of telling to the computers how to work?
- 5. According to the video, who invented the micro processors?
- 6. Define the life style of the people who worked on the creation and design of the micro processors
- 7. What was the Altair 8800?

## **Series 2**

Write a short paragraph explaining why you are a good candidate to participate in the IPC1 program of the IT Centre of Excellence.

## **APÉNDICE D**

## **Acta de aprobación de Diplomados y Equivalencias**

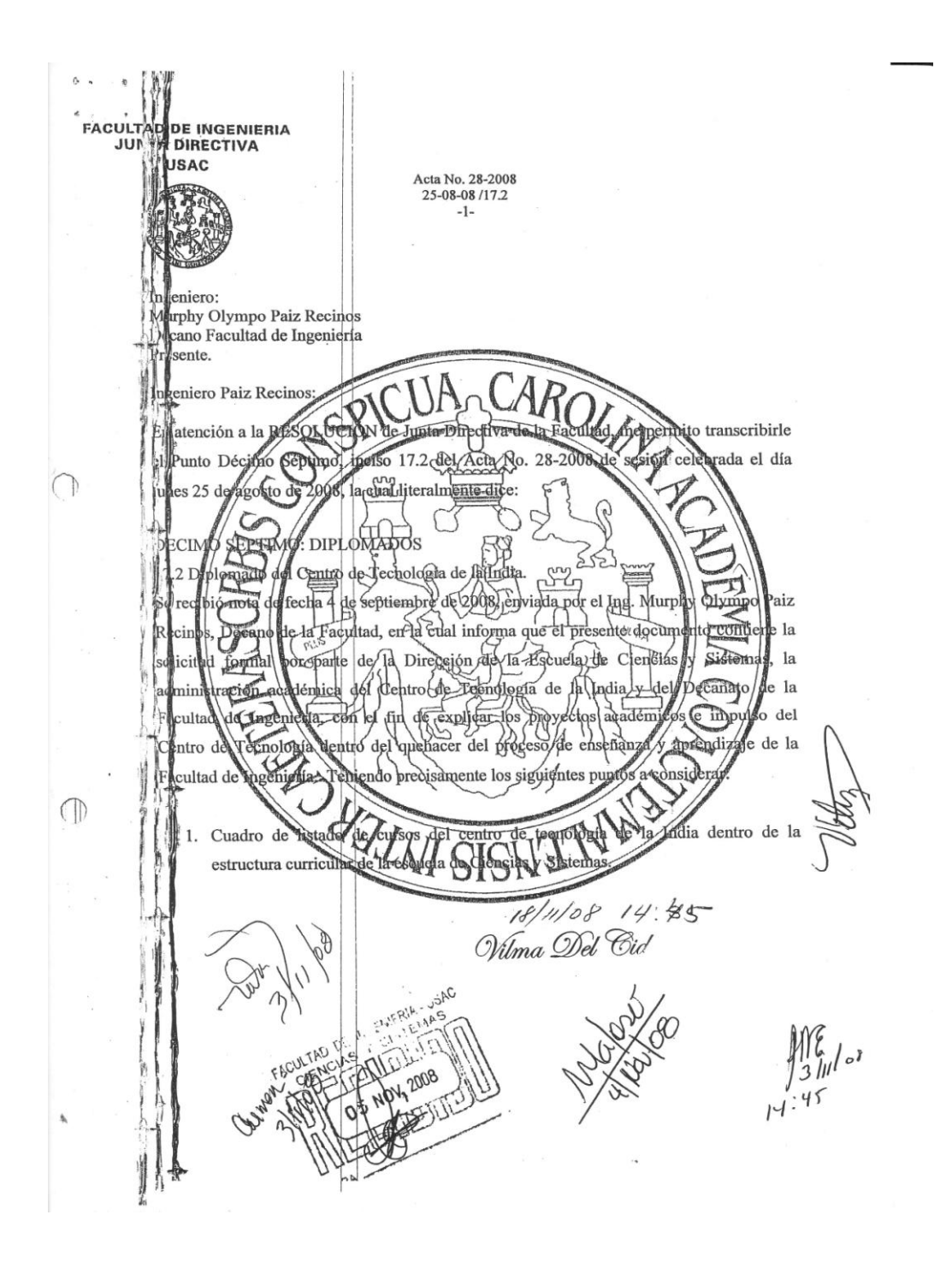

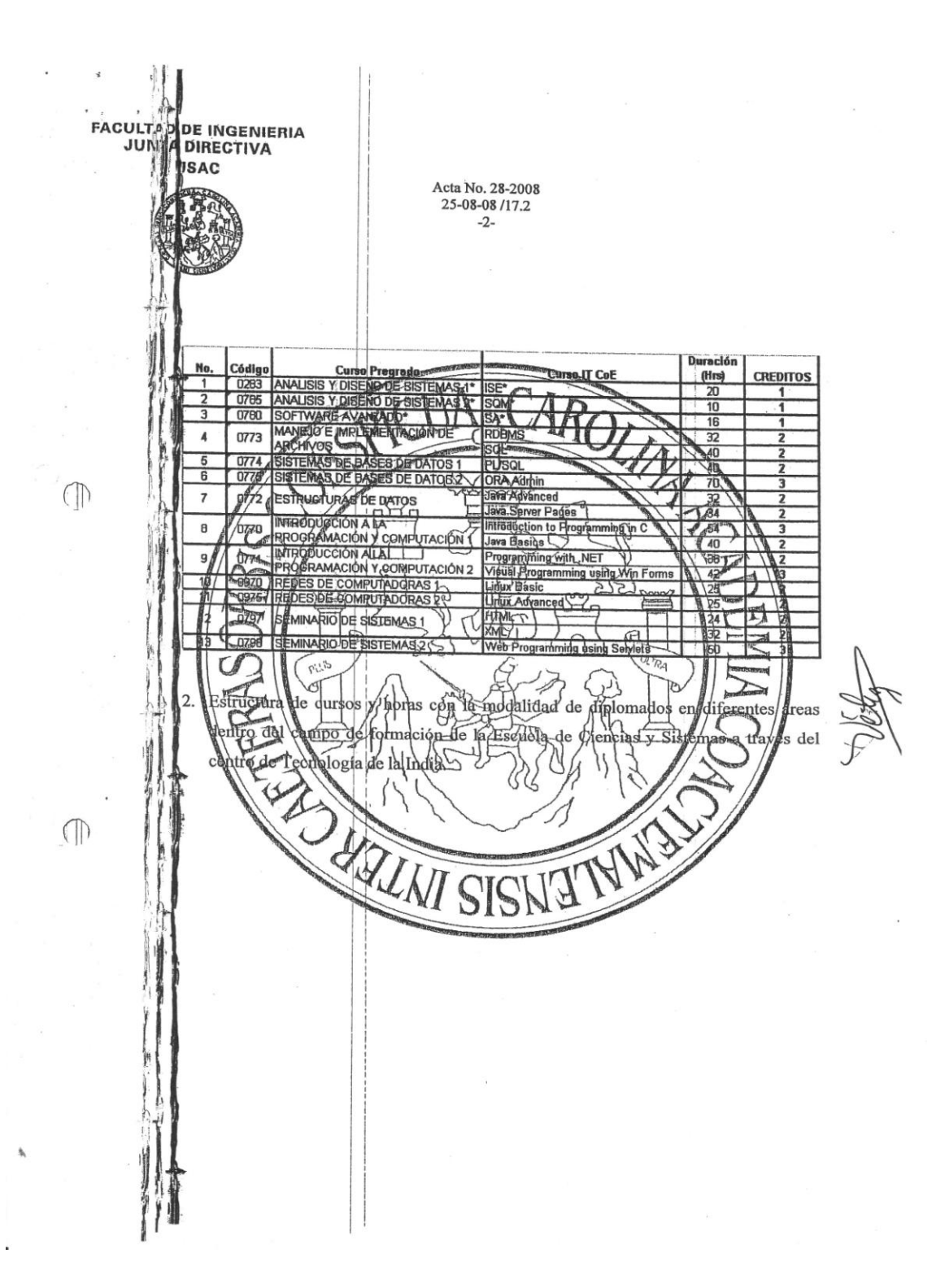

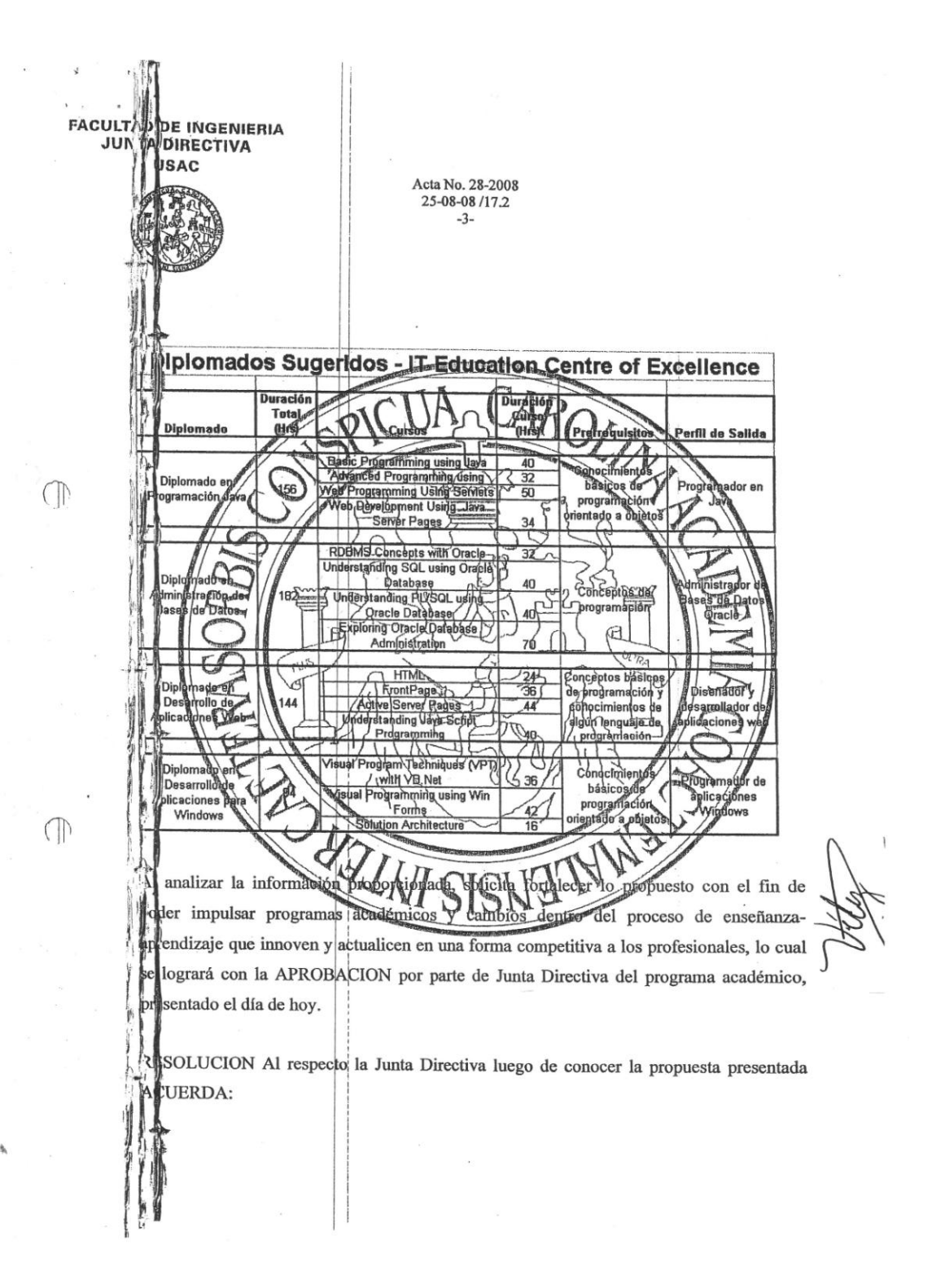

**FACULTAD DE INGENIERIA** JUM **DIRECTIVA JSAC** Acta No. 28-2008 25-08-08/17.2  $-4-$ En los cursos de la escuela de ciencias y sistemas que tengan relación académica a) con los cursos importidos en el Gentro de Tecnología de la India, el estudiante podrá tener la osibilida de. **ptht po** yegto del surso de la carrera o  $\mathbb{R}$ aprobar uj burst **Centre** b) Aprobat o de Análisis y Diseño de Sistemas  $(283)$ nga como  $\mathbb{O}$ SE deld T Centre para poden set aprobado. req el por of esti diante, y lara prófésor para corregir la nota de aquellos estudiame que no mplan ero que aprileben el curso BE en el siguiente io a Certificación correspondiente con SLY  $\sqrt{6.Bo}$ . della la cueh Ingeriería en Cienc ias y Sistemas, dicho **gurso** a pa tin-del-sprincer  $\overline{u_{RA}}$ 2008 tiene un valor de 5 créditos. qmesty e Aprobar Análikis Diseño de Sistemas  $\overline{2}$ tenga ¢§mo del IT Centre para poder se düsi aprobado. el estudiante y n Tuba para (qorregir-la) dota de aquellos fesór studiant  $e$  no complan que aprueben el curso (SQM en el siguid es frevio a **Estre Entif** correspondiente con el presental A ión  $V<sub>0</sub>$ Dif ción de la  $\mathbb{O}$ Escuela **Ingenierto Siencias** y Sistemas en. partir del primer dicho. semestre 2008 tiene the vaforde d) Aprobar que el cul parapol(280) Soldware tenga como requisito el curso SA del IT Centre para poder ser aprobada por el estudiante, y facultar al profesor para corregir la nota de aquellos estudiantes que no cumplan este inciso pero que aprueben el curso SA en el siguiente semestre, previo a presentar la certificación correspondiente con el Vo.Bo. de la Dirección de la Escuela de Ingeniería en Ciencias y Sistemas, dicho curso a partir del primer semestre 2008 tiene un valor de 6 créditos.

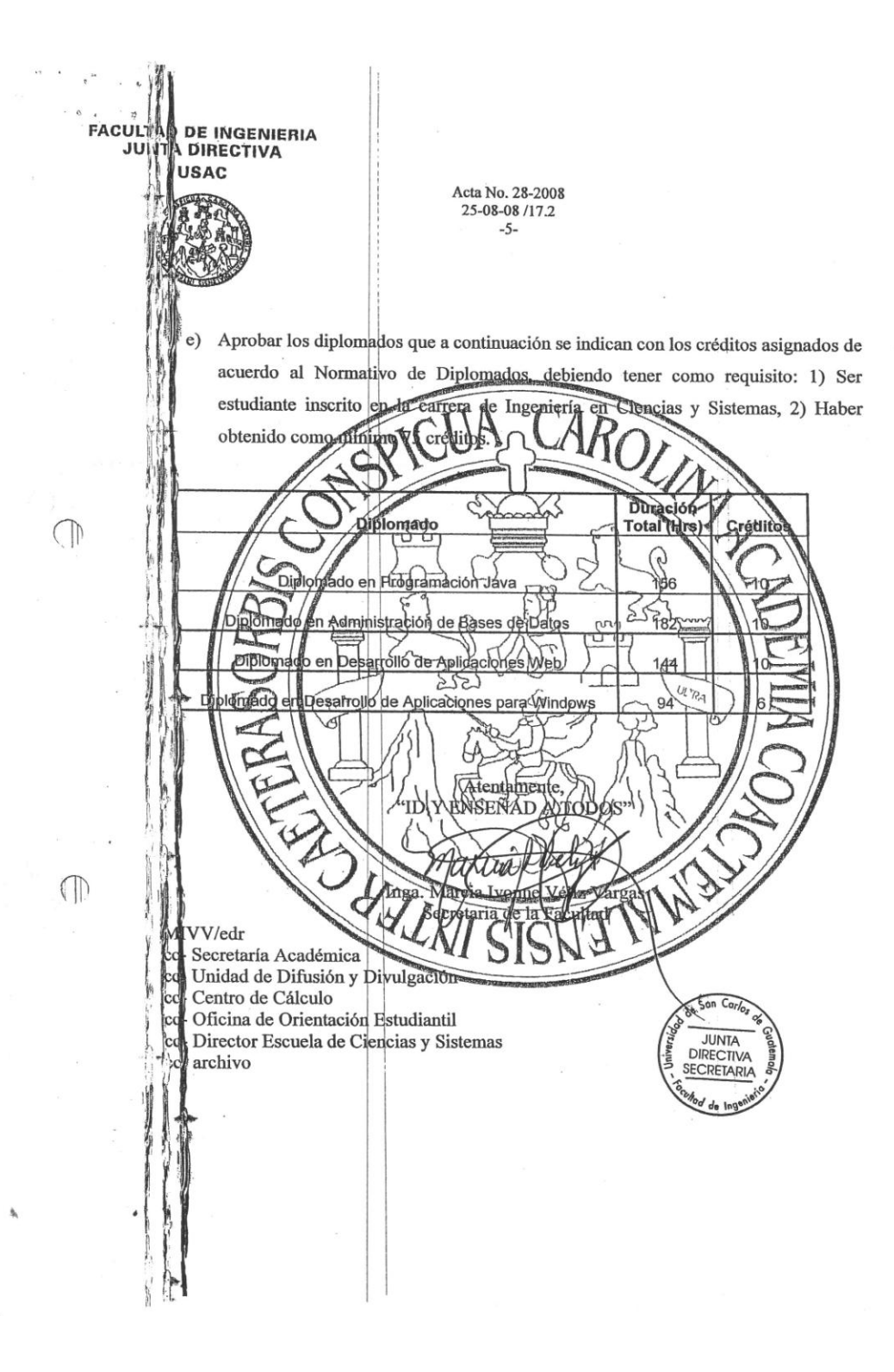

# **APÉNDICE E Forma de Solicitud de Equivalencias**

#### CEF130109: IT EDUCATION CENTRE OF EXELLENCE - Course Equivalence **Request Form**

The information that gives will be kept in a confidential way and only will be used for the purposes that you authorize including the training. / La información<br>que se brinda será guardada de manera confidencial y será uti

#### PREGRADE COURSE INFORMATION

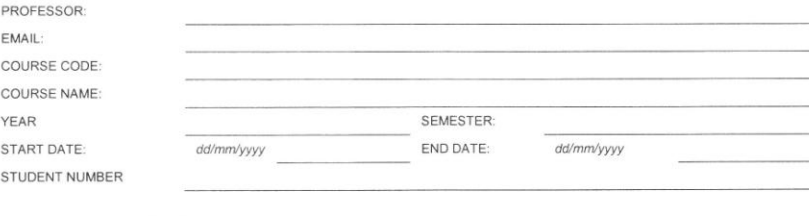

#### **ITCoE COURSE INFORMATION**

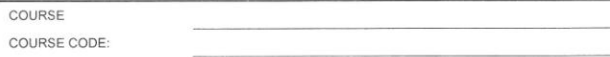

#### **COURSE EQUIVALENCE MAPPING**

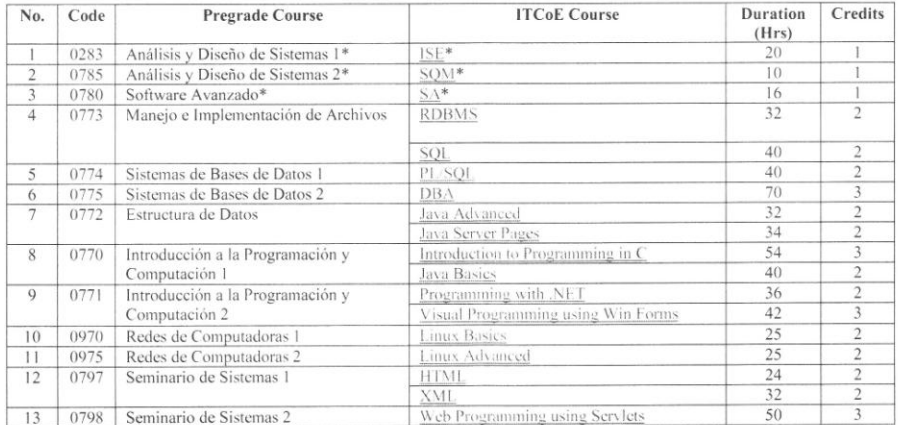

Ä

à,

IT Centre of Excellence

Internal Use Only / Únicamente para uso interno

Page / Página ii
# **APÉNDICE F** Forma para control de Diplomados

Guatemala, 20 de Mayo del 2009

Ingeniero: Murphy Olympo Paiz Recinos Decano Facultad de Ingeniería Universidad de San Carlos de Guatemala Presente,

Gloria Miriam de Chicas<br>SECRETARIA DECANATO<br>MAGUNTAD DE INGENIERIA

Ingeniero Paiz Recinos:

Á

Por este medio le informo que el formulario el cual deberán de presentar los alumnos para la solicitud, tanto del diploma, como el de sus créditos correspondientes, de los diplomados impartidos en el ITCoE según el Acta No. 28-2008 de Junta Directiva, será la forma CEF220109 del ITCoE, emitida por parte del ITCoE como documento que corrobora que el alumno ha ganado todos los cursos correspondientes al Diplomado y por lo tanto es candidato a dicho reconocimiento.

Así también, le solicitamos la información del proceso administrativo a seguir para que los alumnos puedan obtener dicho diploma.

Como anexo a esta carta se encuentra la forma CEF220109 que constando de una pagina.

Sin otro particular, me suscribo de usted.

Atentamente,

Andrea Castro Molina IT Centre Manager

#### CEF220109: IT EDUCATION CENTRE OF EXCELLENCE / SAE-SAP Escuela de Ciencias y Sistemas Universidad de San Carlos de Guatemala Formulario de Control de Diplomado

La información que se brinda será guardada de manera confidencial y será utilizada únicamente para usos que el solicitante autorice incluyendo la<br>capacitación,

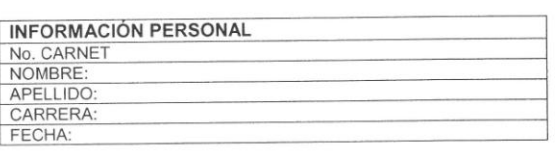

**FOTO** 

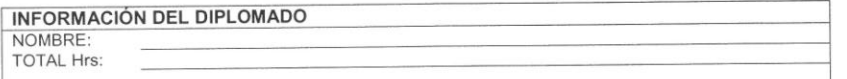

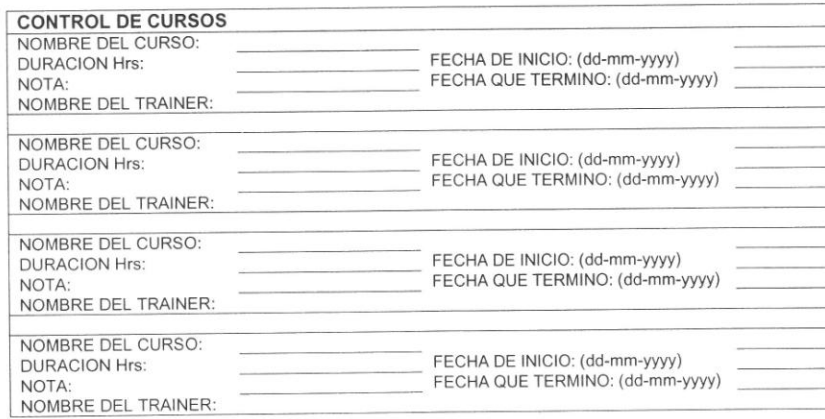

Fecha de Entrega:

Firma Autorizada **IT CoE** 

h,

Firma Autorizada

Escuela de Ciencias y Sistemas Universidad de San Carlos de Guatemala

### **APÉNDICE G**

## **Correos electrónicos de la gestión de licenciamiento de software ORACLE**

**De:** David ddre <ddreliv@gmail.com> **Para**: Jorge Armin Mazariegos <jamazariegosr@gmail.com> **CC**: Cesar Hernandez <cesarguate@gmail.com>, "Andrea Castro (ITCoE)" <amayary@gmail.com>, Sergio Antonio Villalta Montenegro <savmliv@gmail.com> **CCC**: **Fecha**: Fri, May 15, 2009 at 10:39 AM

#### **Contenido**:

En el ITCoE, en orden de poder seguir impartiendo los cursos de Tecnología en forma gratuita al publico que desee tener conocimientos de Bases de Datos, se desea poder contar con la tecnología actualizada, en este caso hablamos del RDBMS Oracle 11g, por lo cual se requiere lo siguiente:

- 4 Licencias de Oracle 11g Database Enterprise Edition
- 58 Licencias de Oracle 11g Client
- Material digital y físico de apoyo para impartir los cursos en la base de datos de Oracle 11g, como lo son: Conceptos de RDBMS, SQL, PL/SQL, Oracle 11g Administration, Backup & Recovery, RMAN, Tuning y Configuraciones Avanzadas (ver archivo adjunto para descripción detallada de los cursos)
- Paquetes y manuales de instalación para instalar Oracle 11g en un sistema operativo GNU Linux ya que la infraestructura del centro estará enfocada a Open Source
- Documentación acerca del producto y funcionamiento, así como datos de rendimiento y el por qué del uso de la base de datos Oracle 11g en vez de otros RDBMS o DBMS en el mercado

Por lo que nos gustaría entablar conversación en pro de llegar a algún convenio Académico el cual haga accesible la obtención de los requerimientos del ITCoE sobre este tipo de tecnología

Agradeciendo su atención y su tiempo

nos gustaría poder obtener

Atentamente

David Rodas India - Guatemala Education Centre of Excellence (ITCoE) Nota: Adjunto el contenido de los cursos impartidos en el ITCoE de Oracle para que puedan tener una mejor idea sobre el material de apoyo a las clases que

189

**De**: **Jorge** Armin Mazariegos jamazariegosr@gmail.com Para: Everest Medinilla <emedin@datum.com.qt> **CC**: **CCC**: **Fecha**: Fri, May 15, 2009 at 10:42 AM

**Contenido**: ¿Cuanto nos podría costar estas licencias? ¿Podrías indicarme? ! Gracias mano de verdad por la cotización ¡

Armin

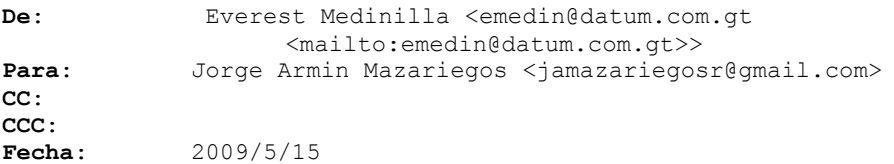

#### **Contenido**:

Armin, con todo gusto te envio la cotizacion, para poder hacerlo tengo que hacer varias preguntas, a quien se las puedo hacer? Las preguntas son:

Cuantos procesadores tiene cada servidor que utilizaran? La licencias que tienen actualmente quien las compro? Porque entiendo que fue Tata? Y si fue asi, ellos creo que pagan mantenimiento a nivel mundial, por lo que podrian tener derecho a la version 11g sin comprarla de nuevo. Entiendo que el material que usan actualmente es propiedad de Tata? Igual si ellos les pueden dar el material de 11g, saldria mas barato.

Tengo, mas pero dependen de las anteriores, Me quedo en espera de tu respuesta, Everest Medinilla

**De**: Everest Medinilla <emedin@datum.com.gt> Para: Armin Mazariegos <jamazariegosr@gmail.com> **CC**: **CCC**: **Fecha**: 2009/5/15

#### **Contenido**:

Armin, y el material de curso quien se los dio? Para adelantarte algo el precio de lista por procesador es \$47,500.00 + 22% de soporte + IVA. Y por usuario son \$950.00+22%+IVA, minimo son 25 usuarios por procesador. Los clientes no se licencian, es decir por esos 58 clientes de 11g son gratis. La guia de instalación es gratuita, solo necesito que me indiques sobre que tecnologia de procesador queres instalar (AMD 32 o 64 bits, Intel 32 o 64 bits, Itanium, P5/P6) Espero tus respuestas. Saludos Everest

```
De: Armin Mazariegos <jamazariegosr@gmail.com>
Para: Everest Medinilla <emedin@datum.com.gt>
CC:
CCC:
Fecha: 2009/5/15
Contenido: Gracias Everest por tu tan pronta respuesta. Buenisima onda.
Fijate que no lo compro GBM :'(
Lastima que no se pudo :'(
Gracias vos, te averiguare lo de los procesadores. Gracias
Armin
```
### **APÉNDICE H**

## **Correos electrónicos de la gestión de licenciamiento de Software Antivirus**

**De**: César Hernández Mendoza <cesarguate@gmail.com> Para: David Rodas <ddreliv@gmail.com> **CC**: Sergio Villalta <savmliv@gmail.com>, Andrea Castro <amayary@gmail.com>, Erwin Gonzales <eagb.hp83@gmail.com> **CCC**:

**Fecha**: Wed, Apr 22, 2009 at 7:40 AM

**Contenido**: Adjunto el mail de respuesta que me envio la gente de AVG corroborando que No podemos utilizar la version gratuita... lo interesante es el descuento para el tipo de organizacion como lo es el ITCoE que puede llegar hasta un 50%.

De: [<sales@avg.com>](mailto:sales@avg.com) Para: cesar hernandez mendoza [<cesarguate@gmail.com>](mailto:cesarguate@gmail.com) **CC**: **CCC**: **Fecha**: 2009/4/22

**Contenido**: Dear Cesar,

Thank you for your email.

We are pleased to announce the release of AVG 8.5 version on March 2, 2009.

The AVG Free editions such as AVG Anti-Virus Free Edition, AVG LinkScanner® and AVG Anti-Virus Free Edition for Linux are licensed for personal home use on a single computer. Use in other environments (including not-for-profit and home businesses) is unauthorized and against the terms of the license agreement.

#### \*\*\*\*\*\*\*\*\*\*\*\*

Please note that AVG Technologies offers discounts of the list price of AVG for schools, charities, churches and other not-for-profit

organizations.

To be considered for a discount, please visit our website <http://www.avg.com/doc/discount>

There you can find more information about this offer including a Discount Application Form.

Please fill out the Discount Application Form and we will send you a discounted quote subsequently.

The following discount levels apply: - Schools, academies, colleges and universities - up to 50% off. - Charitable organizations, churches, municipal and government organizations - up to 30% off.

The discount applies to the following AVG products: - AVG Internet Security Network Edition - protection for workstations and file servers (anti-virus + anti-spyware + firewall + anti-spam + System Tools) - AVG Anti-Virus Network Edition - protection for workstations and file servers (anti-virus + anti-spyware + firewall) - AVG Internet Security SBS Edition - protection for Small Business Server and connected workstations (anti-virus + anti-spyware + firewall + anti-spam + System Tools) - AVG Anti-Virus SBS Edition - protection for Small Business Server and connected workstations (anti-virus + anti-spyware + firewall)

- AVG Email Server Edition - protection for e-mail servers (anti-virus + anti-spyware + anti-spam) - AVG File Server Edition - protection for file servers (anti-virus + anti-spyware) - AVG Server Edition for Linux/FreeBSD - protection for Linux file and/or email servers (anti-virus + anti-spyware + anti-spam)

Please be informed that all these editions (except for Linux editions) include Anti-Rootkit, HTTP scanning, AVG Active Surf-Shield, and AVG Search-Shield, two versions of Remote Administration tool (Admin and Admin Lite), Instant Messaging protection, and File server protection.

Unfortunately, the discount for AVG Anti-Virus, AVG Anti-Virus plus

```
Firewall, AVG Internet Security, AVG Internet Security 3-pack, AVG
Identity Protection and AVG Rescue CD is not provided.
```
Please feel free to contact us if we can be of further assistance.

```
Best regards,
```

```
Marika Ryskova
Inside Sales Representative
AVG Technologies
```

```
========================================================================
```

```
On Tue Apr 21 05:18:27 CEST 2009, cesar hernandez mendoza wrote:
```

```
> Full name: cesar hernandez mendoza
> Email address: cesarguate@gmail.com
> Company: n/a
>
> License number: n/a
> License type: Free
> Product title: AVG Anti-Virus Free
> Number of licenses: n/a
\sim> OS: MS Windows XP
> Service pack: n/a
> Program version: n/a
> Build version: n/a
> Virus DB version: n/a
> Area: EDU/Charity/Government discount
> Issue: General information
>
> Issue description:
> Good day, I´m a undergraduate student from the The University of San 
Carlos de Guatemala (Central America). This is the only State 
University in Guatemala.
>
> In the Engenering Faculty of this University we have two compurer 
laboratories (25 computer per lab) that offers different courses free of 
charge for the students. Even the Theacher don´t recieve eny payment
```

```
for his work. This lab wokrs with the 100% of willignes of many students 
and graduate students who want to help the Guatemala people.
\geq> I´m in charge of the infraestructure of this two labs and we want to 
know if is possible to intall in each computer a Free version of AVG 
Anti-virus? this cosidering that our labs are non-profit labs.
\rightarrow> Country: GUATEMALA
> Choices sequence: 0B-1*-2A-3A-4B-5EC-6EE
\rightarrow>
--
Atentamente:
César Hernández Mendoza.
```
### **APÉNDICE I**

## **Correos electrónicos de la gestión de detalle de renovación de la garantía del equipo de cómputo del ITCoE**

De: David ddre <ddreliv@gmail.com> **Para**: dsay@gbm.net **CC**: "Andrea Castro (ITCoE)" <amayary@gmail.com>, Sergio Antonio Villalta Montenegro <savmliv@gmail.com>, Cesar Hernandez <cesarguate@gmail.com>, Erwin Gonzales <eagb.hp83@gmail.com> **CCC**: **Fecha**: Tue, Jun 2, 2009 at 3:51 PM

#### **Contenido**:

Aqui te mando la informacion de algunos numeros de serie del equipo, para que por medio de estos podas encontrar la factura y asi hacer la cotizacion de la Extension de Garantia y Soporte Tecnico de todo el equipo, gracias por la sugerencia.

Por favor copiar mandar copia de la cotizacion a los siguientes correos:

[amayary@gmail.com](mailto:amayary@gmail.com) [savmliv@gmail.com](mailto:savmliv@gmail.com) [cesarguate@gmail.com](mailto:cesarguate@gmail.com) [eagb.hp83@gmail.com](mailto:eagb.hp83@gmail.com)

Numero de serie de servers:

KQXPL6T KQXPL6P

Numero de serie de computadoras

LKR7905 LKR7975 VLB8547 VLK0976 **De:** David ddre <ddreliv@gmail.com> **Para**: dsay@gbm.net **CC**: "Andrea Castro (ITCoE)" <amayary@gmail.com>, Sergio Antonio Villalta Montenegro <savmliv@gmail.com>, Cesar Hernandez <cesarguate@gmail.com>, Erwin Gonzales <eagb.hp83@gmail.com> **CCC**: **Fecha**: Mon, Jul 27, 2009 at 11:03 AM

#### **Contenido**:

Aqui envio de nuevo los numeros de los servidores, para la cotizacion de extension de Garantia de Mantenimiento Correctivo del equipo que tenemos en el India-Guatemala IT Education Centre of Excellence, ya que no obtuvimos respuesta de ventas:

Extension de Garantia de Mantenimiento Correctivo del equipo:

Servidores:

MT-M 8841-35U SN: KQXPL6T

MT-M 8841-35U SN: KQXPL6P

Por favor mandarla que me urge esa informacion.

Atentamente: David Rodas India-Guatemala IT Education Centre of Excellence

**De:** David Say <DSay@gbm.net> Para: David ddre <ddreliv@gmail.com> **CC**: "Andrea Castro (ITCoE)" <amayary@gmail.com>, Sergio Antonio Villalta Montenegro <savmliv@gmail.com>, Cesar Hernandez <cesarguate@gmail.com>, Erwin Gonzales <eagb.hp83@gmail.com> **CCC**:

**Fecha**: Mon, Jul 27, 2009 at 12:55 PM

**Contenido**:

Que tal David, como estas, la informacion fue enviada a Kenny Guerra, quien con gusto se comunicara con tu persona lo mas pronto posible.

Saludos.

Atte. David Say GBM de Guatemala.

# **APÉNDICE J**

## Constancias de Soporte Técnico realizado en el ITCoE

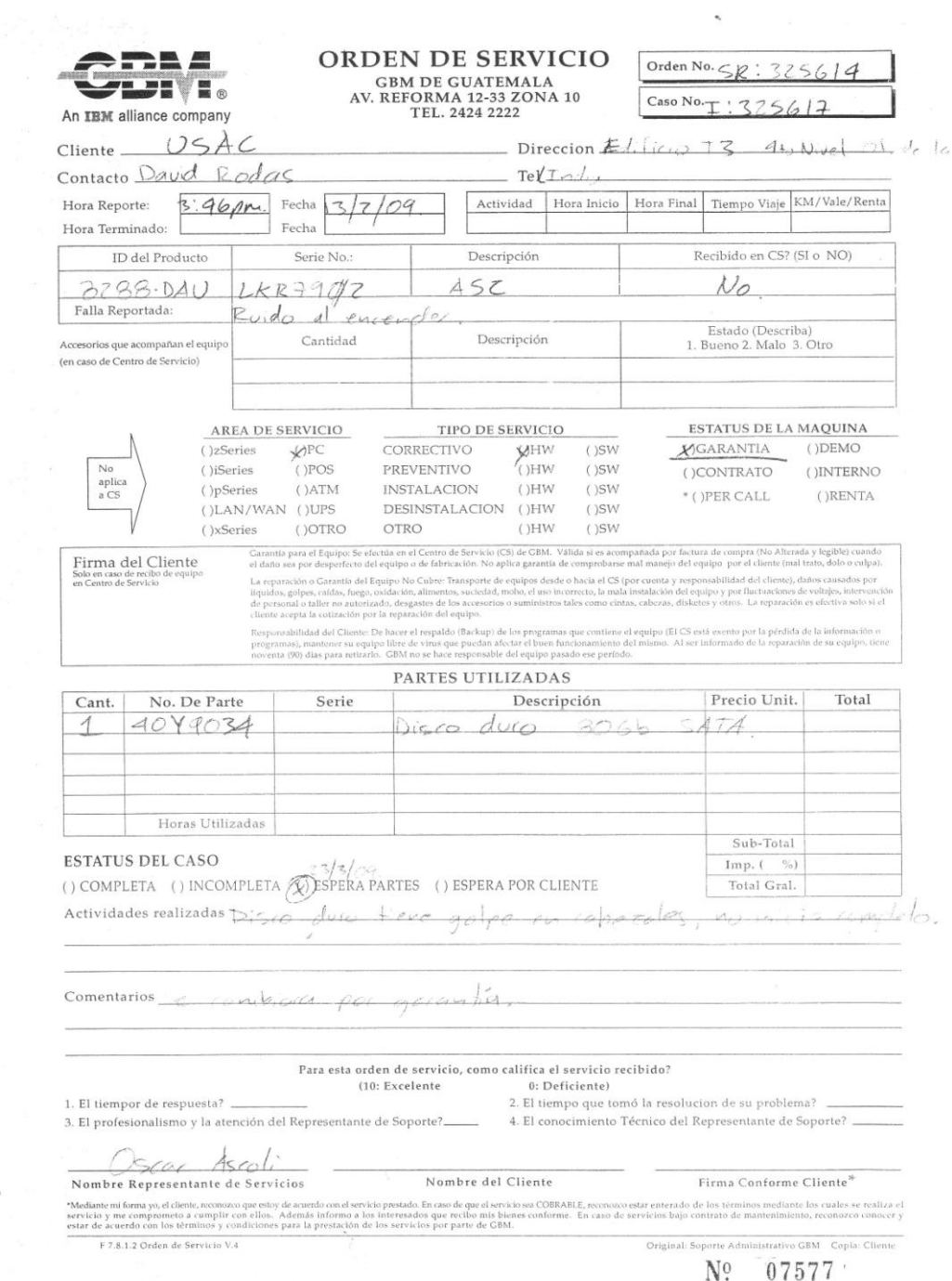

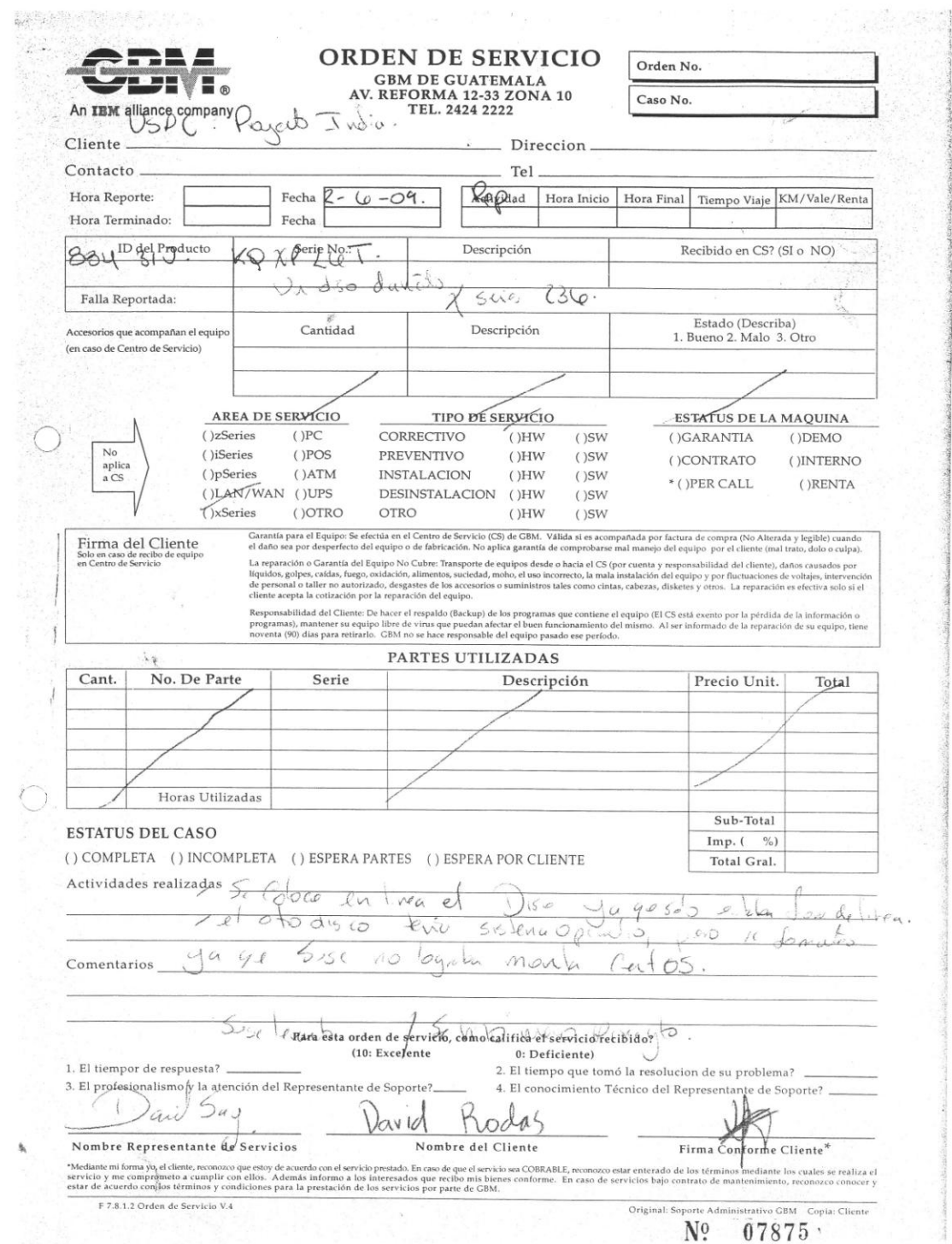

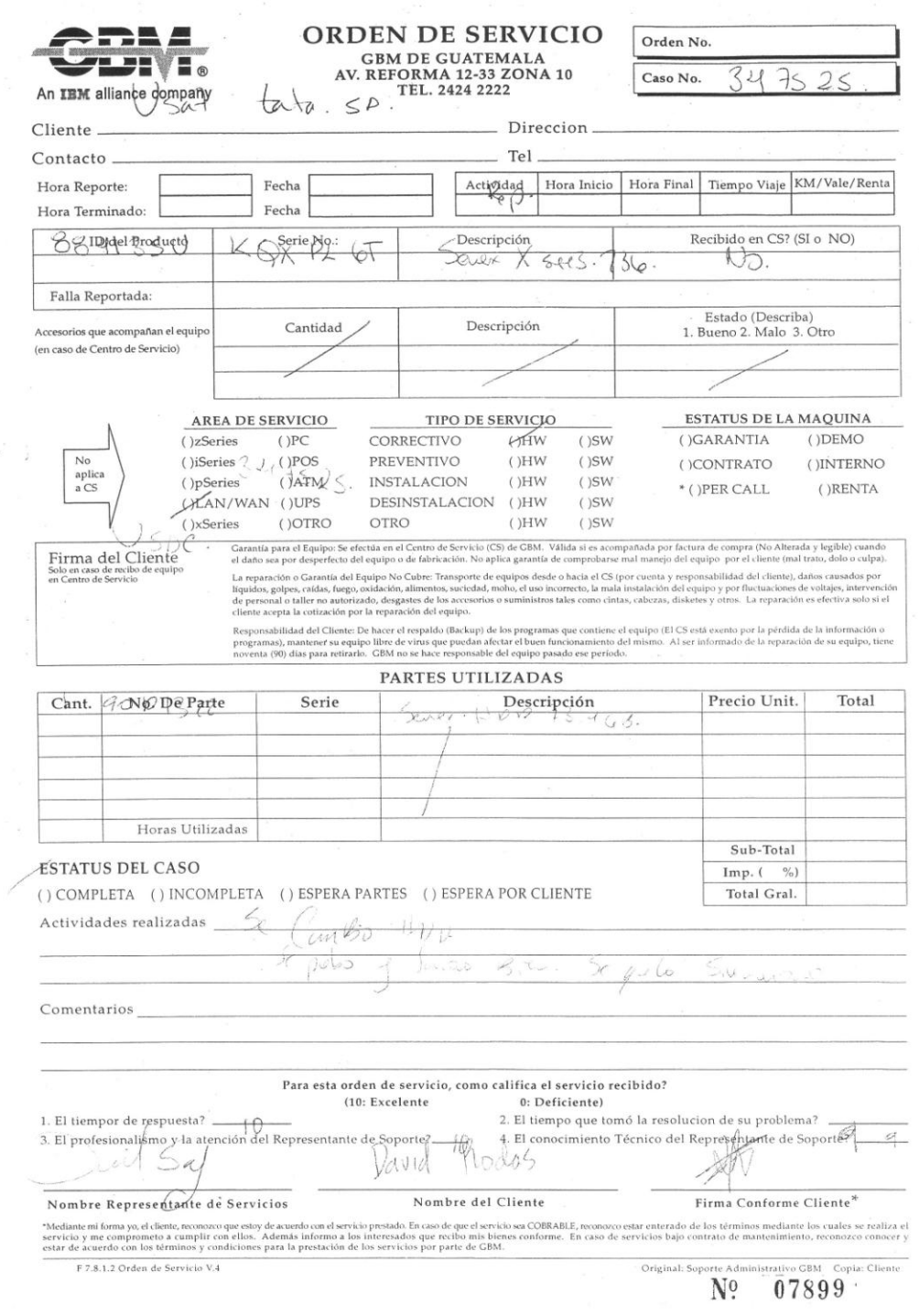

š,

 $\widetilde{\mathcal{L}}$ 

## **APÉNDICE K**

## Reunión de mantenimiento de equipo de cómputo con **EPS-CCIE**

Puntos Importantes de la Unión del Mantenimiento Preventivo EPS-**CCIE** 

Reunión 08/06/2009 Hora 10:00 Hora real 10:45

Se indica que en la reunión no hubo quórum, por lo que aprovechando que se encontraban las personas involucradas con respecto al tema de mantenimiento preventivo y se especificó lo siguiente:

Metodología a seguir en Mantenimiento Preventivo:

- $\circ$  Aspectos importantes a considerar en el mantenimiento preventivo:
	- Reunión de preparación para los estudiantes de Practicas Intermedias, para lo cual se utilizara el salón 206 del S-11 (actualmente laboratorio de computo).
		- " Encargado de la reunión preparatoria, la persona que se encuentre contratada para la plaza de mantenimiento de la Facultad.
		- Tiempo asignado para la reunión 30 minutos por sesión. En 2 sesiones (1 vez a la semana)
		- Los estudiantes de prácticas intermedias serán los replicadores de la información y dudas sobre el mismo hacia las prácticas iniciales.
		- " Insumos a utilizar que se requieren

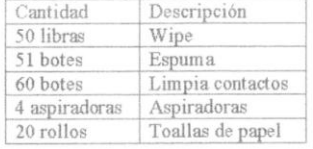

Nota:

 $\Lambda$ 

Actualmente no existen aspiradoras para el área de EPS y las practicas por lo que se indica que se deberá realizar el proceso de adquisición de las mismas.

#### o Área de Trabajo (Ubicación del equipo)

- " Laboratorio Geomática (aproximado 20 a 30)
	- \* SAE/SAP
		- · Área de préstamo (36 maquinas)
		- · Para impartir cursos (25 máquinas)
	- " Laboratorio de Cómputo
		- · Salón 301 (35 máquinas)
		- · Salón 302 (35 máquinas)
	- " Laboratorio No. 1 India (25 máquinas)
	- " Laboratorio No. 2 India (25 máquinas)

#### O Cantidad de equipo a trabajar

- \* 201 equipos
- **C** Fechas propuestas
	- " Tramite de solicitud de Insumos
		- · 06/07/2009 (entrega de solicitud por parte del departamento al
		- que se le hará el mantenimiento, a secretaría adjunta)
		- 20/07/2009 (seguimiento de solicitud)  $\Phi$
		- · 24/08/2009 (Trasladar informe del proceso de compra de insumos)
	- Capacitación de practicas intermedias ×.
		- · Semana del 03 al 07 agosto
		- · Semana del 17 al 21 agosto
	- " Capacitación de practicas iniciales
		- · Semana del 07 al 11 septiembre
		- · Semana del 21 al 25 septiembre
	- · Mes de Octubre programado en Jueves
		- · Laboratorio Geomática (01/10/2009)
		- $\bullet$  Área de préstamo (08/10/2009)
		- · Para impartir cursos (15/10/2009)
		- · Salón 301 (22/10/2009)
		- · Salón 302 (22/10/2009)
		- · Laboratorio No. 1 India (29/10/2009)
		- Laboratorio No. 2 India (29/10/2009)

#### Nota

h,

Si existiera algún atraso ajeno. Se propone que una de las fechas no cubiertas se traslade al 05/11/2009.

Esto es lo que planteamos las Ingas. Floriza Ávila y Susan Gudiel para el proceso de mantenimiento del 2do semestre de 2009. Se hace notar que si no es posible la obtención del insumo no se podrá trabajar de forma efectiva en el mismo.

### **APÉNDICE L**

### Cotizaciones de insumos para limpieza de equipo de cómputo

**INTELAF - COTIZACION** 

 $\mathcal{L}$ 

http://www.intelaf.com/cotizacion\_general.asp?CANT1=51&COD1...

PROFORMA-INTELAF

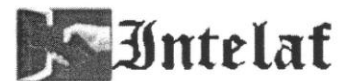

PC SUPERMARKET 6a. Avenida 8-28 Z.9 Tel:2334-3507 Fax:2331-6927 ventas@intelaf.com

PC SUR Calz. Aguilar Batres 34-77 Z.12 C.C. La Coruña Local #109 Tel: 2442-3157 Fax:2442-3158 pc\_sur@intelaf.com

PC OUTLET CC Plazas Outlet Zona 11 Tel:2474-5640 Fax:2474-5643 pc\_outlet@intelaf.com PC ESCUINTLA 4a. Avenida Norte 3-61 Zona 2 C.C. Costagrande Locales 3-C y 4-C Tel:7889-9106 Fax:7889-3725 pc escuintla@intelaf.com

**PC EXPRESS** CC San Sebastian Carr. a El Salvador Tel:6628-3208 Fax:6628-3210 pc\_express@intelaf.com

Visitenos en http://www.intelaf.com

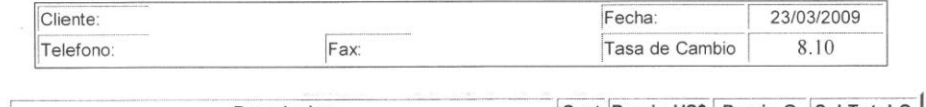

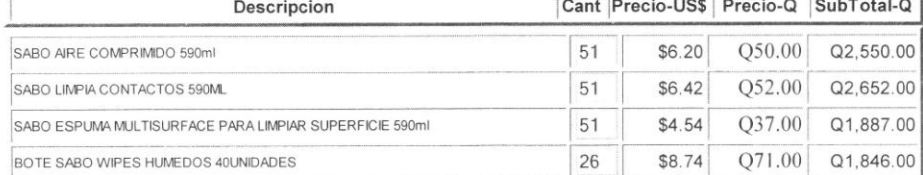

Puede "AGREGAR" otro producto a su canasta ó modificar las cantidades y oprimir "ACTUALIZAR"

### AGREGAR OTRO PRODUCTO ACTUALIZAR

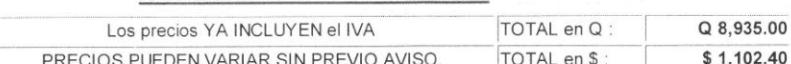

C O N D I C I O N E S :<br>1.FORMA DE PAGO. ANTICIPADO, CONTRA ENTREGA o FINANCIADO.<br>ANTICIPADO: Cheque de caja (Q), efectivo (Q), cheque personal (Q), Cheque personal (Q) tiene 3 dias hábiles de espera antes de que se le ent

Ser icio loca Servicio local.<br>LOS PROGRAMAS, CABEZAS DE IMPRESORAS NO TIENEN GARANTÍA ILOS SECTORES MALOS EN LOS DISCOS DUROS NO SON CUBIERTOS<br>POR GARANTIAILOS CONSUMBLES, CARTUCHOS, CINTAS, TONERS, CDs NO TIENEN GARANTÍA!<br>4.LUGAR Y FOR

Trace con l'international de la mateixa de la mateixa de la mateixa de la mateixa de la mateixa de la mateixa de computadoras.<br>5.SERVICIO TÉCNICO Y ASESORIA : Contamos con un departamento técnico calificado para poder solu garantia y posteriorment

1 of 2

Aceptado (Cliente) : \_ Fecha de aceptación : / /

3/23/2009 12:20 PM

Accesorios de Oficina : Muebles y Productos de Oficina : Office Depot

 $\mathfrak{h}$ 

http://store.officedepot.com.gt/OnlineStore/ShowCart.do

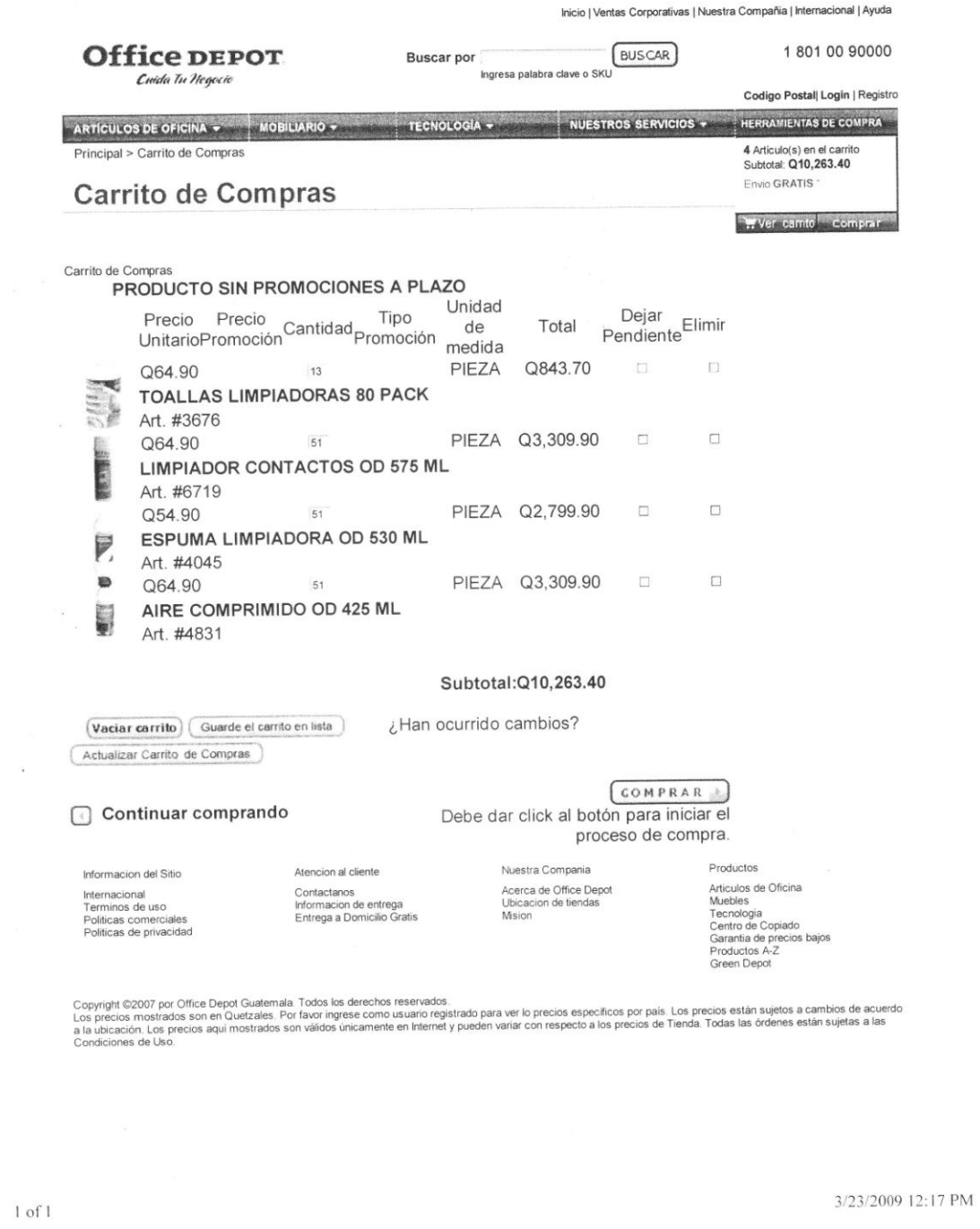

## **APÉNDICE M**

### **Carta de cambio de Proyector del ITCoE con SAE/SAP**

Guatemala, 19 de enero del 2009

Ing. Kattina:

A

Por este medio hago constar que el proyector marca EPSON, modelo EMP-X3, ASSET No: PRJ-TECH060, dejo de funcionar debido a que se quemo su bombilla, y se lo entrego para su reparación o substitución, según lo que usted crea más conveniente, así como su cable de alimentación, cable de video y su control remoto serie numero 130620000

Sin otro particular, me suscribo de usted.

Atentamente,

Andrea Castro Molina IT Centre Manager TEL: 2442 3514

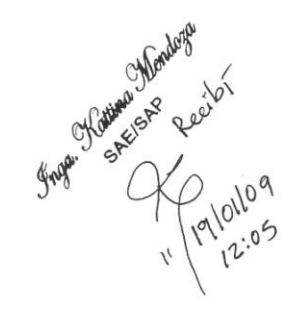

## **APÉNDICE N**

### **Instalación de Jaulas para proyectores del ITCoE**

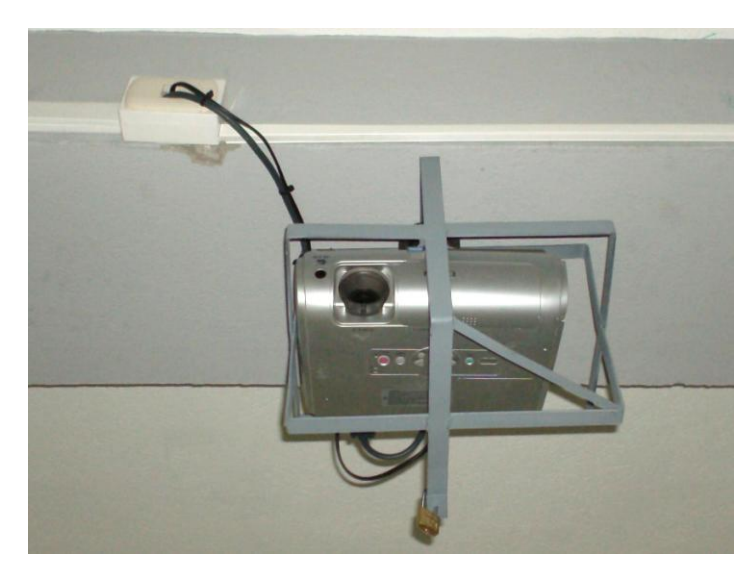

**Vista frontal de jaula e instalación eléctrica de proyector en el laboratorio No. 2 del ITCoE**

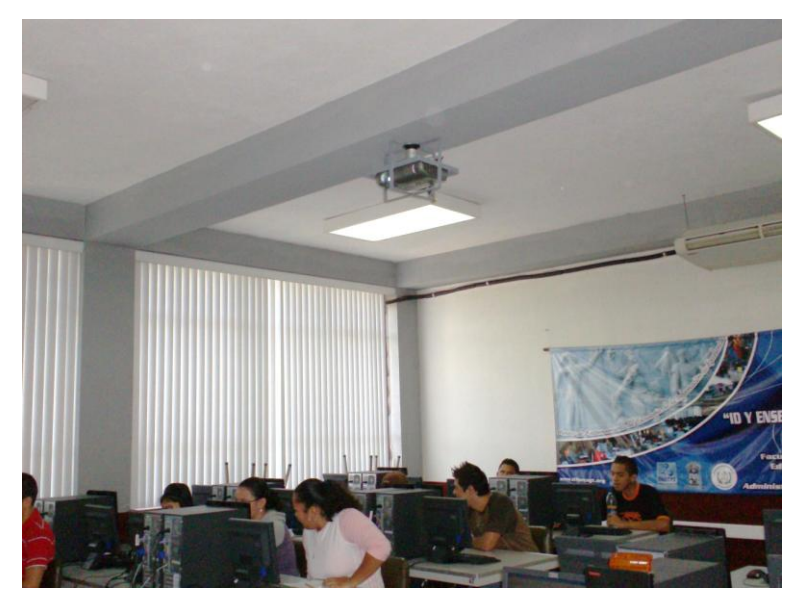

**Vista panorámica de jaula e instalación eléctrica de proyector en el** 

209 **laboratorio No. 1 del ITCoE**

# **APÉNDICE Ñ**

## **Mantenimiento de cerrojos del ITCoE**

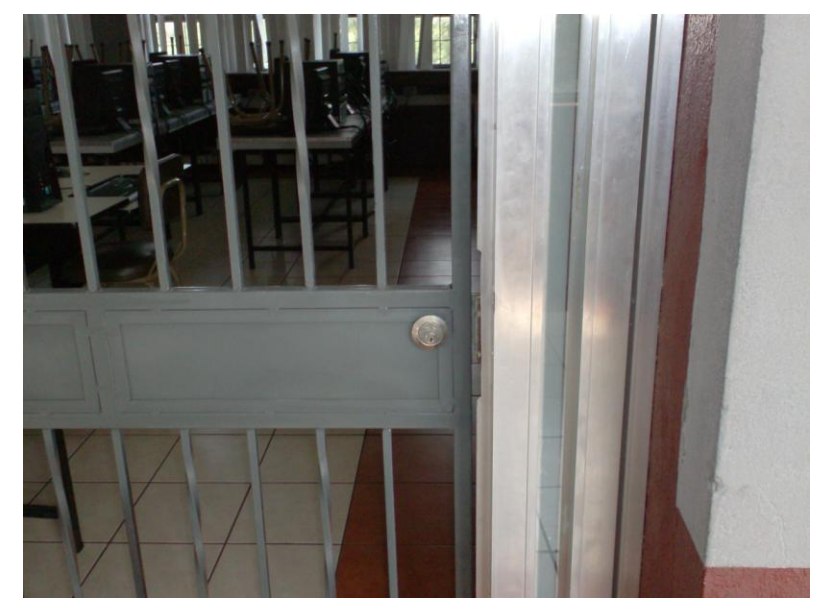

**Chapas de rejilla interna de los laboratorios del ITCoE**

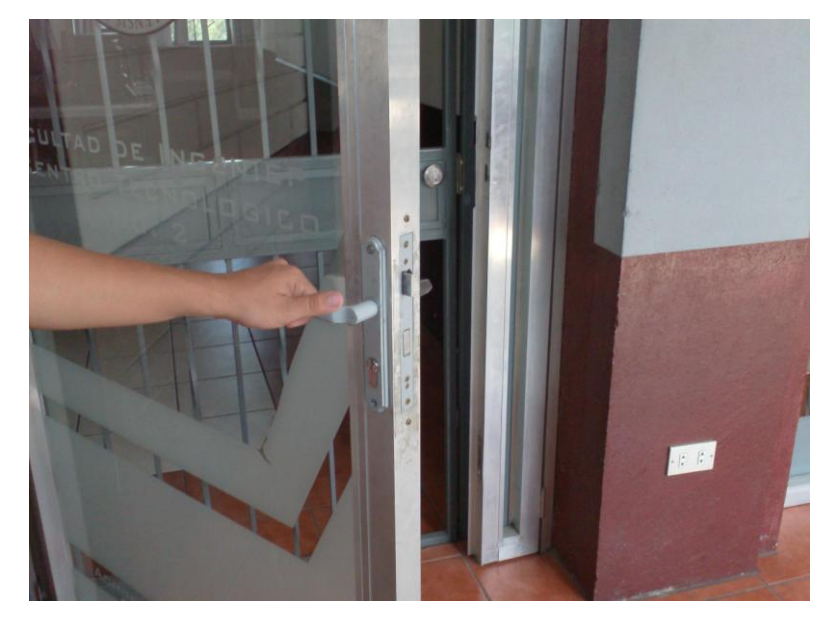

**Chapas de puertas de vidrio de los laboratorios del ITCoE**

# **APÉNDICE O**

## **Cambios en las instalaciones de la oficina del ITCoE**

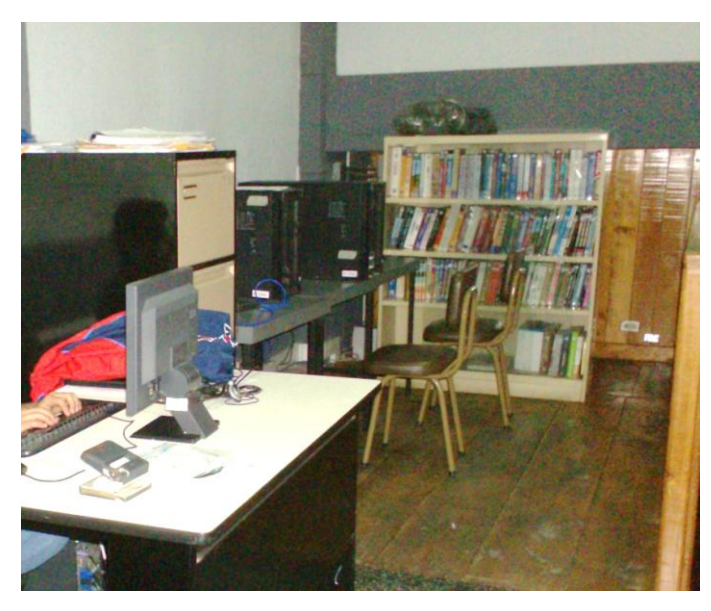

**Nueva librera con los libros de la Escuela de Ingeniería en Ciencias y Sistemas asignados al ITCoE**

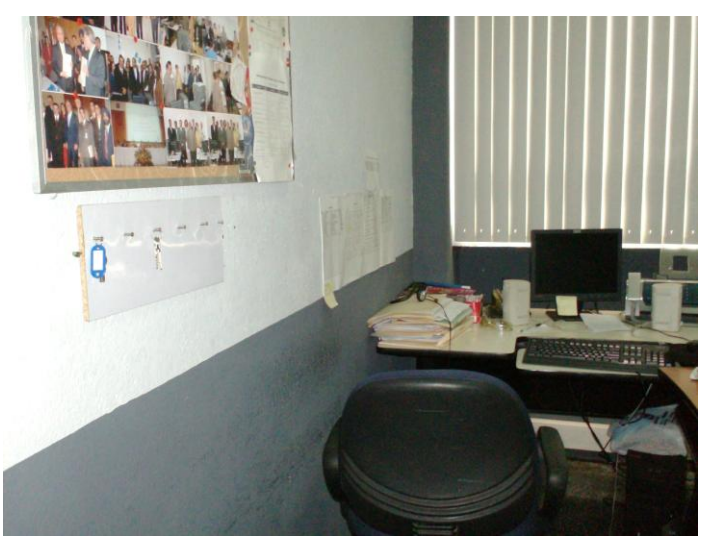

**Llavero para todas las llaves del ITCoE.**

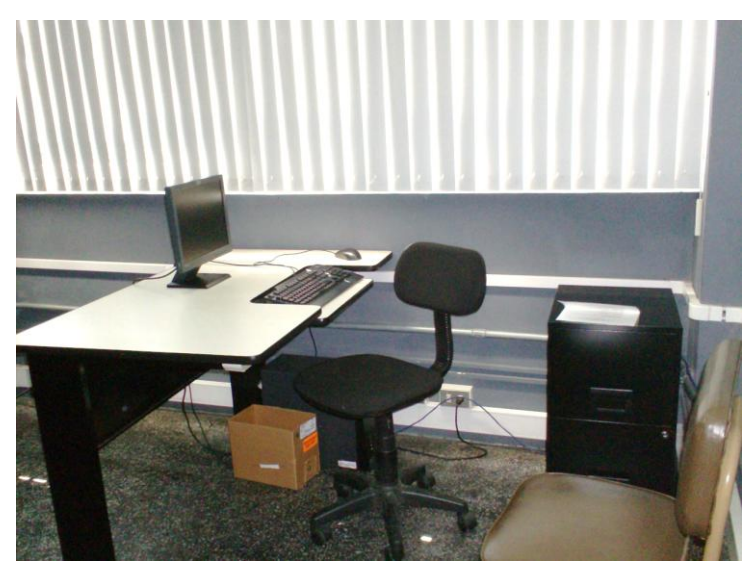

**Archivo de secretaria de la Maestría en Sistemas Informáticos de la Facultad de Ingeniería de la Universidad de San Carlos de Guatemala**

# **APÉNDICE P Reunión de Hand Over agosto 2009**

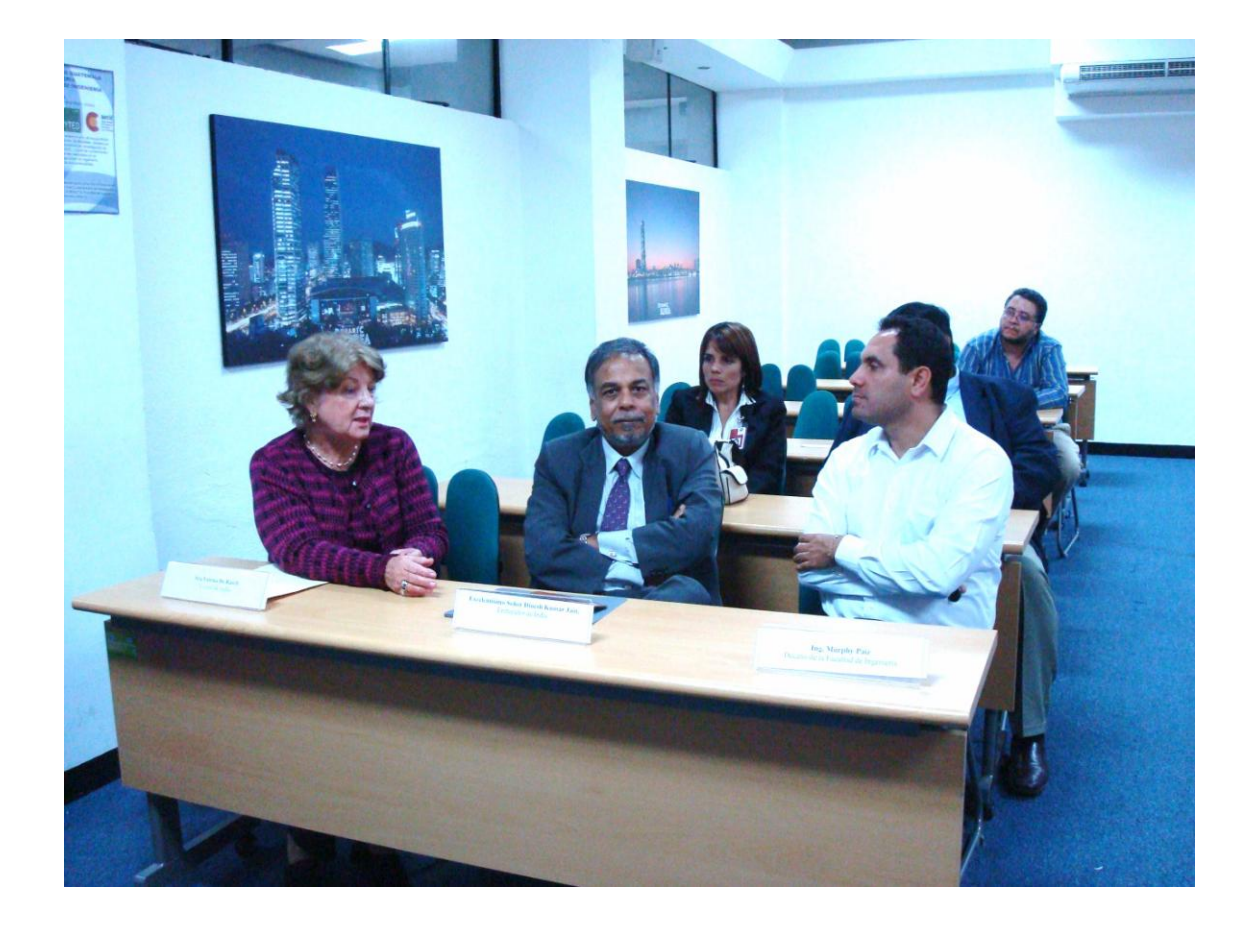

**De izquierda a derecha: Representante del cuerpo consular de la India, Sra. Verena de Rasch, Excelentísimo Embajador de la India para Guatemala Sr. Dinesh Kumar Jein, Ing. Murphy Paiz Decano de la Facultad de Ingeniería**

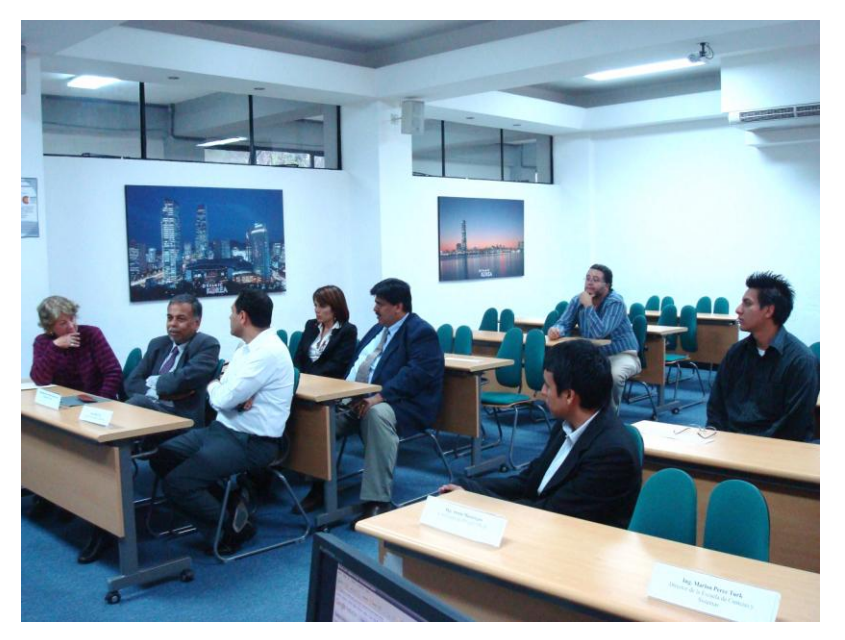

**En la segunda fila: Representantes de la empresa 24/7 e invitados especiales**

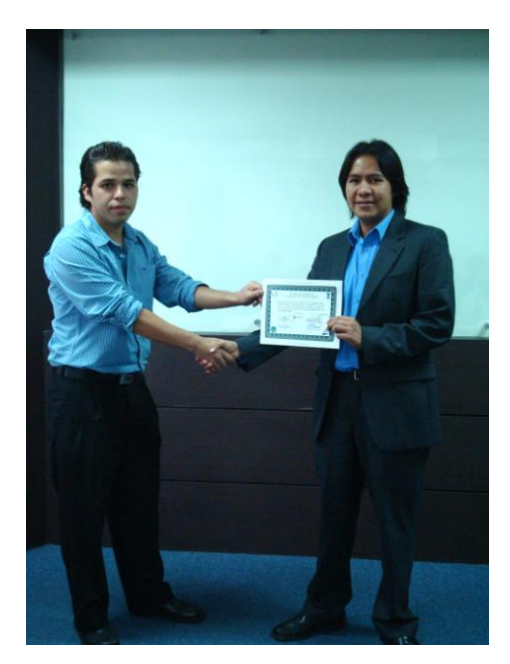

**Entrega de reconocimiento al Ing. Adin Rivera (derecha) por parte de Sergio Villalta (Izquierda, miembro actual del equipo técnico del ITCoE)**

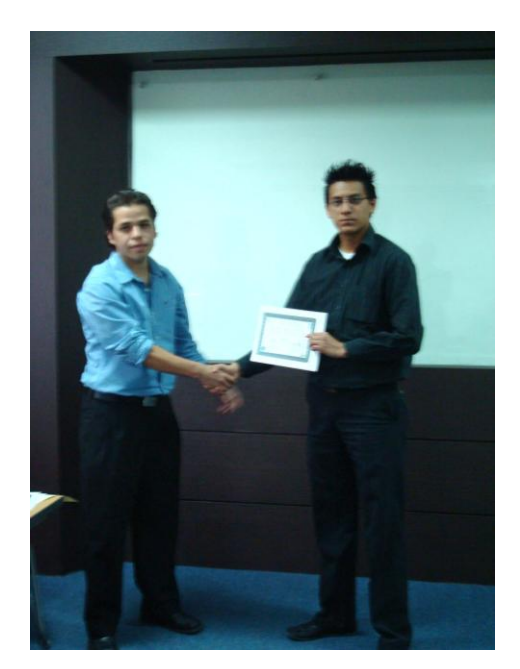

**Entrega de reconocimiento al Ing. Carlos Paniagua (derecha) por parte de Sergio Villalta (Izquierda, miembro actual del equipo técnico del ITCoE)**

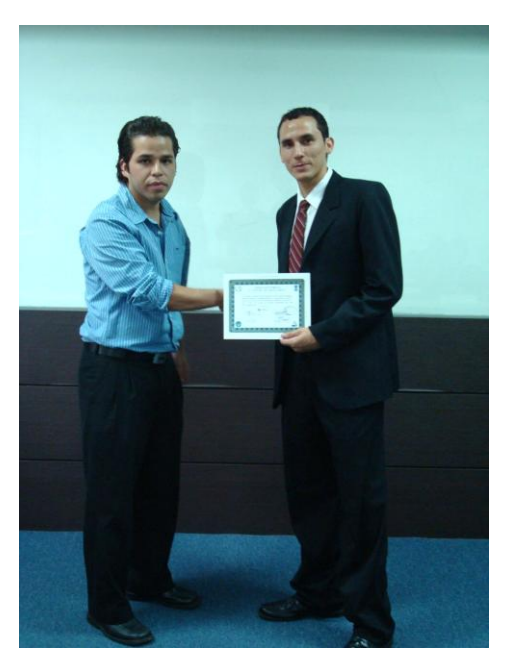

**Entrega de reconocimiento a David Rodas (derecha) por parte de Sergio Villalta (Izquierda, miembro actual del equipo técnico del ITCoE)**

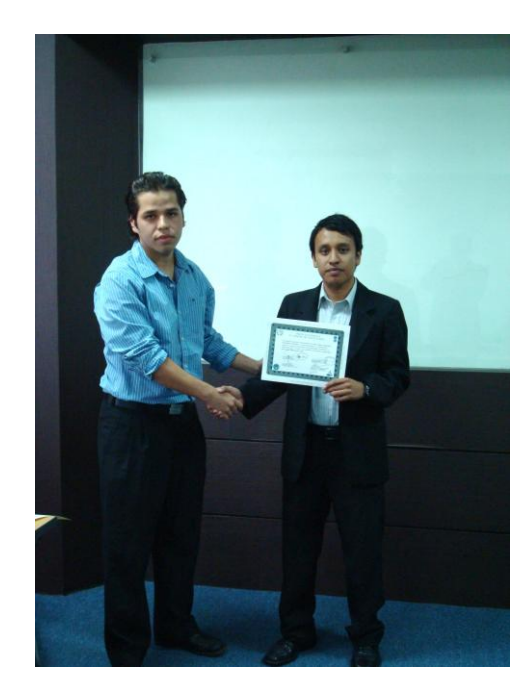

**Entrega de reconocimiento César Hernández (derecha) por parte de Sergio Villalta (Izquierda, miembro actual del equipo técnico del ITCoE)**

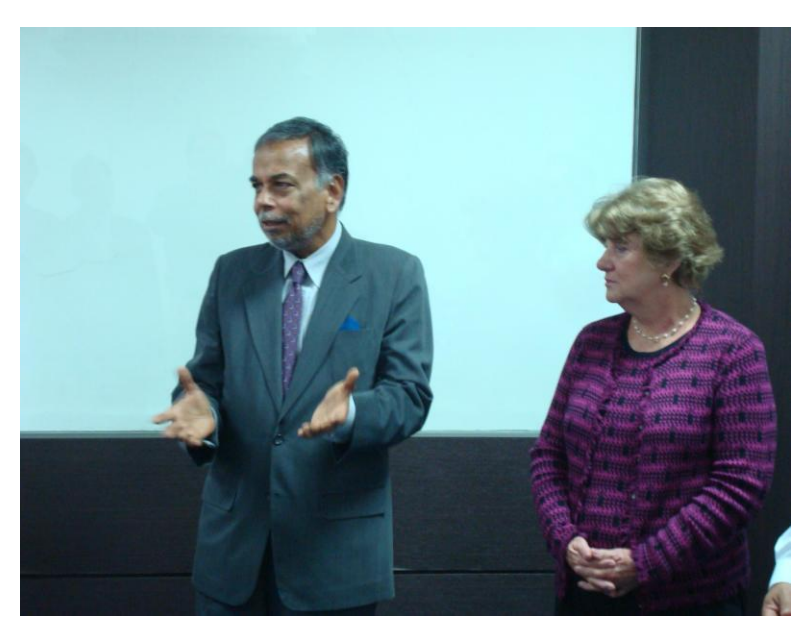

**Palabras de despedida por parte del Excelentísimo Embajador de la India para Guatemala, Sr. Dinesh Kumar Jein y la representante del Cuerpo Consular de la India, Sra. Verena de Rasch**

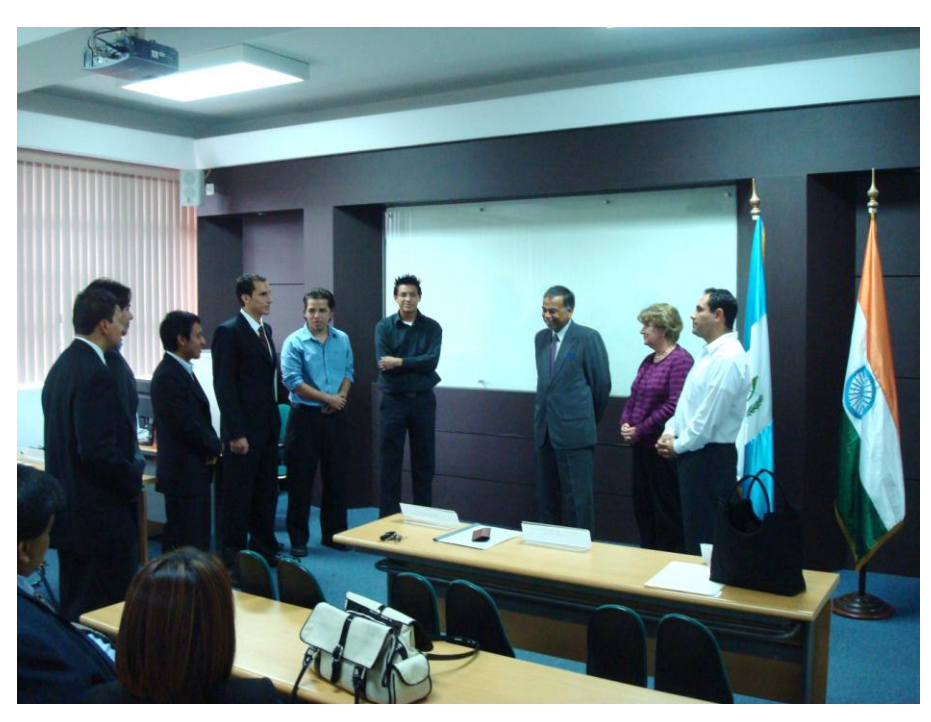

**Palabras de agradecimiento y despedida por parte de ex miembros y equipo administrativo y técnico actual del ITCoE** 

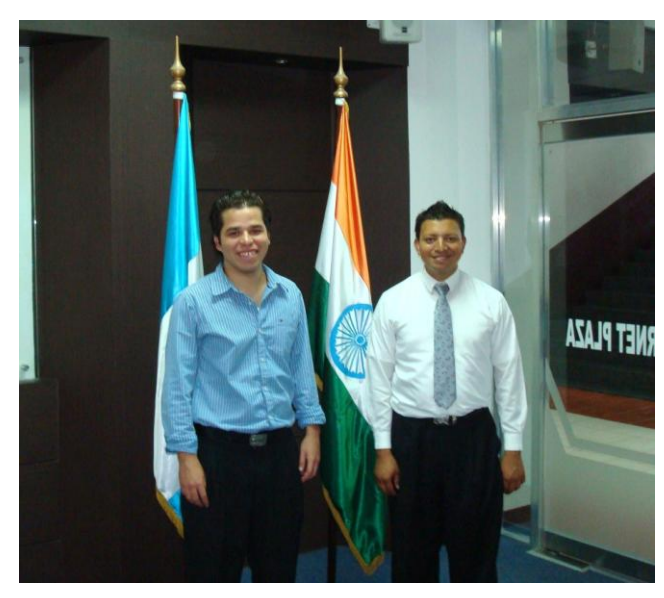

**Integrantes actuales del equipo administrativo y técnico del ITCoE, Sergio Villalta (Izquierda) y Erwin Gonzalez (derecha)**

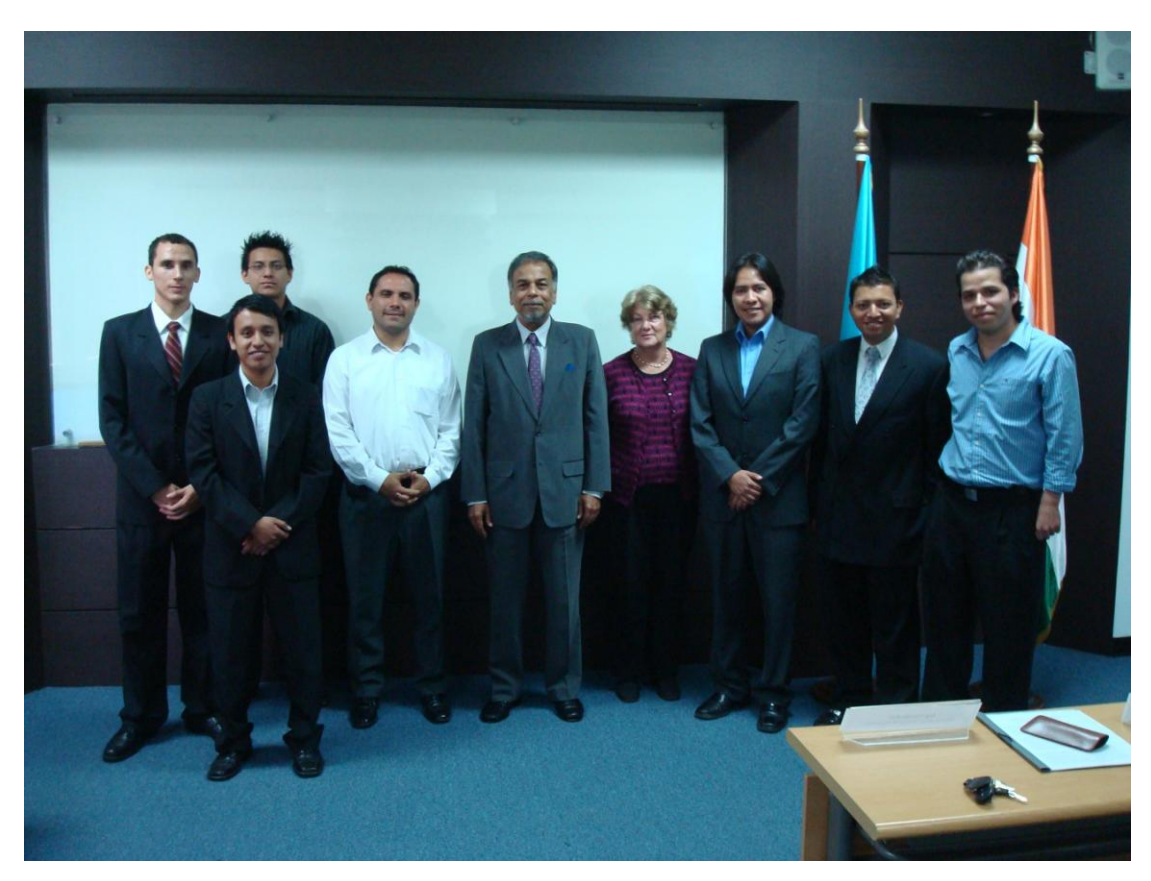

**Finalización de la reunión de Hand Over**